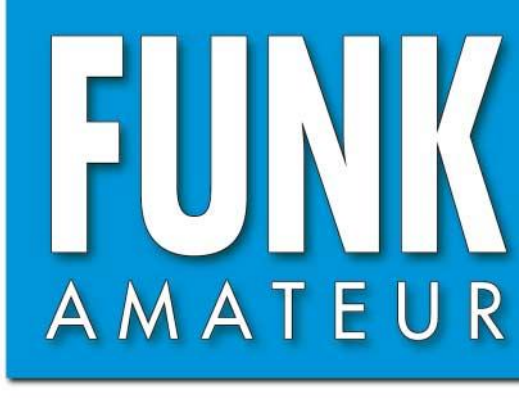

CHF 6,90 · DKK 32 · PLZ 15

CHF 6,90 · DKK32 · PLZ 15

54. JAHRGANG · MÄRZ 2005<br>DEUTSCHLAND € 3,50 · AUSLAND € 3,80  $3 \cdot 05$ 

# Das Magazin für Funk  $E$ lektronik  $\cdot$  Computer

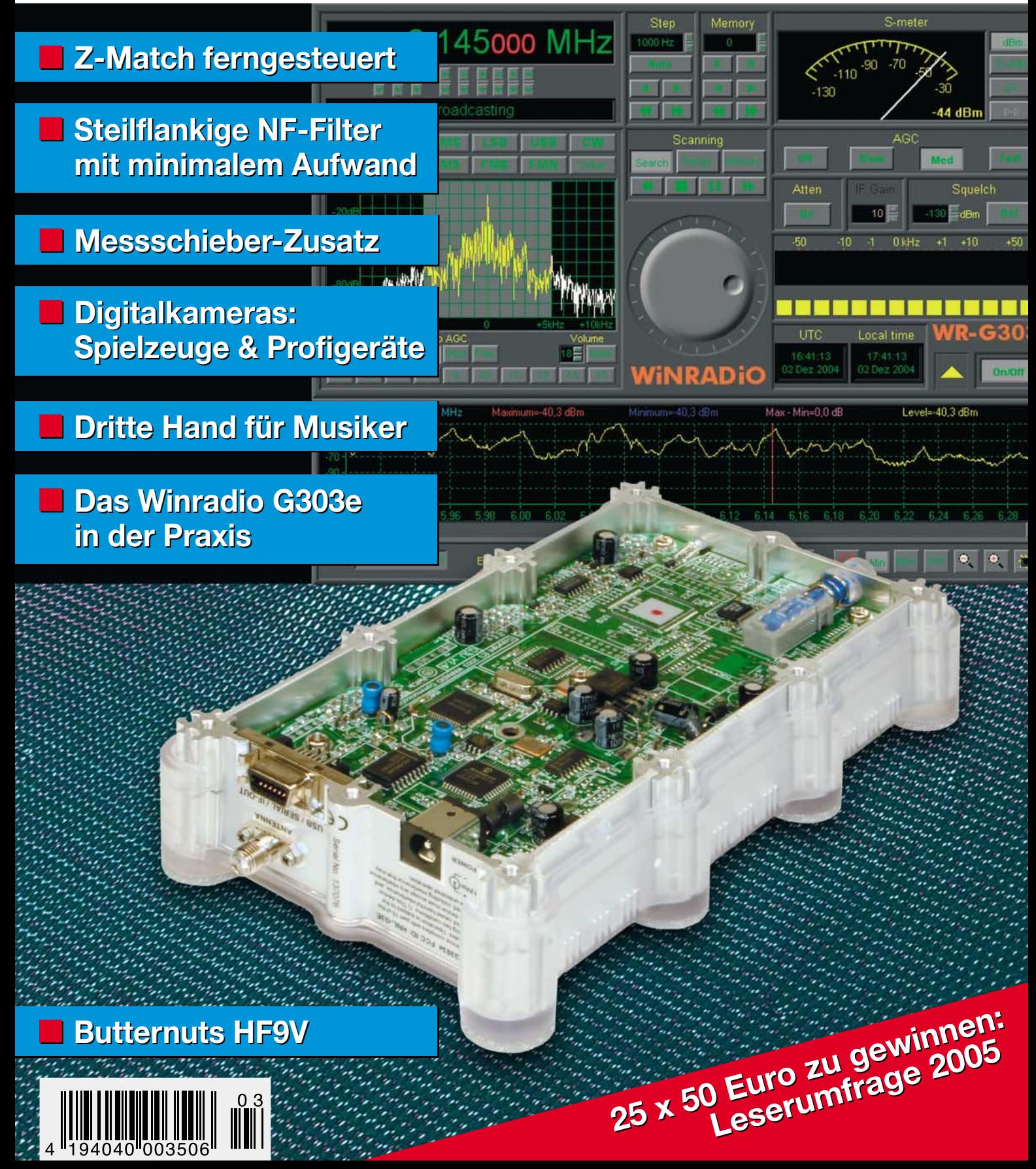

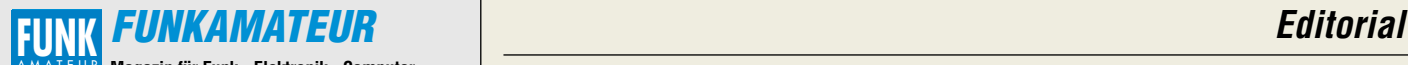

**Magazin für Funk · Elektronik · Computer** AMATEUR

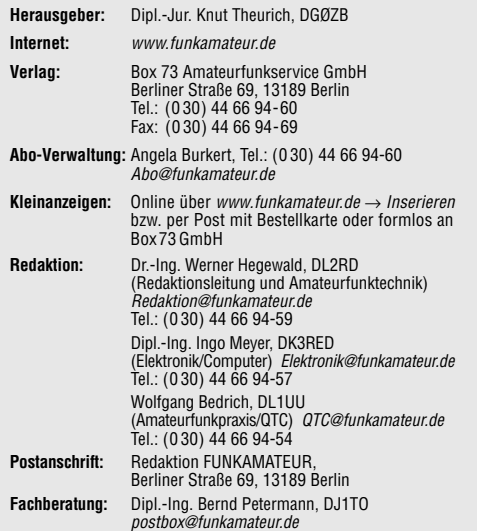

**Ständige freie Mitarbeiter:** J. Engelhardt, DL9HQH, Packet-QTC; Th. Frey, HB9SKA, Sat-QTC; F. Janda, OK1HH, Ausbreitung; P. John, DL7YS, UKW-QTC; H. Kinzel, DK8KW, VLF-/LF-QTC; F. Langner, DJ9ZB, DX-Informationen; H.-D. Naumann, Satellitenfunk; Th. M. Rösner, DL8AAM, IOTA-QTC; F. Rutter, DL7UFR, Packet-Radio-Technik; Dr. K. Sander, Elektronik; C. Stehlik, OE6CLD, OE-QTC;<br>R.Thieme, DL7VEE, DX-QTC; A. Wellmann, DL7UAW, SWL-QTC;<br>N.Wenzel, DL5KZA, QSL-Telegramm; H.-D. Zander, DJ2EV, EMV(U); P. Zenker, DL2FI, QRP-QTC

**Klubstation:** DFØFA, DOK FA, DFØFA@DBØGR.#BLN.DEU.EU **Druck:** Möller Druck und Verlag GmbH, Berlin

**Vertrieb:** ASV Vertriebs GmbH, Tel.: (0 40) 3 47-2 92 87

**Manuskripte:** Für unverlangt eingehende Manuskripte, Zeichnungen, Vorlagen u. ä. schließen wir jede Haftung aus.

Wir bitten vor der Erarbeitung umfangreicher Beiträge um Rücksprache mit der Redaktion – am besten telefonisch; Manuskripthinweise auf www.funkamateur.de unter "Mitmachen"

#### **Kein Teil dieser Publikation darf ohne ausdrückliche schriftliche Genehmigung des Verlages in irgendeiner Form reproduziert oder unter Verwendung elektronischer Systeme verarbeitet, vervielfältigt, verbreitet oder im Internet veröffentlicht werden.**

**Haftung:** Alle Beiträge, Zeichnungen, Platinen, Schaltungen sind urheberrechtlich geschützt. Außerdem können Patent- oder andere Schutzrechte vorliegen. Die gewerbliche Herstellung von in der Zeitschrift veröffentlichten Leiterplatten und das gewerbliche Programmieren von EPROMs usw. darf nur durch vom Verlag autorisierte Firmen erfolgen.

Die Redaktion haftet nicht für die Richtigkeit und Funktion der veröffentlichten Schaltungen sowie technischen Beschreibungen. Beim Herstellen, Veräußern, Erwerben und Betreiben von Funksende- und

-empfangseinrichtungen sind die gesetzlichen Bestimmungen zu beachten. Bei Nichtlieferung ohne Verschulden des Verlages oder infolge von Störungen des Arbeitsfriedens bestehen keine Ansprüche gegen den Verlag.

**Erscheinungsweise:** FUNKAMATEUR erscheint monatlich am letzten Dienstag des Vormonats. Inlandsabonnenten erhalten ihr Heft vorher.

**Heftpreise: Deutschland 3,50 €, Euro-Ausland 3,80 €, Schweiz 6,90 SFr Jahresabonnements: Inland 33,60 € für 12 Ausgaben (2,80 €/Heft)** bei Lastschrift vom Girokonto; 34,80 € (2,90 €/Heft) bei Zahlung per Jahresrechnung. **Schüler/Studenten** gegen Nachweis 29,80 €.

**Ausland 38,90 € für 12 Ausgaben;** Luftpost Übersee **72 €**. **Kündigungen** von Jahresabonnements bitte der Box 73 Amateurfunk-service GmbH 6 Wochen vor Ablauf schriftlich anzeigen.

**Inland-Abonnements mit uneingeschränkter Kündigungsmöglichkeit: 36 € für 12 Ausgaben (3 €/Heft).**

In den Abonnementpreisen sind sämtliche Zustell- und Versandkosten enthalten. Preisänderungen müssen wir uns vorbehalten.

**Bestellungen von Abonnements** bitte an die Box 73 Amateurfunkservice GmbH oder online auf der Homepage www.funkamateur.de

**Bankverbindung in Deutschland:** Box 73 Amateurfunkservice GmbH, Konto-Nr. 659992108, Postbank Berlin, BLZ 10010010.<br>Bei Überweisungen aus der Euro-Zone bitte diese Angaben verwenden:<br>IBAN DE18 1001 0010 0659 9921 08, BIC (SWIFT) PBNKDEFF

**Bankverbindung in der Schweiz:** Box 73 Amateurfunkservice GmbH, Konto-Nr. 40-767909-7, PostFinance, Währung SFr

**Anzeigen:** Zurzeit gilt die Preisliste Nr.15 vom 1.1.2005.Für den Anzeigeninhalt sind allein die Inserenten verantwortlich.

**Private Kleinanzeigen:** Pauschalpreis für Anzeigen bis zu 10 Zeilen mit je<br>35 Anschlägen bei Vorkasse (Scheck, Bargeld oder Übermittlung der Konto-<br>daten zum Bankeinzug) 5 €. Jede weitere Zeile kostet 1 € zusätzlich.

**Gewerbliche Anzeigen:** Mediadaten bitte beim Verlag anfordern oder als PDF-File von www.funkamateur.de/imp/FA\_Media.pdf downloaden.

**Vertriebs-Nr. A 1591· ISSN 0016-2833**

**Redaktionsschluss:** 9. Februar 2005 **Erstverkaufstag:** 22. Februar 2005 **Druckauflage:** 35 500

**Der FUNKAMATEUR wird fast vollständig auf Recyclingpapier gedruckt.**

**© 2005 by Box 73 Amateurfunkservice GmbH Alle Rechte vorbehalten**

# **Sie sind gefragt**

*Seit wir das letzte Mal ermittelt haben, wo die Interessen unserer Leser liegen, sind fast vier Jahre vergangen. In dieser Zeit sind beim FUNKAMATEUR rund 6000 neue Abonnenten hinzugekommen und beinahe gleichviele haben ihr Abonnement aus Alters- oder sonstigen Gründen gekündigt. Schon deshalb sind wir darauf angewiesen, mit statistischen Methoden den aktuellen Stand sowie Trends zu ermitteln.*

*Dass es in mancher Hinsicht nicht einfacher geworden ist, Amateurfunk zu praktizieren, ist eine Tatsache, mit der man sich auseinander setzen muss. Der CB-Funk verliert so rasant an Bedeutung, dass es nicht einmal mehr eine Zeitschrift für dieses Hobby gibt, das vor ein oder zwei Jahrzehnten noch boomte. Und gerade eben hat das Quartalsmagazin Radio-Scanner sein Erscheinen eingestellt.*

*Für Elektroniker verändert sich die Landschaft: Beliebte Bauteile verschwinden für immer vom Markt, neue sind so klein, dass man sie nicht mehr so einfach verarbeiten kann, aber Controller bieten ebenso wie neue ICs faszinierende Möglichkeiten.*

*Daher ist es für die Redaktion zwingend notwendig, hin und wieder in Erfahrung zu bringen, wie sich Ihre Interessen entwickeln, was Sie von Ihrer Zeitschrift erwarten und was wir besser machen müssen. Zwar ist der FUNKAMATEUR mit einem Jahresabopreis ab 33,60 € unter den großen Funk- und Elektronikzeitschriften die preisgünstigste, gleichwohl sehen wir es als unsere Pflicht an, jeden Monat eine gute Zeitschrift für Sie herauszugeben. Schließlich wollen wir Ihnen auch das bestmögliche Preis-Leistungs-Verhältnis bieten.*

*In der Heftmitte finden Sie daher diesmal einen Fragebogen. Um möglichst viele Leser zur Teilnahme an der Leserumfrage zu bewegen, hat der Verlag insgesamt 1750 € Preisgeld zur Verfügung gestellt, das unter den Teilnehmern verlost wird. Zehnmal 50 € davon sind als Prämie für Ideen vorgesehen, die Sie uns zu Selbstbauprojekten nennen. Angesichts der vielen in Billiglohnländern hergestellten Dinge sind Hinweise auf Marktlücken für uns besonders wichtig. Nur wenn wir wissen, was Sie noch als lohnenswert für den Selbstbau betrachten, können wir uns nach Autoren und Entwicklern umsehen.*

*Nehmen Sie sich also bitte ein paar Minuten Zeit, setzen Sie Ihre Kreuzchen, schreiben Sie mit wenigen Worten auf, was Sie sich von uns wünschen. Seien Sie nicht zimperlich, uns noch so unangenehme Wahrheiten zu sagen – wir schließen Sie deshalb nicht von der Verlosung aus! Die Redaktion wird Ihre Antworten sorgfältig auswerten und dort Veränderungen herbeiführen, wo es notwendig und machbar erscheint.*

*Neben dem Fragebogen finden Sie in dieser Ausgabe Hinweise für Autoren. Wie eh und je stammen die meisten Beiträge im FA ja nicht* von Schreibprofis, sondern von ganz "normalen" Lesern, wie Sie *auch. Vielleicht haben Sie ja etwas Veröffentlichungswürdiges parat und bisher nur gezögert, ein Manuskript zu erstellen. Wenn Sie unsere Tipps beachten, geht Ihnen die Arbeit sicher leichter von der Hand.*

*Ich freue mich mit Ihnen auf einen den Interessen der breiten Leserschaft noch besser gerecht werdenden FUNKAMATEUR.*

Werner Nywal 2 962RD

*Dr.-Ing. Werner Hegewald, DL2RD*

## **In dieser Ausgabe**

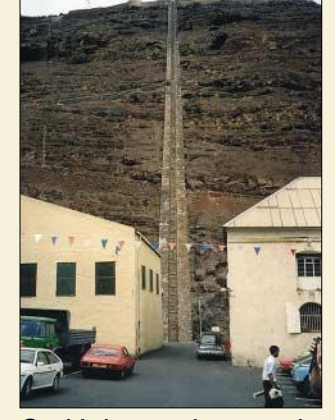

# **Amateurfunk Aktuell**

*Jamestown (St. Helena): Die Jacobsleiter mit ihren 695 Stufen führt zum ehemaligen Sitz der Wachtruppen der Insel.*

*Foto: DL9GFB*

*St. Helena, einsame Insel im Südatlantik – via Namibia* **232**

## **Für den Praktiker:**

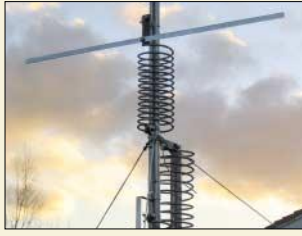

*Ein imposanter Anblick: die nur knapp 8 m hohe Vertikalantenne HF9V von Butternut arbeitet auf allen Bändern von 80 bis 6 m. Als Anwender interessiert uns, wie sie sich aufbauen und abgleichen lässt und welchen Platzbedarf die Radials erfordern – lesen Sie dazu den Bericht von DL3VL. Foto: DL3VL*

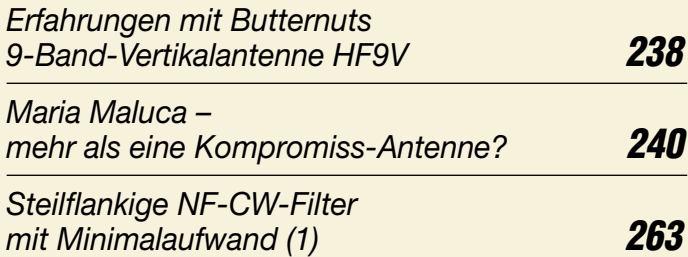

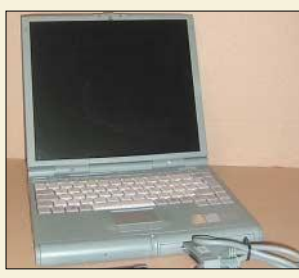

*Für den portablen Funkeinsatz ist die Anschaffung eines neuen Notebooks nicht immer sinnvoll. Mitunter reicht auch schon ein Gebrauchtgerät, wie das Siemens 750 AGP. Wir zeigen, welche Geräte für Funkamateure geeignet sind.*

*Foto: DC9ZP*

### *Gebrauchte Notebooks für den Amateurfunk nutzen* **267**

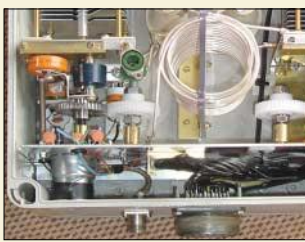

*Wenn sich die Hühnerleiter nicht bis ins Shack ziehen lässt, muss der Antennenkoppler an die Antenne … Das vorgestellte, fernsteuerbare Z-Match arbeitet von 160 bis 10 m und lässt sich mit Drehkondensatoren sowie einer Spule aus dem FA-Leserservice aufbauen. Foto: DJ5RE*

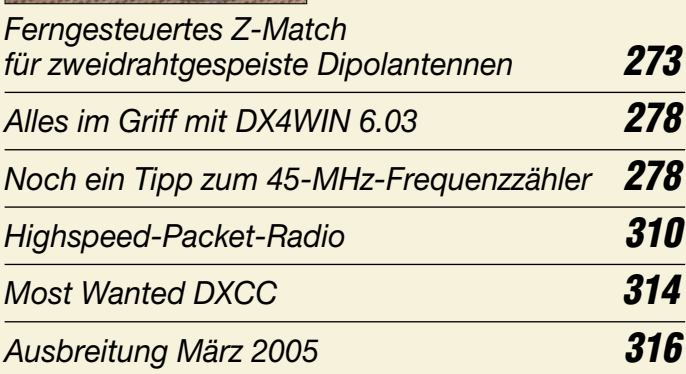

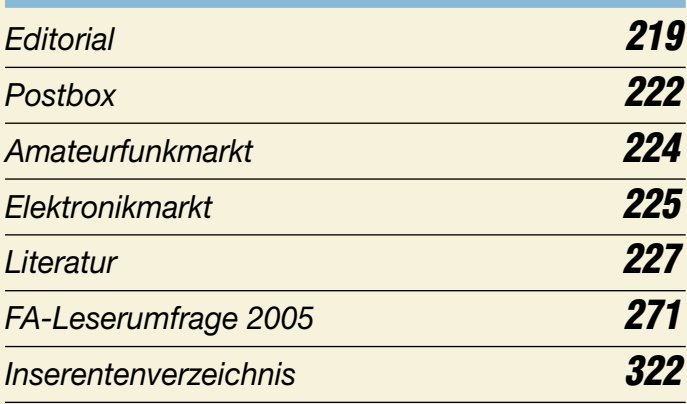

## **QTCs**

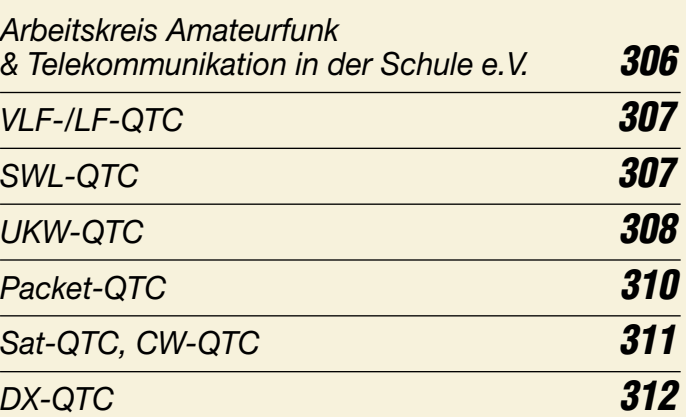

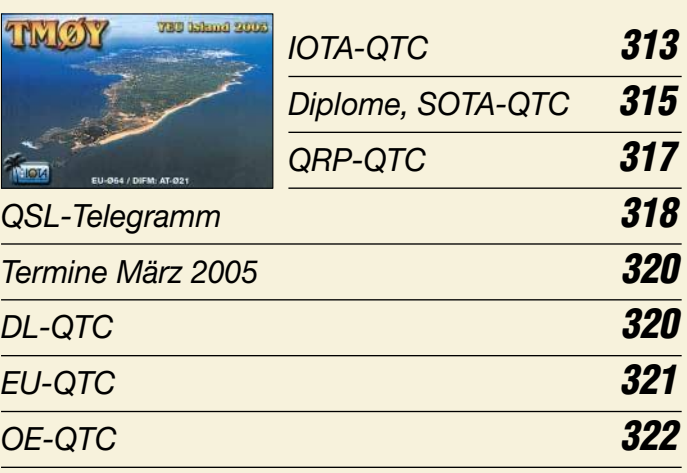

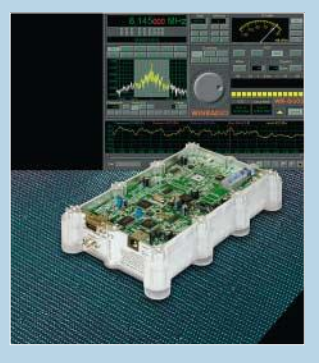

## **Unser Titelbild**

*Das neue Winradio kommt als Beistellgerät daher und ist so vor dem innerhalb des PCs herrschenden Störpegel geschützt. Insbesondere der softwareprogrammierbare Demodulator in der PD-Version eröffnet vielfältige Möglichkeiten, wie der Beitrag ab S. 235 aufzeigt. Foto: DK3RED* 

*Screenshot: Seidenberg Design: S. Summers*

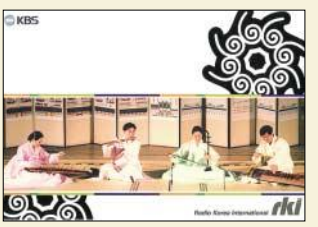

# **BC-DX**

*BC-DX-Informationen* **242** *QSL-Motiv von Radio Korea International (vier nationale Musikinstrumente)* 

*Ausbreitungsvorhersage März 2005* **243**

## **Wissenswertes**

*Digitalkameras – vom Spielzeug bis zum Profigerät und mit Funk* **228**

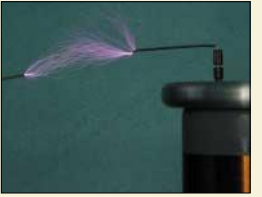

*Der Aufbau eines Tesla-Transformators, mit dem sich solche anschaulichen Hochfrequenzeffekte erzeugen lassen, erfordert einige wichtige Bemessungsrichtlinien, damit nicht schon im Vorfeld der Experimente Schäden an Leib oder Gut zu beklagen sind.*

*Foto: DB1NV*

*Tesla-Transformator mit direkter Power-MOSFET-Anregung (2)* **244**

*Mitmachen beim FUNKAMATEUR* **269**

## **Elektronik**

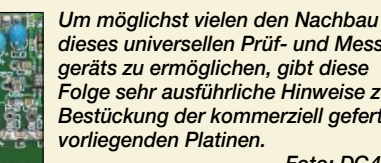

*dieses universellen Prüf- und Messgeräts zu ermöglichen, gibt diese Folge sehr ausführliche Hinweise zur Bestückung der kommerziell gefertigt*

*Foto: DG4RBF*

*DDS-Signalgenerator für 0,5 bis 500 MHz (2)* **246**

*USB-Ansteuerung für grafikfähiges LC-Display* **250**

*Z8-Mikroprozessor-Emulatoren für UB8820 und UB8840 nutzen* **253**

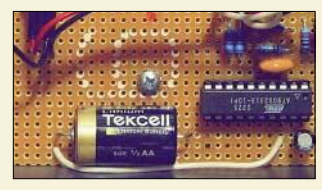

*Elektronische Musikinstrumente verfügen in vielen Fällen über eine MIDI-Schnittstelle, wodurch sich einfache Steuerungen auch mit abgesetzten Bediengeräten erreichen lassen.*

*Foto: Engelhardt*

#### *MIDI-Steuerung – die dritte Hand für Musiker* **254**

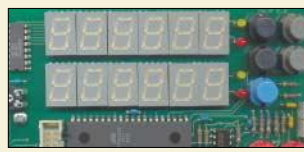

*Elektronische Messschieber bieten die Möglichkeit, die angezeigten Messwerte mithilfe eines Controllers vergrößert darzustellen und auszuwerten. Foto: Sander*

*Messschieber mit Display und Zusatzfunktionen* **256**

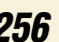

## **Bauelemente**

*AD9858:*

*DDS – direkte digitale Signalerzeugung* **259**

*HMC307:*

*Einstellbarer Abschwächer* **279**

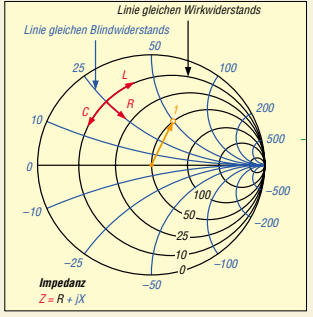

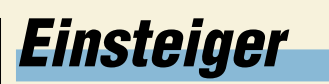

*Wer sich näher mit der Funktion von Antennenanpassgeräten befassen möchte, kommt um etwas Theorie nicht herum. DF1OG verdeutlicht, dass gerade beim Umgang mit Wirkund Blindwiderständen das Smith-Diagramm eine wunderbare Möglichkeit darstellt, um komplexe Vorgänge zu veranschaulichen.*

*Antennenanpassung in der Praxis (1)* **276**

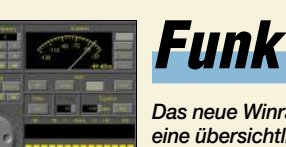

*Das neue Winradio überzeugt durch eine übersichtliche PC-Bedienoberfläche und kommt, vor Störstrahlung im PC-Inneren geschützt, in einer Beistell-Box daher. Screenshot: Seidenberg*

*Schatzkästlein – das brandneue Winradio G303e in der Praxis (1)* **235**

### **In der nächsten Ausgabe:**

#### *Blitze und Gewitter aus funktechnischer Sicht*

Elektromagnetische Blitzsignale sowie deren Empfang zur Ortung und Registrierung stehen im Mittelpunkt dieses<br>Beitrags. Foto: C. Hin Foto: C. Hinz

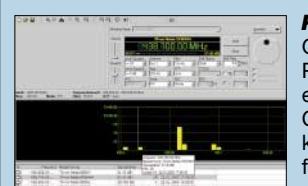

*Servogetriebe mit I2C-Schnittstelle* Viele mechanische Einstellvorgänge, bei denen es nicht auf große Kräfte ankommt, lassen sich auch mit kleinen Getrieben fernsteuern.

Foto: OE1RIB

- **…***und außerdem:*
- *Tastkopf für Frequenzzähler*
- *LED-Indikator für geringe HF-Spannungen*
- *Lichtsprechgerät aus Spiegelreflexkamera gebaut* ● *CW-Filter mit Festinduktivitäten: Aufbau und Ergebnisse*
- *Kepler-Elemente: etwas Theorie und aktuelle Hinweise*

Vorankündigungen ohne Gewähr. Im Einzelfall behalten wir uns aus Aktualitätsgründen Änderungen vor.

**Die Ausgabe 4/05 erscheint am 29.März 2005**

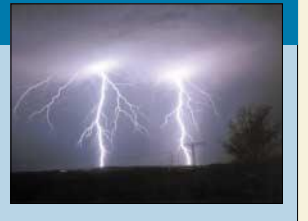

## *RadioControl*

Gerade für Scannerbesitzer stellt der PC ein unverzichtbares Mittel für die erfolgreiche "Wellenjagd" dar. Radio-Control ist eines der dafür infrage kommenden Softwarepakete. FA hat es<br>für Sie getestet. Screenshot: Plath Screenshot: Plath

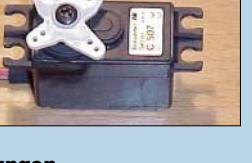

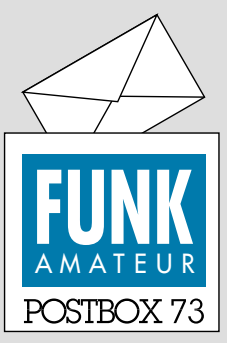

Redaktion FUNKAMATEUR Postfach 73 10122 Berlin

#### **Afu-Briefmarken und mehr**

*Ich habe ein Fotoalbum mit (fürs erste) Amateurfunk-Briefmarken angelegt. Es ist keine Homepage für die Ham-Stamp-Gruppe. Interessenten können sich die Marken unter www. fotos.web.de/ManfredBussemer ansehen. Die Seiten werden von Zeit zu Zeit ergänzt.*

*Manfred Bussemer, DL4UE*

**Recht interessant, nur wundern Sie sich nicht über den ungewöhnlichen und etwas zögerli**chen "indirekten" Zugang. Leider **gibt die FTP-mäßige Aufmachung kaum Hinweise auf das zu Erwartende. Übrigens enthält die Sammlung auch eine ganze Reihe von Ersttagsumschlägen (FDC).**

#### **FA 2/05**

*Das neue Heft ist prima, die Mischung stimmt. Habe es am Wochenende begeistert gelesen. Bernd Namendorf, DB3QN*

#### **Nebenfunktion Sendermelder**

*Auch ich hatte das Problem (s. Postbox 9/04). Mein Shack befindet sich im Keller und auf der Kellerstiege habe ich einen Bewegungsmelder. Beim Kurzwellenbetrieb, gleich, ob mit 400 oder 100 W, leuchtete die damit gesteuerte Lampe. Verschiedene Versuche führten zu einer Lösung: parallel zum Beleuchtungskörper ein Wickelkondensator mit etwa 0,1 µF (ausreichend wechselspannungsfest sowie für Netzspannung zugelassen) – und der Spuk war beseitigt. Peter Schenkl, OE9SLH*

#### **DSC heute**

*Der Beitrag "DXen auf den Anrufkanälen oder: SOS im dritten Jahrtausend", FA 2/03, S. 140, gab den Anstoß, mich mit dieser Materie näher zu beschäftigen. Ich habe mir das Programm RadioRaft beschafft und auch damit gearbeitet. Seit dem heurigen Sommer höre ich jedoch immer weniger Stationen. Nun habe ich in einer Aussendung des WunClubs gelesen, dass neuere Versionen zur Anwendung kommen, die angeblich RadioRaft nicht mehr dekodieren kann. Der Programmautor beabsichtigt anscheinend kein Update mehr.*

#### **Heinz Meschnark, OE8MEQ**

DSC ist weiterhin aktuell. Es gehört zum GMDSS-System, dem modernsten terrestrischen Informationssystem. Zwei Gründe führen dazu, dass die Hörhäufigkeit abnimmt: die schlechten Ausbreitungsbedingungen auf KW und die zunehmend wichtiger werdende Satellitenkommunikation für Schiffe.

Zu RadioRaft: Der Autor, Francois Guillet, *guillet. francois@wanadoo.fr*, hat mir schon vor einiger Zeit geschrieben, dass er das Programm nicht weiter pflegt. Es ist nur DOS-tauglich. Außerdem habe ich festgestellt, dass das Programm beim Dekodieren von DSC-Emissionen (speziell Notrufe) Fehler aufweist. Francois weiß das auch; er hatte zu wenig reale Notrufe zum Testen. Ich würde heute nach einem anderen Produkt suchen.

**Roland Burkhard, HB9BQR**

#### **Sie sind internetsüchtig, wenn ...**

... Sie auf die Forderung, mehr Zeit mit den Kindern zu verbringen, ihre Gesichter in Icons umwandeln,

... Sie das Rechteck als schönste geometrische Form ansehen,

... Sie eine Serienbrieffunktion für E-Mails nutzen.

#### **CW-Betrieb ohne CW-Kenntnisse**

*Ich bin seit mehr als 30 Jahren lizenziert und von An*fang an CW-Operator. Der Beitrag "Telegrafie-Funk*betrieb mit dem PC ohne CW-Kenntnisse" (FA 2/05, S. 129) war eigentlich überfällig. Die "Soundkarten-Sendearten" beflügeln den Amateurfunk ja von Jahr zu Jahr mehr. Immer mehr UKW-Lizenzler machen PSK-QSOs und nehmen an KW-RTTY-Contesten teil – mit vorbildlicher Betriebstechnik und Signalqualität. Und wenn dann die Soundkarte samt Software die Lust am Telegrafiebetrieb weckt, kann ich das nur begrüßen.*

*Der Ansatz ist ja auch richtig: Der OP hat etwa ähnliche Verhältnisse wie beim RTTY-Betrieb. Er hört*

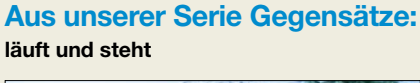

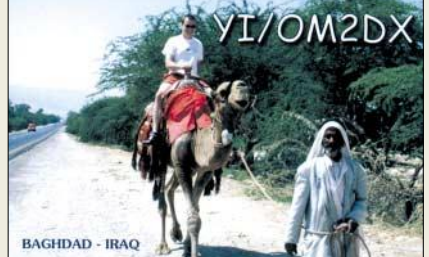

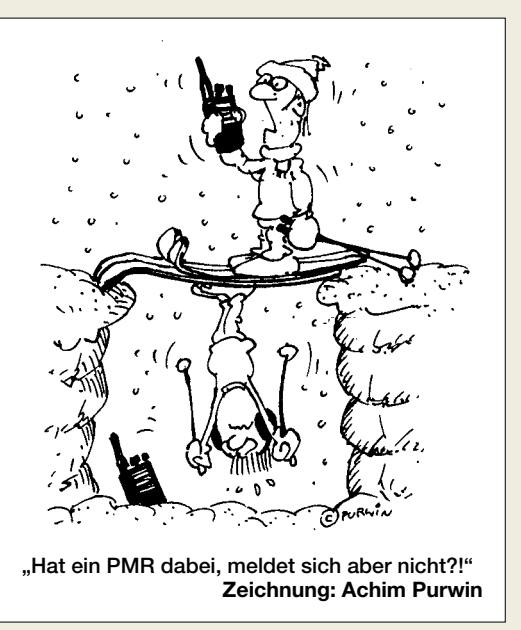

*das Signal und ist darauf angewiesen, dass der PC es in verständliche Form bringt. Darin bestand übrigens mein Akzeptanzproblem in meinen ersten RTTY-QSOs vor ein paar Jahren: Das Signal war laut und deutlich, aber jede Störung, jeder QSB-Einbruch hat die maschinelle Dekodierung außer Tritt gebracht. In CW wäre das nicht passiert.*

*Ein paar Anmerkungen zur Technik: Ob eine zweite Soundkarte neben dem Onboard-Soundsystem funktioniert, hängt nach meiner Erfahrung nicht vom Betriebssystem ab, sondern vom Chipsatz und BIOS des verwendeten Motherboards. Es gibt welche, bei denen das Onboard-Soundsystem unwiderruflich abgeschaltet wird, wenn eine PCI-Soundkarte gesteckt ist. Zwei Soundkarten machen es dann wieder, benötigen aber einen weiteren Steckplatz.*

*Sendebetrieb mittels NF-Ton sollte die Ausnahme bleiben. Viele Transceiver haben in SSB-Stellung Probleme mit der Einbindung schmaler Filter, abgesehen davon, dass die Einstellung der Pegel sehr viel Sorgfalt erfordert. Und wenn die erste Oberwelle des NF-Tons noch durch das Sendefilter passt ... Aber da ist ja nur wenig Unterschied zu PSK u.Ä. Dennoch sei der Einwand gestattet, dass beim Aufbau eines vernünftigen Soundkarten-Interfaces die beiden Schaltstufen für PTT und CW auch nicht mehr ins Gewicht fallen. Siehe u.a. http://www.dl6jz.de/intface\_1.htm.*

*Die Dekodierung des Rufzeichens ist sicher ein wichtiger Aspekt. Eine große Hilfe für die Software kann hier die Nutzung repräsentativer Rufzeichen-Datenbanken sein. Auf jeden Fall muss der Nutzer auf den ersten Blick unterscheiden können, was dekodiert und* was "geraten" wurde.

*Aber wesentlicher ist doch die Tatsache, dass neben Contest- auch Tages-QSOs mit Informationsaustausch gefahren werden. Und da ist das Rufzeichen nur der geringste Teil der Übung. Insofern wünsche ich mir, dass dieses gesamte Thema weiter verfolgt wird. Ich musste allerdings feststellen, dass mein Kopf schon mit dem Entziffern fertig ist, bevor die Software das Signal gefangen hat, was jedoch nicht von eigenen Versuchen abhalten sollte.*

#### **Dr. Wolf-Eckart Grüning, DL6JZ**

AFSK-CW ist mit modernen Transceivern unkritisch, da sie die Pegel im Bereich Packet-Eingang/RTTY automatisch zurückregeln (Beispiel FT-1000MP Mark V). Ansonsten stimme ich zu. **Manfred Maday, DC9ZP**

**222 • FA 3/05**

**Funk, Netzwerkkabel und Glasfaser**

#### **Z-Match**

*Mit großem Vergnügen habe ich die Vorstellung von DK7ZBs Z-Match im FA 2/05, S. 168, gelesen. Die Endstufe meines Eigenbausenders aus den 50er Jahren hatte ich nach diesem Prinzip aufgebaut, allerdings wegen des Betriebs an einer 80-m-Langdrahtantenne mit folgenden Änderungen: Die Spule bestand nun aus zwei Teilen, einer für 10 bis 20 m, der andere für 40 und 80 m. Im Gerät waren sie rechtwinklig zueinander angeordnet, um bei der Abstimmung klare Resonanzdips zu erhalten. Auf die kalten Enden der Spulen wurde die gleiche Windungszahl aufgebracht wie auf der Senderseite, um mit einem weiteren Doppeldrehkondensator Fuchskreise zum Anpassen der Langdraht zu erhalten.*

*Nachteilig erschien allein, dass jetzt zwei Antennenausgänge existierten, die man jeweils umschalten musste. Dies stellte eine sehr elegante und preiswerte Lösung dar, da man entsprechende Drehkondensatoren günstig auf dem Gebrauchtgerätemarkt erhielt und so für Youngster damals unerschwingliche Schalter der Fa. Hopt entbehrlich wurden. Als Grundlage dienten die Veröffentlichungen in der US-Literatur, hier dem ARRL-Handbuch von 1956. Der Sender lief zufriedenstellend und problemlos bis zum Wechsel auf andere Geräte und Systeme, nachdem unser Gleichstromnetz auf Wechselstrom umgestellt worden war.*

**Jürgen Sting, DJ1II**

#### **Drahtlose Kommunikation**

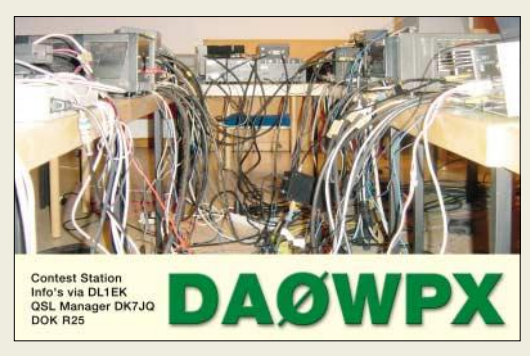

#### **Warum denn in die Ferne schweifen ...**

*Als mein FT-817 sich vor einigen Tagen weigerte, HF zu produzieren, und die Garantie inzwischen abgelaufen war, fragte ich im FT-817-Forum nach, wo denn Ersatz für die vermutlich defekte Endstufe zu bekommen wäre. Die Antworten lauteten in etwa: "Bei Yaesu in den Niederlanden brauchst du es gar nicht erst zu versuchen ... da ist Funkstille, probier es doch mal bei Mr. Ruddy in England."*

*Als ich noch darüber nachdachte, warum eigentlich im großen Deutschland absolute Funkstille herrschen muss, rief Reinhard Dathe an, bei dem ich das Gerät gekauft hatte, und überbrachte mir die erfreuliche Nachricht, dass er die Diskussion gelesen hätte und morgen eine Ersatzendstufe aus Bad Lausick auf die Reise brächte. Nach erfolgter Reparatur stellte sich allerdings heraus, dass es nicht an der Endstufe lag. Ich schickte das Gerät dann zu den Dathes, die einen Prozessorfehler diagnostizierten und die komplette Platte wechselten. Heute spielt der FT-817 wieder.*

*Besonders freute mich, dass die Reparatur so schnell ging und auf Kulanz erfolgte. Es ist doch manchmal sinnvoll, ein Gerät beim Fachhändler zu kaufen, auch wenn es da etwas teurer ist. Von Mr. Ruddy aus G habe ich immer noch keine Antwort erhalten.* **Detlef Schmegel, DH0HUP**

Trotzdem erhebt sich die Frage, warum man in so einem Fall nicht zuerst seinen Fachhändler konsultiert – siehe unsere vielfältigen Hinweise in dieser Richtung im FA (Editorials, Postbox u.a.). Wenn alle in Foren herumfragen und sich dann an irgendwen im Ausland wenden, anstatt dem einheimischen Fachhändler ein paar Euro zukommen zu lassen, werden sie das bald durchweg so machen dürfen. Mit welchen Erfolgsaussichten, schreiben Sie ja selbst :-(

#### **Zurück zu den Wurzeln**

Ja, was wissen wir noch von den Grundlagen? Wer hier sattelfest ist, konnte unsere Plattenkondensator-Preisfrage eigentlich fast im Kopf lösen. Um wie viel Prozent sich die Kapazität eines (runden) Plattenkondensators mit 1 mm Plattenabstand verändert, wenn man eine 0,5 mm dicke Kunststoffplatte mit  $\varepsilon_r = 3$ halb einschiebt, wollten wir wissen.

Von der Gesamtkapazität C entfallen auf die "leere" Kondensatorhälfe C/2. Die andere kann man gedanklich in zwei je 0,5 mm dicke Schichten teilen, die zunächst je C als Kapazität haben (in Serie ergibt das also ebenfalls C/2). Bei eingeschobenem Dielektrikum mit  $\varepsilon_r$  = 3 erhöht sich die entsprechende Teilkapazität auf 3 C. Rechentrick: Die andere Teilkapazität C kann man sich ja als Serienschaltung von dreimal 3 C vorstellen; zusammen mit dem kunststoffgefüllten Kondensatorteil erhält man also eine Reihenschaltung von viermal 3 C. Das ergibt 3 C/4 oder 0,75 C. Dazu parallel die "leere" Kondensatorhälfte von 0,5 C bedeutet insgesamt 1,25 C. Die Kapazität hat sich also **um 25 % erhöht**.

Es geht auch noch einfacher: Man schiebt die Kunststoffplatte gedanklich ganz ein. Das ergibt eine Reihenschaltung zweier Schichten mit 2 C und 6 C. Mit dem eben gezeigten Rechenkniff entspricht das viermal 6 C in Serie, folglich 6 C/4 =  $1,5$  C entsprechend 50 % Kapazitätserhöhung. Da das Dielektrikum aber nur halb eingeschoben ist, sind es eben nur 25 %. Hier konnte man sich offensichtlich leicht vergaloppieren: 40 % der Einsender boten mit 33 % bzw. 50 %

falsche Lösungen an. Die 3  $\times$  25 € erhalten:

> **Ulrich Birkenbeul Helmut Müller Fred Ventzke**

Herzlichen Glückwunsch!

#### **Potenziometer-Preisfrage**

Auf welchen Drehwinkel (Gesamtbereich 270°) muss man ein lineares 1-kΩ-Potenziometer einstellen, um zwischen den Außenanschlüssen (Anfang und Ende) 260 Ω zu messen, wenn zwischen den beiden Außenanschlüssen und dem Schleifer jeweils noch ein 200-Ω-Festwiderstand geschaltet ist?

Unter den Einsendern mit richtiger Antwort verlosen wir

#### $3 \times 25 \in$

Einsendeschluss ist der 31.3.05 (Poststempel oder E-Mail-Absendedatum). Die Gewinner werden in der Redaktion unter Ausschluss des Rechtswegs ermittelt. Wenn Sie die Lösung per E-Mail übersenden (an *quiz@funkamateur.de*), bitte nicht vergessen, auch die "bürgerliche" Adresse anzugeben, sonst ist Ihre Chance dahin.

Auch an der RTTY-Preisfrage vom FA 1/05 können Sie sich noch bis zum 28.2.05 versuchen.

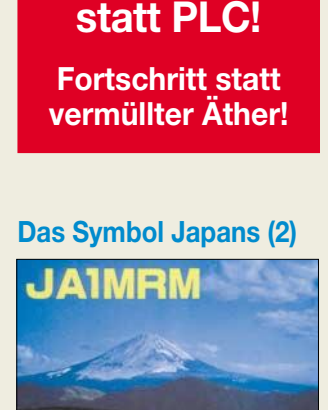

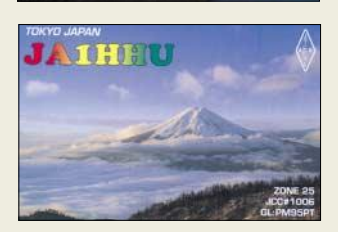

**JAPAN** 

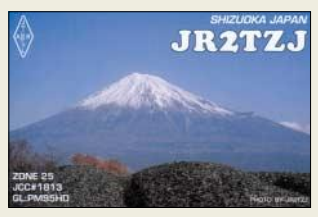

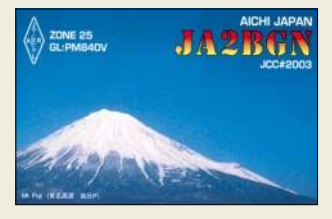

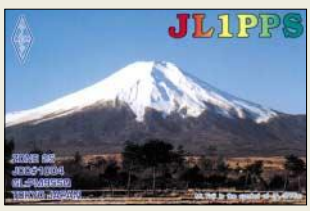

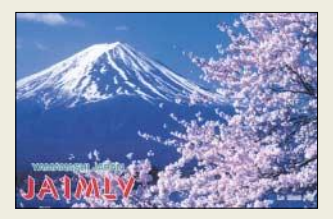

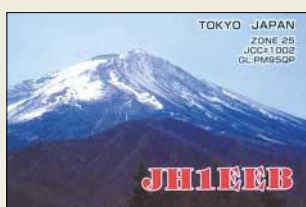

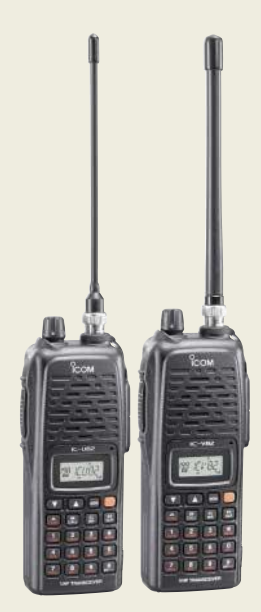

**Neue Handys im Doppelpack: IC-V82 und IC-U82 senden mit 7 W bzw. 5 W.** 

**Das Roofing-Filtermodul ist im FT-1000MP leicht nachzurüsten.**

#### **Roofing-Filter Nachrüstmodul für FT-1000**

- Typ: 6-poliges Quarzfilter
- Bandbreite: 4 kHz @ -6 dB ● Shapefaktor: 2.1
- Geeignete Geräte: FT-1000MP, Mark-V FT-1000MP, Mark-V FT-1000MP Field
- Preis: 175 *€*

**Diese schweren Koaxialschalter verkraften in der Ausführung mit N-Buchsen bis zu 1,5 kW und sind bis 1,5 GHz spezifiziert.**

### **Markt-Infos**

Die Marktseiten sollen über neue bzw. für die Leserschaft interessante Produkte informieren und beruhen auf von der Redaktion nicht immer nachprüfbaren Angaben von Herstellern bzw. Händlern. Die angegebenen Bezugsquellen bedeuten keine Exklusivität, d.h., vorgestellte Produkte können auch bei anderen Händlern und/oder zu anderen Preisen erhältlich sein.

*Red. FA*

## **Markt**

### **Neue Handys für 2 und 70**

Von *Icom* kommen zwei neue Einband-Handfunkgeräte für das 144- bzw. 430-MHz-Amateurfunkband. Während sie äußerlich eher bescheiden wirken, sind *IC-V82* und *IC-U82* im Inneren mit vielen Funktionen ausgestattet. Da sie einen Steckplatz für optionale Baugruppen besitzen, lassen sie sich z.B. mit der Digitaleinheit UT-118 ergänzen, die im D-Star-Format digitale Sprachübertragung (F7W) und Datenkommunkation bis zu 9600 bps gestattet.

Mit 199 € (UVPE) sind die Geräte im unteren Preissegment angesiedelt. **Präzises Wattmeter** 

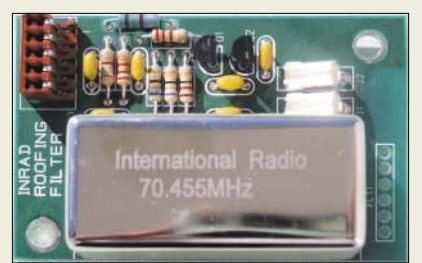

### **Schmale Filter für FT-1000**

*Inrad* bietet jetzt 4 kHz breite *Roofing-Filter* zur Nachrüstung für verschiedene *FT-1000*-Ausführungen. Dadurch verbessert sich die Großsignalfestigkeit. Der Einbau erfolgt durch einfaches Aufstecken und hat keinerlei Auswirkungen auf die Garantie. *Garant-Funk, Kommerner Straße 119, 53879 Euskirchen, Tel. (0 22 51) 5 57 57, Fax 5 92 14; www.garant-funk.de/com*

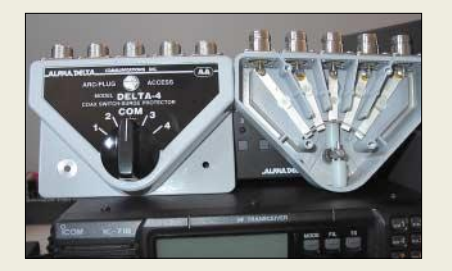

### **Vier Antennen auf ein Kabel**

*Alphadelta* fertigt hochwertige Vierfach-Koaxialschalter mit Blitzschutzpatrone und Mittelstellung (Aus) im Aluminium-Spritzgussgehäuse. Alle unbenutzten Anschlüsse sind geerdet, um gegenseitige Beeinflussungen und das Risiko von Blitzschlag zu verringern; die Übersprechdämpfung ist dadurch besser als 60 dB. Die Blitzschutz-Patrone ist auswechselbar und einzeln erhältlich.

Die Schalter sind wahlweise mit PL- oder N-Anschlüssen lieferbar. Die Ausführung mit N-Buchsen ist bis 1500 MHz spezifiziert und verkraftet 1500 W bis 150 MHz sowie 800 W bis 1200 MHz. Der Preis beläuft sich auf 102 bzw. 118 €.

*Bezug: WiMo GmbH, Am Gäxwald 14, 76863 Herxheim, Tel. (07276) 96680, Fax 6978, www.wimo.com, E-Mail: info@wimo.com*

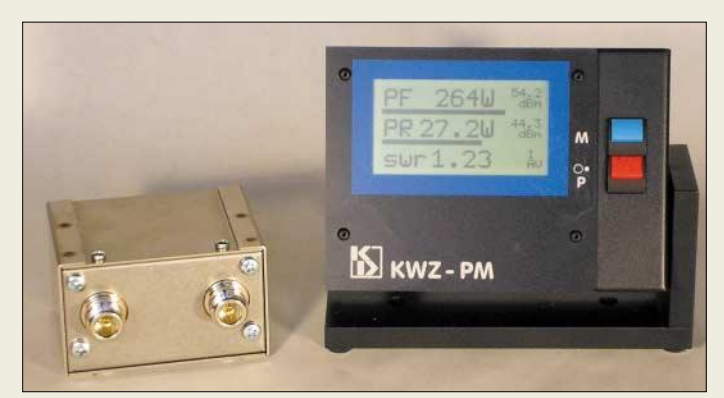

Die *Kneiser+Doering GmbH* hat ein Präzisions-HF-Leistungs- und Stehwellenmessgerät *KWZ-PM* entwickelt, das sich zudem durch einen großen Messbereich und eine Vielzahl von Funktionen auszeichnet. Es besteht aus einem Anzeigegerät, das neben dem Display den Rechner und die Stromversorgungselektronik enthält, sowie einem Messwandler. Letzterer ist bei der *Bauart 1* getrennt und bei der *Bauart 2* in der Rückwand des Anzeigegeräts eingebaut. Bei beiden Bauarten lässt sich ein zweiter Messwandler anschließen.

Die Anzeige der Messwerte erfolgt in Watt und Dezibel/Milliwatt auf einer LC-Anzeige in digitaler sowie analoger Form. *Kneiser+Doering GmbH, Senefelderstr.16,*

*38124 Braunschweig, Tel. (05 31) 26 11-0 25, Fax -0 24; www.kd-elektronik.com, E-Mail: KuD-BS@t-online.de*

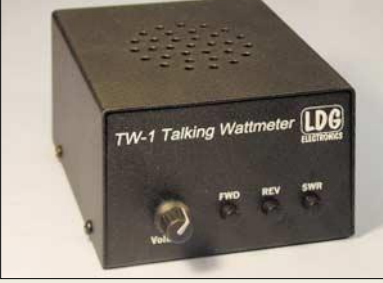

### **Sag mir, wieviel Watt ich hab**

… können Sie demnächst das neue Wattmeter *TW-1* von *LDG* fragen. Das Gerät spricht die drei Sprachen Deutsch, Englisch und Spanisch. Es gibt das Stehwellenverhältnis sowie die abgestrahlte oder die reflektierte Leistung akustisch aus. Hierzu ist es mit drei Tasten ausgerüstet.

Zum Abstimmen der Endstufe gibt es noch eine weitere interessante Funktion. Beim längeren Drücken der *Forward Power*-Taste sendet das *TW-1* einen Ton aus, der die ausgesendete Leistung widerspiegelt. Steigt die Leistung, wird der Ton höher und umgekehrt. *Bezug u.a.: Difona GmbH, Sprendlinger Landstraße 76, 63069 Offenbach, Tel. (069) 84 65 84, Fax 846402; www.difona.de, E-Mail: info@difona.de*

**Das KWZ-PM zeigt die Messwerte digital sowie analog mittels Balken an.** 

#### **KWZ-PM Präzisionswattmeter**

- Frequenzbereich: 1.8…60 MHz
- Leistungsbereich: 1 mW…3 kW  $\bullet$  Genauigkeit:  $\pm$  3%
- Anzeigefunktionen: Mittelwerte P<sub>vor</sub>, P<sub>rück</sub>, SWV;<br>Spitzenwerte P<sub>vor</sub>, P<sub>rück</sub>, SWV,<br>jeweils mit einstellb. Haltezeit;
- Spitzenwert der Nettoleistung P<sub>vor</sub>– P<sub>rück</sub>;<br>Mittel- und Spitzenwert P<sub>vor</sub> (Be-
- urteilung Dynamikkompression)
- Schutzschaltung: ALO (automa-tic lock out), d.h. TX-Abschaltung bei Überschreitung wählbaren SWV-Wertes  $\bullet$  PC-Schnittstelle: RS232
- $\bullet$  Stromversorgung: 9...12 V =,
- extern oder 9-V-Block intern
- Preis: 539,40 *€* beide Bauarten 238,96 *€* zweiter Messwandler

**Die drei Tasten am TW-1 dienen zur Auswahl der akustisch auszugebenden Messgröße.**

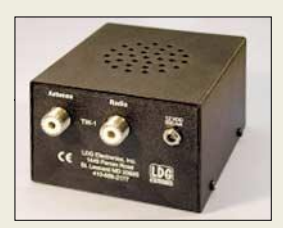

**An der Rückseite des TW-1 befinden sich Transceiver-, Antennen- und Stromversorgungsbuchse.**

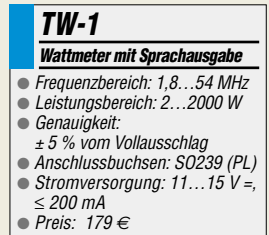

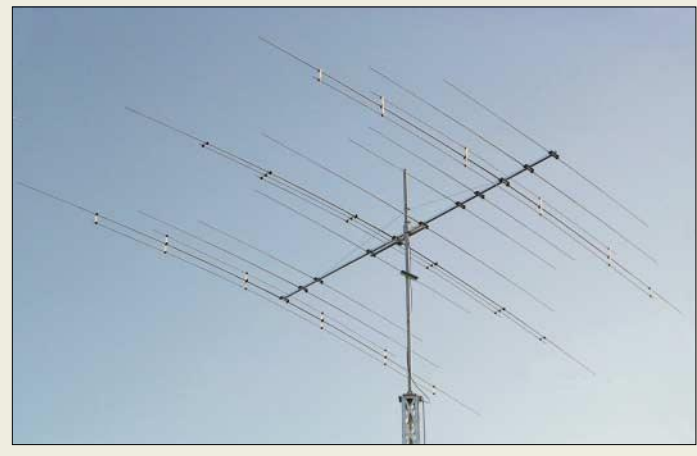

### **OB11-5**

- **20/17/15/12/10-m-Beam** ● Frequenzbereiche:
- $14,0...14,35$  MHz  $\oslash$  s  $\leq$  1,4  $18,07...18,17$  MHz  $\oslash s \leq 1,4$ 21,0…21,45 MHz  $@s \leq 1,5$  $24,89$  24,99 MHz  $@s < 14$ 28,0…29,0 MHz *@ s* ≤ 1,5
- Freiraumgewinne: 5,2/5,5/5,6/5,5/6,6 dBd ● Rückdämpfungen:
- 25/25/21/19/20 dB ● wirks. El. je Band: 3/3/3/3/5
- Boomlänge: 6,10 m
- Elementlänge: ≤ 11,04 m
- $\bullet$  Drehradius: 6,40 m  $\bullet$  Anschluss: 1 × 50  $\Omega$  koaxial
- Masse: 35 kg

## **kurz und knapp**

**Amateurfunk-Knoppix V3.7** Die Arbeitsgruppe um Hubert Fink, DG7MGY, bietet eine aktualisierte Version der Amateurfunk-Knoppix-CD-ROM zum Download sowohl bei *www.afu-knoppix.de* als auch *www.ar-knoppix.de* an, die auf der Version 3.7-DE von Klaus Knopper basiert.

Dieses Paket enthält u.a. wieder Programme für CW, RTTY, PSK, SSTV APRS, Fax, MFSK und Pactor. Außerdem bietet es weiterhin Software zur Logbuchführung wie KDE, für GPS-Empfänger, zur Locatorberechnung und zur Transceiversteuerung an. Die gesamte Software ist von der CD-ROM lauffähig, sodass keine Installation erforderlich ist.

#### **TH7122/TH71221 ISM-Funkmodem**

- Frequenz: 27...930 MHz ● Ausgangsleistung:
- –20…+10 dBm, einstellbar ● Empfindlichkeit: -105 dBm im FSK-Betrieb mit 150-kHz-Filter
- Stromaufnahme: RX 6,5 mA bei geringer Verstärkung, TX 12 mA bei P<sub>A</sub> = –2 dBm,<br>Standby 50 nA
- Datengeschwindigkeit: ≤115 kbit/s
- weitere Eigenschaften: FSK für digitale Datenübertragung, FM für analoge Signale; RSSI, ASK-Empfang, Abschalten der PA nach PLL-Einrastung

## **Eine für (fast) alles**

Dem Entwicklungsteam von *OptiBeam* ist es gelungen, eine *5-Band-Yagi* zu entwickeln, die alle Amateurfunk-Bänder von 20 bis 10 m abdeckt und je Band über einen separaten Direktor verfügt. Dadurch agiert die *OB11-5* wie vier separate 3-Element-Monoband-Yagis und auf 10 m wie ein 4-Element-Monobander. Das breitbandige, verlustarme Multiband-Strahler-Speisesystem gestattet eine Einkabelspeisung mit 50-Ω-Koaxialkabel ohne Umschaltung, Abstimmung und Richtungsumkehr auf einzelnen Bändern.

Durch das Fehlen verlustbehafteter Traps, drahtähnlicher Elemente und beweglicher Teile reduziert der Hersteller das Risiko vorprogrammierter Ausfälle.

Mit nur 6,1 m Boomlänge weist die Antenne ein optisch ansprechendes Erscheinungsbild auf. Ein Preis für die *OB11-5* stand zu Redaktionsschluss noch nicht fest, er soll sich jedoch in der Größenordnung von etwa 1500 € bewegen.

*OptiBeam Antennentechnologien, Thomas Schmenger, DF2BO, Rastatter Straße 37, 75179 Pforzheim, Tel./Fax: (0 72 31) 45 31 53 www.optibeam.de; Info@optibeam.de*

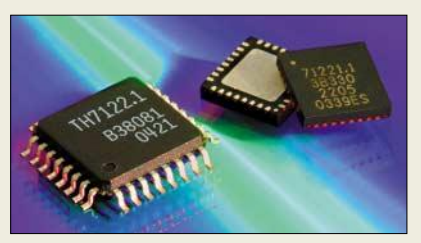

## **ISM-ICs für fast alle Bänder**

Mit den *TH7122* und *TH71221* entwickelte *Melexis* zwei Transceiver-Schaltkreise für die Anwendung in den ISM-Bändern von 27 bis 930 MHz. Die ICs sind für halbduplexfähige FSK-Sende- und -Empfangssysteme optimiert, eignen sich jedoch ebenso für ASK-Empfänger und -Sender, wobei der Empfänger über eine ASK/FASk-Umschaltung verfügt. Die Chips unterstützen verschiedene Frequenz- und Betriebsarten. *Bezug: Melexis GmbH, Haarbergtr. 67, 99097 Erfurt, Tel. (03 61) 4 27 70 00, www.melexis.com*

## **BAZ goes BOS**

Das Produktprogramm von *BAZ Spezialantennen* wurde erweitert. Neben dem bekannten Verkaufsportal für lizenzierte Funkamateure und SWL *www.spezialantennen. com* mit inzwischen erheblich erweiterter Produktpalette bietet der Hersteller unter *www.spezialantennen.de* Produkte für den Bereich BOS, ISM und Sonderfrequenzen an. Neu hinzugekommen sind verkapselte *Flachpanel*- sowie *Yagi-Richtantennen* für rauhe Witterungsbedingungen.

Weiterhin befinden sich spezielle *Rund***strahler** für Relaisfunkstellen im Angebot. *Spezialantennen BAZ, Lessingstraße 21 d, 76887 Bad Bergzabern; Tel. (0 63 43) 61 07 73, Fax (0 72 11) 51 58 79-10; www.spezialantennen.com; E-Mail: info@spezialantennen.com*

## **4Ham QRT**

Der *Spezialelektronik*-Shop von Max Perner, DM2AUO, und Uli Hergett, DL8RO, hat bedauerlicherweise aus nicht mitgeteilten Gründen zum Ende des Jahres 2004 seinen Dienst eingestellt. Im Angebot befanden sich Baugruppen für Funkamateure und Hobbyelektroniker.

*www.4ham.de*

## **Echter Mac für wenig Geld**

Während der diesjährigen Eröffnungsrede zur Macworld in San Fransisco zauberte *Apple* unter anderem den *Mac mini* aus seinem Hut. Der unter 1,4 kg wiegende Computer ist nur etwas größer als ein portabler CD-Player und enthält trotzdem alles, was für den Normalbenutzer wichtig ist: Grafikunterstützung, DVD/CD-Laufwerk, Festplatte, Modem, Ethernet usw. Drahtlostechnologien wie WLAN und Bluetooth sind ebenso wie Display, Tastatur und Maus optional erhältlich. Für einen etwas höheren Preis bietet man auch eine aufgebohrte Version des Rechners mit schnellerem Prozessor und größerer Festplatte an.

*Bezug: Apple Store, Tel.: Deutschland (08 00) 2 00 01 36, Österreich (08 00) 20 10 37; www.apple.com/germanstore;* 

*E-Mail: de.consumer@euro.apple.com*

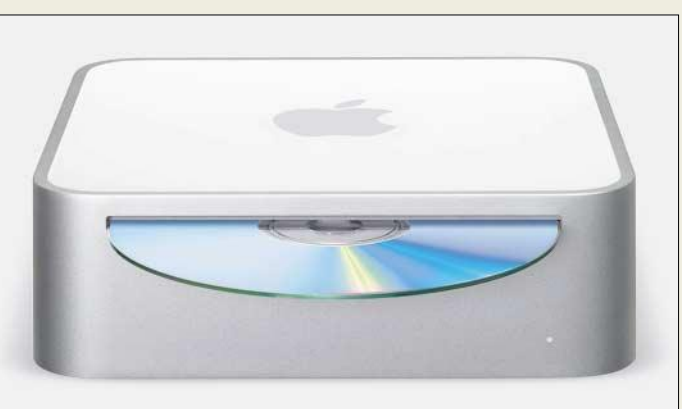

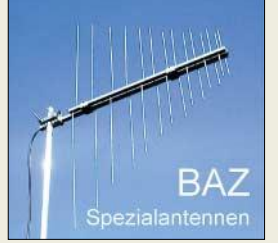

**Mit einem neuen Internetportal will der süddeutsche Antennenhersteller nun auch im BOS-Bereich Fuß fassen.**

### **Mac mini**

- **Computer**
- Prozessor: PowerPC G4 mit 1,25 bzw. 1,42 GHz
- Arbeitsspeicher: 256 MB PC2700 (333 MHz) DDR RAM, bis zu 1 GB möglich
- Grafik on Board: ATI Radeon 9200 mit 32 MB DDR SDRAM und AGP-4X-
- Unterstützung Festplatte: Ultra ATA 40 GB bzw. 80 GB
- Laufwerke: DVD-ROM/ CD-RW mit Einzug ● Schnittstellen: 2 × USB 2.0,
- FireWire 400, DVI-Ausgang, VGA-Ausgang (Adapter mitgeliefert), Kopfhörer-/Audioausgang ● Netzwerk: 10/100Base-T-
- Ethernet, Modem 56k V.92
- *Betriebssystem: Mac OS X* Version 10.3 mit Classic-Umgebung
- Software: iLife 05, Apple-Works, Nanosaur 2, Marble Blast Gold und Apple **Hardwaretest**
- Optionen: Tastatur, Maus, Bildschirm, DVD±RW-/ CD-RW-Laufwerk SuperDrive, drahtloser Internetzugang AirPort Extreme/Express internes Bluetooth-Modul, DVI/Videoadapter
- Spannungsversorgung:
- 100…240 V/50…60 Hz, 85 W ● Abmessungen (B  $\times$  H  $\times$  T):<br>16,5 cm  $\times$  16,5 mm  $\times$  5,1 cm
- Masse: 1,32 kg
	- Preis: 489 bzw. 589 *€*

#### **Nachwuchs bei Apple: der Mac mini**

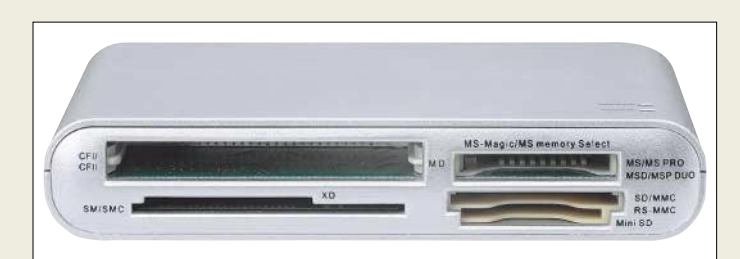

**Dank USB 2.0 ist der Kartenleser schnell an den Rechner angeschlossen.**

#### **16 in 1 Card Reader Kartenleser**

- Steckplätze für: CF Card Typ I und II, xD, SMC, IBM Microdrive, MS, MS Pro, MS Duo, MS Duo Pro, SD, MS-Magic-Gate, RS-MMC, Mini-SD, Smart Media RAM, MMC, MS-Memory Select
- $Ü$ bertragungsgeschwindigkeit. High-Speed (480 MBit/s), Full-Speed (12 MBit/s)
- LED-Anzeigen: Ein/Aus, Lesen/Schreiben
- Spannungsversorgung. über USB-Kabel
- Besonderheiten: Datenaustausch zwischen Steckplätzen möglich
- unterstützte Betriebssysteme: Windows 98SE/ME/2000/XP
- Preis: 12,95 *€*

**Mit Canons Pixma iP90 ist auch der direkte Fotoausdruck von der Digitalkamera ohne einen zusätzlichen PC möglich.**

### **Pixma iP90**

- **Drucker**
- $\bullet$  Auflösung: bis zu 4800 dpi $\times$ 1200 dpi
- **Druckmethode: Vierfarbdruck,** Mikrodüsen, FINE
- Farbmanagement: ICM, ColorSync, Exif Print
- Druckgeschwindigkeiten: Schwarzweiß auf DIN A4 bis zu 16 Seiten/min; Farbdruck auf DIN A4 bei Text und Grafik bis zu 12 Seiten/min, bei Vollgrafik 1,2 Seiten/min; randloser Fotodruck auf Format 10 cm  $\times$  15 cm etwa 51 s
- Papiervorrat: bis zu 30 Blatt Papiergröße: DIN A4, B5, A5, Letter, Legal, Umschläge European DL oder Commercial 10, 13 cm  $\times$  18 cm, 10 cm  $\times$  15 cm, Kreditkartengröße 54 mm $\times$  86 mm
- Drucksystem: zwei separate **Tintentanks**
- Tankkapazität: 80 Seiten bei Schwarzweißdruck und 5 % Deckung, 100 Seiten je Drucktank bei Farbdruck
- und 5 % Deckung Schnittstellen: USB, IrDA 1.1, Kameradirektanschluss über PictBridge, Bluetooth V1.1 optional
- Betriebssysteme: Windows 98/2000/ME/XP, Mac OS X ab V10.2.1
- Abmessungen  $(B \times H \times T)$ :  $31 \text{ cm} \times 5.2 \text{ cm} \times 17.4 \text{ cm}$ Masse: etwa 1,8 kg
- Preis: 249 *€*

### **16 Kartenleser in einem**

*Digitus* erweiterte sein hergestelltes Computerzubehör um einen *16 in 1 Card Reader*, mit dem nun ein Großteil der auf dem Markt befindlichen Speicherkarten gelesen werden kann. Er lässt sich bequem ohne großen Installationsaufwand an die USB 2.0- Schnittstelle anschließen und wird beispielsweise über *Conrad* vertrieben. Sogar der Datenaustausch zwischen den vier Steckplätzen für die 16 Kartenvarianten ist direkt möglich – dank Stromversorgung über die USB-Schnittstelle entfällt ein zusätzliches Netzteil. *Bezug: Conrad Electronic, Klaus-Conrad-Str. 1, 92240 Hirschau, Tel. (01 80) 5 31 21 11, Fax (01 80) 5 31 21 10, www.conrad.de*

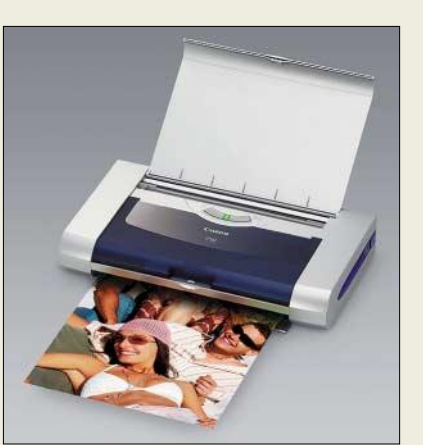

### **Randlos drucken**

Mit dem *Pixma iP90* stellt *Canon* nun einen kombinierten Foto- und Dokumentendrucker vor, der sowohl bis zu 16 DIN-A4- Seiten/min in Schwarzweiß als auch Farbbilder im Format 10 cm  $\times$  15 cm in 51 s randlos bedrucken kann. Flexibilität und Mobilität werden durch die IrDA-Unterstützung und optional erhältliches Zubehör erhöht: Bluetooth-Adapter, Ladestation mit Akkumulator und Zigarettenanzünderstecker.

Das Gerät ist PictBridge-kompatibel und kann somit direkt die von entsprechend ausgestatteten Digitalkameras und Digitalcamcordern ausgesandten Informationen ohne den Einsatz eines zusätzlichen PCs drucken. Mit einer Stellfläche kleiner als eine DIN-A4-Seite und einer Masse von nur etwa 1,8 kg ist der ab März erhältliche Drucker besonders für den mobilen Einsatz prädestiniert.

*Informationen: Canon Deutschland GmbH, Europark Fichtenhain A10, 47807 Krefeld, www. canon.de*

## **Musik-Player: Radio inklusive**

Mit dem *Zen Micro* bietet *Creative* einen Musik-Player an, der nicht nur dank seines in zehn Farben erhältlichen Gehäuses Akzente setzt. Die ergonomische Form des Gehäuses liegt gut in der Hand, sodass sich das Gerät mit einem Finger über das Touchpad bedienen lässt. Auf der 5 GB großen Festplatte finden bis zu 2500 Musiktitel im WMA-Format oder 1250 MP3-Dateien Platz.

Das integrierte FM-Radio, die Diktier- und Organizerfunktionen erweitern den Player zu einem vielseitigen Begleiter, in den sich über die USB-Schnittstelle schnell neue Musiktitel überspielen bzw. Sprach- oder Radiomitschnitte auf einem PC speichern lassen. *Informationen: Creative Labs, Tel. (08 00) 11 13 20, http://de.europe.creative.com*

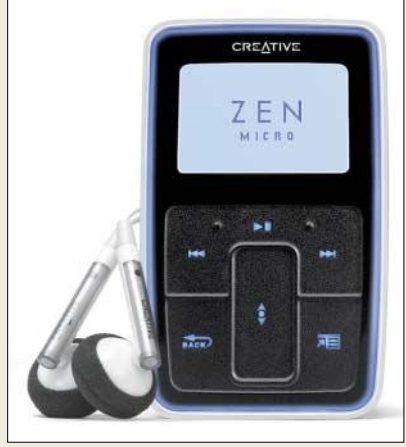

### **Störungsarm verstärken**

*Clearaudio* wartet mit dem *Smart Phono* auf, einem Vorverstärker, der für den Betrieb an Plattenspielern mit Moving-Coil- (MC) als auch Moving-Magnet-Tonabnehmern (MM) geeignet ist. Durch die konsequente Schaltungstrennung beider Kanäle und die verwendeten SMD-Bauteile im Inneren lassen sich eine sehr gute Übersprechdämpfung von mehr als 90 dB und ein linearer Frequenzgang im Bereich von 20 Hz bis 100 kHz erreichen.

Das für den Betrieb erforderliche Netzteil wurde ausgelagert, sodass dadurch keine Störungen verursacht werden können.

*Bezug: Clearaudio Electronic GmbH, Spardorfer Str. 150, 91054 Erlangen, Tel. (0 91 31) 5 77 12, Fax 5 16 83, www.clearaudio.de; info@clearaudio.de*

### **Zen Micro**

- **Musik-Player**
- Speicherkapazität: 5 GB ● Spannungsversorgung: über Li-Ionen-Akkumulator, Netzteil
- oder USB-Schnittstelle Betriebsdauer bei kontinuierlicher Wiedergabe: ≤12 h
- bei MP3- oder WMA-Dateien, ≤16 h bei FM-Radio ● Wiedergabeformate: MP3
- (≤320 kbit/s), WMA (≤320 kbit/s), WMA mit DRM 9
- Aufnahmeformate: Sprache als IMA ADPCM (16 kHz, mono) über internes Mikrofon, FM-Radio als IMA ADPCM (22 kHz, stereo)
- FM-Radio: 87,5…108 MHz im 100-kHz-Raster, stereo/mono, 32 Stationsspeicher
- MP3-Wiedergabequalität: Rauschabstand ≤98 dB, Kanalabstand ≤70 dB, Frequenzumfang 20 Hz…20 kHz, Klirrfaktor  $\leq 0.1\%$
- Anschlüsse: Stereo-Kopfhörerbuchse 3,5 mm,
- USB-2.0-Buchse (Mini-B) ● LC-Display:  $160$  Pixel  $\times$  104 Pixel
- Ohrhörer: 20 Hz...20 kHz, Empfindlichkeit 111 dB/mW, Impedanz 32 Ω
- $\bullet$  Abmessungen ( $B \times H \times T$ ): 51 mm  $\times$  84 mm  $\times$  19 mm
- Masse: mit Akkumulator 108 g
- Preis: 279 *€*

**Für jeden Geschmack etwas dabei: Der Zen Micro ist in zehn Gehäusefarben erhältlich.**

#### **Smart Phono Vorverstärker**

- Verstärkung: MC-Betrieb 54 dB,
- MM-Betrieb 35 dB
- RIAA-Genauigkeit: ±0,3 dB ● Signal-Rauschabstand:
- MM-Betrieb 84 dB, MC-Betrieb 67 dB
- Preis: 250 *€*

**Hochwertige Cinchbuchsen sind das äußere Markenzeichen des Smart Phono.**

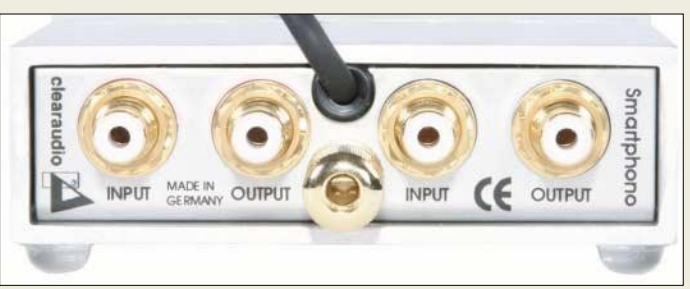

## **Literatur**

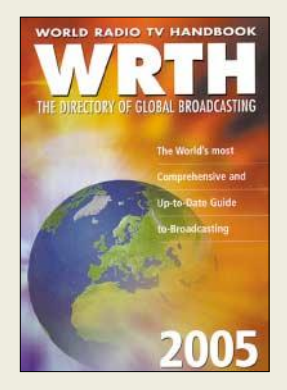

**N.n.: WRTH 2005**

Von Australien bis Zypern, von der Antarktis bis zur Zentralafrikanischen Republik – täglich erreichen weltweit Hunderte Hörfunkstationen per Kurzwelle ihr Publikum in nah und fern. Für internationale Auslandssender wie BBC und Deutsche Welle sind die AM-Bereiche trotz Satellit und Internet weiterhin unverzichtbar, denn nur dort lassen sich große geografische Gebiete über alle Grenzen hinweg mit einem einzelnen Sender versorgen. Als Empfänger reicht schon ein kleines Reiseradio.

Das traditionsreiche World Radio TV Handbook (WRTH) enthält Informationen über fast alle AM-Hörfunkstationen der Welt: Frequenzen, Sendezeiten,<br>Sprachen, Anschriften, Anschriften. Nach dem Länderteil folgen Frequenzlisten, die bei der Identifikation unbekannter Stationen helfen.

In der Einleitung werden aktuelle Empfänger und nützliches Zubehör vorgestellt und ein Senderbetreiber berichtet über die Besonderheiten der Frequenzplanung im Auslandsrundfunk. Ein weiteres Kapitel beleuchtet den Entwicklungsstand des digitalen Hörfunks.

Empfangsspezialisten von allen Kontinenten haben wie schon in den vergangenen Jahren zum Gelingen beigetragen. Das Buch ist auch im 59. Jahrgang eine interessante Informationsquelle für aktive BC-DXer. **-mhw**

**WRTH Publications/ Verlagshaus Wohlfarth Oxford/Duisburg 2004 688 Seiten, Englisch, 34 € ISBN 3-87463-376-4**

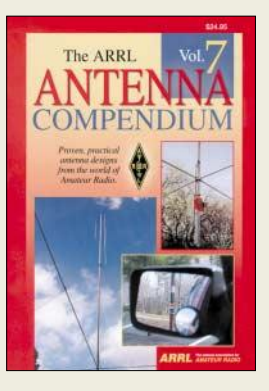

#### **Straw, R. D., N6BV: The ARRL Antenna Compendium Vol. 7**

Funkamateure lieben ihre Antennen – anders ist es wohl kaum zu erklären, dass Straw seit dem 1989 erschienenen ersten Band hier schon Band 7 dieser beliebten Kompendium-Serie vorlegen kann. Enthalten sind 50 zuvor unveröffentlichte Beiträge. Zu ihren Autoren zählen anerkannte Fachleute wie K3LC, VE2CV, W4RNL, G3LDO, K9LA, N6LF und AI1H.

Ein Schwergewicht liegt auf Antennen für die unteren Bänder, insbesondere für 160 m. Und weil man auch jenseits des großen Teiches zunehmend mit Restriktionen bei der Aufstellung von großen Antennengebilden zu kämpfen hat, gibt es eine ganze Reihe von Beiträgen zu unauffälligen Antennen sowie zum Mobilbetrieb. Ferner greifen etliche Autoren die Themen Ausbreitung und Erdeffekte sowie Tuner und Anpassungsschaltungen auf. Besonders hat mir persönlich der Beitrag *T-Time for the Analyzers* gefallen – ein heißer Tipp für Besitzer eines der mikrocontroller-

gesteuerten Antennenanalysatoren von AEA, Autec oder MFJ. Erwähnenswert ist ferner,

dass der Herausgeber auf *www.arrl.org/notes/8608* eine Sammlung von den einzelnen Beiträgen zu Grunde liegenden Datenfiles für verschiedene Simulationsprogramme bereitstellt. -rd

#### **ARRL**

**Newington 2002 208 Seiten, 23,90 € FA-Leserservice #2562**

#### **Antennen-Ratgeber**

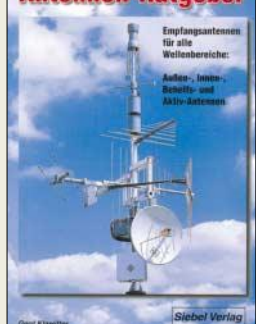

#### **Klawitter, G.: Antennen-Ratgeber**

Dieses nunmehr in 6., völlig neuer und erweiterter Auflage erschienene, nützliche Buch bietet handfeste, praxisgerechte Informationen, wertvolle Ratschläge und Anleitungen für jeden, der den Radio- und Funkempfang durch Einsatz einer vernünftigen Antenne verbessern will.

Nach Zusammenstellung des zum weiteren Verständnis notwendigen Grundlagenwissens spannt Klawitter den Reigen von Draht- und Langdrahtantennen über Vertikalantennen, magnetische Antennen, Aktivantennen, Behelfsantennenlösungen, Scannerantennen bis hin

zu Empfangsanlagen für UKW-Empfang einschließlich Rotoren.

Hervorzuheben ist, dass der Autor in den einzelnen Kapiteln jeweils Eigenbaulösungen beschreibt, aber auch kommerzielle Produkte vorstellt.

Weiter geht es mit einem Kapitel zu Anpass- und Zusatzgeräten, während eine Zusammenstellung der wichtigsten VDE-Vorschriften sowie ausführliche Hinweise zur Installation von Antennen und -anlagen den Abschluss bilden.

Ein Stichwort- sowie ein Bezugsquellenverzeichnis runden das reich und in guter Qualität bebilderte, für Rundfunkhörer, Monitoring-Freaks und SWLs/ VHFLs gleichermaßen empfehlenswerte Werk ab. **-rd**

**Siebel Verlag Meckenheim/ Baden-Baden 2005 192 Seiten, 13,90 € FA-Leserservice #1675**

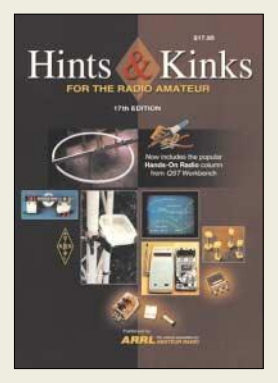

**Reed, D. G. (Hrsg.): Hints & Kinks 17. Ausgabe**

Die ARRL veröffentlicht monatlich das QST-Journal, in dem alle Sparten des Amateurfunks vertreten sind. Die nun vorliegende 17. Ausgabe dieser englischsprachigen Lektüre umfasst weitere Veröffentlichungen der Jahre 2003 und 2004.

Dabei überstreichen die einzelnen Beiträge wieder viele Themen beispielsweise aus den Bereichen der mobilen und portablen Stationen, Batterien nebst anderen Spannungsquellen, Ausrüstungshinweise, einzusetzende Testgeräte, Antennensysteme sowie Software und Computer. Mit den angegebenen Hinweisen zur Fehlersuche sollte man schnell funktionsunfähige Funkgeräte wieder flott bekommen. Ob nun alte Geräte aufgemöbelt oder neue entstehen sollen, für beide Varianten sind Ideen und Beispiele zu finden. Selbst vorhandene Geräte kann man mit den aufgeführten Modifikationen verbessern.

Zusätzlich zu den bisherigen Auflagen fanden auch Beiträge aus der QST-Rubrik Hands-On Radio Eingang ins Buch. Dieses Kapitel will die Leser mit Hilfe von kleinen Experimenten an die Grundlagen der Schaltungstechnik heranführen. Abgerundet wird das Buch durch Tipps zur korrekten Betriebsweise einer Funkstation, Hilfsmittel im heimischen Shack und der Beseitigung von Störungen. **-red**

**ARRL, Newington 2004 160 Seiten, 14,90 € FA-Leserservice #2523**

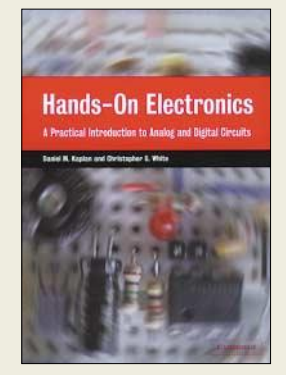

**Kaplan, D. M.; White, C. G.: Hands-On Electronics**

Für viele sind elektronische Geräte nur noch Baugruppen, die man einfach benutzt, ohne zu wissen, was im Innern abläuft. All jene, die jedoch den Einstieg in das weite Gebiet der Elektronik wagen, stehen oft vor dem Problem, sich für ein besseres Verständnis die grundlegenden Schaltungsdesigns der Analog- und Digitaltechnik aneignen zu müssen.

Genau an diesem Punkt setzt das englischsprachige Buch an. Die beiden Autoren führen den Leser im Analogteil von RC-Schaltungen über Dioden und Transistoren bis hin zu FETs und Operationsverstärkern. Dabei steht die anschauliche und einfache Darstellung des jeweiligen Wissensgebiets im Vordergrund, die jedoch durch die Einbeziehung von Messmethoden nicht den Bezug zur Praxis verliert. Der Digitalteil umfasst sowohl die Dioden- und Transistorlogik als Grundlage, als auch die TTL- und CMOS-Technologie als weiterführendes Gebiet, sodass die folgenden Kapitel zu Flipflops, Zählern, Multiplexern und RAMs leicht verständlich sein dürften. In einem abschließenden Kapitel zeigt man auf, wie der Übergang von der analogen zur digitalen<br>Schaltungstechnik mit Schaltungstechnik Hilfe von Analog/Digital-Umsetzern in beiden Richtungen gemeistert werden kann. **-red**

**Cambridge University Press, Cambridge, 2003 232 Seiten, 29,50 € FA-Leserservice # 2813**

## **Digitalkameras – vom Spielzeug bis zum Profigerät mit Funk**

### *Dipl.-Ing. WOLF-DIETER ROTH – DL2MCD*

*Die Kleinbildfotografie auf Film existiert seit über 80 Jahren, wohingegen die Digitalfotografie weitaus jünger ist. Als Fotohandys landen letztere inzwischen auch bei Nichtfotofreunden in den Taschen – an richtige Digitalkameras werden jedoch andere Forderungen gestellt.*

Das Kleinbildformat von 24 mm × 36 mm hat sich heute als Standard durchgesetzt, sofern man noch mit Film fotografieren will und nicht gleich digital. Andere Formate waren entweder qualitativ schlechter, wie Pocket oder Instamatic, oder deutlich teurer und schwieriger zu handhaben wie der 6 cm × 9 cm Rollfilm. Auch Dias werden fast immer im Kleinbildformat aufgenommen. Nur APS hat als moderneres Filmformat versucht, Kleinbild den Rang streitig zu machen, doch zu leicht höherem Preis und ohne wirkliche Notwendigkeit.

Mit einzelnen Belichtungen wurden dann die Tests durchgeführt. Der Apparat besaß dafür einen Schlitzverschluss, dessen Aufzug mit dem Transport des Films zwangsgekuppelt war. Doppelbelichtungen konnte man dadurch ausschließen. Da Oskar Barnack mit diesem Apparat auch Objektive testen wollte und weil er sich in früheren Jahren bereits damit beschäftigt hatte, auf kleineren Formaten als den damals üblichen 13 cm × 18 cm großen Fotoplatten zu fotografieren, experimentierte er zunächst damit, das Kinofilmformat von 18 mm ×

> **Ein Blick in das Gehäuse der EOS 20D zeigt das mit Technik vollgestopfte Innenleben von Digitalkameras.**

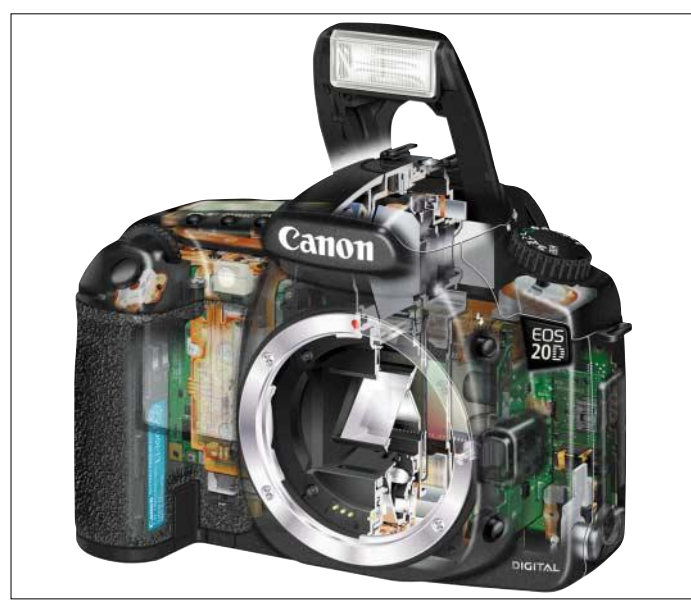

Dabei ist das Kleinbildformat eigentlich nur aus Versehen entstanden: Oskar Barnack, der von 1879 bis 1936 lebte und Leiter der Versuchsabteilung der optischen Werke Ernst Leitz in Wetzlar war, beschäftigte sich ab dem Jahr 1913 mit der Entwicklung einer Filmkamera für den 35 mm-Film, dem auch heute noch üblichen Standardformat für Kinofilme.

Die schwankende Qualität und dadurch auch die Empfindlichkeit der verschiedenen Filmmaterialien machte zu dieser Zeit Testbelichtungen mit der Kamera erforderlich. Um dafür nicht unnötig große Längen seiner Kinofilme opfern zu müssen, konstruierte Barnack einen kleinen Apparat aus Metall, in den er relativ kurze Filmstücke des 35-mm-Kinofilms einlegen konnte.

**Von der Zierlichkeit des Kleinbildsystems ist bei der Leica Spiegelreflex R9 mit Digitalrückwand nichts mehr zu merken.**

24 mm auch für Fotos zu verwenden. Die Abbildungsqualität befriedigte ihn allerdings nicht und er entschloss sich, den Film quer zu belichten und so das Kinofilmformat auf 24 mm  $\times$  36 mm zu verdoppeln.

#### ■ Kleinbild machte Kameras mobil

Die ersten Aufnahmen, die Barnack im Jahr 1913 in Wetzlar anfertigte, zeigten eine erstaunliche Qualität, sodass er deshalb diesen Apparat fortan nicht nur als Testeinrichtung für Kinofilme und Objektive, sondern auch als Fotokamera selbst benutzte. Der kleine Apparat, mit dem er und auch der damalige Firmenchef Ernst Leitz II häufig fotografierten, wird heute als Ur-Leica [1] bezeichnet.

Der funktionsfähige Prototyp wurde 1914 fertig gestellt. In der Folgezeit konstruierte Barnack zwei weitere Prototypen mit einigen Variationen gegenüber dem ersten Modell. Doch der erste Weltkrieg brach aus und die neue Kamera verließ nicht das Labor. Erst 1923 fasste Ernst Leitz II den Beschluss, die kleine Kamera serienmäßig zu produzieren – 1925 wurde die erste *Leica* dann auf der Leipziger Frühjahrsmesse vorgestellt.

Sie war eine Revolution, denn im Gegensatz zu den damals üblichen schweren Plattenkameras konnte Barnack schneller und weitaus unauffälliger Momente in Bildern festhalten – ein wichtiger Meilenstein für die Dokumentar- und Reportagefotografie, die mit dem Kleinbildsystem spontaner und flexibler wurde.

Anlässlich des 125. Geburtstags von Oskar Barnack stellte *Leica* zur Photokina [4] ein exklusives Jubiläumsset vor: eine detailgetreue und funktionsfähige, aber rein manuell bedienbare Neuauflage des *Prototyp 2*. Dazu gibt es historische Aufnahmen, die Oskar Barnack mit der Kleinbildkamera gemacht hat, eine Lederkassette und eine DVD mit bisher unveröffentlichtem Filmmaterial von ihm, das dieser mit seiner selbst konstruierten 35 mm-Filmkamera in Wetzlar und Umgebung aufgenommen hat.

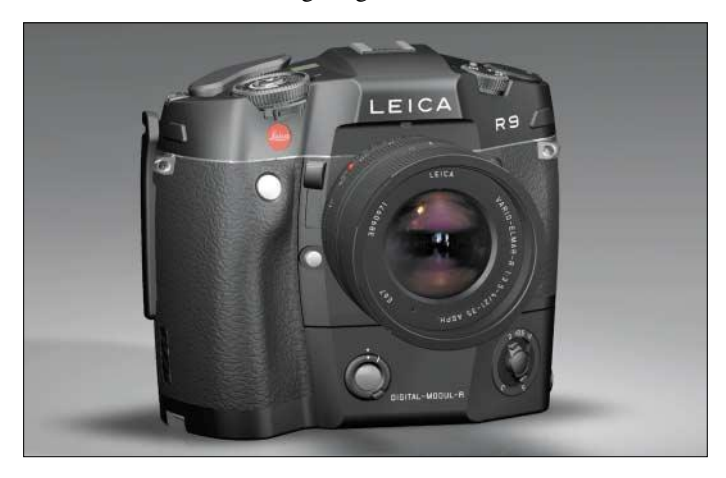

Die Filme geben einen faszinierenden Einblick in die Anfänge der Filmgeschichte. Sie sind inhaltlich sehr vielfältig und dokumentieren sowohl politische und lokale Ereignisse wie auch technischen Errungenschaften der damaligen Zeit.

#### ■ **Teure Sammlerstücke**

Etwas weniger extrem sind normale *Leica-M7*-Kameras mit individuellen Gehäusevarianten zwischen 3500 und 4500 €. Auch eine Zoom-Kamera im Titangehäuse mit einem Einstellbereich von 35 bis 70 mm,

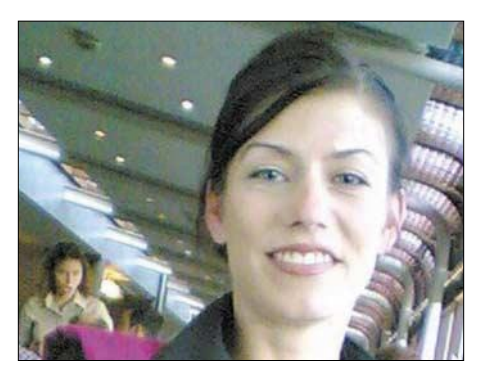

**Die Qualität eines per Fotohandy aufgenommenes Bilds kann nicht wirklich überzeugen und sollte daher den Erinnerungsschnappschüssen vorbehalten bleiben.**

mit Blitz und Elektronik gibt es seit der Photokina, für 1200 € – dank Handarbeit ist jedoch kein *Leica*-Modell wirklich preisgünstig.

Mit den Modellen *R8* und *R9* hat jedoch auch *Leica* moderne elektronikunterstützte Spiegelreflexkameras im Sortiment, für die es nun auch eine digitale Rückwand gibt: Mit einer gewissen Umbaupause und einem vergleichsweise mäßigen Verlängerungsfaktor von 1,37 wird so aus der analogen eine digitale Fotokamera mit zehn Megapixel bester Qualität – ein Objektiv für 28 bis 90 mm wird so zu 38 bis 123 mm und so im Weitwinkelbereich immerhin nicht ganz unbrauchbar. Allerdings zu einem hohen Preis von 4500 € und erheblicher Gewichtserhöhung. Gedacht ist dies für Fotografen, die sich nicht auf Film oder Digitalbild festlegen wollen. Ab 2006 soll dies auch für die *Leica-M*-Messsucherkameras möglich sein, dann aber kompakter als reine Digitalkameras – nicht mehr zum Umbau.

*Leica* kann sich heute noch leisten, Kameras mit Film vorzustellen. Sonst ist der jedoch passee. Bei Elektronikern zählt sowieso nur noch digital – teils in kompakten Kameras, die die Größe der früheren Pocketkameras haben, doch weit bessere Qualität, teils in größeren Spiegelreflex-Modellen – und dann eben auch als Miniversion in Handys. Wo liegen die Unterschiede?

#### ■ Kamera fürs Web

Um die Jahrtausendwende fand eine billige Digitalfotokamera den Weg in die Redaktion der inzwischen leider nicht mehr existenten Zeitschrift PC-Online. Die Digitalknipse war klein, leicht und mit damals 250 DM vergleichsweise billig. Sie produzierte immerhin erkennbare Bilder, die für Webseiten gut genug waren. Selbstverständlich waren die Bilder optisch verzerrt, die Kanten zeigten Farbsäume und der Himmel war violett. Aber man konnte das Gerät einfach dabeihaben und spontan fotografieren, wenn auch nur etwa 20 Bilder Platz im Speicher hatten und keine Erweiterung möglich war. Selbst Fotoprofis beeindruckte das als Dritt- oder Viertgerät: Die Pocketkamera war digital wieder auferstanden.

Später wurde diese Art Minimal-Digitalknipse mit VGA-Auflösung und etwa 20 Bildern Speicherfähigkeit als *Spycam* in kugelschreiberähnliche Formen gesteckt. Diese setzten sich jedoch nicht durch, denn heute hat fast jedes neue Handy eine ähnliche Fotofunktion. Die Ergebnisse überzeugen nicht: Die Bilder sind schief, die Kanten haben Farbsäume, der Speicherplatz ist gering und die Hälfte des Bildes ist über- oder unterbelichtet. Aber man hat das Handy halt immer dabei. Der Funkamateur aus Leidenschaft kann seine Bilder sogar gleich per Funk übers Handynetz versenden – empfangen kann sie allerdings fast niemand, außer anderen Handybesitzern. Neue Handys ohne Fotoauge sind kaum noch zu bekommen.

#### ■ **Das Fotohandy: die Lomo des Digital Lifestyle**

Mehr als ein Megapixel bieten dabei nur einige *Sharp*-Modelle, doch wegen der Kleinheit und Flachheit der Handys können auch deren Optiken bislang nicht die Qualität echter, einfacher Digitalkameras erreichen, die inzwischen bei drei Megapixeln beginnen und auch im Kompaktbereich bis zu sieben erreichen. Für die Pocketknipser und Lomografierer tut es das Fotohandy, eine richtige Fotolösung wird es dagegen nicht werden, so wie eine Webcam halt auch nicht mit einem DV-Camcorder gleichziehen kann.

*Nokia* [3] wagte sich dieses Jahr mit seinen klingelnden Spielzeugkameras, so eine spöttische Bezeichnung, trotzdem auf die Fotomesse Photokina in Köln. Da Fotohandys alleine dort kaum besonders großes Interesse auslösen dürften, wurden zusätzlich auch noch einige Spielereien gezeigt: ein digitaler Bilderrahmen, ein Kaleidoskop und zwei Medaillons mit eingebautem digitalen Minibilderrahmen sowie ein Blitzgerät für Fotohandys. Ein Headset mit Kopfhörer, Mikrofon und eingebauter Kamera für die, die noch kein Fotohandy haben, ist fototechnisch sogar die bessere Lösung.

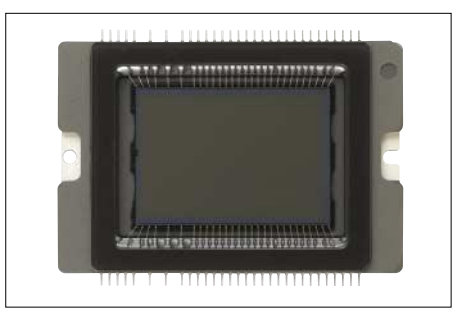

**Der Bildsensor der EOS 20D**

Das Kaleidoskop spielt die vom Handy geschossenen Bilder wie ein Mini-Diabetrachter ab, allerdings ist der Bildwechsel sehr langsam. Die Medaillons mit digitaler Bildanzeige dürften dagegen wohl für Damen oder Schlagersänger mit mehreren oder häufig wechselnden Partnern von Nutzen sein – auf Knopfdruck kann hier schnell ein anderes Bild gewählt werden, hoffentlich dann auch das Richtige.

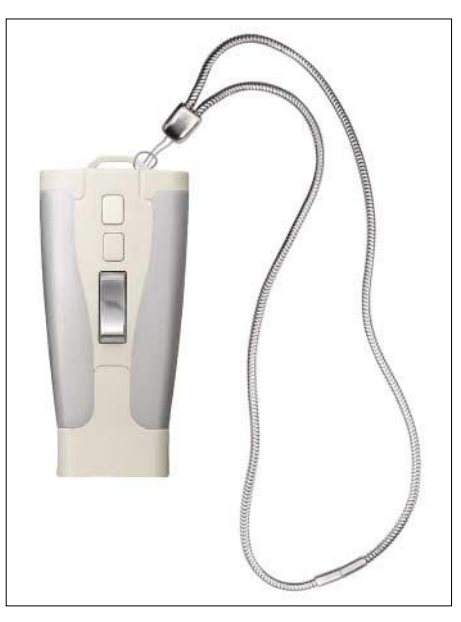

**Spielzeug für große Männer und Frauen: das Nokia-Kaleidoskop, ein digitaler Dia-Betrachter**

Fotohandys hatten bislang zudem das Problem, dass die geknipsten Bilder meist nur auf dem Handydisplay selbst betrachtet wurden, was dann in der Größe nicht weit vom Medaillon entfernt ist und wofür die Qualität allemal reichte. Deshalb soll es nun auch Bluetooth-Drucker geben und von *Nokia* seit der CeBIT vom Frühjahr bereits die Lifeblog-Software, mit der man eine Art Fototagebuch führen kann – allerdings nicht online im Internet, wie der Name vermuten lässt, sondern wie ein richtiges Tagebuch nur auf dem eigenen PC.

#### ■ **Fernsteuerbare Funkkamera**

All dies klingt nach reinen Lifestyle-Spielereien, wobei diesen Eindruck die drei in Shanghai vorgestellten Fashion-Geräten *7260*, *7270* und *7280* noch verstärken. Bei *Siemens* gingen derartige Pläne mit den *Xelibri*-Modehandys zumindest gerade schwer daneben. Doch gibt es für die Fotohandytechnologie inzwischen auch ernsthafte Anwendungen: eine ferngesteuerte Überwachungskamera, die weder einen Telefon- noch einen Internetanschluss benötigt, sondern lediglich Strom und Empfang eines Handynetzes. Nach Einlegen einer SIM-Karte und Eingabe des PIN-Codes ist die *Nokia Remote Camera* einsatzbereit.

Sobald sie über den integrierten Bewegungssensor eine Bewegung erkennt, nimmt sie ein Foto oder einen Videoclip mit Ton auf und sendet diese an ein MMSfähiges Mobiltelefon oder eine E-Mail-Adresse.

Wahlweise lässt sich diese Kamera auch daraufhin konfigurieren, dass sie Fotos oder Videoclips in vordefinierten Zeitabständen oder auf Anforderung per SMS-Mitteilung versendet. Ebenso kann sich der Nutzer automatisch benachrichtigen lassen, wenn eine voreingestellte Temperatur über- oder unterschritten wurde oder er kann sich einen grafischen Temperaturverlauf der letzten 24 Stunden zeigen lassen.

Besonders positiv fiel die Infrarotfernbedienung auf, die endlich den immer vergessenen Drahtauslöser für Aufnahmen mit Stativ überflüssig machte und auch verhinderte, dass wie im Vorjahr ein zu spät zum Digipeater-Sysop-Treffen erscheinender OM über die Strippe flog und die aufgestellte Kamera umriss.

Für den täglichen Gebrauch ist eine Spiegelreflexkamera allerdings fast jedem, außer Profifotografen, die nun mal keine andere Wahl haben, zu schwer. Die normale Sucherkamera ist zwar kleiner, hat aber mit Film technische Nachteile: Bei Nahaufnahmen und beim Zoomen stimmen die Bildausschnitte nicht.

> **Eine E-Gitarre? Nein, eine Nokia Spaßkamera mit etwas gewöhnungsbedürftiger Form.**

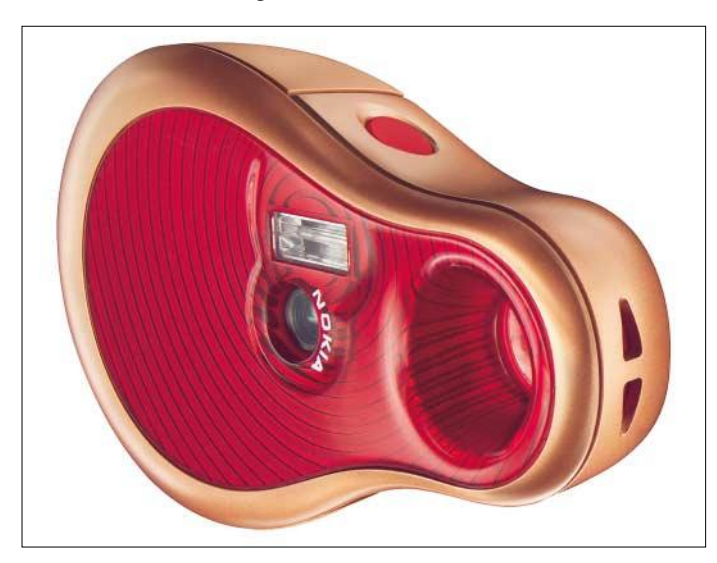

Gesteuert wird die Fernüberwachungskamera mit einem normalen Handy über Kurzmitteilungen aus der Ferne oder Bluetooth, wenn man in der Nähe ist. Wenn Einbrecher allerdings einen Handystörsender mitbringen, dürfte auch dieses System versagen …

#### ■ **Richtige Digitalkameras...**

Vor zehn Jahren war die *Canon EOS 100* ein guter Kompromiss, um eine Spiegelreflexkamera mit allen Schikanen zu dennoch erträglichem Preis zu erhalten [2].

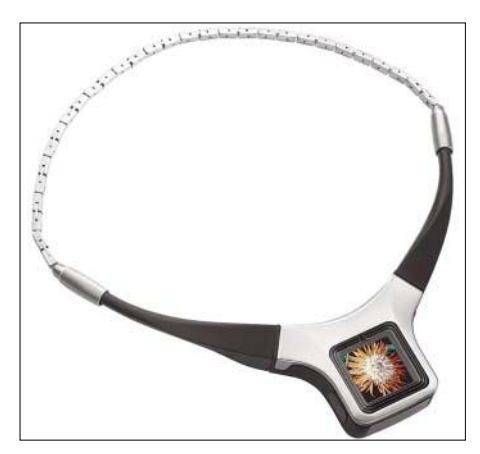

**Instant Nora: Das Bild im Medaillon kann minütlich geändert werden.**

**Die kleine Schwarze mit dem weiten Blickwinkel: Canon Powershot S 70**

Außerdem kann man bei den üblichen Modellen nicht mal eben ein Weitwinkeloder Teleobjektiv anschrauben – maximal gibt es eines von beiden zum Aufsetzen, wobei die optische Qualität des Objektivs sich aber nicht gerade verbessert. Und um sie immer dabei zu haben, ist sie auch nicht nur zu wertvoll, sondern auch zu schwer.

#### ■ **Digital –**

#### **Ende der Spiegelreflexkamera?**

Im Digitalzeitalter ist dies nicht mehr so: Digitalkameras verwenden meist kleinere Chips, die nicht 24 mm  $\times$  36 mm belegen wie der klassische Kleinbildfilm. So lassen sich Objektive und Kameras kleiner bauen. Gleichzeitig bieten sie damit auch eine höhere Schärfentiefe, was das Einstellen der richtigen Entfernung erleichtert. Dank Digitalsucher ist außerdem auch bei einfacheren Sucherkamera wie bei der Spiegelreflex genau den Ausschnitt sichtbar, den man später fotografiert. Außerdem muss man mit dem Auge zum Fotografieren nicht mehr am Sucher kleben, was besonders Brillenträger freut. Allerdings neigt man

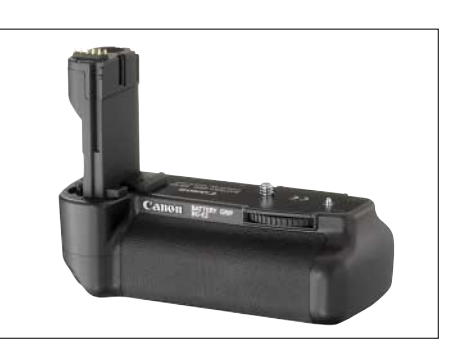

**Falls die digitale Spiegelreflex zu klein, leicht und handlich ist, lässt sich auch noch dieser Batteriehalter für normale Mignonzellen darunterschrauben.**

freihändig fotografierend auch mehr zum Verwackeln.

Woran es der Digitaltechnik dagegen bislang fehlte, waren Weitwinkelobjektive: Bei den Sucherkameras gibt es keine Wechselobjektive, weil dies im Analogzeitalter keinen Sinn ergeben hätte und die Spiegelreflexmodelle waren wiederum durchweg umkonstruierte analoge Spiegelreflexkameras mit dafür bestimmten Objektiven. Setzt man diesen statt eines Films den kleineren Chip ein, so zeichnet dieser nur einen Bildausschnitt auf, was einer vir-

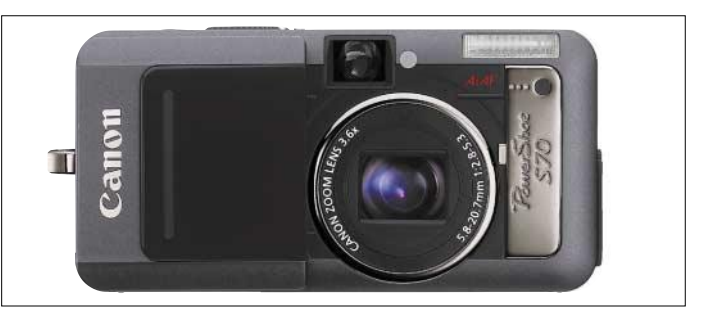

tuellen Brennweitenverlängerung entspricht: Die Normallinse wird zum Tele und der Weitwinkel zum Normalobjektiv. Wer also gerne mit Weitwinkeln fotografiert, musste zwangsweise beim Film bleiben – oder wieder mit den optisch immer zweifelhaften Vorsatzlinsen arbeiten.

Neue, auf die kleineren Chips zugeschnittene Objektive setzen diesem Problem nun bei *Canon* ein Ende: Aus 17 bis 85 mm für 730 € werden so mit einem Verlängerungsfaktor effektive 27 bis 136 mm, also ein guter Bereich vom deutlichen Weitwinkel bis zum Tele. Aus einem Objektiv mit 10 bis 22 mm für 900 € werden so effektiv 16 bis 35 mm – immer noch ein starkes Weitwinkel.

#### ■ **Wege zum digitalen Weitwinkel**

Allerdings passen diese Objektive dann auch wirklich nur auf *Canon*-Digitalkameras – momentan sind dies die Modelle *EOS 300 D* und die neue *EOS 20 D*, die für 1600 € 8,2 Megapixel, aber effektiv nur noch 6,5 Megapixel, und analogtypische schnelle Reaktionszeiten bieten – mit der lästigen Auslöseverzögerung digitaler Kameras ist es also langsam vorbei. Auch Schwarzweißfilter soll die neue Kamera simulieren können und sogar die geschossenen Fotos in Sepia antik einfärben – eine Funktion, die allerdings schon bei Videokameras niemand gebraucht hat.

Ob *Isaps* – die von Canon vorgesehene Motivanalyse vor der Aufnahme – den weniger talentierten Fotografen die dringend gesuchte Motivhilfe bietet, ist ebenso fraglich. Dafür ist der Bildsensor mit Mikrolinsen ausgerüstet, was der Kamera höhere Empfindlichkeit bei geringerem Rauschen beschert. Dies ist nämlich wieder der systembedingte Nachteil der gegenüber dem Film kleineren Digitalsensoren: Sie empfangen natürlich auch weniger Licht.

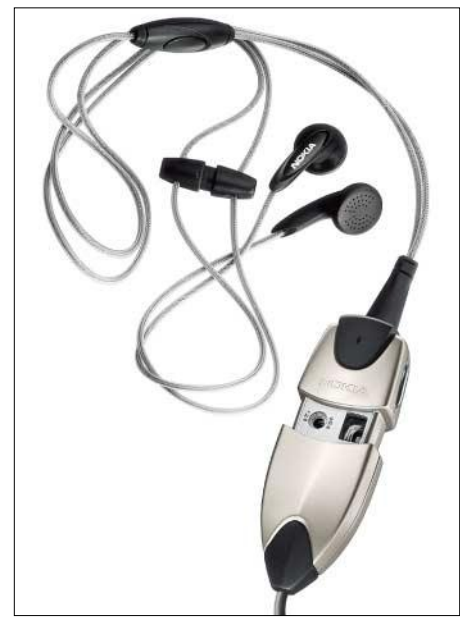

**Ohrstöpsel, Mikrofon und Kamera zum Nachrüsten für Handys**

Alternativ gibt es auch die verbesserte Version der ersten *Canon*-Spiegelreflexkamera mit Vollformat-Bildsensor, die *EOS-1Ds Mark II* als Nachfolgerin der *EOS-1Ds* und Pendant zur erst im Februar vorgestellten *EOS-1D Mark II*, die wiederum als Nachfolgerin der *EOS-1D* gilt. Bei Digitalkameras ist solch ein schneller Modellwechsel gang und gäbe; ein ähnliches Beispiel sind die Modelle *Minolta Dimage 7*, *Dimage 7i* und *Dimage 7Hi*, wobei erst die letzte wirklich ausgereift war. So etwas entwertet selbstverständlich schlagartig das Vormodell: Wo die *EOS-1D Mark II* 8,2 Megapixel hatte und  $4600 \text{ } \in \text{k}$  kostete und die *EOS1Ds* 11,1 Megapixel bei 8000 €, bietet die *EOS-1Ds Mark II* nun 16,7 Megapixel bei vollen 24 mm  $\times$  36 mm Chipgröße.

Damit ist das leidige Thema Verlängerungsfaktor, der Weitwinkel zu Teleobjektiven werden lässt, vom Tisch: Der Bildwinkel ist identisch zu dem der filmbestückten Spiegelreflexkameras. Das Gewicht allerdings auch. Dafür bietet Canon dem Profi, der sich das leisten kann oder muss, zusätzliche Leckerbissen wie ein eingebautes WLAN: Die Kamera muss nun nicht mehr am Computer angestöpselt oder der Speicherchip entnommen werden, um ihr die Bilder zu entlocken, sie funkt nun ebenso wie das Handymodell.

#### ■ **Digitale Spiegelreflexkameras haben kein Monitorbild**

Doch wer sich solch ein aufwändiges Gerät zulegt, muss auf eine Funktion billigerer Digitalkameras definitiv verzichten: Es ist nicht mehr möglich, den Bildausschnitt auf dem Bildschirm anzusehen und einzustellen. Was analog gerade die Stärke der Spiegelreflex war – ihr Spiegel, mit dem man das Bild vor dem Abdrücken so sieht, wie es später auch auf den Film kommt – ist digital nun ihr Schwachpunkt: Der Spiegel sitzt vor dem Sensor und damit kann dieser und so auch der Monitor kein Sucherbild bekommen. Aus demselben Grund haben digitale Spiegelreflexkameras auch keine Videofunktion wie ihre einfacheren Sucherpendants.

Zwar wäre es möglich, den Spiegel hochzuklappen, um ein Bild auf dem Monitor zu erhalten, doch will dies kein Digitalkamerahersteller tun. Die Profis ziehen das qualitativ überlegene Bild auf der Spiegelreflexmattscheibe immer dem gepixelten Digitalsucherbild vor und bei starker Teleeinstellung wird das Suchen durch einen Sucher als angenehmer empfunden als das Betrachten eines Bildschirms. Im Weitwinkel- oder Normalbereich ist dies allerdings nicht so, und auch bei längeren Belichtungszeiten auf dem Stativ ist es angenehm, wenn man nicht das Auge an den Sucher bringen muss und so riskiert, die Kamera anzustoßen und damit das Bild zu verwackeln.

Die andere dank Digitaltechnik nun denkbare Alternative – Wechselobjektive an der

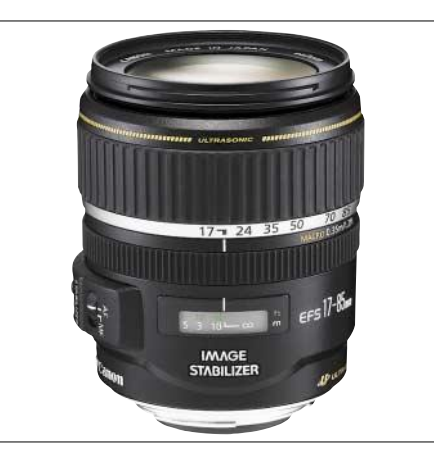

**Das Standardzoom der EOS 20 D mit 17 bis 85 mm Brennweite hat bereits einen elektronischen Verwackelschutz.**

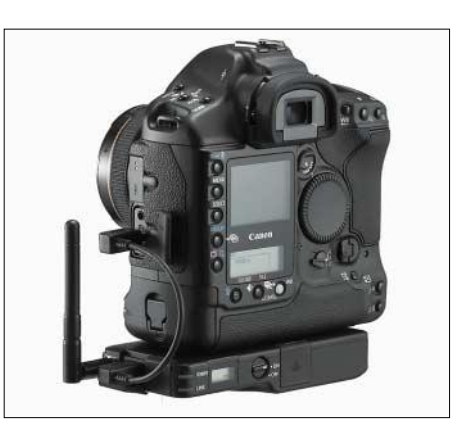

**Computer mit eingebauter Spiegelreflexkamera: die Canon EOS-1Ds Mark II mit WLAN-Funkanlage** 

Sucherkamera – wird es von *Canon* ebenfalls nicht geben, so ein Mitarbeiter. Dafür bleiben dem Digital-Spiegelreflexfotografen allerdings die trotz Autofokus oft unbemerkt unscharfen Bilder des Digital-Sucherfotografen erspart.

#### ■ **Es geht auch kleiner**

Wer sich über diese Einschränkungen ärgert und sowieso keine so große Kamera mit sich herumtragen will, bekommt nun allerdings mit der *Powershot S 70* ein Gerät mit 7,1 Megapixeln und mit einer dank immerhin 28 bis 100 mm effektiver Brennweite im ordentlichen Weitwinkelbereich beginnenden Optik für allerdings 630 €. Vor ein paar Jahren belebte man schon durch die *Sony DSC-P1* diesen früheren Pocketformfaktor in besserer Digitalqualität wieder. Wer es dagegen kostengünstiger möchte, muss sich für 180 € mit der *Powershot A 400* mit 45 bis 100 mm und 3,2 Megapixeln beschränken. Für beide Modelle gibt es auch Unterwassergehäuse, die auch als Schlechtwetterschutz oder am Sandstrand die Elektronik vor Schäden schützen.

Allgemein scheinen sich bei den digitalen Fotokameras, die sich ja im Design nicht mehr so sehr wie ihre analogen Kollegen nach technischen Notwendigkeiten richten müssen, inzwischen verschiedene Gestaltungsformen herauszubilden, die alle ihre eigenen Liebhaber haben: Neben kompakt und klein oder futuristisch-beeindruckend ist hier bei *Canon* die besonders flache Ixus zu erwähnen, die Kamera der Hemden- und Anzugträger, die Fotografieren auch in Manager- und Schicki-Micki-Kreisen wieder salonfähig gemacht hat. Zehn Millionen der *Digital-Ixus*sind bald in Umlauf, so der Hersteller. Der Coolness-Faktor ist damit allerdings zugegeben hinüber. *dl2mcd@gmx.net*

#### **Literatur**

- [1] Leica. Homepage. *www.leica-camera.de*
- [2] Canon: Homepage. *www.canon.de*
- [3] Nokia: Homepage. *www.nokia.de*
- [4] Messe Photokina: Homepage. *www.photokina.de*

## **St. Helena, einsame Insel im Südatlantik – via Namibia**

#### *FRANZ BERNDT – DL9GFB/ZD7F*

*Lange Jahre habe ich mich gefragt, wie man diesen kleinen "Fleck" mit Namen St. Helena inmitten des Atlantiks wohl erreichen könnte; es schien fast unmöglich zu sein. Dann, eines Tages im zeitigen Frühjahr 2004, rief mich Jörg, DL3NRV, an – er hatte eine Reederei gefunden, die diese Insel anlaufen wollte. Damit begann unser Abenteuer ZD7.*

Die Auskunft über die Reederei erwies sich als richtig; eine E-Mail-Anfrage bestätigte uns die Möglichkeit, mit einem Schiff, das sowohl Frachten als auch Passagiere befördern würde, von Südafrika oder Namibia zur Insel St. Helena (ZD7) überzusetzen. So wurde der Kalender sortiert; und wir bemühten uns um eine Mitreise im Oktober 2004. Unzählige E-Mail-Kontakte folgten einschließlich komplizierter Geldtransaktionen für den Fahrpreis; und natürlich mussten wir ein

**Das ZD7-Funk-Quartier auf der im Südatlantik liegenden Insel St. Helena** 

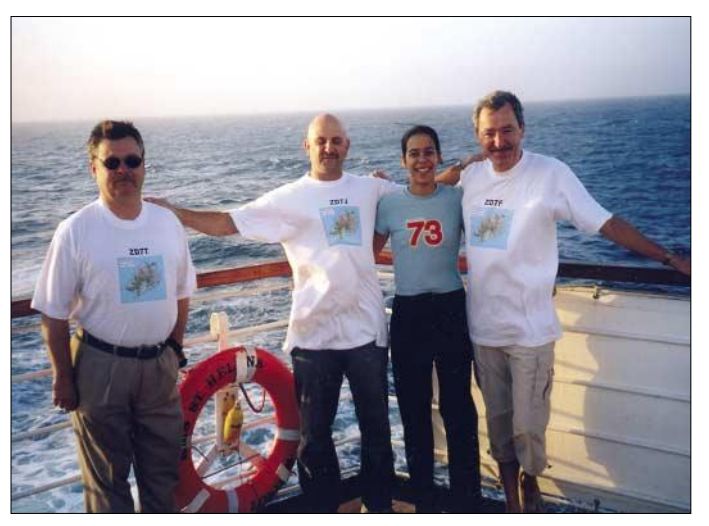

geeignetes Quartier auf der Insel ausfindig machen. Relativ schnell fand sich ein Weg zu einem ansässigen Funkamateur auf St. Helena, doch leider brach der Kontakt nach kurzer Zeit ab.

So gelangten wir bei weiteren Recherchen zum "Tourist Office" in Jamestown, das sich freundlich und intensiv um unser Quartier kümmern wollte. Maßgabe dabei: Der Standort sollte hoch über dem Meeresspiegel liegen, frei in alle Richtungen sollte er sein, hohe Aufhängepunkte für Drahtantennen gewährleisten sowie Nachbarn mit angemessenem Abstand aufweisen. Wir erhielten ein Okay, wofür, das sollte sich später herausstellen.

#### ■ **Der lange Weg zur Insel**

Der Weg nach St. Helena sollte uns über Walvis Bay (Namibia – V5) führen; es ist der letzte Hafen, bevor das Schiff – von Kapstadt kommend – den festen Kontinent **Auf der RMS** "St. Helena": **ZD7T, ZD7J, Sady (Stewardess) und ZD7F während der Rückfahrt nach Namibia (v.l.n.r.)**  ▲

**HF9V-Vertikalantenne und der Spiderbeam vor der Inselunterkunft**  ▼

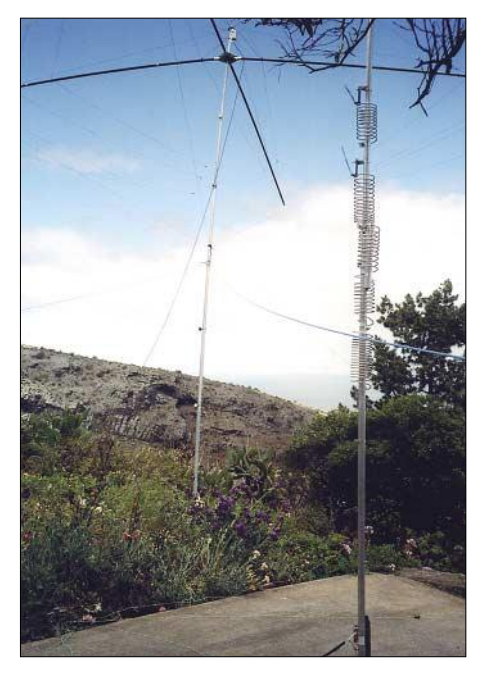

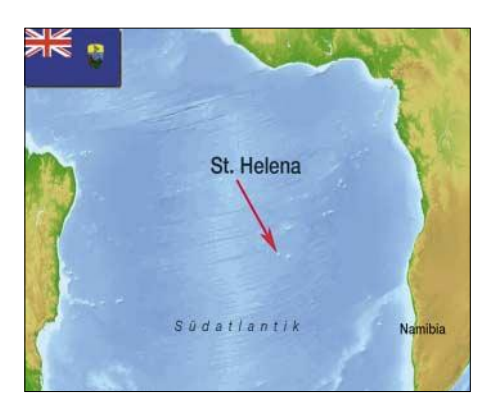

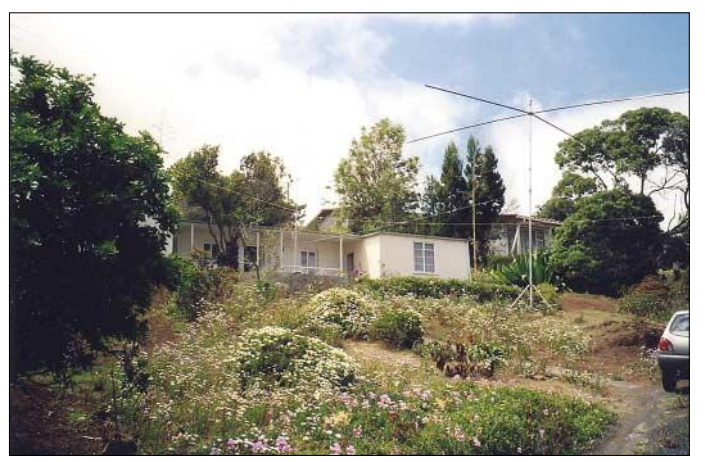

in Richtung St. Helena verlässt. Was lag näher, als auch dort eine Gastlizenz zu beantragen und schon einmal ein Pile-Up-Training zu absolvieren. Mit der freundlichen Hilfe von V51SG und V51L erhielten wir rasch die Bestätigung für die Ausstellung der Lizenzen. Auch die Behörden von St. Helena signalisierten uns inzwischen eine unkomplizierte Ausfertigung der Gastlizenzen nach unserer Ankunft. So galt es nun, Technik sowie sonstige Ausrüstungen zusammen zu stellen. Wie sich herausstellte, befand sich fast alles,

was wir benötigten, im eigenen Bestand – ergänzt durch einige Dunestar-Filter, die sich kurzfristig in den USA ordern ließen. Jörg, DL3NRV, erwarb zusätzlich einen Spiderbeam.

Gut – wohl etwas zu gut ausgerüstet – standen wir dann mit freundlicher Unterstützung von Ronny, DL7VDX, am Flughafen Berlin-Tegel, um in den Zubringerflug der Lufthansa nach München zu steigen. Trotz Anmeldung von Übergepäck und durch die LTU zugestandenen 30 kg Übergewicht je Gast wollte der "Zubringer" sein eigenes Geschäft machen.

Erste Forderung: 2400 Euro Übergepäckkosten! Ein Schock für uns und unsere Portmonees. Verhandeln brachte vorerst nichts, wohl oder übel ließen wir eine PA und eine Menge anderer diverser kleiner Dinge zurück, um das Gewicht zu reduzieren. Trotzdem blieb ein erschreckend hoher Betrag zu zahlen. Die Unfreundlichkeit der Dame am Schalter ließ uns an

## **Amateurfunk**

einen anderen wechseln, und siehe da, es gab Lösungswege für unser Problem, die wesentlich preiswerter waren.

Am Morgen des 8.10.2004 landeten wir auf dem internationalen Flughafen Windhoek (Namibia). Das Thermometer zeigte +4 °C – und das in Afrika… Dort wechselten wir auf einen kleineren Flughafen im Stadtgebiet, wo uns Klaus, V51L, erwartete und unsere Lizenzen überreichte. Nach diesem kurzem Eye-Ball-QSO starteten wir mit einer Maschine nach Walvis Bay. Hier empfing uns ein kräftiger Sandsturm, der uns bis ins Quartier verfolgte. Da errichteten wir schnell die HF9V; und Jörg, DL3NRV, errechnete eine Quadschleife für das 17-m-Band.

Beide Antennen standen im Innenhof unserer Pension, nicht gerade optimal, aber nachdem die statischen Aufladungen der Antennen durch den Sandsturm nachließen, waren die Signale recht brauchbar. Drei Tage belebten wir die Bänder, erkundeten die Stadt und Umgebung, aßen in deutschen Restaurants heimische Kost und bereiteten die Überfahrt nach St. Helena (ZD7) vor.

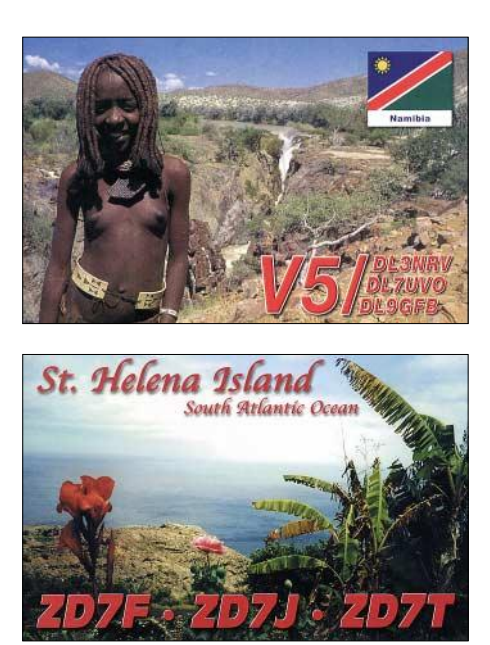

die Horizontale. Unsere Dankbarkeit über die Windstille am zweiten und dritten Tag der Überfahrt kannte keine Grenzen… Am frühen Morgen des 15.10.2004 erhoben sich plötzlich bizarre, hohe, kahle Felsen aus dem Wasser, steilwandig bis zu

> **Jürgen, V5/DL7UVO, im CW-Pile-Up von Namibia aus**

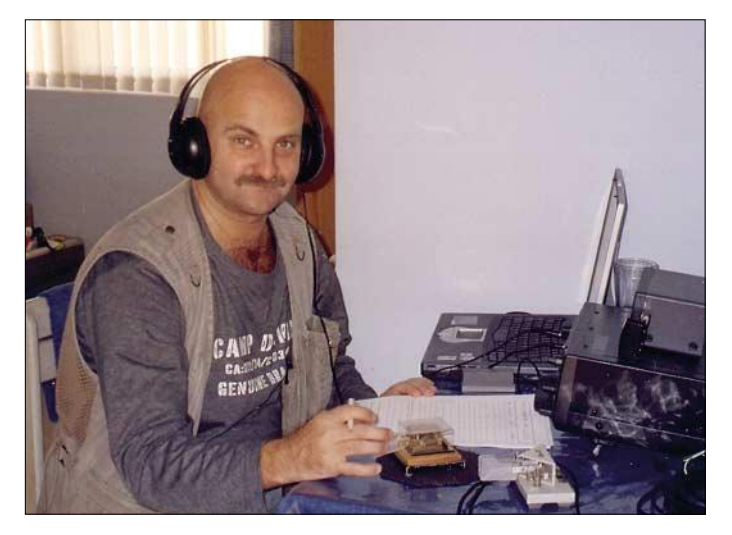

Mit 2000 QSOs im V5-Log bestiegen wir am 11.10.2004 die "RMS St. Helena", die erstmals ihre Route über Walvis Bay lenkte, ein Schiff, auf dem alles, was die Insel gleichen Namens benötigt, transportiert wird. Es ist tatsächlich das einzige Verkehrsmittel, das die entlegene Insel mit der Außenwelt verbindet. So trafen wir an Bord viele Menschen, denen wir auf St. Helena erneut begegneten, angefangen bei unseren Quartiergebern bis hin zum neuen Gouverneur der Inseln St. Helena, Ascension und Tristan da Cunha, Mr. Clansy. Ein fürstliches Dinner verschönte uns die ersten Stunden an Bord. Die nette Atmosphäre änderte sich schlagartig, als wir den Schutz der Bucht hinter uns ließen und den offenen Ozean erreichten. Wellen ungeahnter Wirkung zwangen zwei Drittel der Mannschaft des DXpeditionsteams in

**Jörg, V5/DL3NRV, und Jürgen, V5/DL7UVO, beim Aufbau der Quadschleife für das 17-m-Band**

1000 m ü. NN, ohne Strände oder erkennbare Buchten, die für eine Landung möglich schienen. Unser Ziel war immer noch die Hauptstadt Jamestown, im Norden gelegen. Einen Hafen nach unserem Verständnis gab es nicht; die Schiffe ankern weit vor der Küste im tiefen Wasser, und kleinere Boote bringen Menschen sowie Güter an Land. Die Ankunft ist dort immer ein Ereignis, kommen doch alle ersehnten Artikel, Post, Lebensmittel, Nachrichten, Einheimische und Gäste an Land. Gleich nach Anlandung begaben wir uns zur Lizenzbehörde, holten unsere Funkgenehmigungen ab und ließen uns bei der Polizei als Autofahrer registrieren. Anschließend ging es steil hinauf zum Quartier, einem Bungalow, der jedem ein Funkraum sowie einen phantastischen Ausblick auf den Atlantik aus etwa 700 m ü. NN bot (siehe QSL). Auch die Richtung stimmte – Nord, Nordwest und Nordost wiesen keine Hindernisse auf, und der abfallende Hang ließ eine gute Abstrahlung erwarten. Alles wie gewünscht, lediglich hohe Bäume (als Abspannpunkte) fehlten. So bauten wir schnell die HF9V als erste Antenne auf, gefolgt vom Spiderbeam. Und auch hier zeigte sich Jörgs Talent zur Berechnung kritischer Antennen. Statt des gewünschten Baums nutzen wir eine Aloe-Vera-Pflanze, verstärkt durch eine Angelrute von etwa 12 m als Vertikalteil einer 34 m langen L-Antenne für 160 m. Kaum zu glauben, aber sie brachte uns ausgezeichnete Signale aus Europa und Nordamerika – fast täglich gelangen viele Verbindungen dorthin.

Wie bestellt stiegen ab 16.10.2004 die Ausbreitungsbedingungen auf allen Bändern an; nach morgendlicher Stille zwischen 9 und 11 Uhr Ortszeit, öffneten sich die Bänder von 10 m abwärts und bescherten uns nicht endende Pile-Ups. Besonders der Bedarf an CW-Verbindungen war offensichtlich, macht doch nur

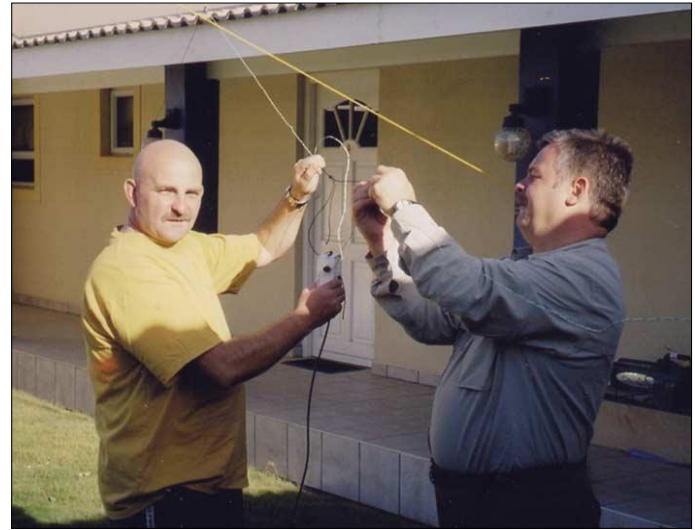

ZD7BG als Einheimischer Telegrafie vom Südufer der Insel, versteckt hinter hohen Felsen.

Wir machten Betrieb mit drei Stationen parallel, nicht immer ohne etwas gegenseitigen Einfluss, aber die Logs füllten sich schnell. Auffallend waren die Bedingungen auf 30 und teilweise auf 40 m.

Ab etwa 21 Uhr Ortszeit öffneten sich diese Bänder gleichzeitig nach JA, Europa und W, sodass ein Arbeiten nur unter konsequenter Benennung der gewünschten Gebiete möglich war. Auch hier bewahrheitete sich die Erfahrung, dass die Europäer die wohl schlechteste Disziplin auf dem Band zeigten. Warum nur?

Bis in die frühen Morgenstunden waren die niederfrequenten Bänder offen, und der Betrieb endete meist auf 40 m mit einer Öffnung in Richtung Japan über den langen Weg sowie Verbindungen nach W6/7.

Nach sechs Tagen Inselaufenthalt füllten 12 580 QSOs die Logs, die Mehrheit in CW und SSB – aber auch die Fans der digitalen Betriebsarten wurden von Jürgen, ZD7J, bedient.

#### ■ **Die Insel**

St. Helena besteht aus vulkanischem Gestein, schroffe Felsen bis über 1000 m Höhe – selbst im Inneren der Insel – kennnicht lange verborgen – es fand schnell eine Reihe interessierter Besucher.

Besondere Anziehungskraft hat für jeden Touristen der einstige Verbannungsort Napoleons; heute ein französisches Gebiet auf der sonst britischen Insel mit eigenem Konsul. Kennt man die Insel und ihre Erreichbarkeit, so versteht man nachträglich die Wahl des Verbannungsorts.

Ein Blick von der Höhe dieses Ortes auf den Atlantik vermittelt einem die Gefühle, die der verbannte Napoleon bei dieser Aussicht in sich getragen haben muss. Sechs Jahre hat er diesen Ort als den seinen ansehen müssen, bevor er aus dem Leben gegangen ist; später holten ihn seine Landsleute zurück in die französische Heimat.

#### ■ **Die Rückkehr**

Am 22.10.2004 beendeten wir morgens um 0700 UTC unsere Aktivitäten auf der Insel. Abbau der Antennen, Koffer packen, Quartier reinigen, Transport zum Hafen –

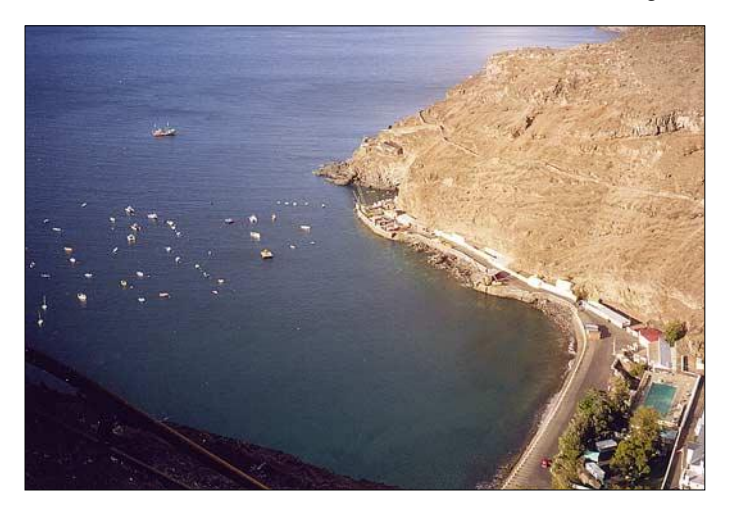

**Blick vom obersten Podest der "Jacobsleiter" (695 Stufen für die ehemalige Napolean-Wachposten) auf die Hafenbefestigung von Jamestown auf St. Helena.**

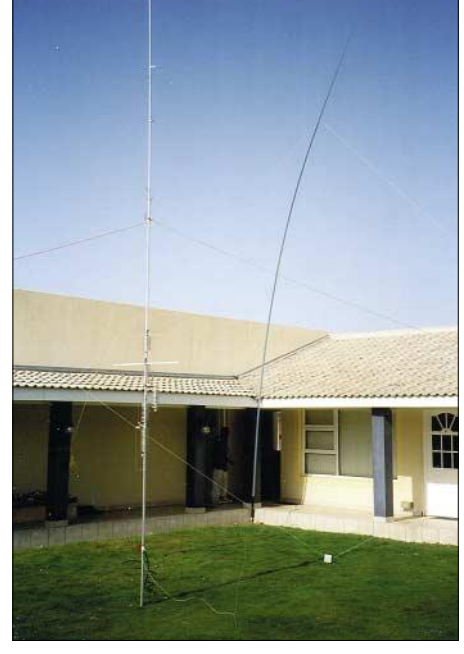

Unsere "Antennenfarm" in Walvis Bay (V5): **HF9V und Eigenbau-Quad an einer Angelrute** 

Drittel der DXpeditionsteilnehmer trotz aller Widerstandsversuche handlungsunfähig. Lediglich ein kurzer Fototermin mit Sady, unserer Stewardess mit den freundlichen 73 auf dem T-Shirt, ließ sich realisieren. Ansonsten freuten wir uns, als die Bucht vor Walvis Bay ruhiges Wasser signalisierte. Nie zuvor "feierten" wir so häufiges Wiedersehen mit der täglichen Verpflegung…

Unseren Aufenthalt in Namibia nutzten wir für eine phantastische Autofahrt quer durch das Land zurück nach Windhoek sowie für eine Kurzsafari.

zeichnen dieses Eiland; im Norden mehrheitlich nackt, im Süden und Zentrum findet man viele grüne Hänge sowie eine üppige Vegetation, die durch regelmäßige Niederschläge gedeihen kann.

Wir erlebten Temperaturen um 23 °C und fast immer einen lauen Wind vom Atlantik, der wohltuend erfrischte. Die Ufer der Insel sind kaum erreichbar, Baden im offenen Meer ist unmöglich; lediglich ein Freibad am Hafen macht diesen Spaß für Kinder möglich. Markant sind die häufig anzutreffenden Hänge mit Flachs, der Jahre zuvor hier als landwirtschaftliches Produkt angebaut und geerntet wurde, heute jedoch nur noch als wild wachsendes Grün zu sehen ist.

Die Menschen sind auffallend freundlich; überall wird man durch Winken begrüßt, immer wird ein freundliches Wort auf der Straße ausgetauscht und besonderes Interesse gilt denen, die als Gäste auf der Insel erscheinen. So blieb auch unser "verkabeltes" und "antennisiertes" Grundstück

**Franz, ZD7F, am IC-7400 mit SB-200-Endstufe Fotos: DL9GFB**

all das war in kürzester Zeit zu absolvieren, denn der Termin der Beladung unseres Frachters war schließlich zwingend festgeschrieben.

Die Wasserbewegungen auf der windgeschützten Nordseite der Insel war bei Ankunft in Hafen beträchtlich, und unser kleines Zubringerboot nahm diese Unruhe schnell auf; jedoch sollte es kein Vergleich mit dem sein, was uns im freien Wasser zur Abreise erwartete.

Drei volle Tage Wellengang machte auch auf dem Rückweg die bekannten zwei

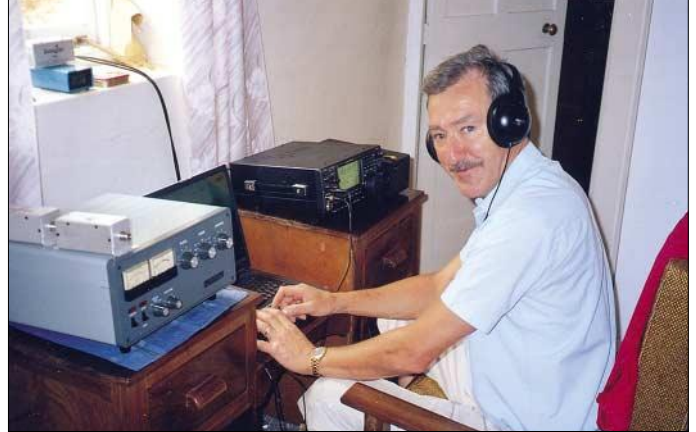

Als Abschluss arrangierten wir ein kleines Ham-Fest mit Mitgliedern des namibischen Afu-Verbandes in der "Bauernstube" von Windhoek, die uns tatkräftig unterstützt hatten.

Dank an dieser Stelle an sie, aber auch an unsere Gastgeber auf St. Helena, die Crew der R.M.S. "St. Helena" sowie unsere Freunde DL7VDX und DL4NH für ihre tatkräftige Unterstützung und an die vielen Funkfreunde aus aller Welt, die durch ihre Anrufe unsere DXpedtion zu einem spannenden Erlebnis machten.

## **Schatzkästlein – das brandneue Winradio G303e in der Praxis (1)**

#### *CLEMENS SEIDENBERG*

*Mit dem Winradio G303e steht erstmals ein softwaredefinierter Empfänger zur Verfügung, der extern betrieben und über USB angeschlossen wird. Zudem beinhaltet das Gerät in der PD-Version einen programmierbaren Demodulator, der Monitoring-Freaks wie auch Funkamateuren interessante Features bietet.* 

Seit der Einführung vor zwei Jahren gab es für die neue Baureihe der Winradio Kurzwellenempfänger (Empfangsspektrum: 9 kHz bis 30 MHz) breite Anerkennung und sogar Preise. Erstmals im kommerziellen Bereich wurde das Konzept eines "softwaredefinierten Radios" konsequent umgesetzt. Zu Recht weist die mit *G3* beginnende Typenbezeichnung die Geräte als Angehörige einer neuen Generation aus.

führung. Als unerwünschte Nebenwirkung muss man sich auf Fragen von neidischen Familienangehörigen nach dem neuen Kästchen und den weiteren Kabeln einrichten …

Dabei ist es wirklich hübsch verpackt, denn das kleine Metallgehäuse ist noch von einer Kunststoffhülle umgeben, die Radio und Möbel gleichzeitig vor Gebrauchsspuren bewahrt. Eine blaue Leuchtdiode

> **Bild 1: Innenleben des WR-G303e**

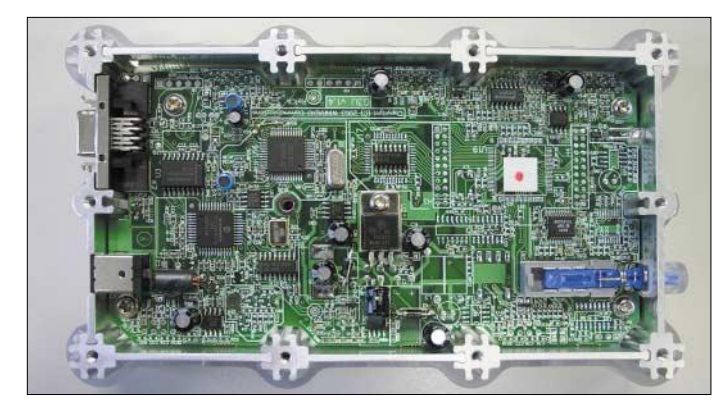

Die hat jetzt mit einer externen Version des *WR-G303* Verstärkung erhalten. Dabei handelt es sich wieder um eine Premiere, denn erstmals erfolgt die gesamte Kommunikation mit dem PC über die USB-Schnittstelle. Gute Gründe, dem jüngsten Spross in einem Praxistest Gelegenheit zum Nachweis seiner Fähigkeiten zu geben.

#### ■ **Frisch verbunden**

Es ist ja nicht jedermanns Sache, den geliebten PC zu öffnen, um eine neue Steckkarte zu installieren. Sind die Hemmungen überwunden und ein freier PCI-Slot gefunden, machen einem oft Ressourcenkonflikte bei einem gut bestückten PC das Leben schwer. Ganz außen vor bleibt der Besitzer eines Laptops. Manch einer wird auch zweifeln – trotz aller Verbesserungen der Abschirmung – ob das Innere eines gigahertzgetakteten Rechners wirklich der richtige Platz für ein Radio ist.

Das Erfolgsmodell *WR-G303* von Winradio, verpackt in ein separates Gehäuse, ist die Lösung der genannten Probleme – ein Weg, wie er auch schon mit dem WR-1500e beschritten wurde [3]. Allerdings ist das nicht ganz so unauffällig wie die interne Aus-

**Bild 2: Rückseite mit Stromversorgungsbuchse, Antennenund USB-Anschluss** 

signalisiert durch Blinkzeichen den aktuellen Systemzustand. Wirkt zusammen schick und professionell. Ein junger Radiofreund würde das sicher als "cool" bezeichnen.

Gesteuert wird jetzt erstmals über die USB-Schnittstelle. Praktisch – waren doch die seriellen Schnittstellen schon immer knapp oder fehlen, als vom Aussterben bedrohte Art, bei vielen Computern ganz. Eine ausreichende räumliche Trennung vom Störnebel des Rechners ist so leicht machbar. Anders als beim internen Schwestermodell erfolgt auch die Analog-Digital-Wandlung der Audiodaten im Gerät selbst. Die bereits digitalisierten Daten werden ebenfalls über die USB-Schnittstelle dem Rechner übermittelt.

Das hat mehrere Vorteile: Unabhängigkeit von der oft unzureichenden Qualität mancher Soundkarten bei der Digitalisierung

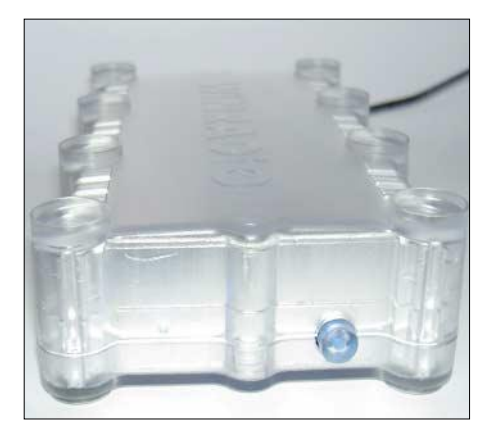

**Funk**

**Bild 3: Eher unscheinbar präsentiert sich die Front des neuen Winradios. Neugier lässt allerdings die Plastikhülle um das Metallkästchen aufkommen.**

der vom Empfänger gelieferten Audiodaten, was die Leistung eines Software-Radios stark beeinträchtigen kann. Die manchmal hakelige Konfiguration der Soundkarte entfällt komplett und ein Kabel lässt sich einsparen. Zudem wird der Aufnahmezweig der Soundkarte für andere Nutzungen wieder frei.

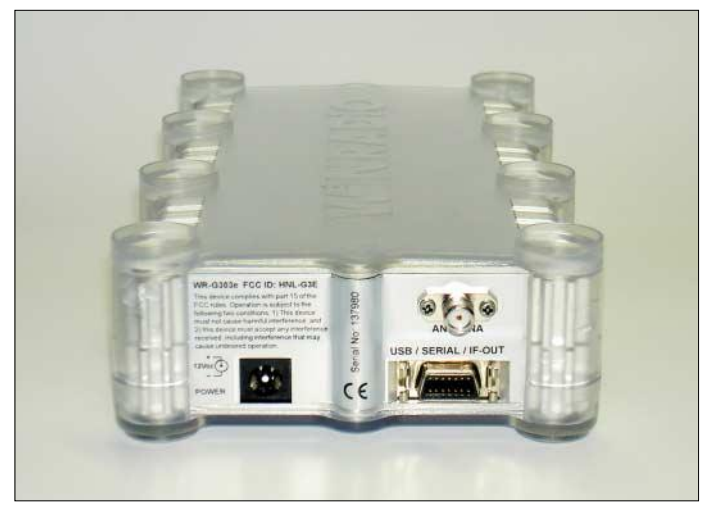

Auf den Einsatz unabhängiger Software-Radio-Programme, die Demodulationsaufgaben erfüllen – etwa den Open-Source DRM-Decoder "DReaM" [4] – muss man zumindest in der Grundausstattung leider verzichten. Diese erwarten eine 12 kHz-Zwischenfrequenz (IF) am Soundkarten-Eingang. Mit den Datenhappen an der USB-Schnittstelle können sie nichts anfangen – zur Alternative weiter unten. Überraschenderweise "fror" das Programm immer mal wieder kurzfristig für ein paar Sekunden ein, obwohl es nur eine geringe Prozessorbelastung anzeigte. Bei Winradio hat man auf eine entsprechende Anfrage vorbildlich sofort reagiert und ein Software-Update geschickt (V. 1.53). Weiter wurde uns versichert, dass das ältere und langsamere USB-Protokoll 1.1 ausreichend sei und USB 2.0 nicht erforderlich ist.

Nur optional ist ein Adapter für die serielle Schnittstelle erhältlich, bei dem die 12-kHz-ZF analog in einem Extrakabel für den Eingang der Soundkarte herausgeführt wird und so den Einsatz unabhängiger Software erlaubt. Dieses Kabel lag uns bei dem Testgerät jedoch noch nicht vor. Es ist sicherlich eine Überlegung wert, wenn schon eine gute und kalibrierte Soundkarte im Rechner steckt.

von Winradio bemerkbar. Die Programmoberfläche ist nicht – wie sonst öfter – überladen und unübersichtlich, sondern ergonomisch gestaltet. Sie unterscheidet sich im Übrigen, bis auf kleine Verbesserungen, nicht von der des WR-G303i [5].

Unter den vielen Möglichkeiten zur Frequenzabstimmung und Schrittweiteneingabe wird jeder die Methode seiner Wahl finden. Außergewöhnlich ist ein *Tuning*

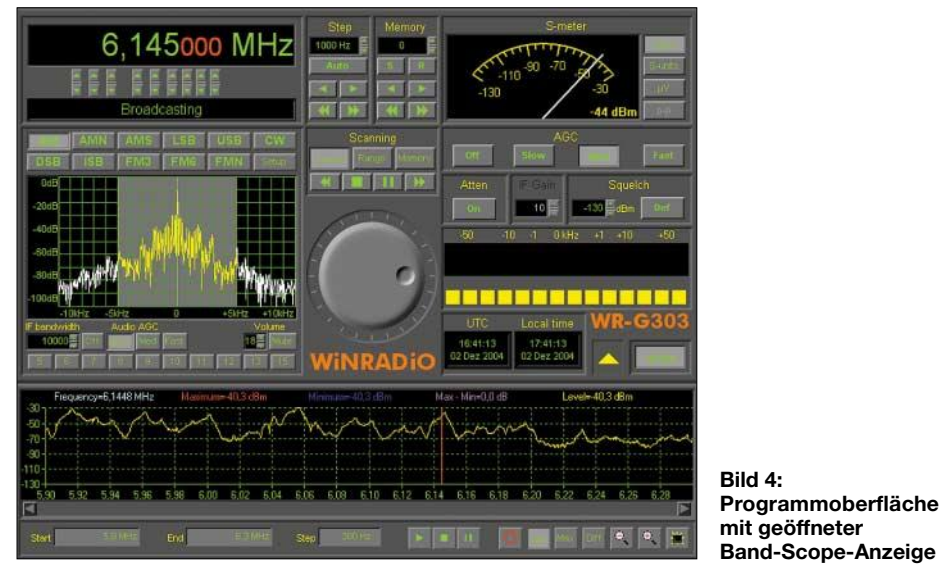

Noch nicht abgekommen ist man von der für einen Kurzwellenempfänger ungewöhnlichen SMA-Antennenbuchse; ein Adapter auf BNC gehört aber zum Lieferumfang. Alles anschließen und die Software mit Treiber installieren dauert – und das kann man wörtlich nehmen – nur eine Minute.

#### ■ **Gar nicht oberflächlich**

Keine Knöpfe zum Drehen, keine Zeiger oder Skalen zum Anschauen – der Kontakt läuft nur über den Computer. Die optimale Gestaltung der Software ist für die reibungslose Funktion der Schnittstelle Mensch–Radio entscheidend. Diesbezüglich macht sich sofort die große Erfahrung

*Pad* genannter Bereich. Wird der in diesem Bereich platzierte Mauszeiger "gezogen", ist eine Frequenzabstimmung mit fließenden Übergängen zwischen kleinen und großen Schritten möglich. Dem PC-Empfänger in die Wiege gelegt sind die praktisch unerschöpflichen Möglichkeiten zur Frequenzspeicherung und -verwaltung. Der WR-G303e ist hier vorbildlich, wie auch bei seinen Scan-Funktionen, die man perfekt konfigurieren und den eigenen Wünschen anpassen kann.

Mit vierzig Kanälen pro Sekunde hält sich die Scan-Geschwindigkeit im Rahmen. Eine Band-Spektrum-Anzeige ermöglicht einen raschen Überblick über die Belegung eines beliebigen Frequenzabschnitts.

Das wirklich neue der dritten Winradio-Generation liegt aber nicht in der bekannten funktionsgerechten Ausstattung der Steuersoftware bei ansprechendem Design, sondern in ihrer Ausführung als Software-Radio. Erst die damit gewonnene Anpassungsfähigkeit, eingebettet in das bestehende Softwarekonzept, schafft neue Perspektiven der Empfängernutzung.

#### ■ **Rechenaufgaben**

Die Idee des so genannten Software-Radios ist es – grob ausgedrückt –, Funktionen, die üblicherweise in der Schaltung des Empfängers mittels konkreter elektronischer Bauteile realisiert sind, von einem Computerprogramm ausführen zu lassen. Die Idee ist nicht ganz neu, aber gut [6], [7]. Idealerweise übernimmt die Software die Signalverarbeitung so nah wie möglich am Antenneneingang: Praktisch realisierbar ist das jedoch erst ab einer ZF, die von den üblichen Soundkarten verarbeitet werden kann.

So auch der WR-G303e: In der Schaltung realisiert sind die HF-Stufen, die über eine erste ZF von 45 MHz auf die schon erwähnte ZF von 12 kHz umsetzen, deren Filterung und abschließende Demodulation mit Rückgewinnung des Tonsignals dann dem Rechner obliegt. Bild 5 vermittelt einen Überblick über die Aufteilung der Signalverarbeitung zwischen Winradio und PC. Erreicht wird eine große Flexibilität: Neue Betriebsarten oder Filter sind nur ein Software-Update entfernt. Flexibel gestaltet ist auch das Kundenangebot; wie sein Schwestermodell ist das Winradio mit zwei Softwarevarianten erhältlich. Der *Standard Demodulator* verfügt über alle gängigen Betriebsarten jeweils mit fest zugeordneten Bandbreiten und eine Echtzeit-Spektrumdarstellung, die die aktuelle Situation im empfangenen Band darstellt.

Die Größe des gezeigten Bandausschnitts beträgt prinzipbedingt 22 kHz. Benachbarte Sender kann man sehen und den Emp-

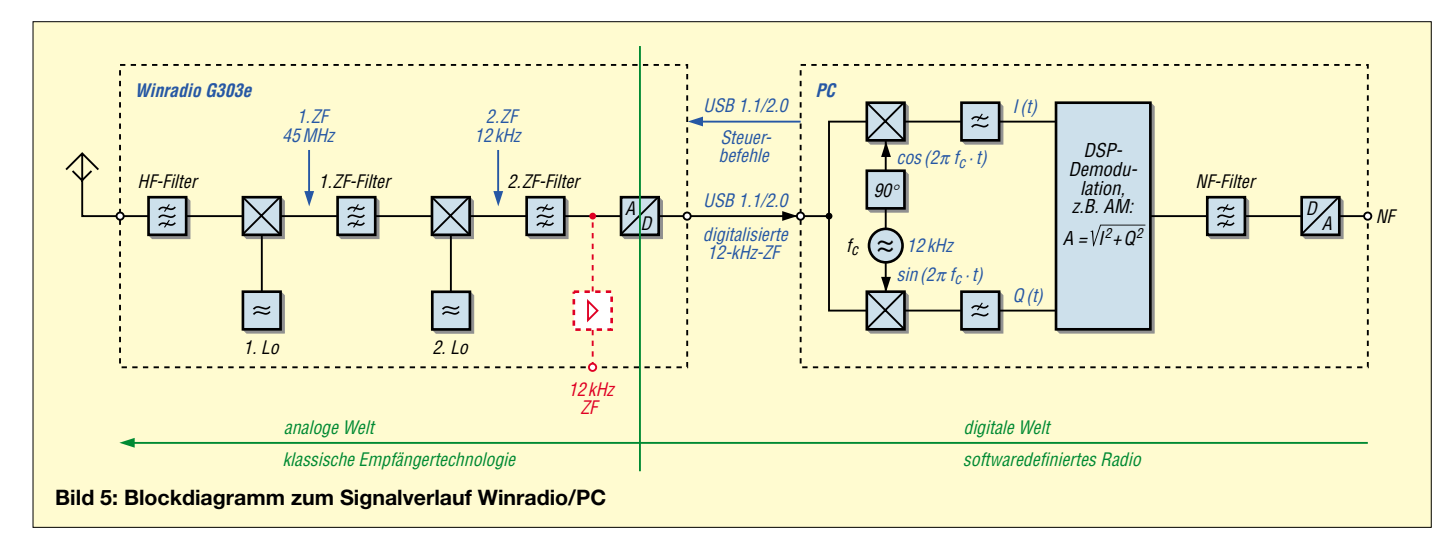

fänger sofort auf diese Frequenz "ziehen", um sie auch zu hören, vgl. Bild 4.

#### ■ **Professional Demodulator**

Will man sich mit dem Prinzip des softwaredefinierten Radios (SDR) näher beschäftigen, bietet sich der optional erhältliche *Professional Demodulator*(PD) an. Nicht in die Irre führen sollte dabei das Adjektiv *professional*. Es bezieht sich keineswegs auf etwaige exotische, nur im kommerziellen Bereich nutzbare Fähigkeiten. Im Gegenteil: Er bietet mit reichhaltigen Einstellmöglichkeiten und interaktiven Diagrammen gerade für den Amateur- und Hobbybereich vielfältige Möglichkeiten zum Experimentieren. Aber natürlich hört sich marketingtechnisch *Profi-Demodulator* besser als *Hobby-Demodulator* an. Mit seiner inneren Struktur, die als gut 1,4 MB großes Stück Software auf der Festplatte landet, wollen wir uns noch etwas näher beschäftigen.

bar. Durch die optimale Anpassung des Filters an das Empfangssignal ist eine Steigerung der Empfänger-Sensivität um einige Dezibel möglich. Die digitalen Filter sind vom *FIR*-Typ. Andere Filter-Algorithmen sind nicht vorhanden, aber die so genannte *Länge* der Filter ist wählbar. Länge bezieht sich auf die Anzahl der internen Rechenschritte.

Die Filtereinstellungen können auch für das auf die Demodulationsstufe folgende Audiofilter und ein für die SSB-Verarbeitung notwendiges Hilbert-Filter getrennt festgelegt werden. Die DSP-Filter des FIR-Typs arbeiten in der zeitabhängigen Darstellung des ZF-Signals. Andere Software-Radio-Konzepte nehmen dagegen die Filterung erst nach der Umwandlung des Signals in seine spektrale frequenzabhängige Darstellung mittels Fourier-Transformation vor, was eine sehr flexible Handhabung erlaubt [8].

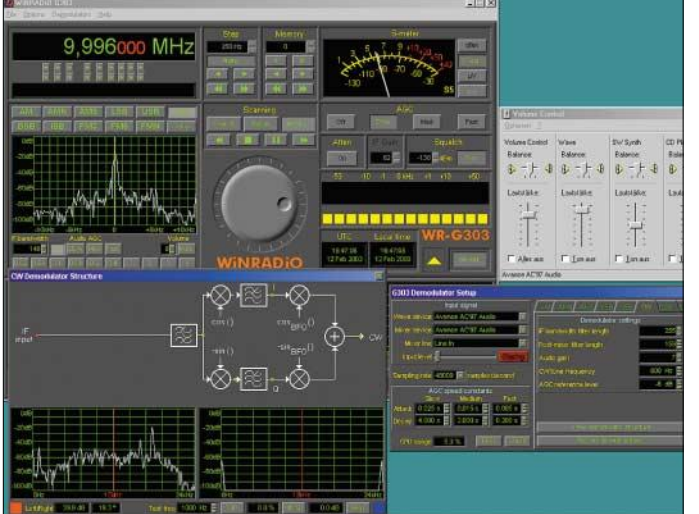

Nach Aktivierung des PD im Hauptfenster passiert noch wenig Spektakuläres, lediglich zwei neue Knöpfe verweisen auf die zusätzlich verfügbaren Modulationsarten ISB und DSB. Sie sind interessant für den Rundfunkhörer, der damit AM-Sender unter bestimmten Bedingungen mit weniger Fading genießen kann. Im Kontrast zu anderen Software-Radios ist hier der Klang durchaus angenehm.

Ein Klick auf *Setup* gibt dann den Blick auf sämtliche Demodulator-Einstellungen frei, während das Betätigen von *View Demodulator Structure* eine interaktive grafische Darstellung der Signalverarbeitung im Demodulator – jeweils individuell für die elf unterschiedlichen Betriebsarten – zeigt. Für jede dieser Betriebsarten sind die Filterparameter separat einstellbar. Bei den ZF-(IF)Filtern ist eine kontinuierliche Wahl der Bandbreite zwischen 1 und 15 kHz möglich.

Zehn Voreinstellungen lassen sich abspeichern und sind auf "Knopfdruck" abrufDas FIR-Filterdesign verlangt eine nicht unerhebliche "Länge" des Filters, um eine ausreichende Selektivität zu erreichen. Bei der Wahl der Parameter gilt es so, einen Kompromiss zwischen der erforderlichen Flankensteilheit des Filters und der durch die zunehmende Länge steigenden Hardware-Belastung zu finden. Die Standardvorgabe von 64 ist zwar ressourcenschonend, erlaubt jedoch keine ausreichende Filtergüte. **Red. FA (1); Screenshots: Autor**

**Bild 6:** 

**Der Professional Demodulator und seine Einstellmöglichkeiten**

**Fotos: Autor (2),** 

Sofern von der Rechnerleistung möglich, sollte die Filterlänge auf den maximalen Wert von 512 gesetzt werden. Das gilt besonders beim Einsatz schmalbandiger Filter, etwa beim "Nahkampf" mit eng benachbarten CW-Signalen. Hat man den PC einmal überstrapaziert, "friert" das Programm ein und verstummt abrupt beleidigt.

Ohne Sorgen um die Hardware-Belastung lässt es sich mit den Parametern der automatischen Verstärkungskontrolle *AGC* experimentieren. Für die drei AGC-Typen

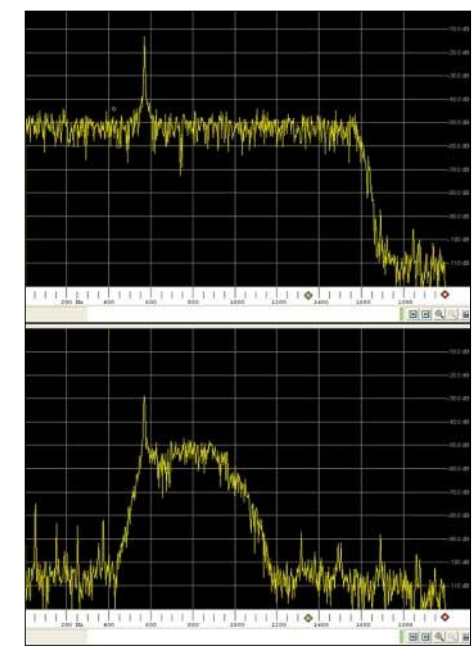

**Bild 7: Unterschiedliche Flankensteilheit eines 800-Hz-Filter bei voreingestellter (oben) und maximaler Filterlänge (unten)**

schnell, mittel und langsam ist das Ansprechverhalten durch Einstellung der Reaktions- und Abklingzeiten weitgehend zu beeinflussen und optimal an die unterschiedlichen Erfordernisse der einzelnen Betriebsarten anzupassen.

Bei aller Freude über diese neuen Möglichkeiten sollte man im Hinterkopf behalten, dass es sich um eine Software-AGC handelt. Dadurch vergeht immer etwas Rechenzeit zwischen der Veränderung der Signalstärke am Antenneneingang und der Reaktion des Programms darauf. Im ungünstigsten Fall "schaukelt" sich das System auf und kann ein Übersteuern nicht vermeiden.

Aus diesem Grund ist auch weiterhin eine "echte", zuschaltbare AGC in der Empfängerschaltung vorhanden.

(wird fortgesetzt)

#### **Literatur**

- [1] SSB-Electronic GmbH (Winradio Vertrieb in Deutschland): Winradio Kurzwellen-Empfänger WR-G303. *www.ssb-amateur.de/amateur/ products/winradio/g3.html*; *www.winradio.de*
- [2] WiNRADiO Communications: Winradio WR-G303e Receiver: *www.winradio.com/home/ g303e.htm*
- [3] Roth, W., DL2MCD: Kommunikationsempfänger in Modem-Größe: Winradio WR-1500e. FUNK-AMATEUR 48 (1999) H. 6, S. 630–633
- [4] Open Source Technology Group: Das Open-Source Software-Radio DReaM. *http://sourceforge.net/ projects/drm/*
- [5] Seidenberg, C.: Testbericht Winradio G 303i. Radio-Scanner 8 (2003) H. 2, S. 22–24
- [6] Meyer, M., HB9BGV: SDR-1000. FUNKAMA-TEUR 53 (2004) H. 5, S. 454 – 457; H. 6, S. 560–561
- [7] Seidenberg, C.: Software-Radios. Radio-Scanner 9 (2004) H. 2, S. 57–59
- [8] Bücher, W., DL4YHF: Spectrum Lab. *www.qsl.net/dl4yhf/spectra1.html*

## **Erfahrungen mit Butternuts 9-Band-Vertikalantenne HF9V**

### *Dipl.-Ing. JOACHIM SCHÖNBERG – DL3VL*

*Der Autor dieses Beitrags ist auf der Suche nach einer leistungsfähigen, aber nicht allzu raumgreifenden Antennenlösung für die Kurzwellenbänder 20 bis 10 m. Die Größe des eigenen Grundstückes und Vorstellungen von der Ästhetik des Antennenwaldes setzen dabei gewisse Grenzen. Es ergab sich die Möglichkeit, eine Vertikalantenne der Firma Butternut [1] zu testen. Die HF9V erschien interessant, ist sie doch auch im Kreis von DXpeditionären bekannt und beliebt.*

Die HF9V ist eine endgespeiste Vertikalantenne für die Bänder von 80 bis 6 m. Sie kann ebenerdig oder auf einem Dach bzw. Mast aufgebaut werden und benötigt für den Funkbetrieb Radials.

Um mit der Aufbauhöhe von knapp 8 m auszukommen und trotzdem gutes HF-Verhalten auf allen Bändern zu sichern, wurden von den Entwicklern je nach Frequenzbereich Verlängerungsspulen, Sperrkreise, Aluminiumrohre und Drähte parallel zum eigentlichen Strahler eingesetzt.

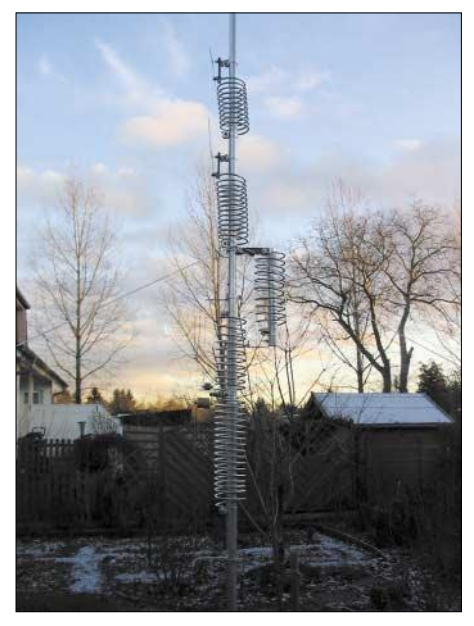

**Bild 1: Ansicht der im Garten aufgestellten Antenne** 

#### ■ **Montage**

Die Antenne wird in einem handlichen, etwa 5,5 kg schweren und nur 1,3 m langen Paket geliefert. Für den Aufbau benötigt man nur wenige Werkzeuge, einen Gliedermaßstab sowie einen Bleistift.

Die beigepackte Anleitung [2], die übrigens auch in deutscher Sprache verfügbar ist, erweist sich – wie bei US-amerikanischen Bausätzen üblich – als sehr detailliert und beschreibt alle notwendigen Schritte in der exakten Reihenfolge. Man sollte sie vor Beginn des Aufbaues gelesen und verstanden haben.

Zunächst werden alle Einzelteile (Beispiele in den Bildern 2 und 3) zweckmäßigerweise identifiziert, auf Vollständigkeit überprüft und geordnet bereitgelegt. Der erstgenannte Schritt bereitet etwas Mühe, weil die Teile nicht bezeichnet sind.

Da sich im unteren Drittel der Antenne diverse Spulen, Kondensatoren und Schellen befinden, hat es sich bei mir bewährt, die Montage dieses Teiles der Konstruktion in "übersichtlicher" Umgebung, z.B. in einem Innenraum, vorzunehmen.

Will man die Antenne portabel einsetzen, empfiehlt es sich später, soviel von dieser Konstruktion vormontiert zu belassen, wie aus Transportgründen möglich ist. Das beschleunigt die Montage erheblich und schont natürlich auch die Schraubverbindungen. Bei dauerhaftem Aufbau ist das mitgelieferte Antihaft- und Korrosionsschutzmittel auf alle Rohrverbindungen innen und außen aufzutragen.

Anschließend komplettiert man die Vertikal durch die restlichen Aluminiumrohre und Drähte und richtet sie am geplanten Standort vorsichtig auf. Für Windgeschwindigkeiten bis zu 130 km/h erlaubt der Hersteller eine Aufstellung ohne Abspannung, also z. B. nur in einem Betonfuß. Für dauerhaften Aufbau und/oder exponierte Wetterlagen wird das Abspannen im unteren Drittel, d.h. oberhalb der Spulen, empfohlen.

Das Aufstellen erfolgte beim Autor zu ebener Erde im Garten mit den nachfolgend beschriebenen Radials unter Beachtung der üblichen Sicherheitsregeln. Mit Letzteren hat der Hersteller wahrlich nicht

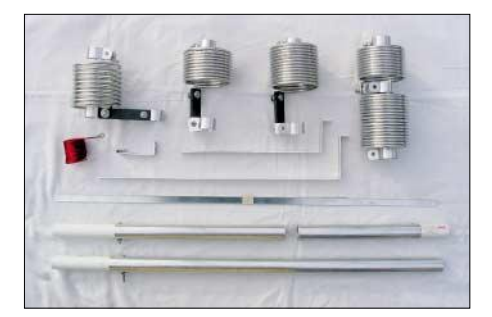

**Bild 2: Spulen und Rohrstücke**

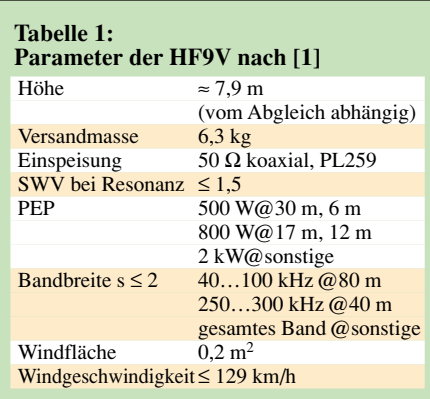

gespart, was für hiesige Verhältnisse etwas übertrieben wirkt. Die Bilder 1, 4, 6 und 7 zeigen einige (Detail-)Ansichten der aufgebauten Antenne.

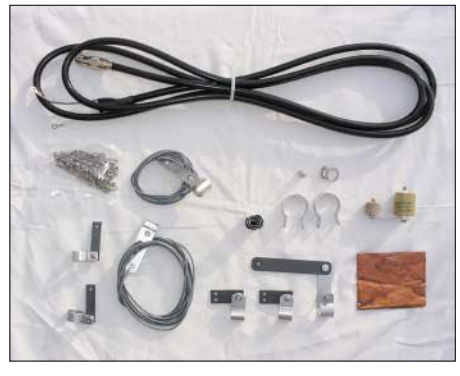

**Bild 3: 75-**Ω**-Anpassleitung sowie weitere Montageteile**

#### ■ **Radials**

Da es sich hier um eine endgespeiste Vertikalantenne handelt, kommt den Radials eine fundamentale Bedeutung für zufrieden stellende Funktion der Antenne zu. Die Antenne ist elektrisch eine halbe Dipolantenne, die Erde bildet die andere Hälfte. Die Firma Butternut fertigt verschiedene Radial-Ausführungen, u.a. auch aus Rohren für die Montage bei erhöhtem Aufbau der HF9V. Die Aufbauanleitung enthält darüber hinaus sehr ausführliche Passagen, die den Eigenbau der Radials für verschiedene Einsatzfälle ermöglichen. Ich persönlich benutzte ein Radialnetz, das aus gemäß Anleitung berechneten λ/4-Drähten besteht – jeweils zwei Stück pro Band.

Wer diese als *Elevated Radials* spannt, sollte bei Benutzung isolierten Drahtes einen Verkürzungsfaktor von 0,95 gegenüber den für Blankdraht angegebenen Herstellerformeln berücksichtigen. Ich persönlich habe die Radials aus Platzgründen nur auf dem Rasen auslegen können, wo die exakte Länge infolge der starken Bedämpfung unkritisch ist [9].

#### ■ **Abgleich**

Wenn die Antenne gemäß der Anleitung aufgebaut wird, soll auf allen Bändern bereits ein SWV von mindestens *s* = 2 erreichbar sein. Bei mir war das leider nicht der Fall – mögliche Ursachen könnten die nicht frei ausgespannten Radials oder Erdverhältnisse sein. Also kam ich um einen Abgleich nicht herum. Zudem möchte man ja ohnehin zumindest in seinem Vorzugs-Bandsegment ein noch besseres SWV als *s* = 2 erreichen – und die Antenne ermöglicht das auch.

Begonnen wird im 80-m-Band durch Lösen der Verschraubung der entsprechenden Schelle und anschließendes Dehnen oder Stauchen der Spule; 2,5 cm entsprechen etwa 125 kHz. In diesem Band ist die Antenne konstruktionsbedingt sehr schmal. Hier muss sich der OM entscheiden, wo das 30-kHz-Segment mit s ≤ 2,0 liegen soll.

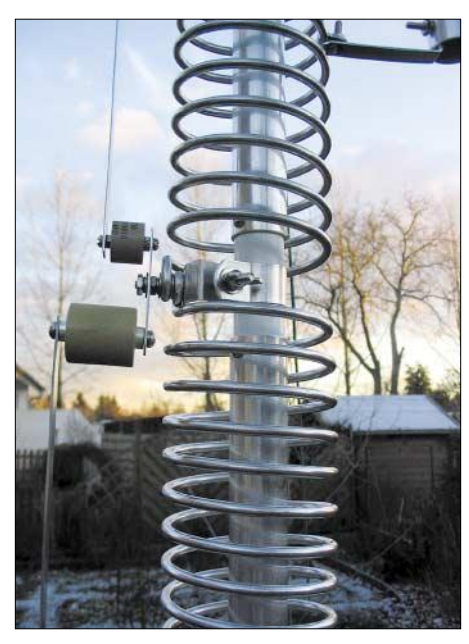

**Bild 4: Detail Spulen mit Kondensatoren für 80 und 40 m** 

Nach dem 80-m-Band werden die anderen Bänder gemäß Anleitung abgeglichen. Dabei ist teilweise mit wechselseitiger Beeinflussung zu rechnen, sodass durchaus die Notwendigkeit eines zweiten und dritten Durchlaufes entstehen kann. Bei mir war beim ersten Abgleichzyklus kein brauchbares SWV innerhalb des 10-m-Bandes erreichbar – das zuständige Strahlerelement schien offenbar zu kurz. Im zweiten Durchgang, der nur noch geringe Korrekturen erforderte, war das dann aber kein Problem mehr.

Sind die Abweichungen des optimalen Abgleichs vom Istzustand nach dem Aufbau gering, kommt man mit einer Stehwellen-Messbrücke aus. Diese sollte aus Ham-Spirit mit möglichst kleiner Leistung gespeist werden. Sehr hilfreich ist natürlich ein Antennenmessgerät, wie z.B. das *MFJ-259* [3], da es auch Resonanzen außerhalb der Bandgrenzen zuverlässig ausweist.

Da es sich um eine 9-Band-Antenne handelt, sind etliche Messreihen durchzuführen. Das ist zeitraubend, aber man baut ja nicht jeden Tag eine HF9V auf. In meinem OV ergab sich glücklicherweise die Möglichkeit, einen Antennenanalysator *CIA-HF* von AEA Technologies [4] ausleihen zu können. Die grafische Darstellung des SWV-Verlaufs auf dessen Display erlaubte ein wesentlich zügigeres Arbeiten.

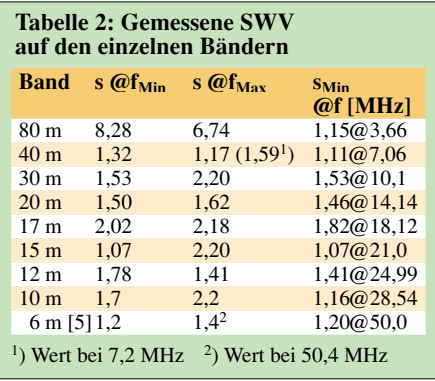

*CIA-HF* ist ein prozessorgesteuerter Vektor-Impedanzanalysator für den KW-Bereich bis 54 MHz; ein entsprechendes VHF/UHF-Gerät für den Frequenzbereich von 135 bis 525 MHz wird ebenfalls produziert. In Europa sind diese Geräte u.a. bei der *Heinz Bolli AG* in der Schweiz [6] sowie bei *Garant-Funk* [7] erhältlich.

Das Gerät ermittelt SWV-Kurve, Impedanz, Smith-Diagramm (und mehr) des gewünschten Frequenzbereichs und stellt die Ergebnisse auf einem grafischen LC-Display dar. Wenn man die gemessene Kurve mit *Hold* einfriert und nach der Änderung des gewünschten Antennenparameters eine neue Messung initiiert, sieht man die erreichte Frequenzverschiebung auf einen Blick. Das gibt auch Aufschluss, ob versehentlich in die falsche Richtung korrigiert wurde …

Die Messwerte lassen sich anschließend über ein serielles Kabel zum PC übertragen, dort mit einem separat erhältlichen (Win-

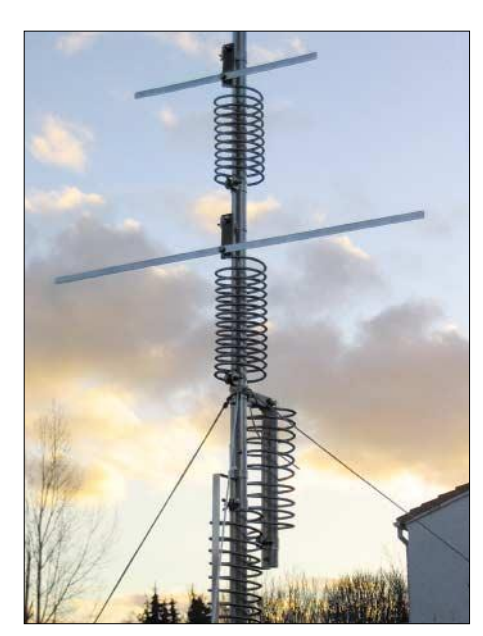

**Bild 6: Spulen für 12 m und 17 m mit Dach-Fotos: DL3VL** 

dows-)Programm anzeigen, auswerten oder auch für Tabellenkalkulationen exportieren. Selbst die Steuerung des Analysators vom PC aus ist möglich – ein nicht gerade billiges, aber sehr nützliches Messgerät.

#### ■ **Praktische Ergebnisse**

Am Ende dermitgelieferten 75-Ω-Anpassleitung kann übliches 50-Ω-Kabel verwendet werden. Die Messungen habe ich praxisnah im Shack vorgenommen.

Das SWV war nach dem Abgleich fast überall besser als s = 2,0. Dadurch ist die Antenne notfalls auch ohne Antennentuner betreibbar. Das 80-m-Band ist, wie bereits geschildert, relativ schmal. Tabelle 2 und Bild 5 zeigen die gemessenen Stehwellenverhältnisse. Sie lassen sich bei weiteren Abgleichdurchläufen noch verbessern, wie mir andere HF9V-Besitzer bestätigten.

Die Empfangssignale waren in der Regel besser oder deutlich besser als bei meinen vorhandenen Drahtantennen, einem Dipol für 20 und 10 m sowie einer *G5RV*.

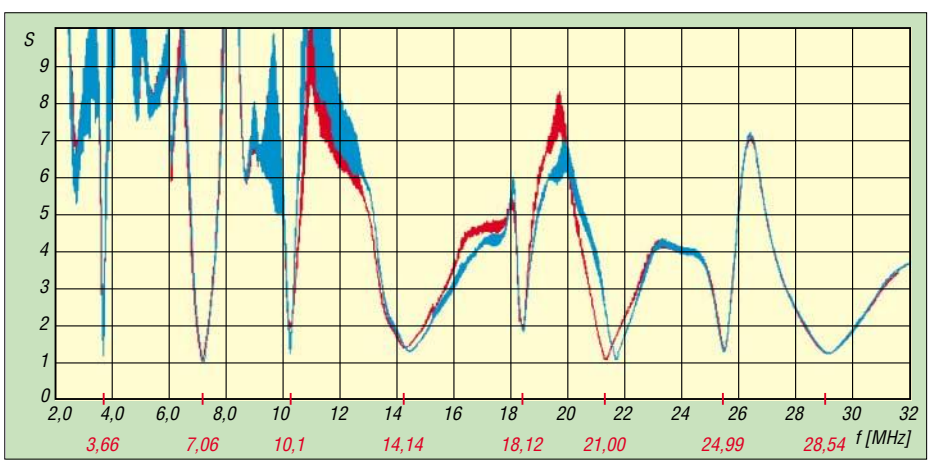

**Bild 5: Gemessener SWV-Verlauf bei trockenem (rot) bzw. nassem Untergrund, Drahtradials jeweils auf dem Gartenboden aufliegend** 

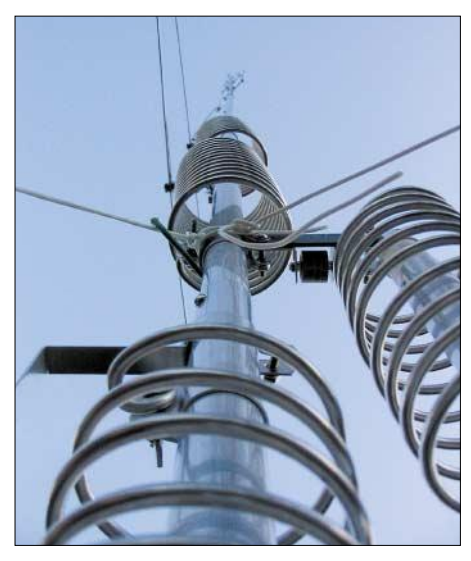

**Bild 7: Gesamtansicht der HF9V von unten**

Es fiel auf, dass es sich um eine sehr ruhige Antenne handelt, die wenig lokales QRM einfängt. Auch sendeseitig kommt man bereits mit einem 100-W-Transceiver gut heraus, wie die Funkpartner bestätigten. Die Mittenfrequenzen sind allerdings teil-

weise merklich von den Erdverhältnissen

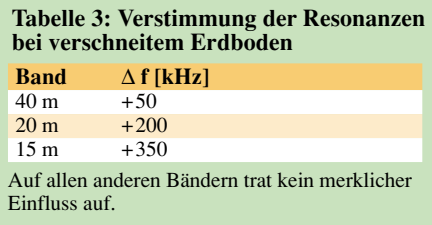

abhängig. Regen oder Reif hatten einen ziemlich deutlichen Einfluss, wie Tabelle 3 erkennen lässt. Auf dem Dach oder einem kleinen Mast montiert, sähe das sicher besser aus. Da die HF9V bis auf das 80-m-Band recht breitbandig ist, erweist sich die Frequenzverschiebung allerdings selbst auf 15 m als tolerierbar.

Fazit: die Antenne gefiel sehr gut. Lediglich die notwendige Verteilung der Radials im Garten erwies sich unter meinen persönlichen Bedingungen als störend. Anmerkungen:

- 1. Mangels einer entsprechenden Genehmigung konnte ich die Antenne im 6-m-Band nicht untersuchen.
- 2. Kürzlich hat WB9AAL einen Test einer HF9V-X im Internet veröffentlicht [5].

Die Messwerte bestätigen die Ergebnisse dieser Arbeit. Ron hat auch auf 6 m gemessen – das SWV war im CW-/SSB-Segment des Bandes  $s \leq 1,4$ .

Abschließend vielen Dank an die Firma Wimo [8] für die Bereitstellung des Testexemplars sowie an Fred Gensel, DF6GF, für die Leihgabe des Antennenanalysators *CIA-HF*. *dl3vl@darc.de*

#### **Literatur**

- [1] Bencher, Inc.: Antenna Selection. *www.bencher.com/ant\_select.html*
- [2] Butternut: Instructions Model HF9V; sowie deutsche Übersetzung – bei [8] mit im Lieferumfang
- [3] MFJ Enterprises: Homepage *www.mfjenterprises.com*
- [4] AEA Technologies: Homepage *www.aea-wireless.com*
- [5] Polityka, R., WB3AAL: WB3AAL's Butternut HF9VX Project.
- *www.wb3aal.com/Pages/HF9V.htm* [6] Heinz Bolli AG: Gebäudeautomation – Nach-
- richtentechnik. *www.hbag.ch* [7] Garant-Funk: Homepage. *www.garant-funk.de*;
- Tel. (0 22 51) 5 57 57 [8] WiMo Antennen und Elektronik GmbH: Anten-
- nen und Zubehör. *www.wimo.com* [9] Zander, H.-D., DJ2EV: HF-Erde für kleine Ver-
- tikalantennen. FUNKAMATEUR 47 (1998) H. 7, S. 848–849

## **Maria Maluca – mehr als eine Kompromiss-Antenne?**

#### *Dipl.-Ing. HELMUT OELLER – DC6NY*

*In jüngster Zeit sind Koppler für zweidrahtgespeiste Antennen wieder mehr in den Mittelpunkt des Interesses gerückt. Dies war Anlass, ein nahezu vergessenes Antennendesign rechnergestützt zu optimieren und zu einer 6-Band-Antenne für die Bänder von 6 m bis 20 m zu erweitern.*

Zwischen KW-Antennen und VHF/UHF-Antennen gibt es grundsätzlich keine Unterschiede in den geltenden physikalischen Gesetzen. So kann eine 3-Element-Yagi nur etwa 6,8 dBd bzw. 8,95 dBi Gewinn im Freiraum bringen, sei es im 2-m-Band oder im 20-m-Band. Dies ist allerdings nur mit Boomlängen von  $>0,4$   $\lambda$  erreichbar. Andere Angaben gehören in das Land der Fabeln und Märchen.

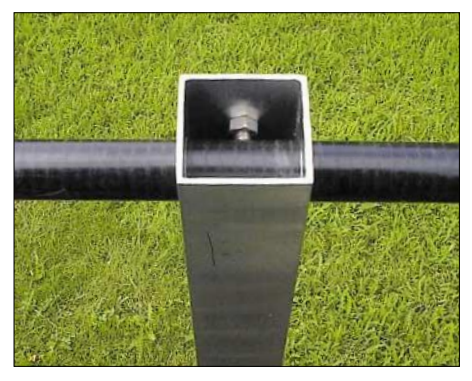

**Bild 1: Boomrohr Strahlerseite**

Im Gegensatz zu VHF/UHF-Antennen lassen sich KW-Antennen in der Regel nicht in Montagehöhen anbringen, die ein Vielfaches der Betriebswellenlänge betragen. Dadurch werden jedoch signifikante Parameter wie der vertikale Erhebungswinkel, aber auch die Anpassung, stark höhenabhängig. Bei Multiband- und elektrisch verlängerten Miniantennen nimmt der Zwang zu notwendigen Korrekturen stark zu.

Vielfach dient der Antennentuner als einfachste Lösung – mit der bekannten Folge beachtlicher Zusatzverluste wegen des hohen SWV auf dem Koaxialkabel. Im Gegensatz dazu garantiert die bewährte Kombination Antenne/symmetrische Speiseleitung/Tuner als eine insgesamt resonante Einheit weitaus effizientere Anwendungen. Dabei entfallen Verlustquellen wie Traps, Verlängerungsspulen und kapazitive Lasten, während die Bandbreite steigt.

Bereits in den sechziger Jahren tauchte in der Amateurliteratur eine Antenne mit dem charmanten Namen *Maria Maluca* als einfa-

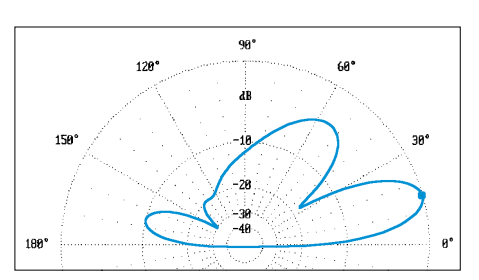

**Bild 2: Vertikales Strahlungsdiagramm auf 21 MHz, 12 m über realem Grund; 0 dB = 12,1 dBi**

cher Richtstrahler für 10 m, 15 m und 20 m auf [1]. Gespeist mit einer abgestimmten UKW-Flachbandleitung, wies diese Antenne mit einem 15-m-Strahler und einem Direktor für das 10-m-Band einen messbaren Gewinn im 10- und 15-m-Band auf. Im 20 m-Band erreichte sie nahezu die Leistung eines Halbwellendipols.

Durch rechnergestützte Optimierung entstand eine 6-Band-Variante von 20 m bis 6 m mit durchaus akzeptablen Abmessungen. Bei der Dimensionierung hatten ein möglichst hoher Gewinn und ein sinnvolles Impedanzschema für alle Betriebsfrequenzen Vorrang vor anderen Kriterien.

Diese kleine Multiband-Richtantenne mit 3,9 m Drehradius und nur 1,5 m Boomlänge überrascht mit den in nebenstehender Tabelle aufgelisteten Daten. Auf den Bändern 6 m, 10 m und 12 m ist das Vor-Rück-Verhältnis negativ, da der Direktor hier als Reflektor wirkt. Die Antenne muss auf diesen Bändern für die Hauptstahlrichtung um 180° gedreht werden. Dieser Schönheitsfehler ist systembedingt und

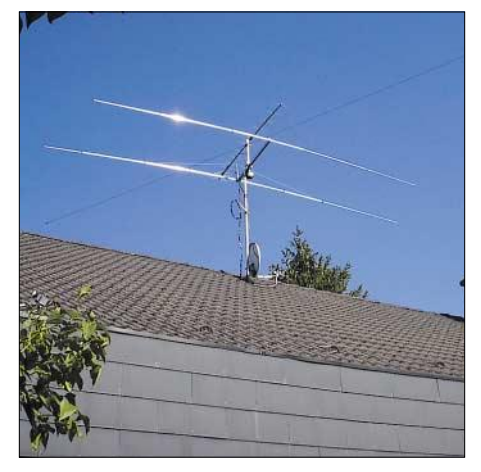

**Bild 3: Versuchsmuster auf dem Hausdach Fotos: DC6NY**

wird durch die übrigen Daten mehr als kompensiert.

Die Antenne selbst ist aus hochwertigen Aluminiumprofilen denkbar einfach aufgebaut: Das  $40 \times 40$  mm<sup>2</sup> starke Vierkant-Boomrohr trägt an beiden Enden je zwei 20-mm-Bohrungen zur Aufnahme des Strahlers und des Direktors/Reflektors. Der Abstand zwischen beiden beträgt 1,46 m. Die beiden Antennenelemente mit 7,56 m bzw. 6,56 m Länge sind teleskopartig aus Rundrohrstücken von 24 mm bis 12 mm Außendurchmesser aufgebaut. An den Verbindungsstellen sind die Rohre vierfach geschlitzt und in bekannter Art mit VA-Rohrschellen verpresst.

Während der Direktor/Reflektor galvanisch mit dem Boomrohr verbunden ist, bewirkt ein glasfaserverstärkter 20-mm-Rundstab aus Polyamid *PA6C* die nötige isolierende Trennung des Strahlers im Speisepunkt, aber auch die hinreichende mechanische Biegefestigkeit zur Aufnahme der Strahlerrohre.

Bild 1 zeigt, wie der Polyamidstab fixiert ist: Ohne zusätzliches Gewinde hält eine nicht rostende M8-Schraube mit Kontermutter den Stab auf Position. Die Strahlerrohre werden auf den Polyamidstab aufgesteckt und an den Enden wiederum mit Rohrschellen befestigt. Diese dienen gleichzeitig zum sicheren Anschluss der parallelen Speiseleitung. Ein beidseitiger Isolationsabstand von 15 mm zum Boomrohr ist ausreichend.

Die Antenne kann prinzipiell mit jeder beliebigen Paralleldrahtleitung gespeist werden. Gute Erfahrung konnte ich mit der 450-Ω-*Wireman*-Leitung *CQ 553* sammeln: Die Dämpfungswerte sind sehr günstig und witterungsstabil, die mechanische Belastbarkeit ausreichend (vgl. hierzu auch die Hinweise in [2] – d. Red.).

Meist gelingt es, einen passenden Längenbereich der Speiseleitung zu finden, der auf allen zitierten Bändern eine Transformation zu Impedanzwerten ermöglicht, die selbst mit transceiverinternen Tunern anpassbar sind. Wer dann noch die letzten 2 m der Speiseleitung als bifilare Zylinderspule aufrollt, erhält einen breitbandigen, dämpfungsarmen Übergang auf den unsymmetrischen Tunereingang.

Die Zusatzdämpfung für diesen Balun beträgt z.B. maximal 0,02 dB bei 50 MHz für eine *CQ 553*-Speiseleitung. Im 20-m-Band ist dieser Balun mit einer effektiven Länge von λ/10 noch voll wirksam, wobei sich die Zusatzdämpfung dort nur noch auf 0,01 dB beläuft.

und übertreffen die Leistungen einer Multiband-Vertikalantenne in gleicher Höhe am gleichen Standort beachtlich. Das fast 10 dB bessere Signal-Rausch-Verhältnis hat seine Ursache auch in der geringeren Absorption von Störnebel. Die Zusatzselektion des Tuners sollte aber trotzdem im Empfangspfad wirksam sein und bleiben.

Das typische Vertikaldiagramm der optimierten Maria Maluca nach Bild 2 zeigt die gute Eignung als DX-Antenne. Im 15-m-Band steht sie sogar einem 3-Element-Fullsize-Beam mit doppelter Boomlänge kaum nach. Dieser weist bei etwa 0,7 dB mehr Gewinn und gleicher Aufbauhöhe eine ähnliche Charakteristik auf.

Die kleine 6-Band-Richtantenne eignet sich auch gut für Portabel- oder Expeditionsbetrieb, nimmt sie doch nur etwa das Volumen von ein Paar Kinderski ein. Die maximale Transportlänge beträgt 1,50 m, die Gesamtmasse nur etwa 7 kg.

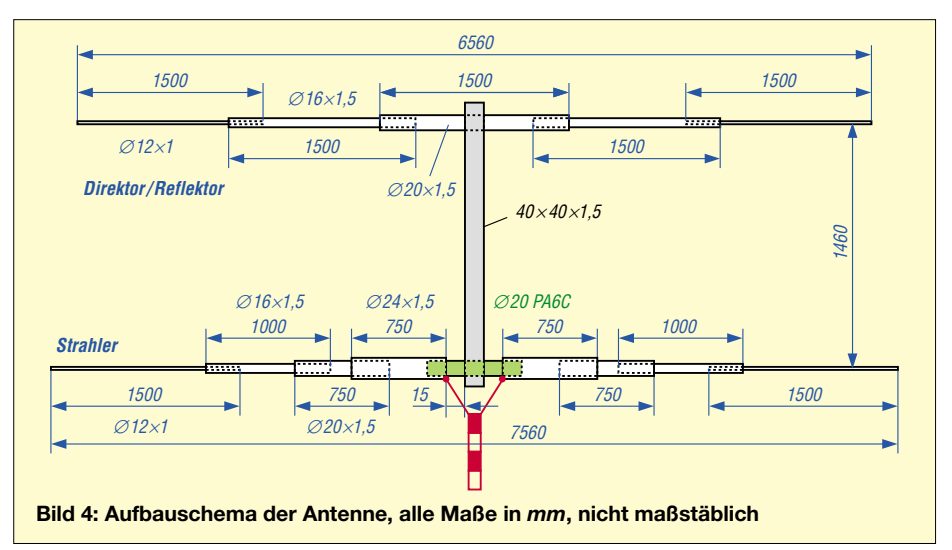

Eine qualitative Überprüfung der symmetrischen 450-Ω-Speiseleitung mit Hilfe zweier Stromsonden hat eine hohe und völlig ausreichende Symmetrie des Antennensystems ergeben. Dementsprechend ließ sich auch keine störende Strahlung der Speiseleitung feststellen.

Bild 3 zeigt einen Prototyp der Maria Maluca im Testbetrieb auf dem Dach eines Einfamilienhauses, darüber zum Größenvergleich eine 13-Element-Yagi für das 70-cm-Band. Die Ergebnisse sind überzeugend

Daten der optimierten 6-Band-Antenne "Maria Maluca" **Band Impedanz Gewinn ü. Dipol Gewinn, real Vertik. Erheb.- Vor-Rück-Verh. Z**  $[\Omega]^*$  **g**<sub>D</sub>  $[\text{dBd}]^*$  **g**  $[\text{dBi}]^{**}$  winkel  $\theta$  [°] **F/B**  $[\text{dB}]$ <br>29 –  $[276$  0,1 7,4 24 0,4  $20 \text{ m}$   $29 - \frac{1}{276}$   $0,1$   $7,4$   $24$   $0,4$  $17 \text{ m}$   $65 - j47$  1,0 8,4 19 2,3 15 m 28 + j90 4,9 12,1 16 10,4  $\frac{12 \text{ m}}{10 \text{ m}}$   $\frac{127 + j388}{309 + j646}$   $\frac{3,0}{2,5}$   $\frac{10,7}{10,4}$   $\frac{14}{12}$   $\frac{-6,9}{-4,2}$  $10 \text{ m}$   $309 + j646$   $2,5$   $10,4$   $12$ 6 m  $255 - j551$  3,0 10,8 7 –2,0 \* im Freiraum \*\* in 12 m Höhe über realem Grund mittlerer Leitfähigkeit ( $\sigma$  = 5 mS/m,  $\varepsilon$ <sub>r</sub> = 13) Alle Werte berechnet mit EZNEC 4.0. Den Zusammenbau der Antenne kann man in weniger als 15 Minuten erledigen, wenn die gewählten Längen der Teleskoprohre einmalig, z.B. farbig, markiert wurden.

Die einzelnen verwendeten Aluminiumrohre sind in Bild 4 schematisch dargestellt. Die Auswahl habe ich entsprechend den mechanischen Notwendigkeiten wie auch der Verfügbarkeit handelsüblichen Halbzeugs getroffen. Bei gegebener Nachfrage wäre die Auflage einer kostengünstigen Kleinserie im Bereich des Möglichen.

Weitere Details und Informationen können beim Autor per E-Mail erfragt werden.

*oeller@freenet.de*

#### **Literatur**

- [1] Rothammel, K., Y21BK: Antennenbuch. 11. Auflage, MV der DDR, Berlin 1989, bzw. Franckh-Kosmos, Stuttgart, bis 10. Auflage, in späteren Auflagen leider nicht mehr enthalten
- [2] Pott, J., DF1EO: Praktikertipps zur 5-Band-Drahtantenne nach ZS6BKW. FUNKAMATEUR 52 (2003) H. 10, S. 990–992

## **BC-DX-Informationen**

#### ■ **Indien am Abend**

"All India Radio Thiruvananthapuram" ist mit mittlerer bis schwacher Empfangsqualität oft auf 5010 kHz in den frühen Abendstunden zu empfangen.

Gegen 1730 UTC werden Nachrichten in englischer Sprache ausgestrahlt. Danach erfolgt eine Stationsabsage in Lokalsprache, die den Sendeschluss bekannt gibt. Die Programme strahlt man mit 50 kW ab. Die QSL-Karte kommt vom Inlandsdienst aus Delhi. **Li**

#### ■ **AFRTS** aus Island

Der amerikanische "Armed Forces Radio and Television Service" kann in guter Qualität in USB auf 9980 kHz aus Grindavik besonders am Vormittag aufgenommen werden. Nachrichten, Sport, Konversation und Popmusik lösen sich ab.

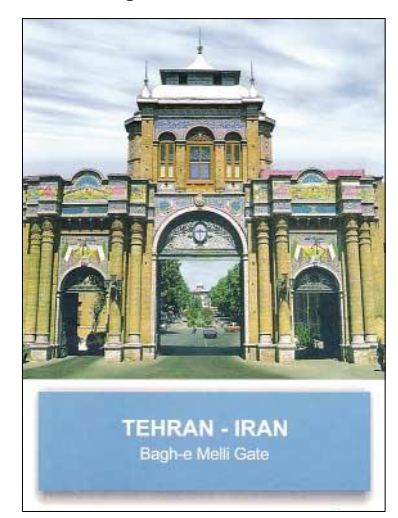

Das Programm währt 24 Stunden täglich. Außerhalb des offiziellen 31-m-Bands ist der Empfang auch ungestört.

Zuschriften können an AFRTS Naval Media Center, NDW Anacostia Annex, 2713 Micher Rd. SW, Washington DC 20373- 5819, USA, gerichtet werden. Bestätigt wird mit QSL-Karte. Auf dem Briefumschlag sollte deutlich der Vermerk "Attn.: Shortwave Reception Report" angebracht werden. **Bü**

#### ■ "San Gabriel" leise

Schwach, aber doch gelegentlich verständlich, kommt der argentinische Rundfunk mit seinem 10-kW-Sender "LRA 36 Radio Nacional Arcángel San Gabriel" bei uns an. Beobachten lässt sich die Station montags bis freitags von 1800 bis 2100 UTC auf der Außerbandfrequenz 15476 kHz. Was einwandfrei identifiziert werden kann, ist volkstümliche Musik. Berichte werden mit Brief bestätigt, wenn zwei IRCs beiliegen. Die Postanschrift lautet:

Radio Nacional Arcángel San Gabriel LRA 36, Base Esperanza, V 9411 XAD Antártida Argentina, Argentina.

Die Basis Esperanza zählt zum Antarctic Mainland und ist selbstständiges Radioland. Wer den Standort im Atlas sucht, findet ihn unter Südshetland-Inseln im Südpolargebiet gegenüber Feuerland. **Bü**

#### ■ Sambia auf 60 m

Ein seltener Gast auf 4910 kHz ist die "ZNBC" aus Lusaka mit Programmen in lokalen Sprachen nach 1800 UTC. Die Programme, beobachtet im Januar 2005, bestanden hautsächlich aus Gesprächen und afrikanischer Musik. Die Sendeleistung beträgt 100 kW. Exakte Empfangsberichte werden per QSL bestätigt, sofern ausreichend Rückporto beigelegt ist.

Briefe in die sogenannte "Dritte Welt" sollten nicht mit Briefmarken frankiert werden, sondern mit Labels. Das erhöht die Chance, dass die Post auch tatsächlich am Bestimmungsort eintrifft. Attraktive Sondermarken sollte man als Freundschaftsgeschenk dem Brief beilegen. **Li**

#### ■ Mexiko vormittags

Mit etwas Ausdauer, Mühe und Geduld kann "Radio Educacion" (Mexico City), auf 6185 kHz in Spanisch abschnittweise recht deutlich bis nach 0900 UTC auch bei uns nachgewiesen werden. Die Sendeleistung beträgt nur 10 kW, Interferenzen sind unvermeidlich. Unter Beifügung von Rückporto werden Berichte bestätigt. Die Postanschrift lautet: Radio Educacion, Ap. 21-940, 04021 Mexico D.F. **Bü**

#### ■ "Stimme der Anden" für Europa

Nach dem neuesten Stand kann HCJB, die "Stimme der Anden", aus Quito/Ekuador wie folgt in Deutsch empfangen werden:

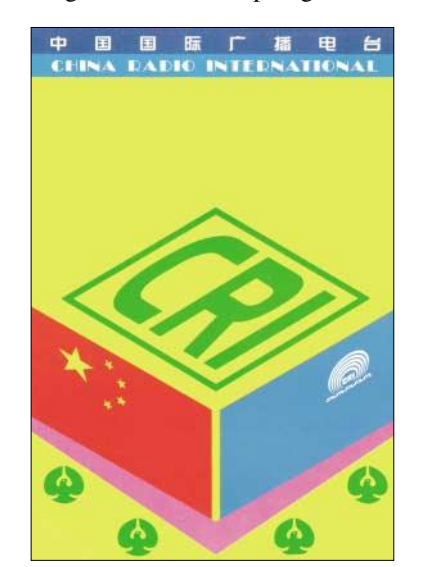

0700 bis 0730 auf 9765 (Standort Pifo) für Europa und 21455 (ebenfalls Pifo) für Europa und den Pazifik sowie von 1630 bis 1700 auf 3955 (Standort Julien) für Europa in Deutsch sowie von 0730 bis 0800 und 1600 bis 1630 UTC auf denselben Frequenzen in Mennoniten-Platt. Die Frequenzen 9765 und 3955 arbeiten mit 100, 21455 kHz mit 1 kW. Berichte sind jederzeit willkommen, Formulare sind von der Station erhältlich.

Der Sendeplan sieht u.a. montags Hörerpost, dienstags "Land und Leute aus Südamerika", donnerstags "Neues unter der

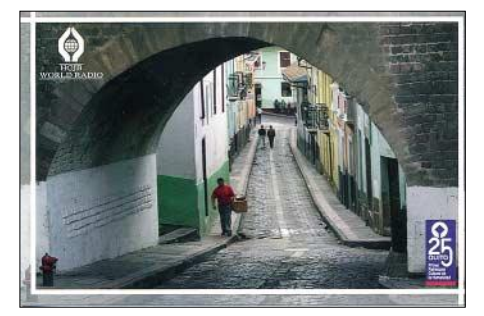

Äquatorsonne" und samstags ein DX-Programm vor. Die Anschrift lautet: Radio HCJB, Deutscher Dienst, Postfach 17-17- 691, Quito, Ecuador. Ein US-\$ sollte beigefügt werden. Bestätigt wird mit QSL-Karte, Kalender und Briefmarken. **Bü**

#### ■ **Dreimal Slowakei in Deutsch**

Das deutschsprachige Programm von "Radio Slovakia International" umfasst drei Sendungen täglich: von 1430 bis 1500 auf 6055/7345; von 1700 bis 1730 auf 5915/ 6055 und von 1900 bis 1930 UTC auf 5915 und 7345 kHz.

Der Empfang bereitet keinerlei Schwierigkeiten. Hörerpost wird montags um 0800 und 1430 sowie sonntags um 1700 und 1900 UTC gegen Ende der Sendung beantwortet. Wiederholt wird das Programm anderntags von 0800 bis 0830 auf 5915 und 6055 kHz.

Hier die Anschrift: Radio Slovakia International, Mytna 1, P.O. Box 55, 81755 Bratislava 15, Slovakia. "Frequency Manager" ist Ms. Edita Chocholata. Man bestätigt mittels QSL-Karte. Senderstandort, mit 250 kW ausgerüstet, ist Rimavska-Sobota an der Grenze zu Ungarn. **Bü**

#### ■ **Kanada mit Einschränkungen**

"Radio Canada International" schränkt sein Programm für Europa weiter ein. Man sendet in Englisch täglich von 2100 bis 2200 auf 5850 und 9770 sowie in Französisch von 2000 bis 2100 UTC auf 5850, 7235, 9710 und 11725 kHz. Montags bis freitags wird die Sendung "Canady today" bzw. "Le Canada en direct", Hörerpost in Englisch und Französisch dienstags und sonntags ausgestrahlt.

Die Postanschrift lautet: Radio Canada International, P.O. Box 6000, Montreal (Quebec), Canada H3C 3A8. Bestätigung erfolgt durch QSL-Karte, auf Wunsch auch mit Aufkleber. Das Programmheft besitzt nur noch Scheckkartenformat. **Bü**

#### ■ **Polen in Deutsch**

Im Programmangebot von "Radio Polonia", gültig bis 27.3.2005, finden sich donnerstags die Hörerpost, samstags "Themen der Woche", freitags Regionalberichte und sonntags die Wiederholung der Höhepunkte, und zwar von 1230 bis 1259 auf 9525 und 5965, 1630 bis 1655 auf 7270 und 2030 bis 2055 UTC auf 6150 und 6110 kHz. Berichte an Radio Polonia, AI. Niepodleglosci 77/85, 00977 Warszawa, werden mit QSL-Karte belohnt. **Bü**

#### ■ Mongolei in Englisch

Die Frequenz 12085 kHz bietet die Möglichkeit, von 1000 bis 1030 UTC täglich die "Voice of Mongolia" mit einem Englischdienst für Europa bei einer Sendeleistung von 250 kW in recht ordentlicher Lautstärke, allerdings durch Interferenzen abgeschwächt, zu empfangen.

Das Pausenzeichen bildet eine kurze Folge von Flötentönen, einer Art einheimischer Instrumente, gefolgt von männlicher und weiblicher Ansage "This is the Voice of Mongolia".

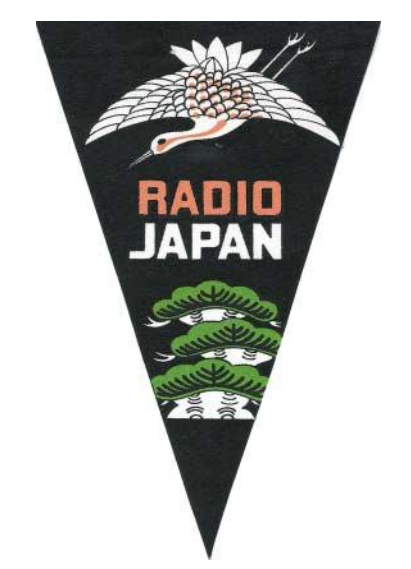

**Wimpel von Radio Japan – leider verschickt die Station seit Jahren keine Trophäen dieser Art, dafür kann man jedoch nach wie vor attraktive QSL-Karten erwerben.**

Bestätigt wird zuverlässig mit QSL-Karte gegen ein oder zwei IRCs. Die Anschrift: Voice of Mongolia, P.O. Box 365, Ulaan-Baatar 13, Mongolia.

Angeboten werden auf Wunsch auch Wimpel, Zeitschriften und mongolische gebrauchte Briefmarken als Beilage. **Bü**

#### ■ **Arabisch auf Mittelwelle**

Die französische Lokalstation "Radio Orient" ist in den frühen Morgenstunden mit brauchbarer Qualität auf Mittelwelle 1350 kHz in französischer und arabischer Sprache zu empfangen. Da viel arabische Musik zu hören ist, fällt die Identifikation der Station recht leicht.

Empfangsberichte sollten an Nabil Moumtaz (Service Technique) geschickt werden. Die Adresse: Radio Orient, 98 Boulevard Victor Hugo, F–92110 Clichy. Ein Brief in französischer Sprache und Rückporto brachten den gewünschten Erfolg. **Li**

#### ■ **Brasilien im 60-m-Band**

Mit "Radio Clube do Pará" (Belem/Brasilien) ist diese 2-kW-Station im Nordosten des südamerikanischen Landes nahe der Atlantikküste mit ihrem 24stündigen Heimatdienst vorzugsweise in den frühen Morgenstunden bis gegen 0700 UTC auf 4885 kHz recht brauchbar zu empfangen. Geboten wird jede Menge südamerikanische Musik; Sendesprache ist ausschließlich Portugiesisch.

Empfangsberichte sollten allerdings auch in Portugiesisch abgefasst sein; mit einer Bestätigung ist nicht zuverlässig zu rechnen. Rückporto ist erforderlich; hier die Anschrift: Radio Clube do Pará, Av. Almirante Barroso 2190 –  $3^{\circ}$  andar, 66093 – 020 Belém PA, Brazil. **Bü**

*Die Berichte und Illustrationen\* stammen von Friedrich Büttner (\*1) sowie Michael Lindner (\*3).*

## **BC-DX im März 2005 Ausbreitungsvorhersage**

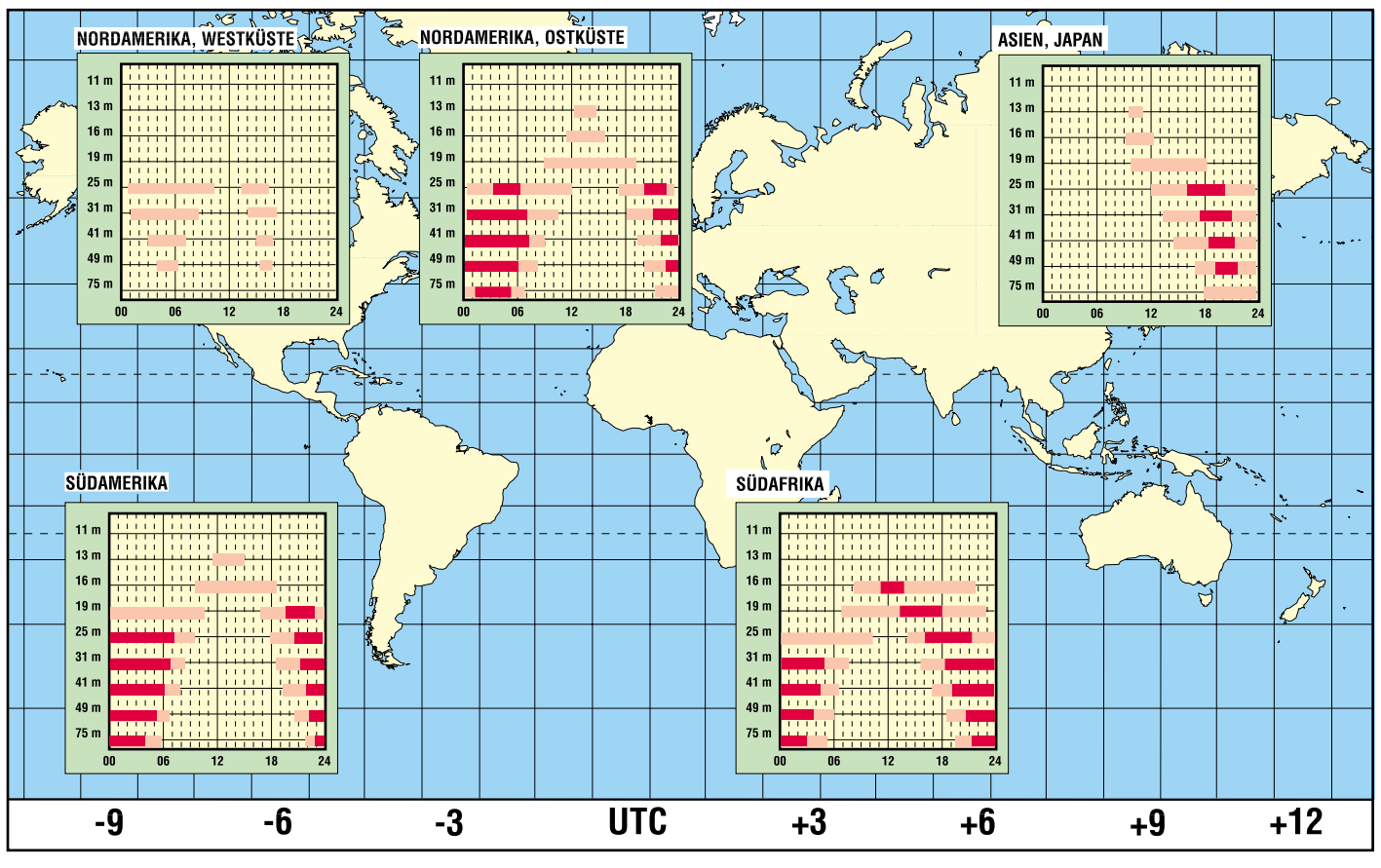

## **Tesla-Transformator mit direkter Power-MOSFET-Anregung (2)**

#### *Dr. JOCHEN JIRMANN – DB1NV*

*Nach der Vervollständigung des Aufbaus eines Tesla-Transformators folgen Bemessungsrichtlinien für die Bauteile, Messmethoden und Hinweise zur Abstimmung des Primärkreises. Zum Schluss bieten wir noch eine zweite, kleinere, aber nicht minder leistungsstarke Variante an.*

Am Fußpunkt der Sekundärspule befindet sich ein stark bedämpfter Schwingkreis, der zur Einstellung der Rückkopplungsphase dient und auf maximale Hochspannung einzustellen ist. Funktioniert es nicht, ist L2 umzupolen. Die Induktivität des Phasenschiebers ist eine passend bewickelte Bildbreitenspule eines Fernsehgeräts.

Der LMC555 stellt den Impulsgeber dar, der über eine Z-Diode gespeist wird und den Oszillator für 1,5 ms ein- und für 15 ms ausschaltet. Die Gate-Beschaltungen von VT2 und VT3 dienen zur Unterdrückung von Störschwingungen im Megahertzbereich, als Überspannungsschutz und zur Formung des Gate-Impulses. Mit RP4 lässt sich die MOSFET-Vorspannung so einstellen, dass der Oszillator sicher anschwingt.

ber wird die integrierte Z-Diode leitend und begrenzt die Spannung. Bei einer maximalen Betriebsspannung des Generators von 40 V stellt sich eine Drain-Spitzenspannung von 180 V ein und es ist genügend Reserve vorhanden. Dann liegt am Primärschwingkreis eine Spitze-Spitze-Spannung von 700 V – Effektivspannung 250 V.

Bei der Betriebsfrequenz von 150 kHz und einer Schwingkreiskapazität von 720 nF erhalten wir einen Schwingkreisstrom von rund 170 A. Damit erklärt sich auch, warum die Primärspule trotz ihres Drahtdurchmessers nach kurzer Zeit warm wird und warum die ersten Versuche im Dauerstrichbetrieb zur Zerstörung des Schwingkreiskondensators führten.

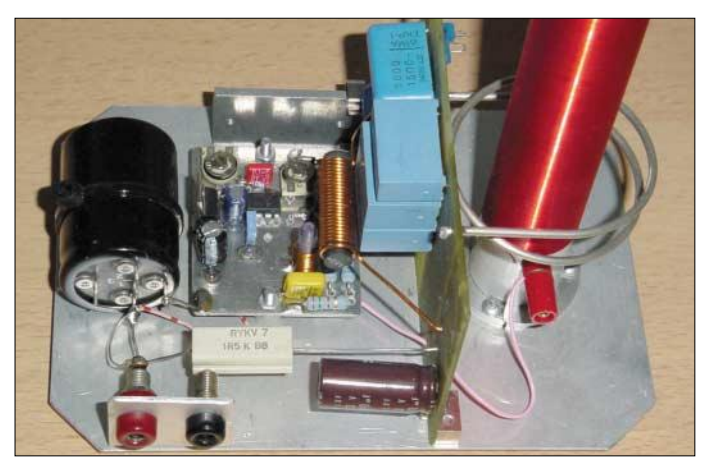

Beim Primärkreis vermutet man, dass er die gleiche Resonanzfrequenz wie der Sekundärkreis besitzt. Die Praxis zeigte jedoch, dass er durch Auswahl der Kondensatoren etwa 20 bis 30 % höher abgestimmt werden muss – hier 158 kHz sekundär, 182 kHz primär. Wie Bild 11 zeigt, bilden beide Kreise ein überkritisch gekoppeltes Bandfilter. Die Kurve wurde mit dem Netzwerkanalysator HP4195 aufgenommen: Der Einspeisepunkt lag parallel zur Drain-Source-Strecke der Power-MOSFETs, der ausgangsseitige Messpunkt war ein FET-Tastkopf, der der Kopfelektrode auf etwa 20 cm genähert wurde.

#### ■ Messwerte am Maxi-Tesla

Die IRF644 haben eine maximale Drain-Source-Spannung von 250 V – etwas darü**Bild 9: Detailansicht des Primärkreises beim Mini-Tesla**

Betrachten wir den Tesla-Transformator als reinen Übertrager, so sind mit einem Übersetzungsverhältnis von 2400:2 Windungen sekundär rund 300 kV effektiv zu erwarten. Aufgrund der hohen Verluste dürfte es viel weniger sein. Die Funken zwischen zwei Spitzen waren zwischen 12 und 15 cm lang: Aber welcher Spannung entspricht das? Ein erster Gedanke führte mich in das Hochspannungslabor unserer Hochschule, doch die statischen Voltmeter für den Bereich bis 200 kV kamen mit der gepulsten Hochfrequenz nicht klar und hatten zudem eine recht hohe Eingangskapazität. Wie soll man dann messen?

Von Hubert Schlapp, DF8NP, erhielt ich eine Tabelle zur Spannungsmessung mit Kugelfunkenstrecken. Zwei Edelstahlkugeln mit 30 mm Durchmesser standen zur

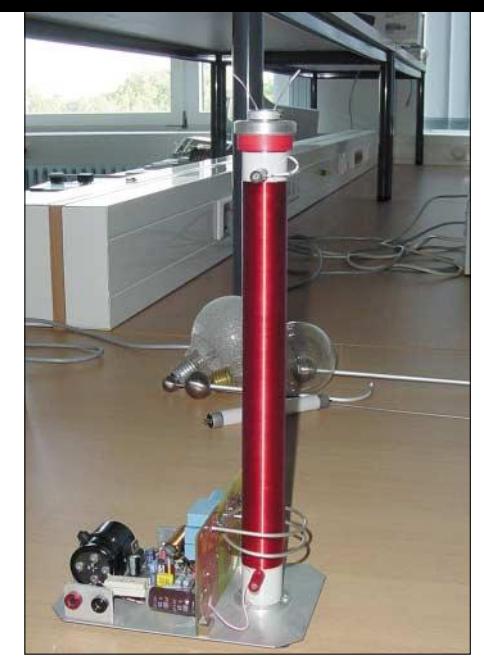

**Bild 10: Nach dem Anschluss einer 30-V-Spannung ist der kleine Tesla-Transformator für die HF-Vorführung bereit.** 

Verfügung. Bei einer Speisespannung von 20 V stellte sich eine gut definierte Überschlagsentfernung von 21 mm ein, das sollte bei Gleichspannung rund 55 kV entsprechen. Doch stimmt das auch für 150 kHz? Hier erhielt ich außerdem die Information aus einem Hochspannungstechnik-Tabellenbuch, dass bei 1 MHz mit etwa 80 % der Durchschlagsfeldstärke von Gleichspannung zu rechnen ist. Höhere Speisespannungen erzeugten an den kleinen Kugeln der Funkenstrecke Koronaentladungen und es war kein richtiger Durchschlagsabstand mehr zu ermitteln. Versuch 2: In der Elektrowerkstatt fanden sich 50 hochspannungstaugliche 10-MΩ-Widerstände und Kondensatoren mit 47 pF/ 3 kV. Damit wurde ein kompensierter Spannungsteiler von 1000:1 und 500-MΩ-Eingangswiderstand gebaut. Doch ein Abgleich war selbst mit einem Impulsgenerator mit 100 VAusgangsspannung nicht vernünftig möglich. Die Messung mit dem Oszilloskop ergab bei 20 V Speisespannung eine effektive HF-Spannung von 55 kV – darüber setzte Koronaentladung ein, die weitere Messungen unsinnig machte. Es zeigte sich, dass zwischen der Speisespannung des Generators und der HF-Spannung unterhalb des Koronaeinsatzes ein linearer Zusammenhang besteht.

Versuch 3: Beim Kramen in diversen Grabbelkästen fanden sich 17 Siemens-Hochspannungsgleichrichter, die ursprünglich in den Hochspannungskaskaden von Fernsehgeräten eingesetzt wurden und daher mindestens 10 kV Sperrspannung besitzen sollten. Also wurden sie alle in Reihe geschaltet und deren Ausgangsspannung mit dem Spannungsteiler gemessen.

Der Ladekondensator bestand nur aus der Streukapazität nach Erde. Mit dem Oszilloskop ließ sich nun die Hüllkurve des HF-Impulses bis zu einer Speisespannung von 25 V gut beobachten: Scheitel-

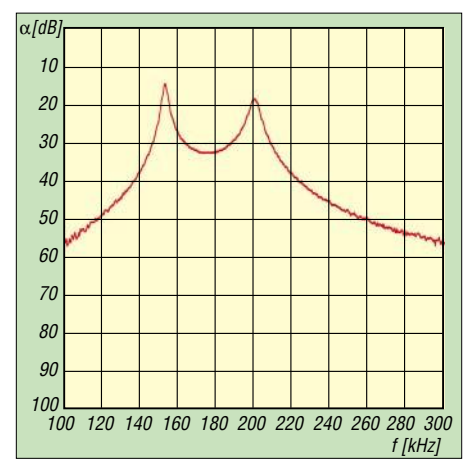

**Bild 11: Resonanzkurve des Maxi-Tesla**

wert der Hüllkurve 90 kV, effektive Spannung 64 kV.

Überraschenderweise passen die drei Messwerte recht gut zusammen: Bei 20 bis 25 V Speisespannung wird eine HF-Spannung um die 60 kV erreicht – also sind bei 40 V Speisespannung rund 120 kV zu erwarten. Die Bilder 2 und 7 (im ersten Teil des Beitrags) verdeutlichen den Aufbau des Maxi-Tesla.

#### ■ **Der Mini-Tesla**

Für einen leichter transportierbaren Transformator mit 20 bis 30 kV kam grundlegend die gleiche Schaltungstechnik zum Einsatz, siehe Bild 12. Die Sekundärspule benutzt beim Mini-Tesla ein PVC-Installationsrohr mit 27 cm Länge als Wickelkörper. Die Wicklung ist wieder mit Plastikspray befestigt und versiegelt. Der Wickelkörper trägt am oberen Ende eine Kopfelektrode aus 8 mm dickem Aluminium mit 35 mm Durchmesser. Die Sekundärspule des Mini-Tesla besitzt eine Induktivität von 2,55 mH und eine Eigenresonanz bei 1,85 MHz.

In der Kopfelektrode ist ein Kleinstmotor von Faulhaber mit 6 V/100 mA eingelassen, dessen Achse eine Aluminiumscheibe mit 20 mm Durchmesser trägt. In die Scheibe können mit Klemmschrauben Drahtelektroden eingesetzt werden. Der Motor selbst wird über eine Gleichrichterbrücke, bestehend aus vier Dioden 1N4148 und einem 10-µF-Elektrolytkondensator, gespeist. Als Speisestrom dient der vom oberen Spulenende zur Kopfelektrode fließende Blindstrom. Beim Einschalten beginnt sich die Scheibe auf der Kopfelektrode zu drehen und erzeugt mit den Koronabäumen aus den Drähten tolle Funkenspiele, die allerdings recht lichtschwach sind.

Die Primärspule besteht aus zwei Windungen 2 mm dicken Kupferdrahts mit 55 mm Durchmesser und 15 mm Höhe. Die Primärspule ist, wie in Bild 9 zu erkennen, fast am unteren Ende der Sekundärspule anzuordnen.

Die Schwingkreiskapazität besteht aus drei parallel geschalteten Kondensatoren: zweimal 8,3 nF und einmal 5,6 nF. Zwei weitere 5,6-nF-Kondensatoren bilden die Ankopplung an den MOSFET, wieder einen IRF644 von International Rectifier. Die Drainspannung führt man über eine Stabkerndrossel von 25 µH zu. Sie wurde mit 1-mm-Kupferlackdraht auf einen Ferritantennenstab gewickelt. Zwei Elektrolytkondensatoren mit einem 1,5-Ω-Widerstand reichen als Tiefpass für 15 bis 35 V bei maximal 1,5 A abgebende Stromversorgungsgeräte aus.

Der Rest der Schaltung ist, bis auf die Bemessung der frequenzbestimmenden Bauteile, weitgehend mit dem Maxi-Tesla identisch, sodass sich eine separate Erklärung erübrigt. Der Mini-Tesla wird mit einer höheren Frequenz von rund 1 kHz getaktet und erreicht bei 30 V Speisespannung und einer Frequenz von 1,65 MHz eine effektive Ausgangsspannung von etwa 20 kV. Das reicht für Funken von rund 20 mm

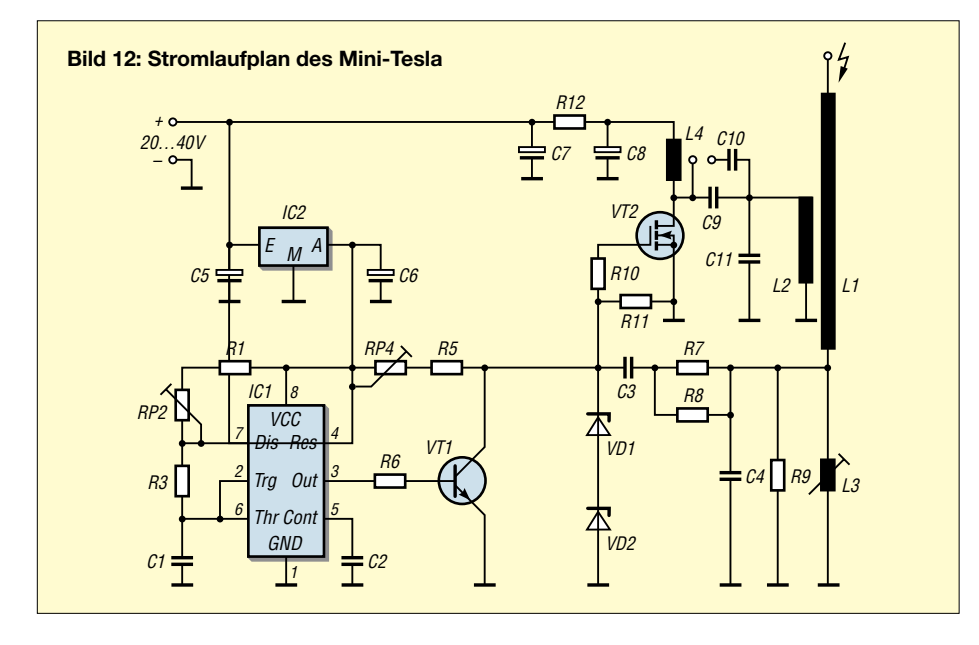

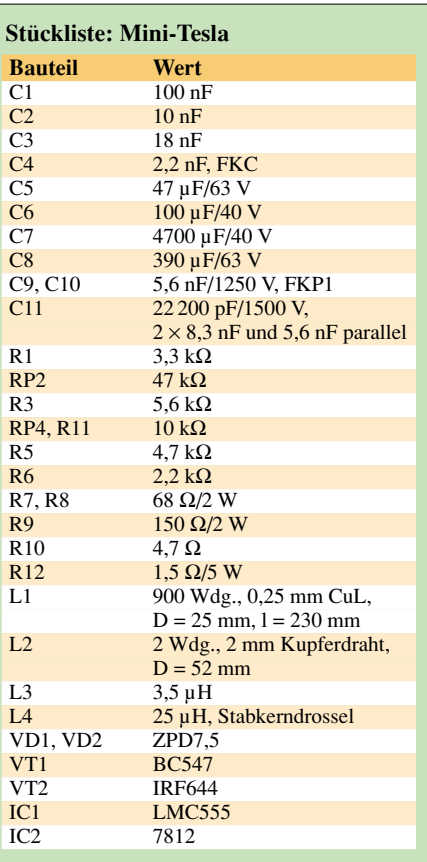

Länge aus. Auch das Plasmakugelexperiment mit einer großen Klarglas-Glühlampe gelingt problemlos. Allerdings sind die Plasmafäden leuchtschwächer, diffuser und dicker. Leuchtstofflampen sind auch mit der kleinen Variante in der Nähe der Kopfelektrode zum Leuchten anzuregen.

#### ■ **Breitband-Störsender?**

Bei den Experimenten zeigte sich, dass an der Kopfelektrode zwar sehr große elektrische Feldstärken auftreten, sich aber das HF-Feld mit dem Abstand sehr rasch verringert. Theoretisch ist je nach Geometrie ein Abfall mit der zweiten oder der dritten Potenz des Abstands zu erwarten.

HF-bedingte Fehlfunktionen benachbarter elektronischer Geräte wurden nicht beobachtet. Ein rund 300 m entfernt wohnender Funkamateur versuchte erfolglos, die abgestrahlte HF mit einem Kommunikationsempfänger an einem Langdraht nachzuweisen. Bemerkenswerterweise konnten sogar alle Bilder mit Digitalkameras von Sony oder Minolta aufgenommen werden – die hohen HF-Feldstärken bei aktiven Transformatoren lösten keine Fehlfunktionen aus.

Sicherheitshinweis: Man kann die Funken gefahrlos in die Hand überspringen lassen, wenn die Einschlagstelle durch ein Metallteil vor den hohen Stromdichten und Temperaturen des Funkens geschützt ist; andernfalls tut es weh und man bekommt kleine Brandwunden. *jirmann@fh-coburg.de*

## **DDS-Signalgenerator für 0,5 bis 500 MHz (2)**

### *BERND KAA – DG4RBF*

*Nachdem im ersten Teil Konzeption und Schaltung des DDS-Signalgenerators beschrieben wurden, geht es hier mit ausführlichen Hinweisen zum Aufbau weiter. Abschließend weist der Autor anhand geplotteter Ausgangsspektren die hohe spektrale Reinheit des Ausgangssignals nach. Den für den Betrieb des Signalgenerators noch notwendigen 1200-MHz-Lokaloszillator stellen wir in einer folgenden Ausgabe vor.*

Die Bilder 6 und 7 zeigen Ober- und Unterseite der Platine des DDS-Signalgenerators. Bis auf einen Widerstand sind sämtliche Bauelemente auf der Oberseite zu bestücken, siehe Bild 11. Auf der Unter-(Masse-)seite ist lediglich R28 anzulöten, er ist in Bild 11 farblich gekennzeichnet.

SMD-Bauelemente haben, wenn in der Stückliste nicht anders angegeben, die Bauform *0805*, es kann jedoch auch Bauform *1206* Verwendung finden. L1 bis L7 sind SMD-Induktivitäten; die Bestellnummern von [6] sind in der Stückliste aufgeführt. Wenden wir uns nun einigen Besonderheiten bei der Bestückung zu:

#### *Einlöten des DDS-Bausteins*

Auf den ersten Blick erscheint das Löten der einhundert, sehr eng nebeneinander liegenden Beinchen als außerordentlich schwierig. Es kommt uns jedoch entgegen,

dass viele Beinchen überhaupt nicht angeschlossen werden müssen und folglich deren Lötinseln auf der Platine fehlen. Zudem bestehen sehr viele Anschlüsse aus zwei und sogar drei nebeneinander liegender Pins, die man zusammenlöten kann.

Bild 8 zeigt stark vergrößert die DDS-Lötinseln. Folgender Lötvorgang hat sich bewährt: Verzinnen Sie die Lötpads mit einem normalen Lötkolben und achten Sie dabei auf kurze Lötzeit, sodass möglichst viel Flussmittel auf den verzinnten Pads zurückbleibt. Zusätzliches Aufbringen von Flussmittel nach dem Verzinnen ist sehr hilfreich.

Hier hat sich der Flussmitteldispenser *FL88 Fluxi* (erhältlich z.B. bei [5]) bestens bewährt. Positionieren Sie nun den IC genau auf den Lötpads und löten Sie die Eckpins fest. Bevor die anderen Pins an die Reihe kommen, ist die richtige Lage des ICs noch einmal zu kontrollieren.

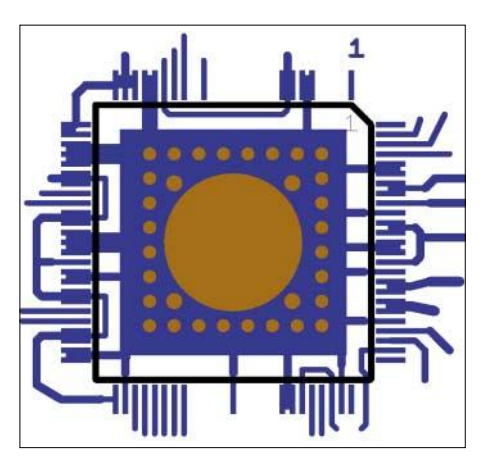

**Bild 8: Löt-Pads für den DDS-IC in stark vergrößerter Darstellung**

Für den Lötvorgang selbst empfiehlt sich ein möglichst spitzer SMD-Lötkolben. Hierbei wird unter Zuhilfenahme einer Lupe der entsprechende Pin mit dem heißen SMD-Lötkolben nach unten gedrückt. Das auf den Lötinseln vorhandene Lötzinn und Flussmittel reicht aus, um den Pin zu verlöten. Da Sie während des Lötvorgangs kein zusätzliches Lötzinn zuführen müssen (was meist zu Kurzschlüssen führen würde), haben Sie noch eine Hand frei, um die Lupe zu halten, die notwendig ist, um den SMD-Lötkolben genau zu positionieren.

Diese Methode hat sich bei mir bestens bewährt. Nach dem Löten sind nochmals alle Pins mit einer Lupe zu kontrollieren.

Auf der Unterseite des ICs befindet sich eine Massefläche, die durch die vorhan-

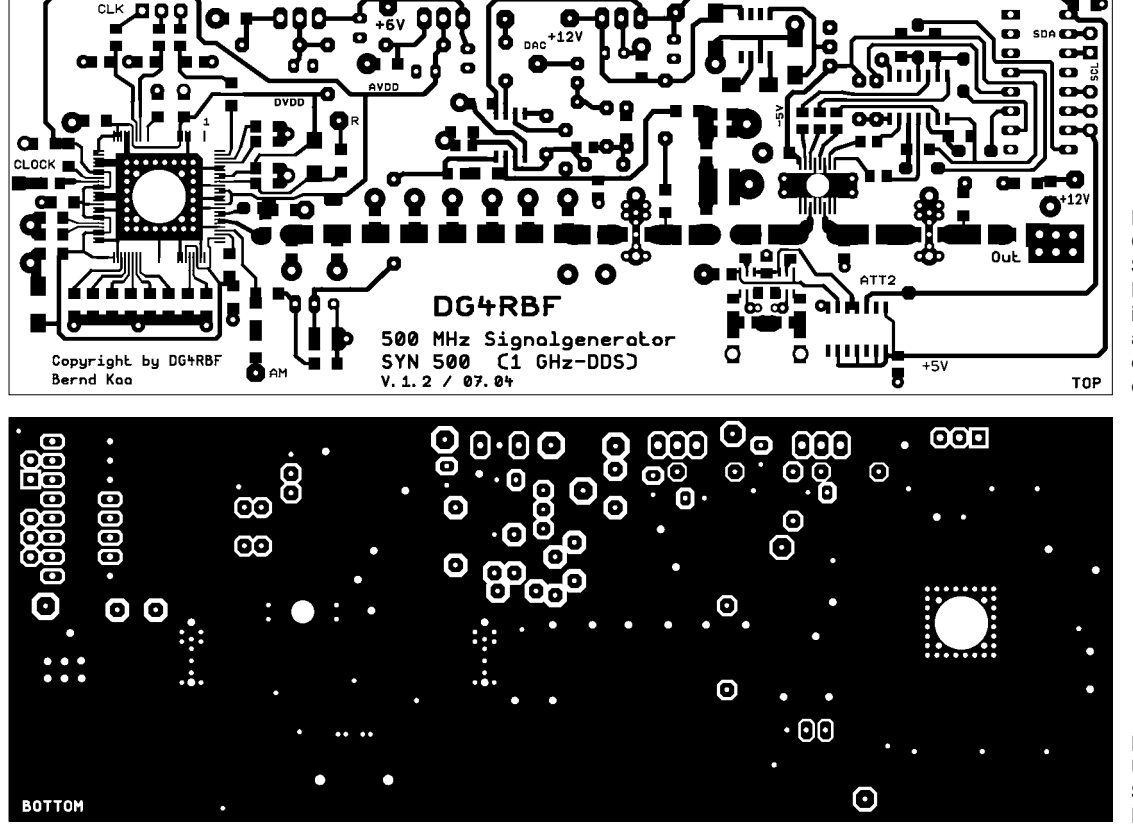

**Bild 6: Oberseite der Platine SYN 500 für den DDS-Signalgenerator im Maßstab 1:1; auf dieser Seite erfolgt auch die Bestückung.** 

**Bild 7: Unterseite der Platine SYN 500 für den DDS-Signalgenerator** 

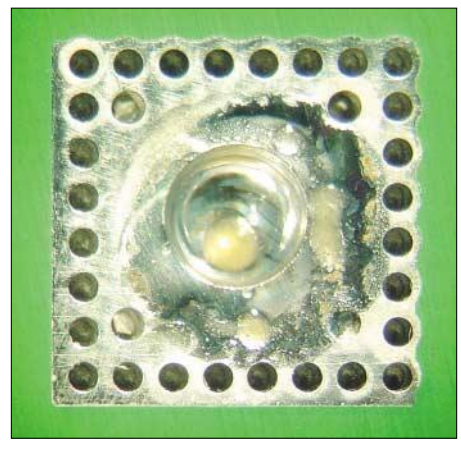

**Bild 9: Die Massefläche unter IC1 ist durch die Bohrung in der Platine gut mit Masse zu verlöten; auch der hier zu erkennende Hohlraum ist noch mit Lötzinn aufzufüllen.**

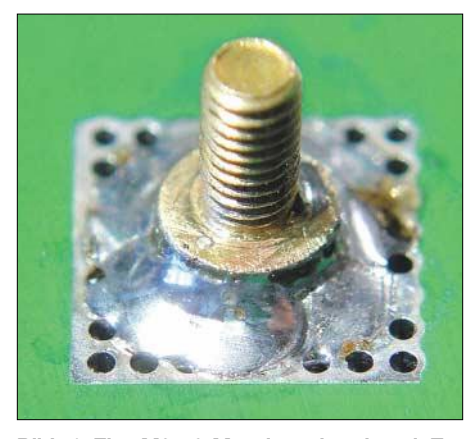

**Bild 10: Eine M3** × **6-Messingschraube mit Zylinderkopf ist hier aufzulöten; zuvor Stirn- und Seitenflächen abschmirgeln.** 

dene Bohrung in der Platine gut mit Masse verlötet werden muss, siehe Bild 9. Um eine Überhitzung des Bausteins zu vermeiden, achten Sie darauf, dass dieser Lötvorgang nicht zu lange dauert. Verwenden Sie hierzu einen Lötkolben mit genügend Leistung (etwa 60 bis 80 W) und etwa 3 mm "dicker" Lötspitze. Vorsichtshalber kann man den IC auf der Oberseite mit einem feuchten Tuch oder Silikonschwamm kühlen.

Anschließend ist noch eine M3-Messingschraube mit Zylinderkopf an dieser Stelle aufzulöten, sodass sich nachher ein Kühl-

**Bild 11: Bestückung der Platine für den Signalgenerator; nur der rot gekennzeichnete R28 kommt auf die Unterseite. Die Pluspole der SMD-Elkos sind hier jeweils mit einem Balken gekennzeichnet. Um korrekte Bestückung sicherzustellen, sollte auch der Schaltplan (vorige Ausgabe) zu Hilfe genommen werden.**

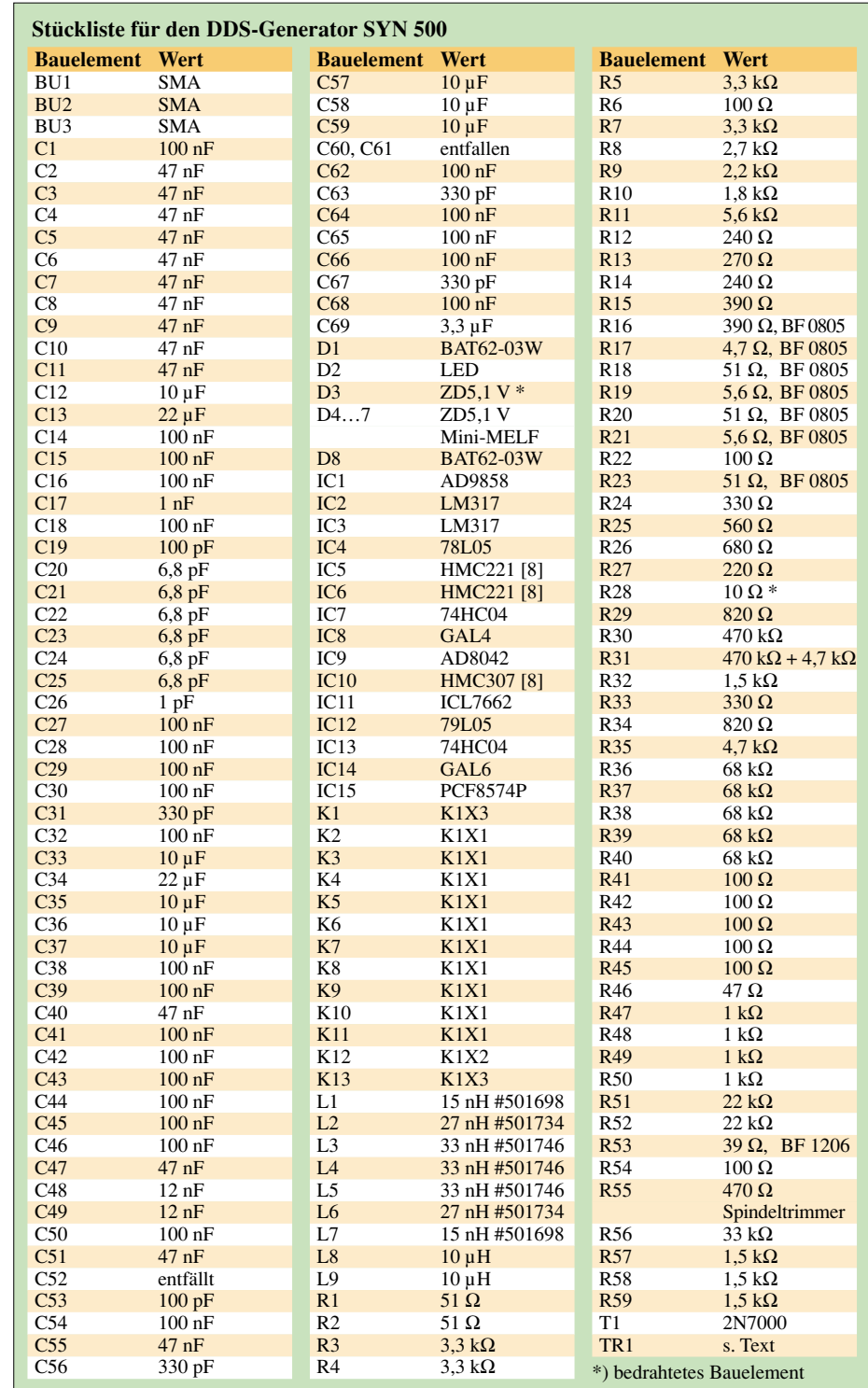

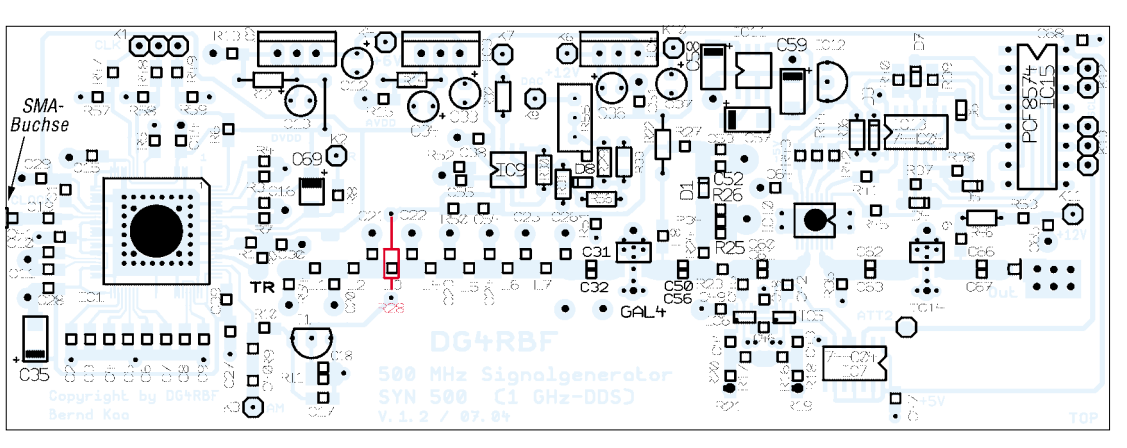

körper aufschrauben lässt, der für die nötige Kühlung des DDS-Bausteins sorgt. Achten Sie darauf, dass die Schraube, wie in Bild 10 gezeigt, möglichst gerade sitzt. Weitere Hinweise zu SMD-Lötkolben finden Sie in [1].

#### *Einlöten des HMC307*

Auch der Dämpfungs-IC HMC307 hat auf der Unterseite eine Massefläche, die zwar nicht zur Kühlung dient, wohl aber für Kernmaterial fiel die Wahl auf *N30*, das vorrangig für niedrige Frequenzen geeignet ist und einen A<sub>L</sub>-Richtwert von 7300 nH/Wdg.<sup>2</sup> hat. Für die Wicklung werden zwei 0,2 mm dicke Stücke Kupferlackdraht miteinander verdrillt. Bei einem Drahtstück ist zuvor noch eine Mittelanzapfung durch Verdrillen herzustellen. Die Bilder 15 bis 17 zeigen die Bauschritte für den Übertrager.

Dann kommen 2,75 Windungen auf den Kern; in Bild 17 ist der Übertrager von

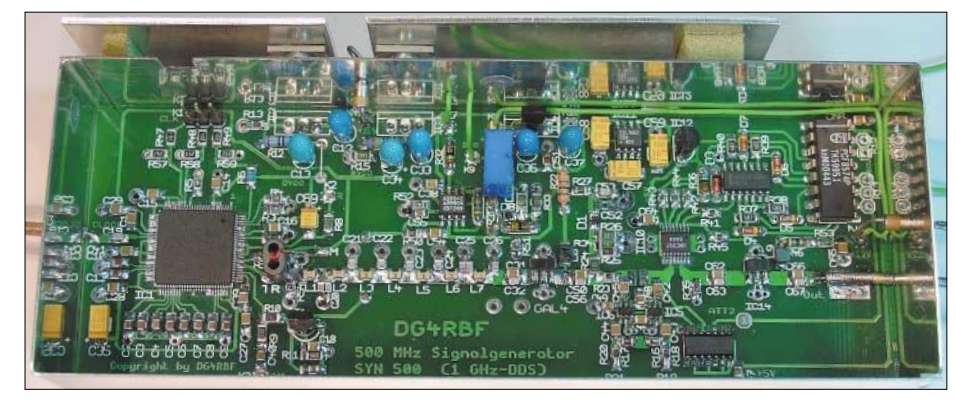

**Bild 12: Die Bestückung des gesamten DDS-Generators erfolgt auf der Oberseite; anschließend wird die Platine in einem Weißblechgehäuse untergebracht.**

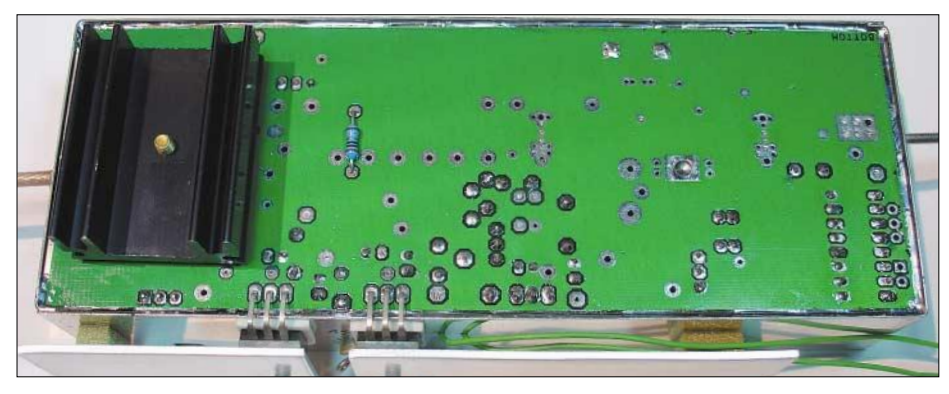

**Bild 13: Lediglich die Spannungsregler IC2 und IC3 sind auf der Unterseite unterzubringen, wodurch sich leicht kleine Kühlbleche anbringen lassen. Links im Bild ist ferner der Kühlkörper zu erkennen, der an der in Bild 10 gezeigten Messingschraube zu befestigen ist. Fotos: DG4RBF** 

eine gute HF-Masse sorgt. Diese ist ebenfalls durch die vorhandene Bohrung in der Platine mit der Masse zu verlöten.

#### *Übertrager*

Den Breitbandübertrager *TR1* habe ich auf einen Doppellochkern (Fa. *EPCOS*, Typ B62152-A7-X30) mit 6,2 mm Höhe gewickelt (Bestell-Nr. 500515-BU [6]). Beim

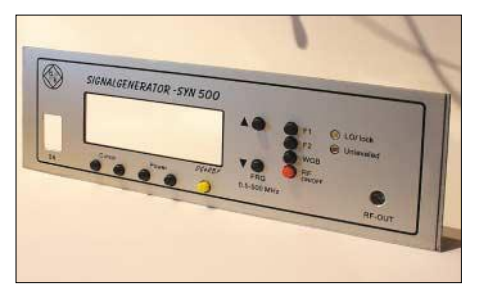

**Bild 14: Fertig belichtete Alucorex-Frontplatte mit bereits montierten Tastern**

unten zu erkennen. Vor dem Einlöten des Übertragers ermitteln Sie noch einmal die zusammengehörigen Drahtenden und achten auf kurze Anschlüsse zur Platine.

An den gelben Punkten (A) in Bild 18 ist der Eingang des Übertragers anzuschließen und am blauen Punkt (M) die Mittelanzapfung. An die roten Punkte (B) kommt der Ausgang. Bild 2 in der vorigen Ausgabe zeigt den eingelöteten Übertrager neben dem DDS-IC.

#### ■ **Bestückung und Einbau**

Nachdem die DDS-Platine bestückt ist, erfolgt ihr Einbau in ein entsprechendes Weißblechgehäuse mit den Maßen 55 mm  $\times$  148 mm  $\times$  30 mm [7]. Die DDS-Platine wird in 1 bis 2 mm Abstand zum unteren Rand des Gehäuses positioniert. Der untere Deckel findet keine Verwendung, da hier der Kühlkörper des DDS sitzt. Die

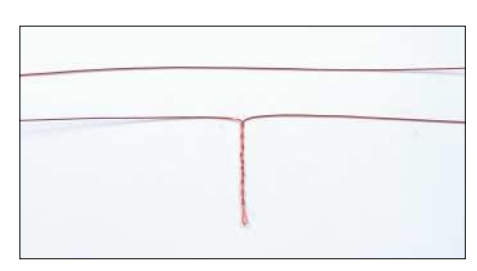

**Bild 15: Ausgangspunkt für den Übertrager sind zwei 6 cm lange Drähte aus 0,2 mm CuL, von denen einer eine Mittelanzapfung erhält.** 

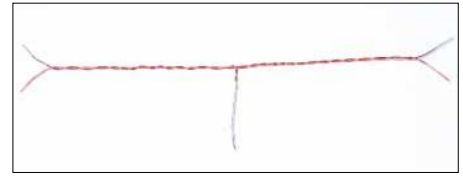

**Bild 16: Beide Drähte werden im zweiten Schritt miteinander verdrillt.** 

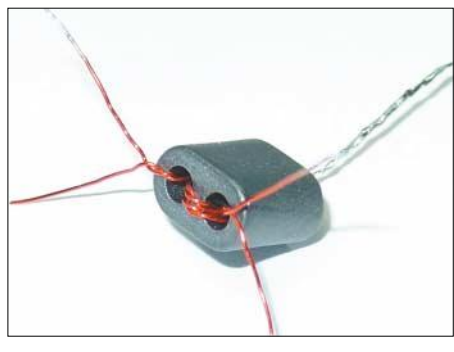

**Bild 17: Abschließend erhält der Doppellochkern 2,75 Windungen, wobei die Mittelanzapfung nach 1,5 Windungen herausguckt.** 

Stromversorgungsleitungen führen wie üblich über Durchführungskondensatoren, etwa 3 nF, zur Platine.

Die Hochfrequenz verläuft über 50-Ω-Koaxialleitungen, z.B. RG178, RG188 oder RG316. Demgegenüber führen die Datenleitungen durch kleine Aussparungen oder Bohrungen direkt in das Gehäuse.

Kommt wie beim Prototypen ein kompaktes Gehäuse zum Einsatz, empfiehlt es sich, einen kleinen Lüfter, beispielsweise CPU-Lüfter aus der Computertechnik, in die Rückwand einzubauen. Über einen pas-

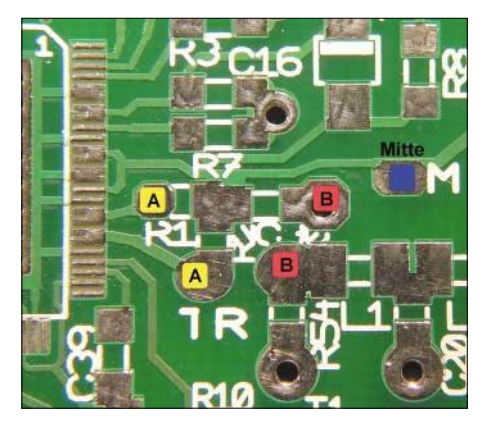

**Bild 18: Aus diesem stark vergrößerten Ausschnitt der DDS-Platine geht hervor, wo der Übertrager TR1 einzulöten ist – siehe Text.** 

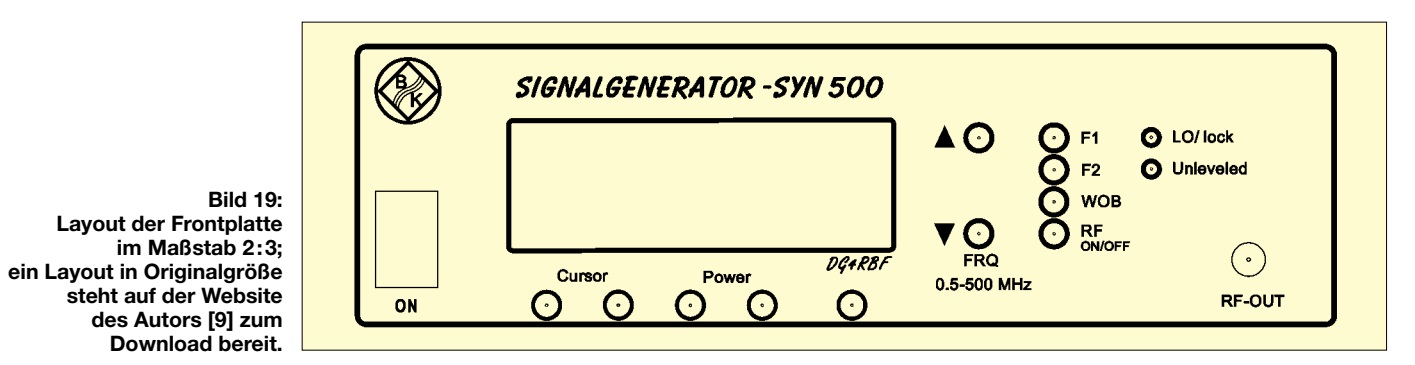

senden Vorwiderstand kann man den Lüfter auf einen langsamen und leisen Lauf einstellen. Dies sorgt für gleichmäßige Temperaturverhältnisse und somit für stabile Werte von Frequenz und Leistung.

Ich habe für den Signalgenerator ein Labor-Tischgehäuse mit den Abmessungen 223 mm × 72 mm × 199 mm der Firma *BOPLA* gewählt [6]. Da es für diese Gehäuse fotopositiv beschichtete Frontplatten (*Alucorex*) gibt, fällt es leicht, dem Gerät ein professionelles Aussehen zu verleihen – Bild 14 zeigt

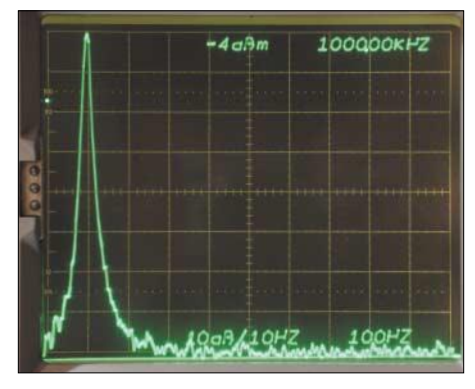

**Bild 20: Ausgangssignal des** *SYN 500* **bei 101 MHz, schmalbandig gemessen** 

| CTR 500.0 MHz SPAN 100 MHz/ RES BW 1 MHz VF .01<br>REF 10 dBm 10 dB/ ATTEN 40 dB SWP AUTO |  |  |  |  |  |  |  |  |  |
|-------------------------------------------------------------------------------------------|--|--|--|--|--|--|--|--|--|
|                                                                                           |  |  |  |  |  |  |  |  |  |
|                                                                                           |  |  |  |  |  |  |  |  |  |
|                                                                                           |  |  |  |  |  |  |  |  |  |
|                                                                                           |  |  |  |  |  |  |  |  |  |
|                                                                                           |  |  |  |  |  |  |  |  |  |
|                                                                                           |  |  |  |  |  |  |  |  |  |

**Bild 22: Spektrum des bei 50 MHz erzeugten Ausgangssignals im Bereich von 0 bis 1 GHz** 

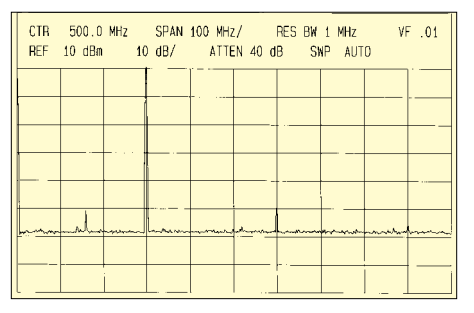

**Bild 24: Spektrum des bei 300 MHz erzeugten Ausgangssignals im Bereich von 0 bis 1 GHz** 

die belichtete Frontplatte vor dem Einbau. Das in Bild 19 dargestellte Layout für die Frontplatte steht auf der Website von DG4RBF [9] zum Download bereit.

Die Stromaufnahme des 6-V-Eingangs beläuft sich auf 650 mA; für den 12-V-Teil sind etwa 280 mAzur Verfügung zu stellen.

#### ■ Messungen am Prototyp **zur Signalqualität**

Die in den Bilder 22 bis 25 dargestellten Messkurven zeigen das Ausgangsspektrum des Signalgenerators *SYN 500* bei ver-

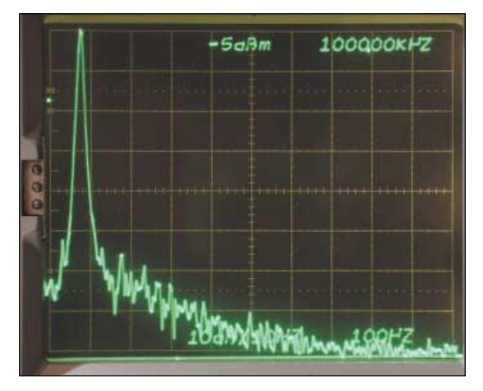

**Bild 21: Zum Vergleich das Ausgangssignal eines** *Marconi 2019A* **bei 101 MHz** 

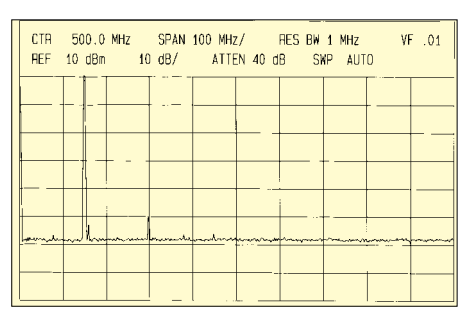

**Bild 23: Spektrum des bei 150 MHz erzeugten Ausgangssignals im Bereich von 0 bis 1 GHz** 

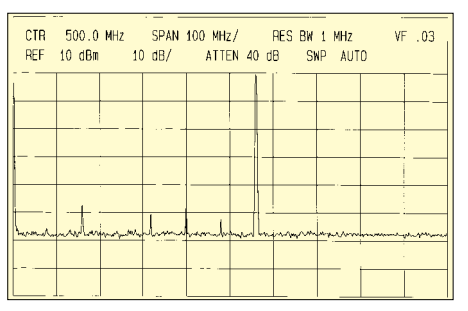

**Bild 25: Spektrum des bei 560 MHz erzeugten Ausgangssignals im Bereich von 0 bis 1 GHz** 

schiedenen Frequenzen, gemessen mit einem *HP 8569A Spectrum Analyzer*. Bemerkenswert ist der sehr niedrige Oberwellengehalt.

Das Bild 20 zeigt die Signalqualität bei 101 MHz, schmalbandig gemessen. Es ist dabei ein sehr geringes Phasenrauschen zu erkennen. Zum Vergleich zeigt Bild 21 das Signal eines Marconi-Messsenders *2019A* bei gleicher Einstellung. Hieraus geht ein deutlich größerer Rauschsockel hervor. Diese Schirmbilder habe ich mit einem Tektronix-Spektrumanalysator *7L5* mit 10 Hz Filterbreite und 100 Hz/Div Frequenzablenkung aufgenommen.

#### ■ **Fazit und Ausblick**

Der in zwei Folgen beschriebene Signalgenerator kommt das Gerät mit erstaunlich wenigen Bauelementen aus und verfügt über Parameter, die einen Vergleich mit hochkarätiger kommerzieller Technik nicht scheuen müssen. Zu seinem Betrieb ist neben der in [1] beschriebenen Mikrocontrollerbaugruppe ein stabiler 1200-MHz-Lokaloszillator mit geringem Phasenrauschen notwendig, wie er in einer der nächsten Ausgaben des FA beschrieben wird.

Ein darauf folgender weiterer Beitrag wird sich mit der Zusammenschaltung der Baugruppen zu einem Netzwerkanalysator befassen und auf die mikrocontrollergestützte Inbetriebnahme und Kalibrierung des Gesamtgeräts eingehen. Die DDS-Platine aus doppelseitigem FR4 1,5 mm ist vom Autor zu beziehen – Anfragen bitte per E-Mail [9]. Durch die Verfügbarkeit industriell gefertigter Platinen und die hier gegebenen Hinweise zum SMD-Löten sollte es erfahrenen Elektronikbastlern möglich sein, auf diese Weise zu einem Messsystem zu gelangen, das viele im Shack auftretende Anwendungsfälle abdeckt.

#### **Literatur**

- [5] Reichelt Elektronik: Tel. (0 44 22) 9 55–3 33; *www.reichelt.de*
- [6] Conrad Electronic: Tel. 01 80 / 5 31 21 11; *www.conrad.de*
- [7] Otto Schubert GmbH: Tel. (091 27) 1686; *www.schubert-gehaeuse.de*
- [8] Alexander Meier Elektronik: Tel. (0 94 72) 91 18 98; *www.ame-engineering.de*
- [9] Kaa, B., DG4RBF: E-Mail: *info@dg4rbf.de*; *www.dg4rbf.de*

## **USB-Ansteuerung für grafikfähiges LC-Display**

### *Dipl.-Ing. ANDREAS KÖHLER*

*Leicht verfügbare kleine LC-Displays als Zusatzanzeigen an Computern zu betreiben scheitert oft an den bei neueren Rechnern nicht mehr vorhandenen seriellen Schnittstellen. Die dargestellte Baugruppe ermöglicht hingegen die Displayansteuerung über eine USB-Schnittstelle.*

Grafikfähige LC-Anzeigen sind für viele Aufgaben verwendbar. Denkbar sind Darstellungen von Betriebszuständen des PCs, Funktionsanzeigen in Multimedia-PCs oder Anzeigen von Statistiken wie z.B. der Prozessor- oder Festplattentemperatur. In [1] wurde eine Lösung vorgestellt, die die Ansteuerung eines grafikfähigen LC-Displays mittels serieller Schnittstelle ermöglicht. Die Nutzung dieser Variante wird zunehmend durch den Wegfall passender Schnittstellen erschwert.

Vorteilhaft ist es weiterhin, wenn die Anzeige über einen 20-poligen Steckverbinder mit der in der Tabelle gezeigten Anschlussbelegung verfügt. [2] bietet eine Vielzahl von Anzeigen, die diesen Anforderungen genügen. Außerdem sind oft Sonderangebote bei verschiedenen Anbietern verfügbar. Nicht geeignet sind LC-Displays aus alten Laptops, da bei ihnen meist eine andere Ansteuerungsform genutzt wird – die verwendeten Schaltkreise sind oft nur Spalten- und Zeilentreiber.

**Bild 1: Die**

**gesteckt.**

**mit dem SMD-Schaltkreis wird**

**Foto: Köhler**

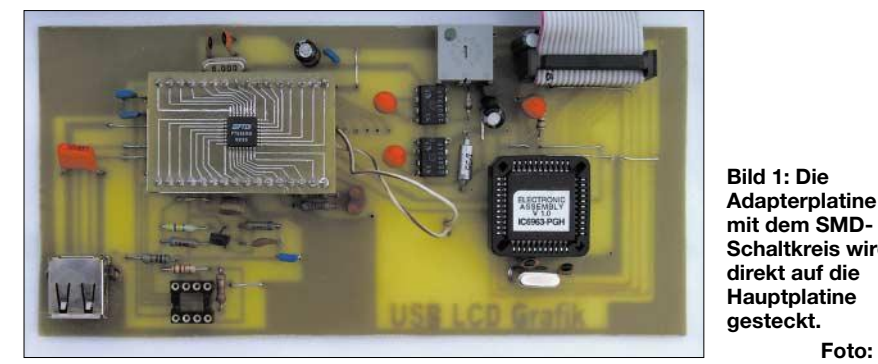

Es gibt zwar Umsetzer von USB auf seriell, allerdings haben diese Lösungen mitunter auch ihre Tücken. Das fängt mit der Unterstützung des Betriebssystems an und endet bei den Pegeln. Zumeist gestatten Adapter auch nur den Zugriff auf wichtige Funktionen. Außerdem erlauben neuere Windows-Betriebssysteme auch keinen einfachen Zugriff auf die Hardware mehr. Insbesondere zeitkritische Routinen sind schwieriger geworden. Im Folgenden soll gezeigt werden, dass es trotzdem noch funktioniert.

#### ■ **Grafikanzeige**

Als grafische Anzeige findet ein LC-Display mit 240 Pixel  $\times$  64 Pixel Verwendung – im Muster der Typ LM24014. Jedoch kann man auch andere Exemplare verwenden, wenn das Display ebenfalls den Grafikcontroller T6963 vom *Toshiba* verwendet. Vorteilhaft ist weiterhin ein RAM von mindestens 8 kByte auf dem Display. Problemlos sind auch Displays mit einer Pixelauflösung von  $128 \times 64$ ,  $128 \times 112$ ,  $128 \times 128$ ,  $160 \times 128$ ,  $240 \times 40$  oder  $240 \times 128$  nutzbar. In diesen Fällen sind selbstverständlich die Koordinaten für Grafiken und die Schriftfonts der Steuerprogramme anzupassen.

#### ■ **USB-Schnittstelle**

Als Schnittstelle zum PC dient bei neueren Rechnern der USB-Anschluss. Leider hat dieser serielle Bus keine einfache Möglichkeit, Steuersignale für die Anzeige zu generieren. Hinzu kommt das Problem der Programmierung. Es gibt zwar Mikrocontroller mit einer USB-Schnittstelle und einem Mikrocontrollerkern, z.B AN2131C von *Anchor* bzw. jetzt *Cypress*, jedoch lohnt sich die Anschaffung des Entwicklungskits preislich und vom Einarbeitungsaufwand nur für große Stückzahlen. Auch der *IO-Warrior* [3] von *Code Mercenaries* ist für diese Anwendung zu aufwändig.

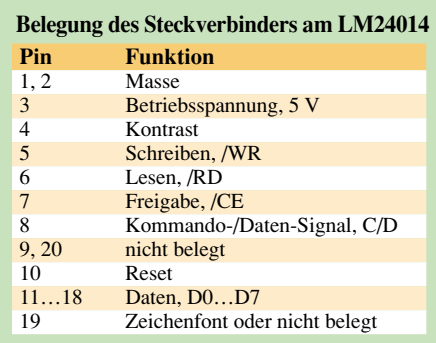

Aus diesem Grund wurde hier ein anderer Weg beschritten. Das USB-Signal wird zunächst mit dem FT8U232BM von [4] in ein serielles Signal gewandelt. Dieser Schaltkreis weist ein USB-Interface auf und liefert am zweiten Port die Signale der seriellen Schnittstelle. Vorteilhaft ist es, dass die Schnittstellensignale mit TTL-Pegel zur Verfügung stehen, sodass keine Pegelwandlung zum EA-IC6963 von [2] hin nötig ist.

Beim EA-IC6963 handelt es sich um einen kundenspezifisch programmierten Controller des Typs 89C52, der ein serielles Signal in die Ansteuersignale für die Anzeige umsetzt und zur Berechnung von Grafikfunktionen dient. Auf diese Weise ist es sehr einfach möglich, mittels einiger ASCII-Zeichenfolgen komplexe grafische Bilder zu erzeugen. Insbesondere muss sich der Anwender nicht mehr um die Berechnung grafischer Primitive wie Geraden, Rechtecke und Schriftzeichen kümmern.

#### ■ **USB-RS232-Umsetzer**

Der FT8U232BM von [4] ist ein Umsetzer von USB-Signalen auf RS232- oder RS422- Schnittstellensignale – die Auswahl erfolgt durch die Verwendung unterschiedlicher Pegelwandlerschaltkreise. In einem 32-poligen QFP-Gehäuse mit 7 mm Kantenlänge und 0,8 mm Pinabstand befinden sich alle für diese Aufgabe nötigen Baugruppen. Intern werden sie von einem 3,3-V-Spannungsregler versorgt. Ein 6-MHz-Quarz, dessen Frequenz verachtfacht wird, steuert die zeitlichen Abläufe im IC – einschließlich Prüfsummenbildung und Signalformung.

Auf der seriellen Schnittstellenseite ist ein kompletter universeller asynchroner Transceiver enthalten, der für eine RS232 300 Bd bis 920 kBd und für eine RS422/485 bis zu 2000 kBd realisiert. Sowohl das Xon/ Xoff- als auch das Hardwareprotokoll sind möglich. Der 384 Byte große Empfangssowie ein 128 Byte großer Sendepuffer sorgen für eine schnelle Übertragung.

Für den Schaltkreis gibt es vom Hersteller eine sehr gute Treiberunterstützung. Gegenwärtig sind Referenztreiber für Windows 98, 98SE und 2000 verfügbar – Treiber für Windows ME, XP, Apple iMac und Linux waren im August 2003 in Entwicklung. Jedoch funktioniert der 98er Treiber auch problemlos unter ME.

Das EEPROM-Interface gestattet die Ablage kundenspezifischer Daten – [4] liefert hierzu die erforderlichen Informationen. Für die einzelne Anwendung dürfte jedoch die Erstellung und Anmeldung normkonformer Strings zu aufwändig sein, da für die Vergabe bzw. Festlegung dieser Deskriptoren die USB-Organisation zuständig

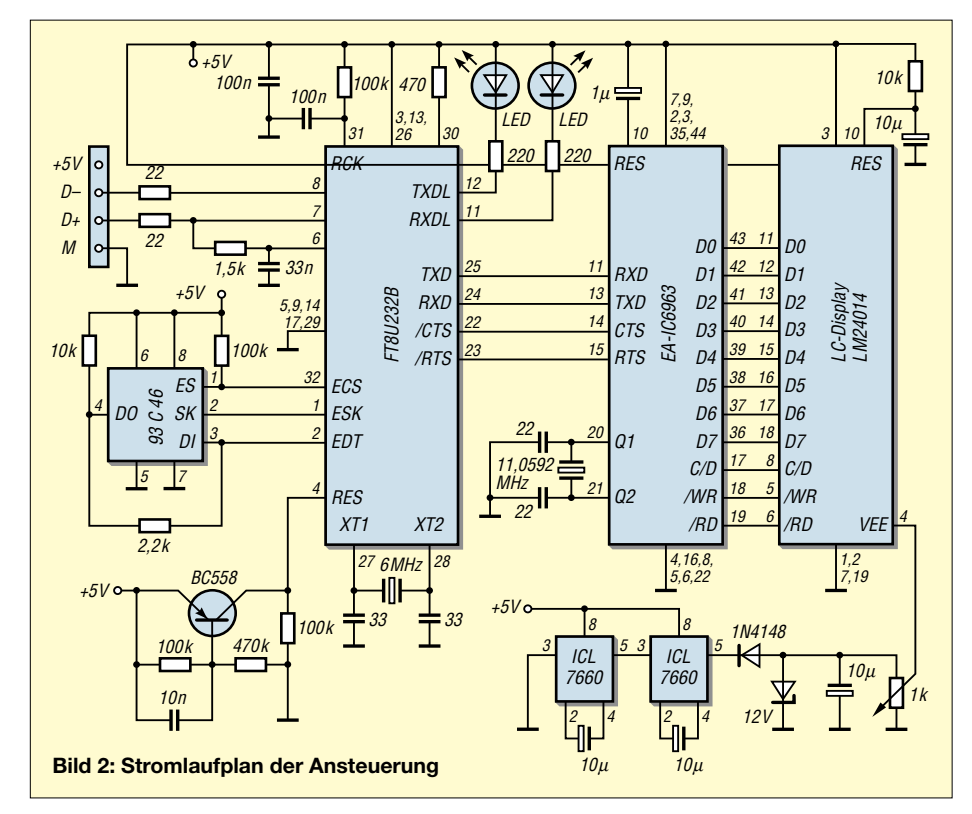

ist. Es dürfte sich für den gelegentlichen Anwender nicht lohnen, den Aufwand einer speziellen Registrierung anzugehen, sodass sich die Baugruppe als serielles Interface der Firma *Future Technology Devices* [4] meldet.

Der Schaltkreis arbeitet mit Spannungen zwischen 4,4 und 5,5 V. Die Stromaufnahme liegt im Normalbetrieb unter 50 mA und sinkt im Schlafmodus auf 250 µA. Die digitalen Ausgänge sind TTL-kompatibel und können bei High 4 mA und bei Low 8 mA treiben.

Der EEPROM 93C46 ist optional. In ihm lassen sich Hinweise auf den Hersteller sowie die Funktion abgelegen, wobei dann eine Modifikation der Treiber notwendig ist. Im Muster wurde daher die EEPROM-Option nicht genutzt, sodass Referenztreiber ohne Änderungen verwendbar waren. Die Anpassung der Treiber dürfte sowieso die Möglichkeiten des Hobbyanwenders übersteigen.

#### ■ **Ansteuerung des LC-Displays**

Beim EA-IC6963 handelt es sich um einen speziell programmierten Controller 89C52 im 44-poligen PLCC-Gehäuse, der schon in [1] verwendet wurde. Dort sind auch seine wichtigen Funktionen beschrieben, sodass hier nicht weiter auf ihn eingegangen werden soll.

Bild 2 zeigt den vollständigen Stromlaufplan des Moduls. Der USB-Anschluss ist mit einem Steckverbinder Typ A realisiert. Neben dem Datenaustausch läuft über ihn auch die Stromversorgung der Platine – ein weiterer Vorteil der USB-Schnittstelle. Im Stromlaufplan sind aus Gründen der Übersichtlichkeit einige Abblockkondensatoren nicht dargestellt, die sich aber bei der Bestückung auffinden lassen. Der 1,5-kΩ-Widerstand am USB-Pin D+ kennzeichnet die Baugruppe beim Anstecken an den Bus als Low-Speed-Gerät. Das EEPROM-Interface ist entsprechend den Herstellervorgaben realisiert. Statt eines Schaltkreises befindet sich jedoch nur eine Fassung mit den Peripheriebauteilen auf der Platine.

Die Quarzbeschaltung hat sich als unkritisch erwiesen. Von Vorteil ist, dass einfach zu beschaffende Standardquarze verwendbar sind – ein enormer Vorteil gegenüber den oft schwer erhältlichen Piezoschwingern für andere USB-Bausteine. Der externe Transistor bildet die Reset-Schaltung für den FT8U232BM. Mittels Leuchtdioden an den Pins 11 und 12 wird der Datenaustausch des seriellen Interfaces angezeigt. Die Ausgänge können mit entsprechend bemessenen Vorwiderständen Standard-LEDs treiben.

Zur Realisierung des seriellen Interfaces werden nur die Anschlüsse RXD, TXD, CTS und DTR benötigt. Da sowohl der FT8U232BM als auch der EA-IC6963 mit TTL-Pegeln arbeiten und die Signalpolaritäten übereinstimmen, lassen sie sich direkt miteinander verbinden. Weitere Schnittstellenleitungen werden nicht benötigt und bleiben daher unbeschaltet.

Auch der EA-IC6963 ist konsequent nach Herstellervorgaben beschaltet. Über Pin 16 wird eine Quarzauswahl für 11,0592 MHz vorgenommen. Die verwendete Anzeige LM24014 weist 240 Pixel  $\times$  64 Pixel auf, womit sich die gezeigte Beschaltung der Pins 2, 3 und 4 ergibt. Bei Verwendung anderer Displays ist die Beschaltung zu ändern oder dem Controller per Software der Displaytyp mit dem !-Kommando mitzuteilen. Die Pins 7, 8 und 9 legen die Übertragungsgeschwindigkeit auf 9600 Bd fest.

Dem Stromlaufplan ist auch die Verdrahtung von Daten- und Steuerbus zu entnehmen. Der /CS-Eingang der Anzeige ist auf Masse zu legen. Der Eingang 19 der Anzeige legt den verwendeten Zeichensatz des Anzeigecontrollers T6963 fest. Die Beschaltung ist jedoch für uns unwichtig, da für die Darstellung ohnehin der Zeichensatz des EA-IC6963 genutzt wird.

Es hat sich als vorteilhaft erwiesen, auch den Reset-Anschluss der Anzeige mit einer RC-Kombination zu beschalten. Dadurch wird ein ordnungsgemäßes Einschaltverhalten des Displays erreicht.

Für die negative Vorspannung der auf der LCD-Platine vorhandenen Treiber wird eine Schaltung aus zwei ICL7660 verwendet, die zusammen eine Spannung von etwa –9,5 V erzeugen. Die 12-V-Zener-Diode besitzt nur eine Schutzfunktion – da der Innenwiderstand dieses Spannungszweigs recht hoch ist, fehlt ihr der sonst übliche Vorwiderstand. Mit dem Einstellwiderstand ist die Justierung des gewünschten Kontrasts möglich.

Der FT8U232BM ist ein SMD-Bauteil, das auf einen Adapter gelötet wurde. Dies hat den Vorteil, dass Messpunkte wesentlich besser zugänglich sind und die Hauptplatine ohne SMD-Bauteile auskommt. Die Bilder 3 und 5 zeigen die Layouts der Musterleiterplatten – die Bestückung ist den Bildern 4 und 6 zu entnehmen. Das Auflöten des SMD-Schaltkreises auf die Adapterplatine erfordert schon etwas Geschick im Umgang mit dem kleinen SMD-Schaltkreis.

#### ■ **Software**

Mit einigen Besonderheiten entspricht die Programmierung der Grafik dem Arbeiten mit einem Terminalprogramm. Es müssen eine Schnittstelle geöffnet, die Zeichen übergeben und zum Schluss die Schnittstelle wieder geschlossen werden. Diese Aufgaben sind mit den Funktionen der in Windows üblichen Programmiersprachen lösbar. Die Syntax der Kommandos und Daten ergibt sich dabei aus der Softwarebeschreibung des Controllers EA-IC6963, der auch in [1] ausführlich vorgestellt wurde.

Zur Ansteuerung sollte ein Windows-PC mit USB-Schnittstelle verwendet werden, sodass als Programmiersprache wegen der Einfachheit die Wahl auf *Visual Basic* fiel.

**Bild 3: Leiterseite der Hauptplatine** ရီ<br>(၅၀ **USB LCD** Gra

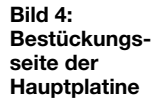

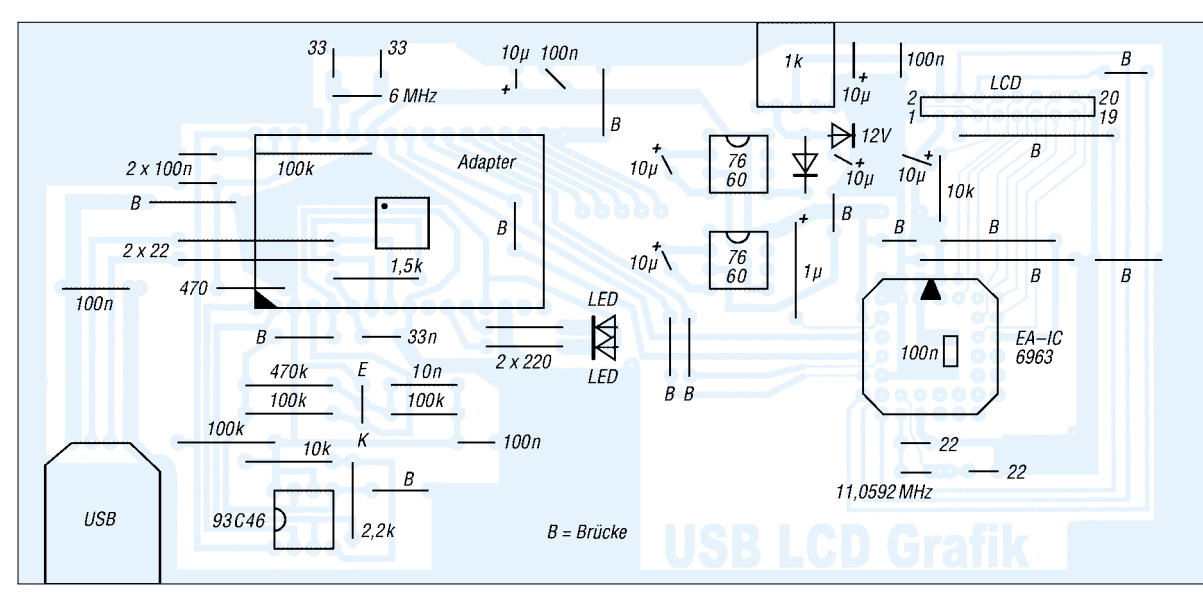

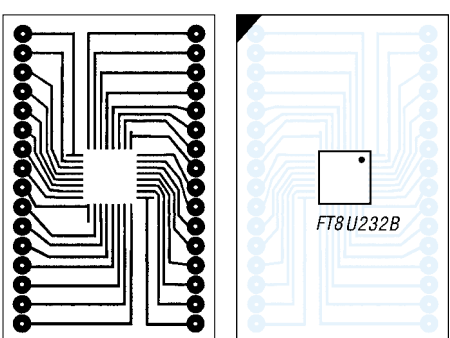

**Bild 5: Leiterseite der Adapterplatine Bild 6: Der FT8U232B ist auf die Leiterseite zu löten (rechts).**

Das Demoprogramm und die Treiber liegen als Ergänzung auf der FA-Webseite.

Der zur Erprobung genutzte Rechner war schon mit vier seriellen Schnittstellen ausgerüstet – die beschriebene Baugruppe wäre demnach die fünfte gewesen. Um auch mit dieser Schnittstellenzahl arbeiten zu können, kam die *port.dll* aus [5] zum Einsatz, die ebenfalls auf der FA-Webseite liegt. Für andere Rechnerkonfigurationen

ist die zu öffnende Schnittstelle neu festzulegen.

Weiterhin ist zum ordnungsgemäßen Programmablauf noch der vom Betriebssystem abhängige Treiber für den FT8U 232BM von [4] erforderlich. Die *port.dll* und Treiber sollten im Verzeichnis *C:\ Windows\System* gespeichert sein – die *port.dll* kann aber auch in dem Verzeichnis liegen, indem sich das Steuerprogramm befindet.

Das Demoprogramm initialisiert nach dem Start die Schnittstelle und löscht durch das Aussenden von Chr\$(44) und Chr\$(4C) über die Subroutine *Sendbyte* eventuell angezeigte Zeichen auf dem LC-Display. Die einzelnen Kommandos werden jeweils als Zeichenketten KSTR übergeben, die das Unterprogramm ZKAUS in einzelne Bytes zerlegt und mit *Sendbyte* zur Grafik überträgt. Nach dem Löschen der Anzeige folgen eine kleine Begrüßungsmeldung, die auf den EA-IC6963 hinweist, und danach in Großschrift der Schriftzug Funkamateur, wofür der interne Zeichensatz vergrößert wird. Anschließend werden Zeit und Datum in unterschiedlicher Größe ausgegeben – beide Werte werden 20-mal aktualisiert.

Beendet wird das kurze Demonstrationsprogramm mit dem Hinweis *AK Electronic*. Diese Darstellung ist mit einem Muster versehen. Damit wird zwar nur ein kleiner Teil der Möglichkeiten des Schaltkreises demonstriert, es dürfte jedoch keine Probleme bereiten, eigene Grafiken zu erstellen.

#### **Literatur**

- [1] Köhler A. Grafikfähiges LC-Display mit Spezialcontroller. FUNKAMATEUR  $50(2001)$  H. 6, S. 631–635
- [2] Electronic Assembly: LCD-Module und Zubehör. *www.lcd-module.de*, Lochhammer Schlag 12, 82166 Gräfeling
- [3] Wellmann, J.: Messen, steuern, regeln über USB: IO-Warrior. FUNKAMATEUR 52 (2003) H. 12, S. 1219–1221
- [4] Future Technology Devices: Homepage. *www.ftdichip.com*
- [5] Kainka B. Berndt H.-J.: PC-Schnittstellen unter Windows. Elektor-Verlag, Aachen 1999

## **Z8-Mikroprozessor-Emulatoren für UB8820 und UB8840 nutzen**

### *Dipl.-Ing. R. GERTNER*

*Für die Z86-Mikrocontroller von ZILOG gibt es preiswerte In-Circuit-Emulatorboards, die sich mithilfe eines kleinen Adapters auch für die betagten UB8820 und UB8840 nutzen lassen.*

Die AVR-Controller von Atmel sind durch ihre Leistungsfähigkeit kaum zu übertreffen. Möchte man jedoch bei einem älteren Projekt lediglich Änderungen der Software vornehmen, so sind dort oft noch Mikroprozessoren der Z8- oder UB882-Serien eingesetzt. Leider ist das Arbeiten mit den erforderlichen EPROMs und Prozessoren eher mühsam.

Zusatzplatine an die Belegung des Z86 angepasst. So lassen sich auch die Mikroprozessoren UB8820 und UB8840 mit dem ZILOG-Emulator testen, wenn man in der zugehörigen Software den Z86E40 auswählt. Die für die UB-Schaltkreise geschriebenen Programme lassen sich so laden, testen und später ohne Änderung in einen EPROM brennen.

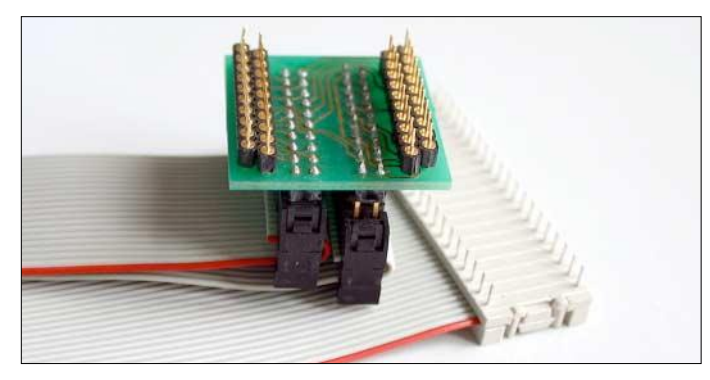

Eine erste Erleichterung brachten EPROM-Simulatoren. Mit ihnen kann man sein Programm am PC ändern und direkt zu einem RAM senden, der in der EPROM-Fassung steckt. Die zweite Vereinfachung der Arbeit bei Programmentwürfen stellen In-Circuit-Emulatoren dar, die den Mikroprozessor nachbilden. Damit lässt sich vom PC aus mit komfortabler Software dem Prozessor in die Register schauen, das Programm Schritt für Schritt abarbeiten und Änderungen vornehmen.

Viele Hersteller von Mikroprozessoren liefern solche Emulatoren als so genannte Starterkits recht preiswert, unter anderem auch ZILOG für den Z80. Bei Conrad [1] sind sie noch zu haben, ELV hatte sie im Vertrieb und veröffentlichte eine gute Beschreibung [2]. Da sich der Prozessorkern seit den Tagen des Z8 nicht geändert hat, lag es nahe, die aus den 80er Jahren bekannten Prozessoren UB8820/UB8840 an so ein Board zu adaptieren. Der Z86E40, der von der Emulatorkarte unterstützt wird, kommt vom Leistungsumfang und seinen 32 IO-Leitungen dem UB8820 bzw. UB8840 am nächsten.

Jedoch besitzen beide andere Gehäuse, sodass ein Adapter notwendig ist. Die zum externen EPROM führenden Pins 21 bis 44 des UB8820 bleiben frei, die restlichen Anschlüsse werden mithilfe einer kleinen **Unterseite** **Bild 1: Beim Einstecken des Adapters an die Stelle des zu emulierenden UB8820 ist zu beachten, dass die Pins 21 bis 44 frei bleiben.**

**Foto: DK3RED**

Einziger Wermutstropfen: Da der Z86E40 keine serielle Schnittstelle aufweist, kann die der UB-ICs mit dem Emulator nicht getestet werden.

Auf eine 40 cm lange, 40-polige Flachbandleitung quetscht man eine 40-polige IC-Steckverbindung mit den Anschlüssen nach unten so auf, dass die Leitung links herausführt und die markierte Ader oben liegt. Danach ist die Leitung der Länge

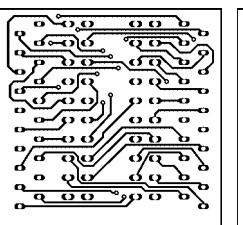

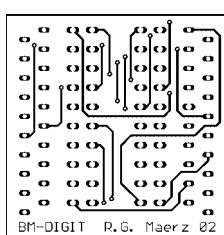

**Bild 2: Layout der Unterseite**

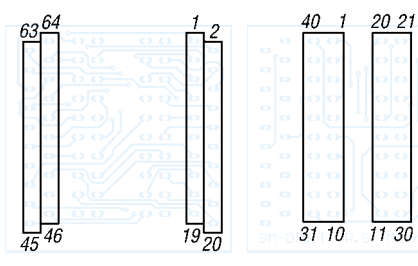

**Ob** 

**Bild 4: Bestückung der**

**Bild 3: Layout der Oberseite**

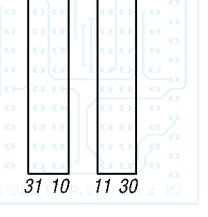

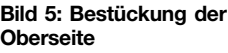

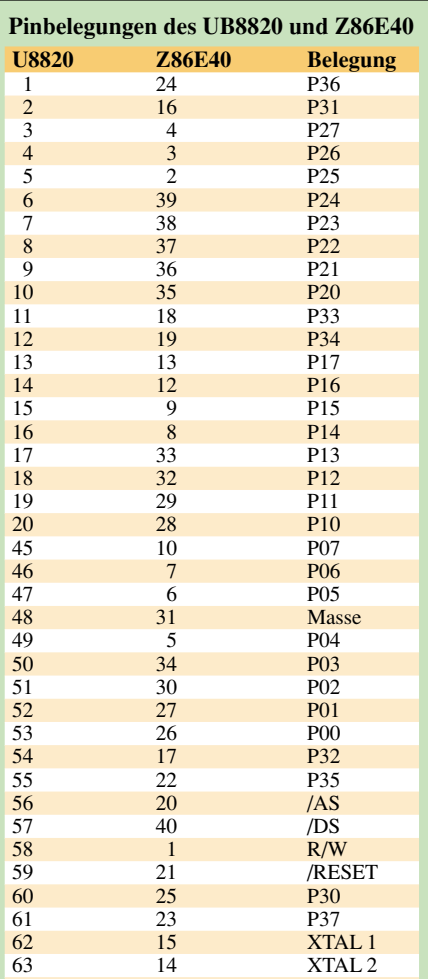

nach zu teilen und die markierte Hälfte um 1 cm zu kürzen. Beide Enden versieht man mit 20-poligen Pfostensteckverbindern, wobei die Buchse der kürzeren Hälfte nach unten und die der längeren nach oben zeigen muss. Anschließend ist die längere Leitung auf die kürzere zu klappen, sodass beide Buchsen nebeneinander liegend auf die Platine aufgesteckt werden können.

64 11  $+5 \text{ V}$ 

Für die rechte Buchsenleiste in Bild 5 ist eine Leiste mit längeren Stiften als die der linken zu verwenden, damit die versetzt liegenden Buchsen sicher aufzustecken sind. Die Präzisionsstiftstreifen auf der Unterseite des Adapters steckt man in die Fassung des UB8820 auf der aufzubauenden Platine – der IC-Steckverbinder wird ins Emulatorboard eingesetzt.

Das Layout der Leiterplatte liegt auf der FA-Webseite. Die Platine ist aber auch mit einer ausführlichen Aufbauanleitung zum Unkostenbeitrag von 5 € plus Porto erhältlich. Komplette Adapter sind auf Anfrage auch verfügbar. *bm-digit@t-online.de*

#### **Literatur**

- [1] Conrad: Z8 In-Circuit Emulator. *www.conrad.de*, Artikel-Nr. 162183-62
- [2] ELV Elektronik: In-Circuit-Emulator-Kit für ZI-LOG Z8-Mikrocontroller. ELVjournal 21 (1999) H. 3, S. 50–52; H. 4, S. 19–21
# **MIDI-Steuerung – die dritte Hand für Musiker**

# *Dipl.-Ing. JÖRG ENGELHARDT*

*Viele elektronische Musikinstrumente lassen sich über die meistens vorhandene MIDI-Schnittstelle einfach steuern. Wir zeigen ein robustes Eingabegerät, dass den Bühnenalltag vereinfacht.*

Für alle diejenigen, die mit dem Begriff MIDI bisher nicht viel oder gar nichts zu tun hatten, kurz die für dieses Projekt wichtigen Grundlagen: Musical Instrument Digital Interface (MIDI) ist eine digitale Schnittstelle für Musikinstrumente. Rein elektrisch betrachtet werden ähnlich der seriellen Schnittstelle am Computer die Daten seriell übertragen, um in einem anderen Gerät Steuervorgänge auszulösen. Allerdings nutzt man bei MIDI, gegenüber der sonst verwendeten Zuordnung von Spannungspegeln zu logischen Zuständen, Stromschleifen. Bei ihnen werden verschiedene Stromstärken für die Unterscheidung der logischen Zustände herangezogen, wodurch das System unempfindlich gegenüber Störspannungen ist.

eh viel zu kleinen Startknopf drücken, damit vorab programmierte Begleitstimmen synchronisiert abgespielt werden. Die passende Lösung bietet sich geradezu an: ein Fußschalter mit drei Tastern eines ausgedienten Diktiergeräts, ein AVR-Controller mit wenig Peripherie und etwas Software.

Bleibt noch die Frage zu klären, wie die Befehle, die wir verschicken wollen, überhaupt aussehen. Da man bei MIDI-Nachrichten zwischen verschiedenen Kategorien unterscheidet und darüber bereits ganze Bücher [1] geschrieben wurden, wollen wir hier nur einige der Echtzeitsignale betrachten. Sie bestehen aus nur einem Byte, bei dem die oberen 4 Bit immer auf High gesetzt sind, siehe Tabelle 1.

**Bild 1:**

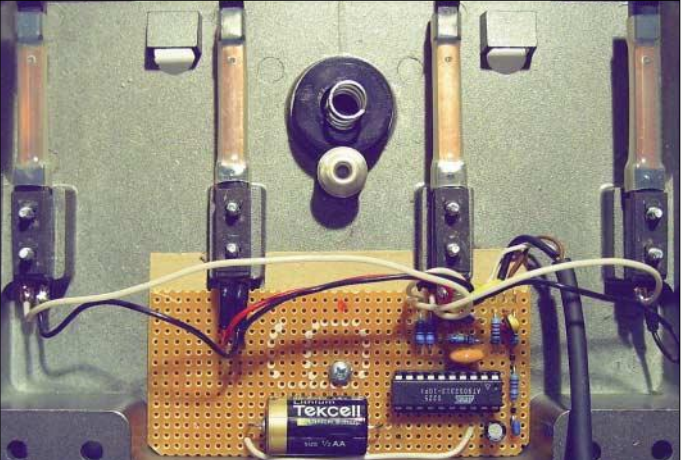

Durch empfängerseitige Optokoppler ist es so außerdem leicht möglich, die galvanische Trennung zwischen Sender und Empfänger zu realisieren. Diese Entkopplung ist für Audiogeräte und Nutzer wichtig, denn nur so bleiben zum einen die Elektronik vor Überspannungen durch statische Entladungen und zum anderen der Hörer vor lästigem Brummen aus den Lautsprechern geschützt. Interessant ist außerdem die Geschwindigkeit, mit der die Daten übertragen werden: 31 250 Bd.

# ■ **Anforderungen**

Bei Amateurmusikern tritt öfters folgende Problematik auf: Man hat z.B. mit seiner elektronischen Gitarre auf der Bühne beide Hände voll zu tun und niemand kann mal eben am Sequenzer zur richtigen Zeit den

**Die Lochrasterplatine als Ersatz für eine geätzte Leiterplatte lässt sich noch problemlos in das geräumige Fußschaltergehäuse eines Diktiergeräts einbauen. Die beiden mittleren Taster sind hier parallel geschaltet. Foto: Engelhardt**

Mit dem *System Reset* einer ganzen MIDI-Anlage ist Vorsicht geboten. Nicht alle Baugruppen unterstützen diesen Befehl. Das gilt übrigens für einige andere Kommandos auch. Deshalb schadet es nicht,

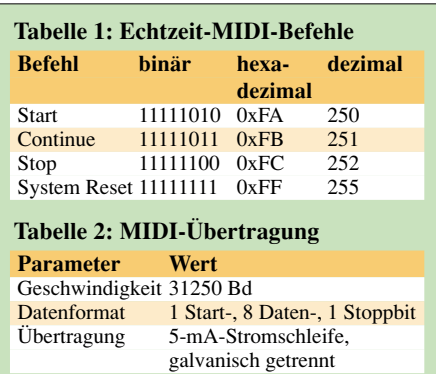

einen Blick ins Handbuch des jeweiligen anzusteuernden Geräts zu werfen. Außerdem kann es passieren, dass die Software des ganzen Equipments abstürzt, wenn ein *System Reset* beim Einschalten eines einzelnen Gerätes ausgelöst wird. Die Funktionen der anderen Befehle lassen sich leicht erraten: *Start* beginnt die Aussendung der Tonsequenz, *Stop* unterbricht sie und *Continue* setzt sie wieder fort.

Bei der Entwicklung der Baugruppe stand eine einfache Bedienung im Vordergrund. Das fertige Modul sollte daher folgende Punkte erfüllen:

- Aussendung der MIDI-Befehle *Start*, *Stop* bzw. *Continue* nach Fußbedienung,
- Aktivierung des Controllers nur dann, wenn eine Taste betätigt wird, sodass Batteriebetrieb möglich ist,
- einfache Resetmöglichkeit bei Softwareabstürzen,
- Unterbringung in einem handelsüblichen Gehäuse für Diktiergeräte.

# ■ **Hardware**

Herzstück ist der preiswerte AVR-Controller AT90S2313 von Atmel [2] im DIP-Gehäuse. Er verfügt unter anderem über einen externen Reseteingang, zwei externe Interrupteingänge und eine programmierbare serielle Schnittstelle. Der Betriebsspannungsbereich liegt bei der Variante mit einer Taktfrequenz von 4 MHz zwischen 2,7 und 6 V – der 10-MHz-Typ arbeitet laut Datenblatt erst ab 4 V, in Tests funktionierte er aber auch mit geringeren Spannungen. Für die Erzeugung des Takts dient als eines der wenigen externen Bauteile ein Keramikresonator. Die durch ihn erzeugte Frequenz wird für den Betrieb der seriellen Schnittstelle intern durch 128 geteilt, sodass wir passend zur Übertragungsgeschwindigkeit der MIDI-Spezifikation genau 31,250 kHz erhalten.

Die Eingangssignale der Taster gelangen über die Schutzwiderstände R3 bis R5 an die Portanschlüsse PD2 und PD3 bzw. an den Reseteingang. Dabei wird bei Betätigung der jeweilige Eingang nach Masse gezogen. Das Entprellen der Kontakte geschieht zum einen mit Hilfe der Kondensatoren C6 bis C8, die parallel zu den Tastern geschaltet sind, und zum anderen durch die Software des Controllers selbst.

Ausgangsseitig treibt der Anschluss PD1 die Stromschleife. Mit Hilfe von R6 und R7 wird der Schleifenstrom auf knapp 5 mA eingestellt. Im Kurzschlussfall begrenzen die beiden Widerstände den Strom auf etwa 8 mA. Üblicherweise sind dem Controllerausgang zwei TTL-Inverter als Puffer nachgeschaltet. Zu Gunsten eines möglichst geringen Ruhestroms und eines minimalen Schaltungsaufwands wurde bewusst darauf verzichtet.

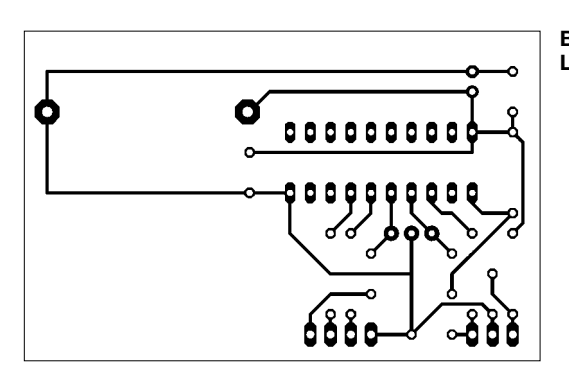

Dafür sollte dem Controller eine Steckfassung spendiert werden. Als Spannungsversorgung dient eine 3,6-V-Lithium-Batterie in der Größe 1/2 AA mit Drahtanschlüssen, die sich so direkt auf die Platine löten lässt. Aber aufgepasst beim Einkauf: Diese Batterien gibt es auch als 3-V-Ausführung! Leider funktioniert unser Controller damit aber nicht so lange wie geplant. Außerdem ist zum Erzeugen des Schleifenstroms eine ausreichend hohe Spannung nötig.

# ■ Controllerprogramm

Die zur Steuerung der Abläufe in der Bedieneinheit und zur Aussendung der MIDI-Befehle benötigte Software wurde in der Programmiersprache C geschrieben. Verwendung fand dabei der *CodeVisionAVR-Compiler*. Eine für unsere Zwecke völlig ausreichende Demoversion gibt es bei [3] – andere Compiler sind aber auch nutzbar. Sogar die Portierung in Basic ist aufgrund der einfachen Programmstruktur ohne Weiteres möglich.

Das Hauptprogramm initialisiert nach dem Einschalten die Portleitungen, die serielle Schnittstelle sowie die externen Interrupts und sendet danach ein *Stop*-Kommando aus. Nach einer Wartezeit von 300 ms werden die beiden externen Interruptleitungen, an denen die Taster für *Start* und *Continue* angeschlossen sind, freigegeben und der Controller fällt in den Schlafmodus. In diesem Zustand verbraucht die Schaltung nur noch wenige Nanoampere, sodass der Betrieb des Geräts mit einer Batterie mehrere Jahre lang möglich sein sollte.

**Bild 2: Layout der MIDI-Steuerung**

> **Bild 3: Bestückung der MIDI-Steuerplatine**

Drückt jemand auf die *Start*- oder *Continue*-Taste, erweckt ein Interrupt den Controller aus seinem Schlaf. Jetzt wird die entsprechende Serviceroutine ausgeführt, das heißt, es wird abhängig von der betätigten Taste *Start* oder *Continue* zum angeschlossenen Gerät gesendet. Nach 200 ms fällt die Schaltung dann wieder in den Power-Down-Mode zurück. Die eingefügten Warteschleifen dienen dem Entprellen der verwendeten Taster.

Da wir einerseits nur zwei externe Interrupteingänge zur Verfügung haben, andererseits die Forderung nach einer einfachen Resetmöglichkeit noch nicht erfüllt ist, schließen wir den *Stop*-Taster direkt an den Reseteingang des Controllers an. So wird bei dessen Betätigung das Hauptprogramm inklusive Initialisierung vollständig vom Beginn an ausgeführt. Einzige Besonderheit: Der AVR startet erst dann, wenn die *Stop*-Taste wieder losgelassen wird.

Die eigentliche Senderoutine entspricht der Atmel-Applikation AVR306 [4], wobei lediglich die Parameter der Schnittstelle angepasst wurden, siehe Tabelle 2. Der vollständige C-Quellcode steht für eigene Modifikationen auf der Webseite des FA zur Verfügung. Die grafische Darstellung des Programmablaufs ist als Zusatz verfügbar.

# ■ Aufbau und Inbetriebnahme

Die gesamte Schaltung ist einschließlich der Batterie auf einer kleinen Platine untergebracht. Da ausschließlich bedrahtete Bauelemente Verwendung finden, ist der

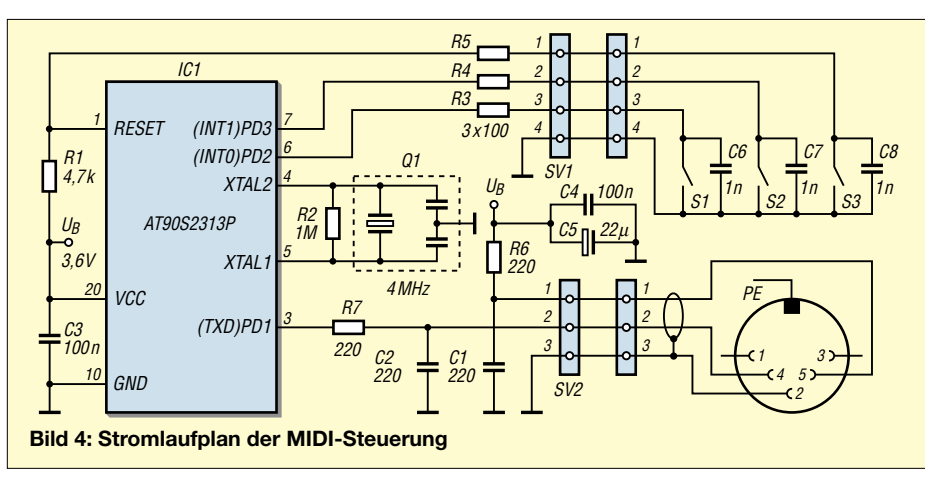

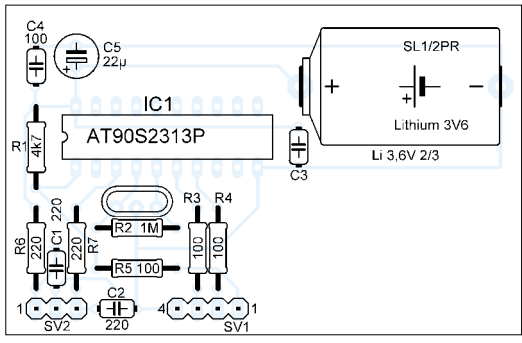

Aufbau auf einer Lochrasterplatine ohne Weiteres möglich, Bild 1. Diese findet ihren Platz direkt im Gehäuse des ausrangierten Fußschalters. Bei der Befestigung ist insbesondere dann auf ausreichende Isolation zu achten, wenn das Gehäuse aus Metall besteht. Nach außen führt nur ein geschirmtes, zweipoliges Mikrofonkabel, an dessen Ende ein fünfpoliger Diodenstecker anzuschließen ist. Entsprechend dem geplanten Einsatzzweck sollte das Kabel trittfest sein und geräteseitig eine ausreichende Zugentlastung aufweisen. Wichtig ist es außerdem, den Schirm immer nur senderseitig anzuschließen, sonst könnte man sich den Aufwand mit der galvanischen Trennung von vorn herein sparen.

# ■ **Praktische Erfahrungen und mögliche Erweiterungen**

Das Gerät ist bei mir seit einigen Monaten im Einsatz und arbeitet zuverlässig. Gewöhnungsbedürftig war anfangs nur die Bedienung des *Stop*-Tasters, da der Befehl ja erst gesendet wird, wenn man den Fuß vom Taster nimmt: Kurzes Antippen heißt hier die Lösung.

Nimmt man das Pedal mit auf Tour, sollte darauf geachtet werden, dass während des Transports keine der Tasten ständig gedrückt wird. Ansonst hält die Batterie nicht wie beabsichtigt einige Jahre. Kann man dies nicht garantieren, baut man notfalls einen kleinen, zwischen Batterie und Schaltung liegenden Schiebeschalter so an eine Außenseite des Gehäuses ein, dass er nicht während des rauen Bühnenbetriebs unbeabsichtigt betätigt werden kann.

Sollte jemand auf die Idee kommen, dass so ein Gerät eigentlich viel mehr können müsste, ließe sich die Schaltung problemlos um ein LC-Display und einige Taster erweitern. So könnte man dann z.B. ein Metronom u.a. realisieren.

# *midi@we-electronics.de*

# **Literatur**

- [1] Penfold, R. A.: MIDI von Anfang an. Elektor Verlag, Aachen 1991
- [2] Atmel: Homepage. *www.atmel.com*
- [3] HP InfoTech: CodeVisionAVR. *www.hpinfotech.ro/html/cvavr.htm*
- 
- [4] Atmel: AVR306 Using the AVR UART in C. *www.atmel.com/dyn/resources/prod\_documents/ doc1451.pdf*

# **Messschieber mit Display und Zusatzfunktionen**

# *Dr.-Ing. KLAUS SANDER*

*Elektronische Messschieber haben eine digitale Schnittstelle, über die Messwerte nach einem bestimmten Protokoll ausgegeben werden. An sie schließen wir ein gut ablesbares LED-Display an, wobei der eingesetzte Controller zusätzlich Kopfrechenarbeit einsparen kann.*

Viele Leute haben, so wie ich früher in der Lehre, gelernt, dass das Ding zum genauen Messen von Längen nicht Messschieber sondern Schiebe- oder Schublehre heißt. Nun las ich in [1], dass diese Bezeichnungsweise falsch ist. Ein Messschieber ist demnach ein Gerät zum Messen von Längen – eine Lehre demgegenüber ein Gerät, mit dessen Hilfe Werkstücke auf die Einhaltung von Toleranzen geprüft werden. Logisch also, dass die Bezeichnung Messschieber, die schon immer umgangssprachlich verwendet wurde, korrekt ist.

Tasten zur Einstellung der Geschwindigkeit und zum Setzen des Nullpunkts verwendet.

# ■ **Ziele**

Unsere Augen sind noch ausreichend gut, um die Werte ablesen zu können. Wozu ist ein solches Interface also gut? Naja, der Mensch wird älter und dann lassen auch die Augen langsam nach. Auch unter ungünstigen Lichtverhältnissen gibt es dann doch Ableseprobleme. Hier ist ein großes und leuchtstarkes Display hilfreich.

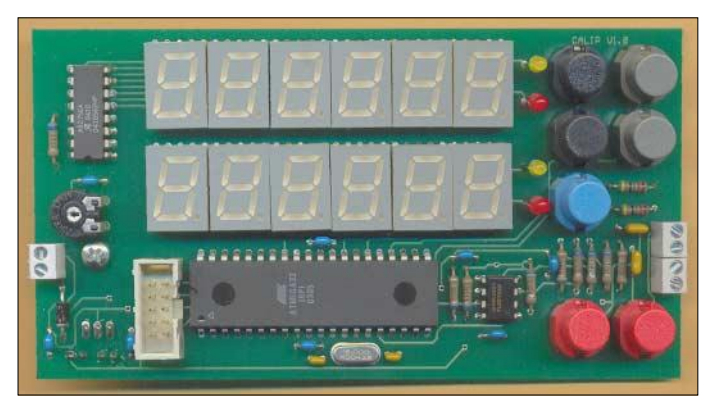

Messschieber erlauben durch den Nonius gegenüber Linealen eine zehnfach höhere Messgenauigkeit. Moderne Versionen nutzen digitale LC-Displays, wodurch sich die Genauigkeit nicht weiter steigert, die Geräte sich aber bequemer ablesen lassen.

# ■ **Interface**

Bei den modernsten Messschiebern finden wir einen Interfaceanschluss. Bei dem in Bild 3 abgebildeten Typ befindet er sich hinter einer Abdeckung oberhalb der Batteriekammer. Über diese vier Anschlüsse kann der aktuelle Messwert ausgelesen werden. Der Messschieber liefert ein Taktund ein Datensignal. Die Signalpegel sind auf Masse bezogen negativ.

Bild 3 verdeutlicht das Signalspiel in vereinfachter Form. Ein zusammengehöriger Block enthält zeitlich definierte Pausenpegel. Während im ersten Teilblock die Absolutdaten übertragen werden, folgen im zweiten die Relativdaten. Zusätzlich zur Signalmasse GND gibt es noch eine zweite Masse, die oft als Maschinenerde ME bezeichnet wird. Sie wird gleichzeitig für die

**Bild 1: Auf den beiden sechsstelligen Displays lassen sich der absolute bzw. relative Messwert des Messschiebers ausgegeben. Foto: Sander**

Zudem sind Messungen möglich, für die ein normaler Messschieber nicht vorgesehen ist. Angenommen, Sie arbeiten an einer Drehmaschine und wollen den Radius des Werkstückes messen. Das geht nicht. Es ist nur der Durchmesser ermittelbar und den müssen Sie noch rechnerisch halbieren. Im Kopf ist das bei z.B. 33,3 mm nicht ganz so einfach. Ein intelligentes Display nimmt Ihnen die Arbeit ab und

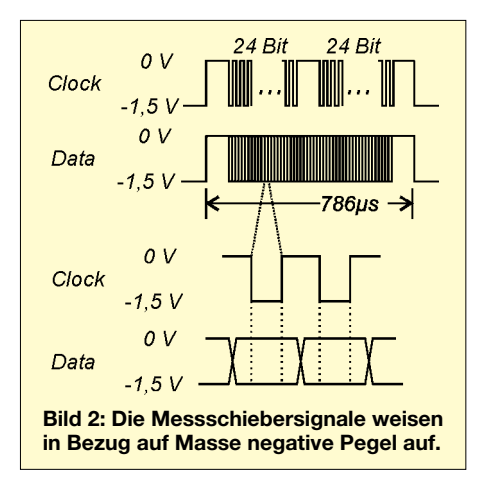

zeigt 16,65 mm an. Ein zweites Problem ergibt sich, wenn in der Zeichnung Maße von sich ständig ändernden Bezugspunkten angegeben sind, Sie aber unbedingt den ersten Bezugspunkt beibehalten wollen.

Eine Relativmessung, bei der Sie im zweiten Display jede Einstellung des Messschiebers als Null definieren können, ist extrem hilfreich. Genauso gut können Sie ohne Rechnung einen alten Messpunkt wieder anfahren. Er ist dort wo der Relativwert Null ist – der Absolutwert wird im ersten Display trotzdem korrekt angezeigt. So ein intelligentes Display kann daher eine nützliche Sache für den Selbstbau sein.

# ■ **Schaltung**

Kern der Schaltung im Bild 4 ist ein ATmega32-Controller. Er wird mit 16 MHz getaktet. Obwohl der Controller mit fester Firmware ausgeliefert wird, wurde der Programmierstecker SK2 vorgesehen, der in seiner Belegung dem Atmel-ISP-Standard entspricht. Zwölf Siebensegmentdisplays und vier LEDs dienen der Darstellung der Messwerte und der Betriebsart. Um eine gute Ablesbarkeit zu erreichen kommen 13-mm-Typen zum Einsatz. Die Farbe kann man nach Wunsch wählen. Allerdings sollten es möglichst Low-Current-Displays sein, die bereits bei 2 bis 5 mA ausreichend hell leuchten. Dadurch wird der Controller, der gleichzeitig als Stellentreiber dient, nur wenig belastet. Als Segmenttreiber kommt ein A6275 zum Einsatz, der über ein serielles Bussystem gesteuert wird. Er hat Stromquellen als Ausgangsstufen, sodass keine Begrenzungswiderstände notwendig sind. Mit R1 lässt sich die Helligkeit einstellen. Insbesondere bei Batteriebetrieb sollte man sie nur so hoch wählen, wie es zum bequemen Ablesen notwendig ist.

Fünf Tasten dienen zur Wahl der Betriebsart. Es kann für Display 1 mit S1 zwischen Zoll- und metrischer Anzeige, mit S2 zwischen Faktor 1 und 0,5 bzw. für Display 2 mit S3 zwischen Zoll/metrisch, mit S4 zwischen Faktor 1 und 0,5 umgeschaltet werden. S5 setzt bei Relativmessungen Display 2 auf den Nullpunkt. Die beiden Tasten S6 und S7 schalten die Betriebsart des Messschiebers direkt um. S6 setzt den Nullpunkt und S7 ändert die Messgeschwindigkeit.

IC4 ist ein Operationsverstärker, der für den Betrieb mit unsymmetrischer Betriebsspannung optimiert ist. Er ist als Komparator geschaltet und setzt die kapazitiv ausgekoppelten Signale in eine vom Controller nutzbare Form um. Sollte es aufgrund anderer Pegel bei einigen Messschiebern zu Problemen kommen, so sind R3 bzw. R6 zu optimieren.

# **Praktische Elektronik**

Zur Vereinfachung des Betriebs wurde noch ein 5-V-Spannungsregler vorgesehen. Den Hauptteil der Arbeit erledigt der Controller. Er liest das Signal ein und führt die Berechnungen durch. Quasi gleichzeitig muss er sich um den Multiplexbetrieb des Displays kümmern. Dabei darf das Display während des Einlesens der Daten weder flimmern, noch darf das Einlesen der Daten durch den Multiplexbetrieb gestört werden.

# ■ **Nachbau**

Der Layoutentwurf für bedrahtete Bauelemente erforderte eine zweiseitige durchkontaktierte Platine, Bilder 5 und 6. Die Bestückungspläne finden sich in den Bildern 7 und 8, wobei Letzteres nur den Ausschnitt der Platine zeigt, der zu bestücken ist.

Alle Bauelemente ließen sich von der Bestückungsseite her bestücken. Jedoch soll die Platine direkt hinter der Frontplatte montiert werden, sodass der Spannungsregler IC1 mit seinem Kühlkörper und die beiden Elektrolytkondensatoren C2 und C4 auf der Lötseite befestigt werden. Beim IC1 ist zu beachten, dass keine Verbindung mit benachbarten Leiterzügen entsteht. Notfalls schafft eine Isolierzwischenlage Abhilfe.

Für den Controller sollte man aus diesem Grund ebenfalls keine Fassung vorsehen. Der Controller wird bereits programmiert

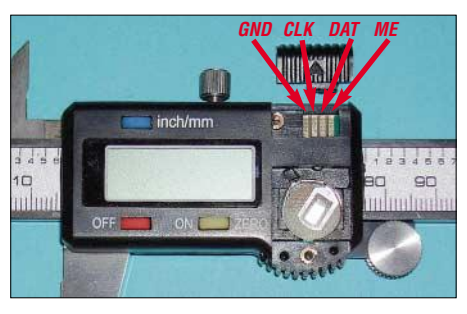

**Bild 3: Oberhalb der Batteriekammer besitzt dieser Messschieber eine Abdeckung, hinter der sich das Interface verbirgt. ME ist mit der Schirmung des Kabels zu verbinden.**

ausgeliefert. Es darf somit kein leerer Standardcontroller eingesetzt werden.

Bei der Bestückung ist mit den Displays zu beginnen. Löten Sie sie jeweils erst an zwei diagonal gegenüberliegenden Pins an, damit noch eine Positionskorrektur möglich ist – alle Anzeigen sollten gleichmäßig von einander entfernt sein und plan aufliegen. Anschließend können Sie die restlichen Bauelemente bestücken. Eine abschließende optische Kontrolle hilft, Kurzschlüsse durch Zinnperlen und Fehler durch falsch bestückte Bauelemente frühzeitig zu erkennen.

# ■ **Kabelfragen**

Zur Messung sollte die Handhabung des Messschiebers möglichst nicht mechanisch beeinflusst werden. Es wäre nervend, wenn während der Messung ein dickes, steifes Kabel am Messschieber zieht. Darunter leidet nicht nur die Messgenauigkeit. Daraus ergibt sich die Forderung nach einem möglichst dünnen und hochflexiblen Kabel. Gleichzeitig sollte es mindestens vier Adern besitzen. Da beim Messen in der Nähe befindliche Maschinen trotz Einhaltung der EMV-Vorschriften eine nicht zu unterschätzende Störquelle darstellen, muss das Kabel außerdem unbedingt geschirmt sein.

Ein solches Kabel zu finden ist nahezu aussichtslos. Es gibt aber Alternativen aus dem Bereich der Mikrofonkabel, die den Forderungen nahe kommen.

Das zweite zu lösende Problem betrifft einen geeigneten Stecker, der direkt auf die Platine gesteckt werden kann. Leider sind solche Direktsteckverbinder mit vier Polen, die gleichzeitig noch zur Öffnung im Messschieber passen, nicht erhältlich. Zwei Möglichkeiten: Aus vom Raster her passenden Flachsteckverbindern, wie sie z.B. bei TFT-Displays eingesetzt werden, kann man ein Stück heraussägen und in den Interfacedeckel des Messschiebers kleben. Oder man lötet das Kabel direkt auf die Platine des Messschiebers und vergießt die Verbindung mit einigen Tropfen Epoxidharz oder essigsäurefreiem Silikon.

# ■ **Inbetriebnahme**

Die Versorgung der Baugruppe erfolgt mit etwa 7 bis 9 V aus einem Steckernetzteil. Im Normalfall besteht dadurch kein Pro-

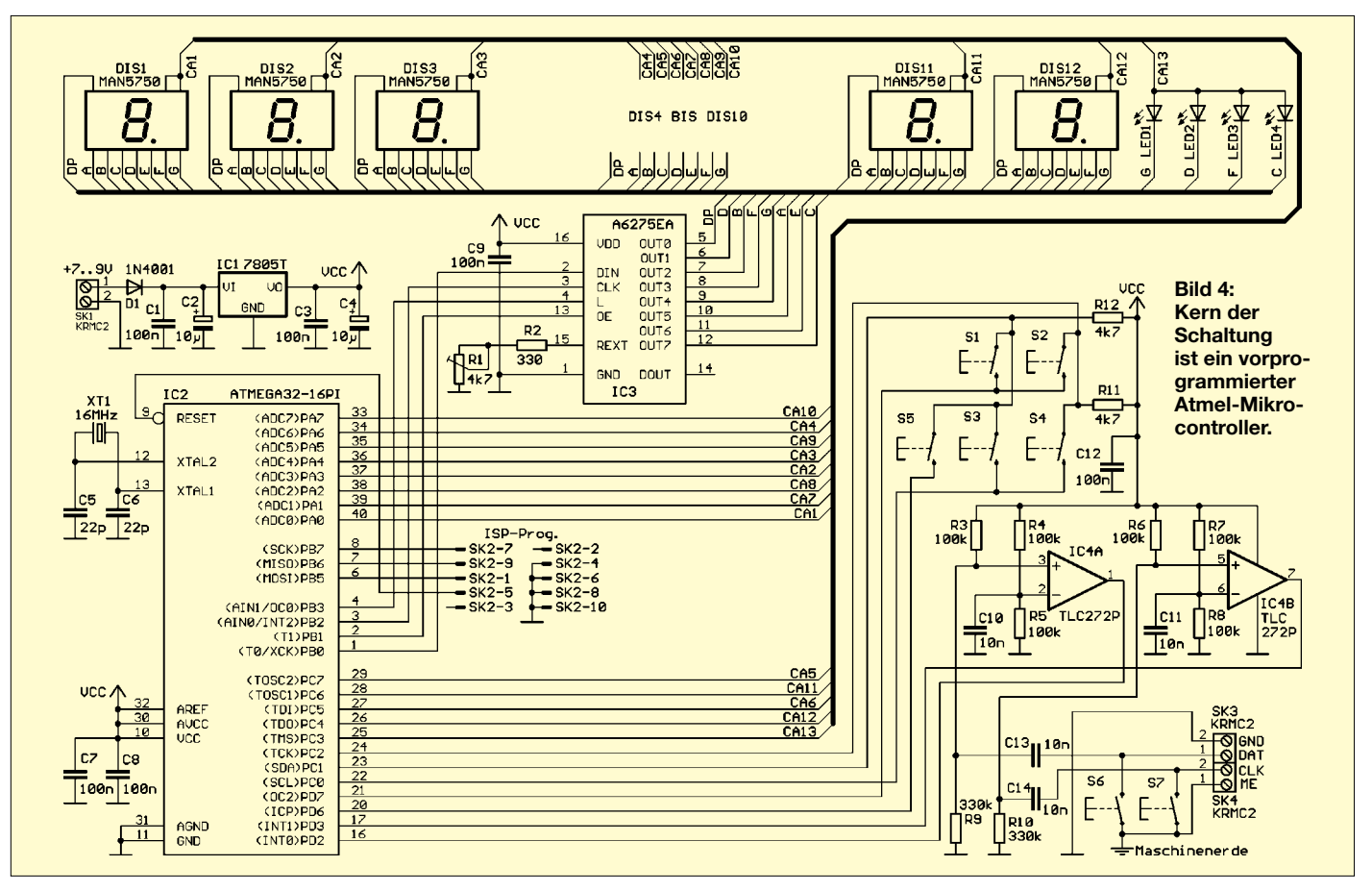

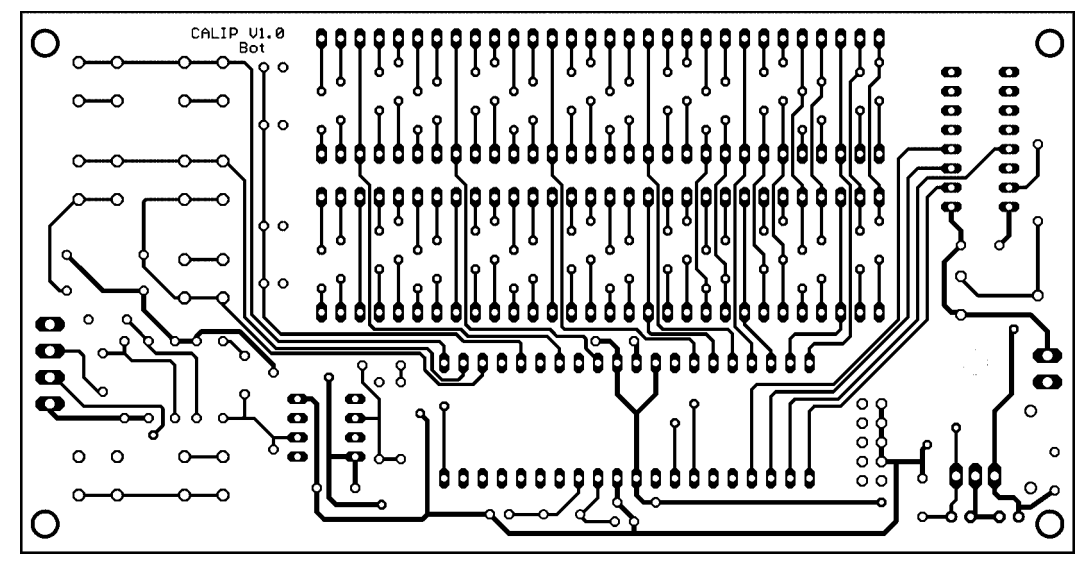

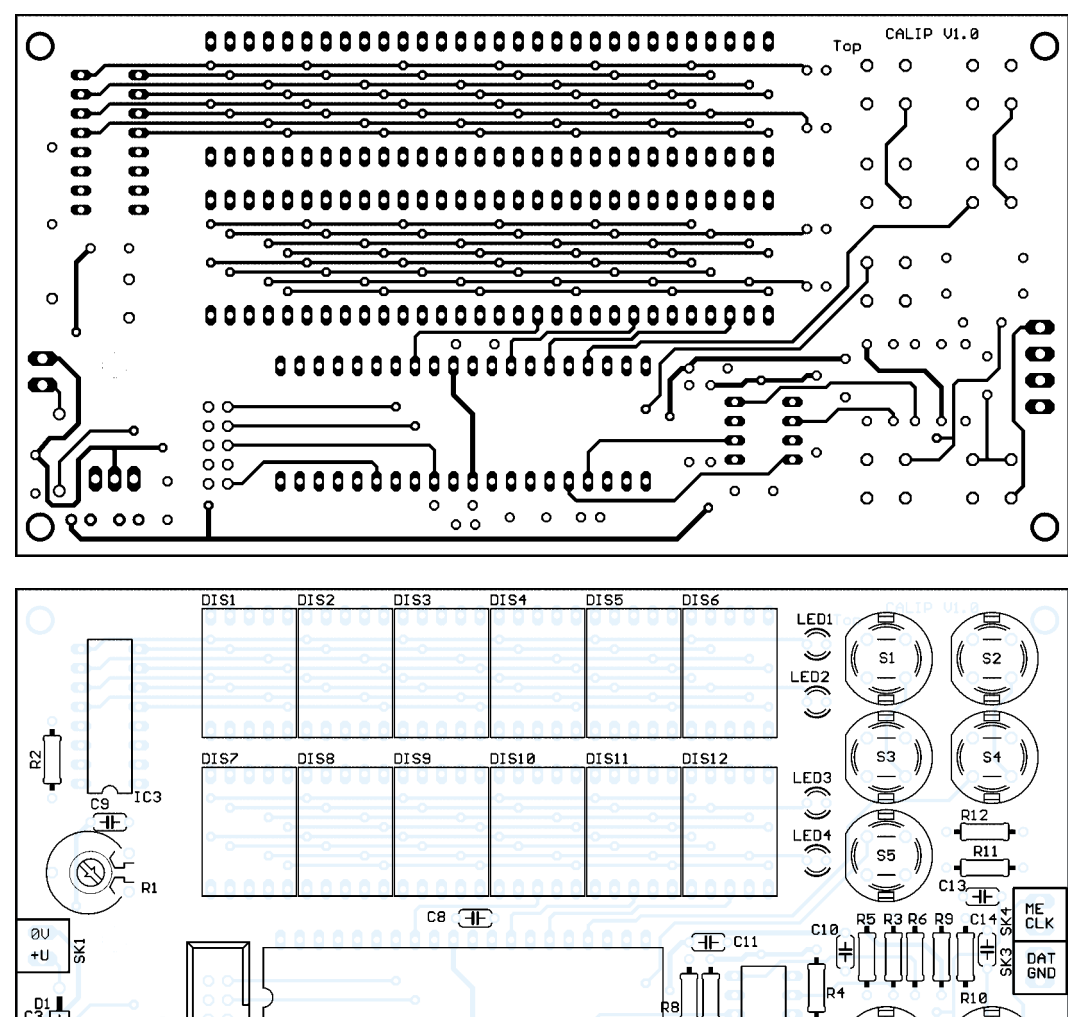

blem. Arbeitet man aber an einer Maschine, so kann es zu Fehlerspannungen zwischen Steckernetzteil und Maschinengehäuse kommen – solche Wechselspannungen können kapazitiv zwischen den Wicklungen des Netzteiltransformators übertragen werden.

 $\overline{\text{S}K2}$ 

TC<sub>2</sub>

c:

┡

Um Probleme auszuschließen, sollte man Maschine und Steckernetzteil am gleichen Netzstromkreis betreiben und den Messschieber erden. Optimal wäre ein Netzteil, das die Anforderungen der Medizintechnik erfüllt. Zumindest sollte man aber kein Billiggerät ohne GS-Siegel verwenden.

ლ

 $\overline{10}$ 

 $\frac{1}{C12}$ 

Mehr Sicherheit bieten Batterien. Bedingt durch die Displays ist der Stromverbrauch allerdings recht hoch. Im Kurzzeitbetrieb ist die Betriebsdauer bei Einsatz von mehreren in Reihe geschalteten R6-Zellen allerdings akzeptabel.

# **Praktische Elektronik**

**Bild 5: Layout der Lötseite der durchkontaktierten Platine**

**Bild 6: Layout der Bestückungsseite der Platine**

**Bild 7: Bestückungsseite mit nahezu allen Bauelementen**

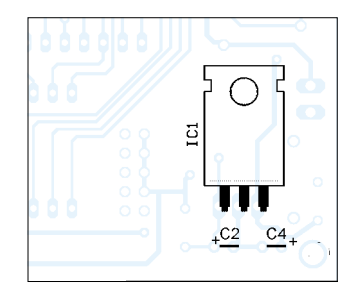

**Bild 8: Auf der Unterseite sind lediglich IC1 mit Kühlkörper und zwei Kondensatoren einzulöten.**

Wir können nicht garantieren, dass die in Bild 3 dargestellte Beschaltung der Verbindung am Messschieber für jedes Exemplar gilt, da es dafür keinen Standard gibt. Sie sollten, wenn möglich, vorher die Pinbelegung prüfen oder zumindest feststellen, wo Masse liegt.

Sind alle Verbindungen hergestellt, ist der Messschieber einzuschalten – im Display sollte danach der Messwert zu sehen sein. Beim ersten Einschalten empfiehlt sich ein Labornetzteil mit Strombegrenzung oder zumindest ein Amperemeter in der Versorgungsleitung. Sollte nach dem Einschalten im Display Unsinn stehen, kann es sein, dass die Signalleitungen vertauscht sind. Im Fehlerfall sind die Signale möglichst mit einem Oszilloskop zu prüfen.

# ■ **Gehäuse**

Der Autor hat seine Baugruppe in ein 150 mm  $\times 80$  $mm \times 46$  mm großes durchsichtiges Kunststoffgehäuse eingebaut. Beim Einsatz in Maschinennähe empfiehlt sich

aber die Verwendung eines Metallgehäuses, wobei der mechanische Aufwand zum Herstellen der Displaydurchbrüche aber erheblich höher ist.

# *info@sander-electronic.de*

# **Literatur**

- [1] Wikipedia. Messschieber.
- *http://de.wikipedia.org/wiki/Messschieber*
- [2] Sander Electronic: Homepage. *www.sander-electronic.de*

# **FUNKAMATEUR – Bauelementeinformation**

# **DDS – direkte digitale Signalerzeugung (1)**

# **Grenzwerte**

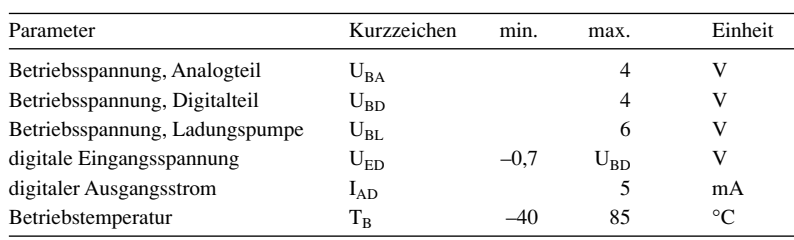

# **Kennwerte** (U<sub>BA</sub> = U<sub>BD</sub> = 3,3 V, U<sub>BL</sub> = 5 V, R<sub>CPISET</sub> = 2,4 kΩ,  $f_{REFCLK}$  = 1 GHz)

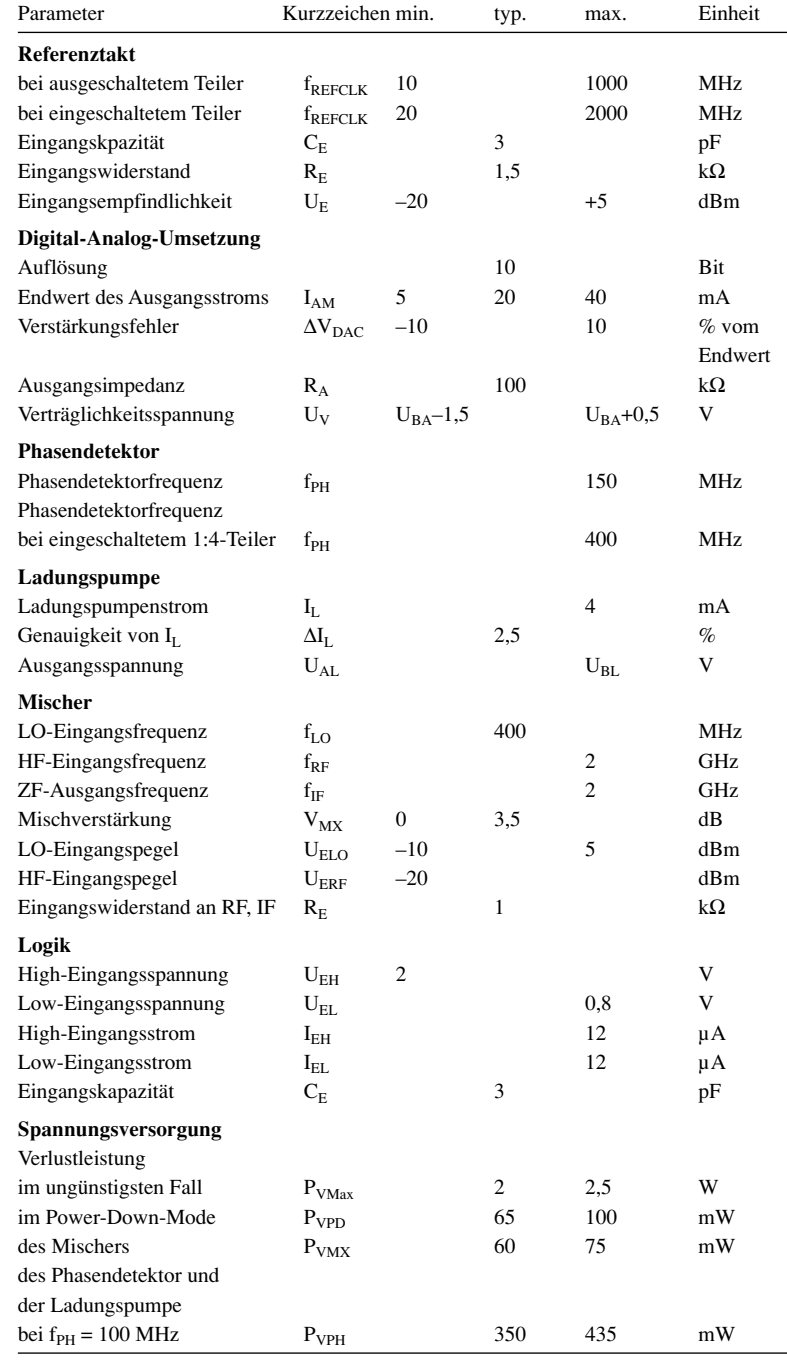

# **AD9858**

# **Kurzcharakteristik**

- Eingangsfrequenz bis zu 2 GHz
- integrierter 10-Bit-D/A-Umsetzer
- Phasenrauschen < 145 dBc/Hz bei 1 kHz Offset
- 32 Bit breites, programmierbares Frequenzregister
- serielles und vereinfachtes 8-Bit-Parallelinterface zur Steuerung
- automatischer Frequenzhub möglich

# **Beschreibung**

Der AD9858 ist ein Schaltkreis zur direkten digitalen Signalerzeugung (DDS) mit einem 10-Bit-D/A-Umsetzer. Er ist zur Erzeugung von Sinusschwingungen von minimal 400 MHz geeignet, wobei schnelle und aufgrund des 32 Bit breiten Frequenzregisters genaue Frequenzsprünge realisierbar sind.

Der AD9858 enthält einen Phasendetektor und eine Ladungspumpe für Syntheseschaltungen, die eine Hochgeschwindigkeits-DDS und eine Phasenregelschleife erfordern.

Im Schaltkreis wurde außerdem ein analoger Mischer integriert, sodass auch der Einsatz in Frequenzumsetzerschleifen oder Tunern möglich ist.

Da der Eingangstakt über einen 2:1-Teiler geführt werden kann, sind extern Takte bis zu 2 GHz nutzbar.

# **Hersteller**

Analog Devices, One Technology Way, P.O.Box 9106, Norwood, MA 02062- 9106, USA, Toshiba, *www.analog.com*

# **Anschlussbelegung**

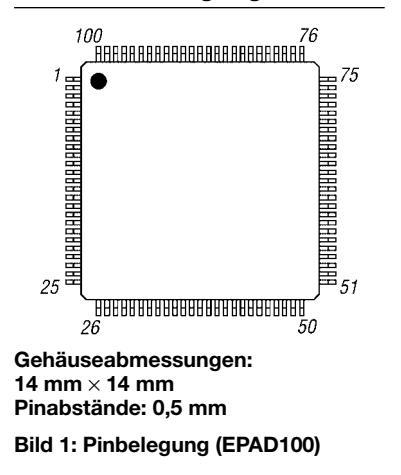

# **Anschlussbelegung**

Pin 1…4, 9…12: Datenleitungen des Parallelports (D7…D0)

Pin 5, 6, 21, 28, 95, 96: Masse des Digitalteils (DGND)

Pin 7, 8, 20, 23…27, 93, 94: Betriebsspannung des Digitalteils (DVDD)

Pin 13…18: wenn Paralleldatenport aktiv, dann Adressauswahl (ADDR5…ADDR0)

Pin 16: Reset des seriellen IO-Bus-Controllers des seriellen Ports (IORESET)

Pin 17: Datenausgang des seriellen Ports (SDO)

Pin 18: Dateneingang des seriellen Ports (SDIO)

Pin 19: Schreibimpuls für Paralleldatenport oder Schreibtakt für serielles Port (WR/SCLK)

Pin 22: Leseimpuls für Paralleldatenport oder Chipauswahl für serielles Port (RD/CS)

Pin 29, 30, 37…39, 41, 42, 49, 50, 52, 69, 74, 80, 85, 87, 88: Masse des Analogteils (AGND)

Pin 31, 32, 35, 36, 40, 43, 44, 47, 48, 51, 70, 73, 77, 86, 89, 90: Betriebsspannung des Analogteils (AVDD)

Pin 33/34: normaler/invertierter Referenztakteingang (REFCLK, /REFCLK)

Pin 45, 46: invertiertes/normales Eingangssignal vom lokalen Oszillator,

(/LO, LO) Pin 53, 54: invertiertes/normales

HF-Eingangssignal (/RF, RF) Pin 55, 56: normales/invertiertes

ZF-Ausgangssignal (IF, /IF)

Pin 57, 58: invertiertes/normales Phasen-Frequenz-Detektoreingangssignal (/PFD, PFD)

Pin 59, 60, 75, 76: nicht beschaltet

Pin 61: Ladungspumpe, Steuereingang (CPISET)

Pin 62, 67: Betriebsspannung, Ladungspumpe (CPVDD)

Pin 63, 68: Masse, Ladungspumpe (CPGND)

Pin 64: schneller Ausgang der Ladungspumpe (CPFL)

Pin 65, 66: Ausgang der Ladungspumpe (CP)

Pin 71, 72: normale/invertierte Phasen-Frequenz-Detektorrückkopplung (DIV, /DIV)

Pin 78: Entkopplung der Digital-Analog-Umsetzung (DACBP)

Pin 79: Referenzstrom für Digital-Analog-Umsetzung (DACISET)

Pin 81, 82: normales Ausgangssignal der D/A-Umsetzung (IOUT)

Pin 83, 84: invertiertes Ausgangssignal der D/A-Umsetzung (/IOUT)

Pin 91: Modusauswahl (SPSELECT)

Pin 92: Reset (RESET)

Pin 97, 98: Auswahl des internen Profils (PS0, PS1)

Pin 99: Frequenz-Update (FUD)

Pin 100: Synchronisationstaktausgang (SYNCLK)

# **Blockschaltbild**

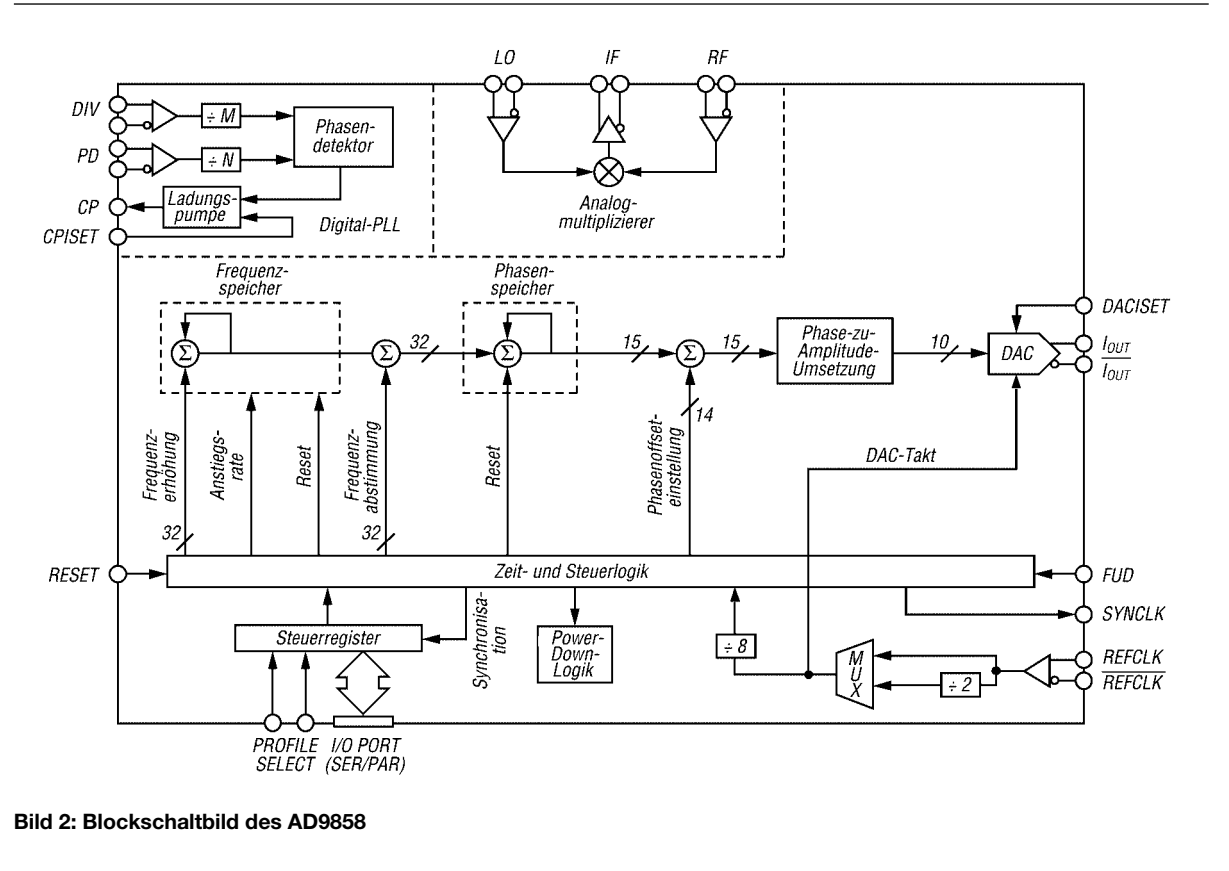

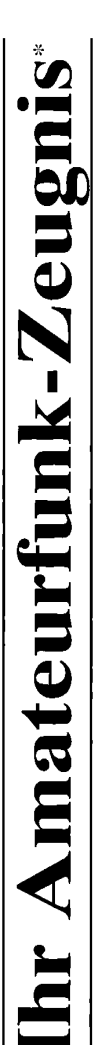

- \*vielfach noch Amateur-Funklizenz genannt

erwerben Sie schnell, sicher und problemlos durch den seit 40 Jahren bewährten Fernlehrgang der Fernschule Weber. Er ist staatlich geprüft und in der Fachwelt anerkannt

Für alle Klassen nach den neuen Bestimmungen des AFuG und der AFuV.

# Ausbildung mit Aussichten:

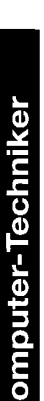

Elektronik-Techniker

# Internet-Spezialist

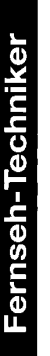

 $\mathbf{D}$ 

# Umweltschutz-Techniker

Info-Mappe kostenlos - Gleich umseitig anfordern! oder: Tel.: 0 44 87 / 263 - Fax: 0 44 87 / 264 Internet: www.fernschule-weber.de

# FUNKAMATEUR veröffentlicht private Kleinanzeigen FUNKAMATEUR veröffentlicht private Kleinanzeigen<br>unkompliziert und kostengünstig: Kleinanzeigenauftrag **Kleinanzeigenauftrag**

Euro. Dieses günstige Angebot können wir Ihnen unterbreiten, weil wir unseren Verwaltungs-auf-1 Euro. Dieses günstige Angebot können wir Ihnen unterbreiten, weil wir unseren Verwaltungs-aufwand auf ein Minimum senken. Ihr Beitrag dazu: Sie legen diesem Auftrag einen Scheck bzw. den wand auf ein Minimum senken. Ihr Beitrag dazu: Sie legen diesem Auftrag einen Scheck bzw. den Pauschalpreis für maximal 10 Zeilen à 35 Zeichen 5 Euro (inkl. 16% MwSt.). Jede weitere Zeile D Pauschalpreis für maximal 10 Zeilen à 35 Zeichen 5 Euro (inkl. 16% MwSt.). Jede weitere Zeile Betrag in bar bei oder Sie gestatten uns, den Betrag von Ihrem Girokonto abzubuchen. bei oder Sie gestatten uns, den Betrag von Ihrem Girokonto abzubuchen. unkompliziert und kostengünstig: Betrag in bar

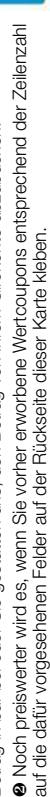

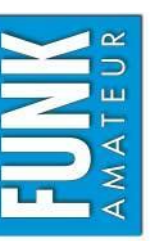

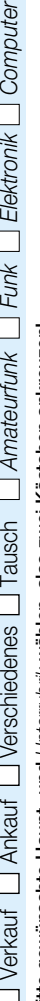

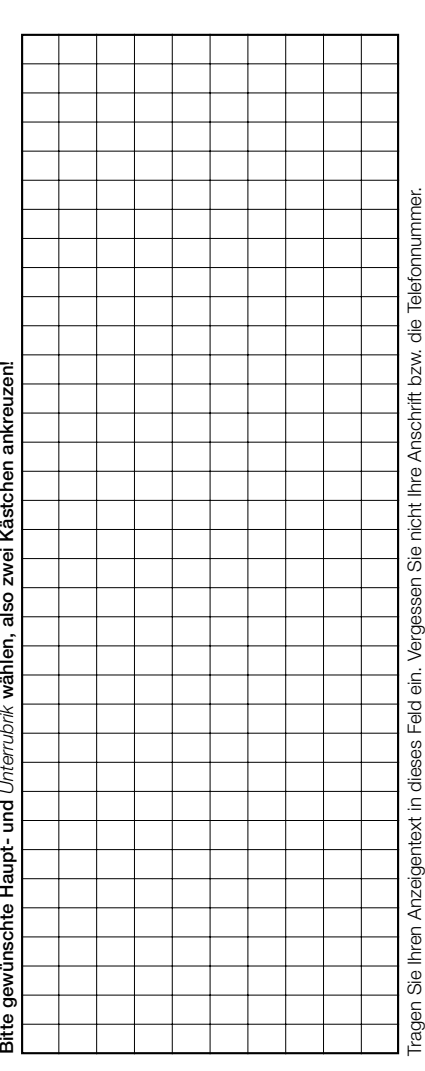

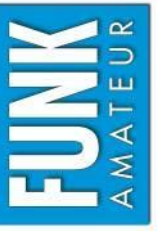

**Bestellung**

# Bestellkarte für mein FA-Abonnement **Bestellkarte für mein FA-Abonnement**

- ch möchte nie mehr eine Ausgabe versäumen und folgende Vorteile nutzen: **Ich möchte nie mehr eine Ausgabe versäumen und folgende Vorteile nutzen:**
- ● **Ich zahle pro Heft nur 3,00**   $\bf \Phi$  **statt 3,50**   $\mathbf \Psi$  **am Kiosk und spare fast 15 %.**
	- **Ich erhalte mein Heft vor dem offiziellen Verkaufsbeginn.**  Ich erhalte mein Heft vor dem offiziellen Verkaufsbeginn. ●
		- ● **Als Abonnent kosten mich die Jahrgangs-CD-ROMs nur 10**  Als Abonnent kosten mich die Jahrgangs-CD-ROMs nur 10 <del>C</del>.
- **Bis auf weiteres kann ich** *www.funkboerse.de* **kostenlos nutzen.**  Bis auf weiteres kann ich www.funkboerse.de kostenlos nutzen. ●

Ja, ich möchte den FUNKAMATEUR ab Heft 4/2005 abonnieren. 12 Hefte kosten inkl. Postzustellung **€**). **Bei Zahlung per Bankeinzug be-Ja**, ich möchte den **FUNKAMATEUR** ab **Heft 4/2005** abonnieren. 12 Hefte kosten inkl. Postzustellung **komme ich das erste Heft gratis.** Mein Abonnement kann ich jederzeit ohne Angabe von Gründen kündigen. **komme ich das erste Heft gratis.** Mein Abonnement kann ich jederzeit ohne Angabe von Gründen kündigen. Geld für im voraus bezahlte, aber noch nicht gelieferte Hefte wird mir in diesem Fall zurückerstattet. Geld für im voraus bezahlte, aber noch nicht gelieferte Hefte wird mir in diesem Fall zurückerstattet am Kiosk (Ausland 38,90 **€** $\epsilon$  statt 42 **€**innerhalb Deutschlands z.Z. 36

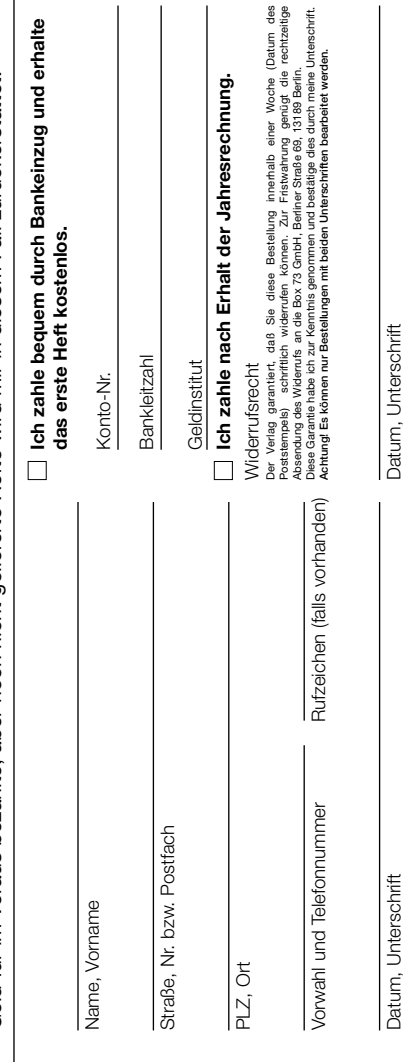

# OPPERMA

Auf Grund Ihres Angebots Sonderliste / Internet / FUNKAMATEUR\_\_\_\_\_\_\_ bestelle ich unter Anerkennung Ihrer Liefer- und Zahlungsbedingungen: (Mindestbestellung 25,00 Euro)

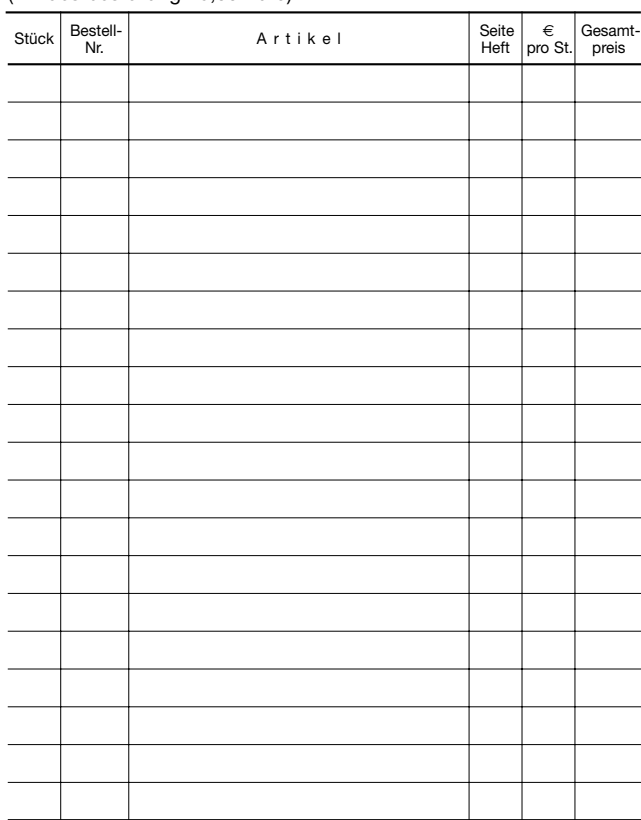

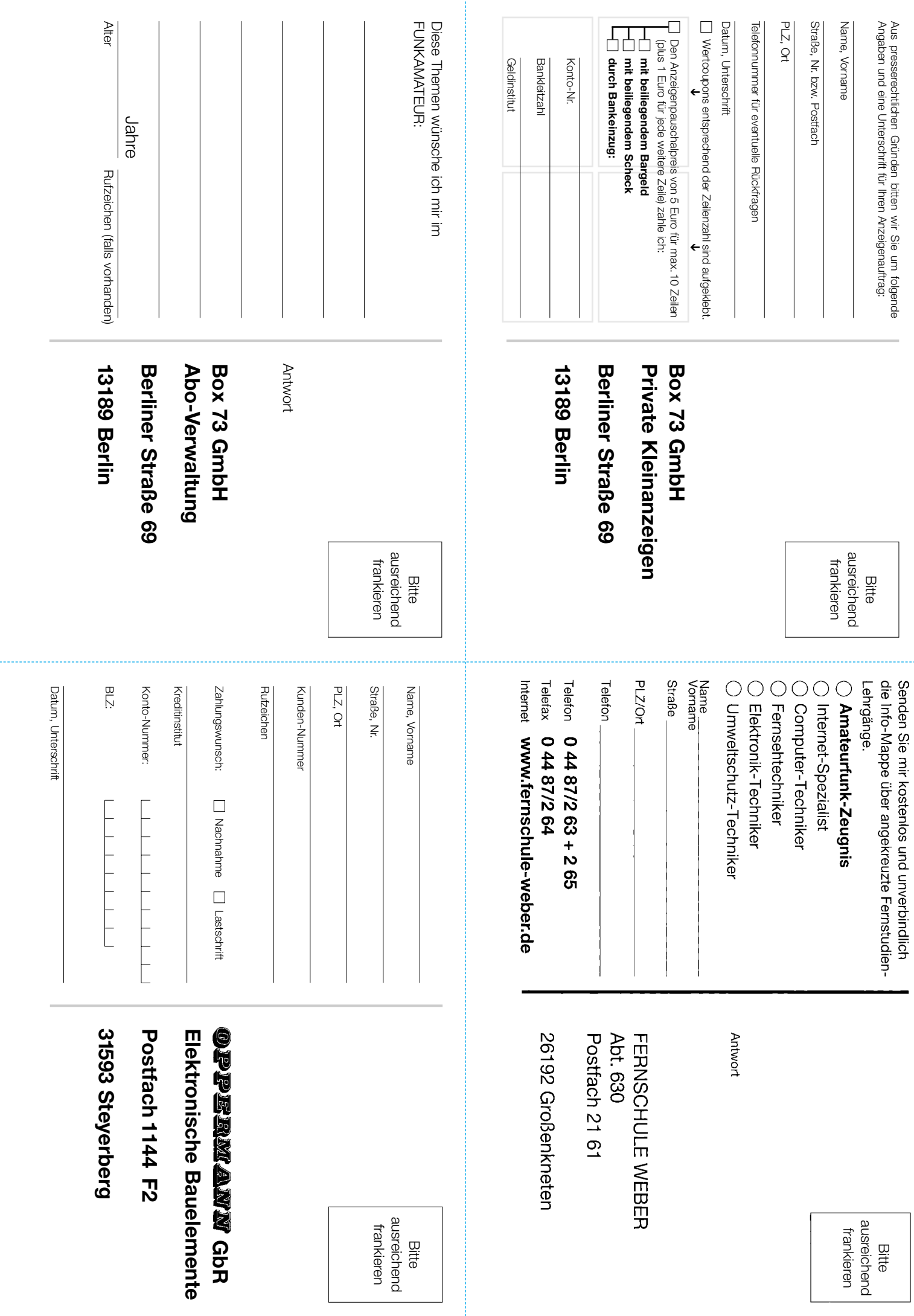

# **Steilflankige NF-CW-Filter mit Minimalaufwand (1)**

*WERNER RAHE – DC8NR*

*Zur Verringerung der Rauschbandbreite im NF-Kanal benötigt man steilflankige Filter, während die Ansprüche an ihre Weitabselektion meist moderat sind. Diesen Erfordernissen werden am besten Filter mit Cauer-Charakteristik gerecht. Soll der Aufwand gering bleiben, kommen dafür nur LC-Filter infrage. In diesem Zusammenhang erscheint es zudem nützlich, einige Grundlagen analoger Filter aufzuarbeiten, weil hier häufig "Äpfel mit Birnen" verglichen werden.*

An ein selektives Filter für CW-Empfang lassen sich etwa folgende Forderungen stellen:

- Durchlassbereich 250 bzw. 500 Hz, an die Standardbandbreiten von ZF-Quarzfiltern angepasst;
- $-$  Formfaktor  $B_{-40/-6dB}$  < 4;
- Weitabselektion  $\geq 40$  dB.

Die Einhaltung dieser Spezifikationen setzt einen gewissen Mindestaufwand voraus und lässt sich weder mit hochpunktgekoppelten Zweikreis-LC-Filtern noch mit aktiven RC-Filtern 4. Ordnung erreichen. In ihren Eigenschaften können solche Filter kaum überzeugen. Ihr Durchlassbereich ist häufig zu schmal und die Weitabselektion zu gering. Eine Erhöhung der Polgüten bringt zwar eine Verbesserung der Weitabselektion, führt aber zu nadelspitzen Durchlasskurven, die kaum von Nutzen sind, störenden Verfärbungen des Grundrauschens und vor allem zu einer nicht mehr hinnehmbaren Verlängerung der Einund Ausschwingzeiten.

Derartige Filter verringern zwar prima das Breitbandrauschen, werden sie jedoch

durch Impulse angeregt, "verschmieren" bei höherem Gebetempo die einzelnen Zeichen. Bei extremer Entdämpfung tritt das bekannte Filterklingeln auf, das NF-Filter nicht selten in Verruf gebracht hat.

Als Maß für die Steilheit der Filterflanken kann man einen Formfaktor definieren, der z.B. das Verhältnis der Bandbreiten an den –40-dB- und den –6-dB-Punkten des Amplitudengangs angibt.

Zum Vergleich: Bei einer Bandbreite von 500 Hz erreichen vierpolige ZF-Quarzfilter hier Werte von etwa 2,5 und aktive RC-Filter (z.B. Tschebyscheff 0,5 dB, 4. Ordnung) einen Wert von ungefähr 7.

# ■ **Etwas Filtertheorie**

Die Lösung mit dem geringsten Aufwand ist ein LC-Bandpass 3. Ordnung mit Cauer-Charakteristik. Bild 1 klärt uns auf, dass schaltungstechnisch hier eine Vielzahl gleichwertiger Varianten mit jedoch unterschiedlicher Bemessung möglich ist.

Allen ist gemeinsam, dass lediglich vier Spulen und vier Kondensatoren benötigt werden. Keine andere Filtertechnologie gestattet einen derart minimalistischen Aufwand wie Reaktanzfilter.

Für die Spulen können preiswerte Festinduktivitäten Verwendung finden (Toko 10RB und 10RBH [1]), wenn ein *SVL-Design* (*standard value L*) [2] benutzt wird, wie in der nächsten Folge gezeigt.

Die Anforderungen an ein Filter umfassen neben Anforderungen für den Durchlassund Sperrbereich fallweise auch andere Vorgaben, wie konstante Gruppenlaufzeit, minimales Überschwingen, Flankensteilheit, u.a.m.

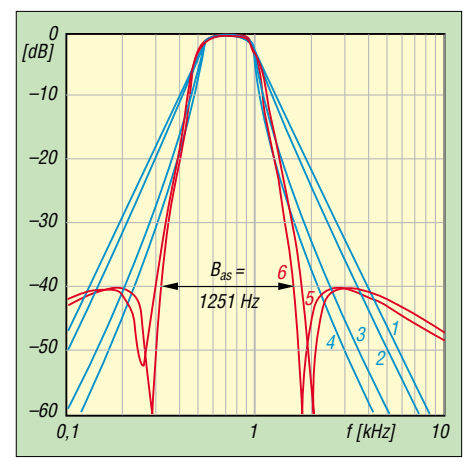

**Bild 2: Vergleich des Amplitudengangs von Bandpässen 3. Ordnung mit verschiedenen Filtercharakteristiken, siehe Text**

Bild 2 illustriert beispielhaft das Amplitudenverhalten von Bandpass-Standardfiltern 3. Ordnung, wie sie durch moderne Filtersynthesemethoden entwickelt wurden.

Für eine vergleichende Betrachtung ist der Durchlassbereich aller Filter auf eine –3-dB-Bandbreite von 500 Hz normiert. Kurve 1: Gauß, 2: Bessel, 3: Butterworth, 4: Tschebyscheff Typ I  $(w = 0, 1 \text{ dB})$ ,

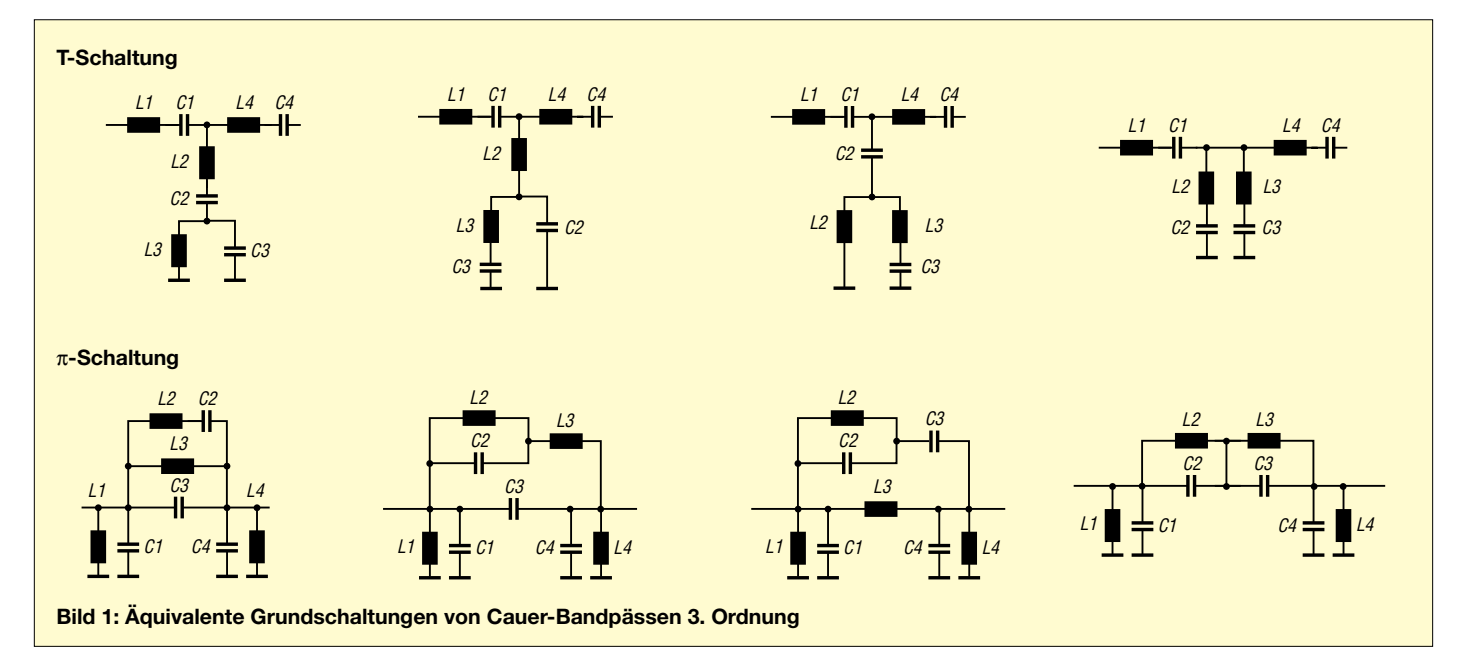

5: Tschebyscheff Typ II (*w* = 0,1 dB,  $a_s$  = 40 dB), 6: Cauer ( $w = 0,1$  dB,  $a<sub>s</sub> = 40$  dB).

Man beachte die etwa zweieinhalbfach so große Sperrbandbreite eines Bessel-Bandpasses gegenüber einem Cauer-Bandpass bei einer vorgegebenen Sperrdämpfung von  $a_s = 40$  dB.

Da das ideale Filter nicht existiert, stellen diese Filter systematische Optimierungen von Filtereigenschaften nach bestimmten Gesichtspunkten dar. Die Eigenschaften eines Filtertyps sind durch die entsprechende komplexe Übertragungsfunktion festgelegt [3]. Mathematisch handelt es sich dabei um gebrochen rationale Funktionen mit Polynomen oder in Linearfaktoren zerlegt. Damit lassen sich Frequenzgänge, Pulsantworten, Gruppenlaufzeit und die Filterkomponenten bestimmen.

Entgegen den in [2] vorgestellten Filtern ist die Berechnung dieser Filter selbst mit Hilfe von Filterkatalogen mathematisch recht anspruchsvoll und daher zeiteffizient nur mit speziellen Filterprogrammen (Gegenstand eines späteren Beitrags – d. Red.) zu lösen. Tabelle 1 zeigt die berechneten Bauelementewerte für LC-Bandpässe in T-Schaltung gemäß Bild 3 bzw. Bild 4.

Einige der charakteristischen Eigenschaften dieser Standardapproximationen im Zeit- und Frequenzbereich sind in Tabelle 2 aufgelistet: Die Charakteristik eines Filters definiert sein Amplituden- und Phasenverhalten. Wie man sieht, sind die Eigenschaften des Durchlass- und des Übergangsbereichs eng miteinander verknüpft. So hat z.B. ein besonders steiler Übergangsbereich eine stark schwankende Übertragungsqualität im Durchlassbereich und ein ungünstiges Einschwingverhalten zur Folge.

Auch eine Versteilerung der Filterflanken durch Erhöhung des Filtergrades *n* wirkt sich negativ im Verhalten des Filters im

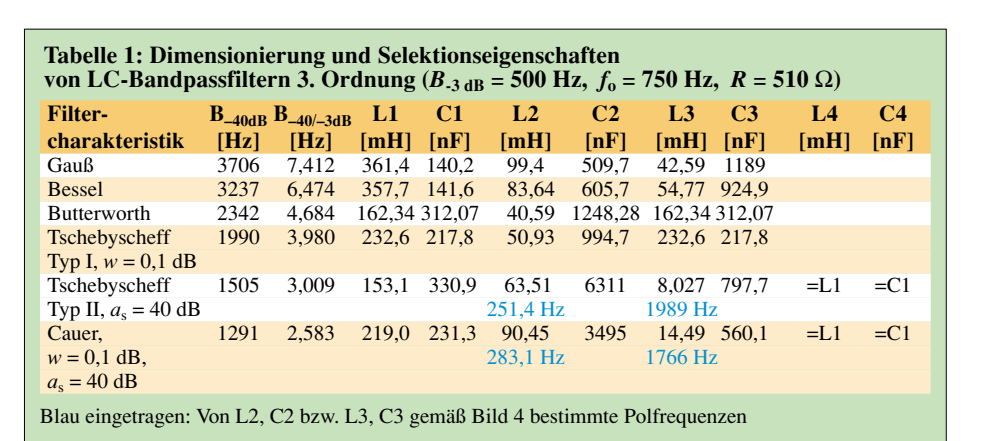

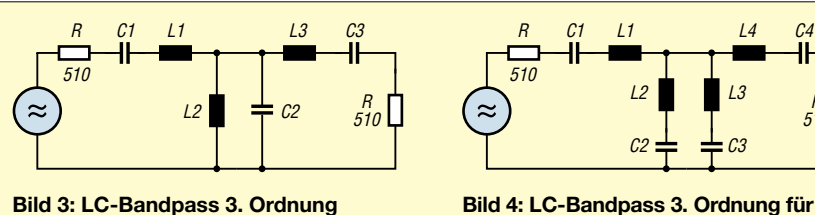

**für Gauß-, Bessel-, Butterworthund Tschebyscheff-I-Charakteristik**

Zeitbereich aus: Einstellzeit und Überschwingen wachsen in der Regel und die Schwankungen der Gruppenlaufzeit nehmen zu.

Letztlich stellt jedes Filter nur einen Kompromiss dar und der jeweilige Verwendungsfall diktiert die Wahl des Filtertyps und die Komplexität des Filters.

So ist beispielsweise die Verwendung von Besselfiltern dann angebracht, wenn die Selektionsanforderungen nur gering sind, andererseits nur geringfügige Laufzeitschwankungen im Übertragungsbereich und geringes Überschwingen zulässig sind. Sie sind optimal, wenn es um die unverfälschte Wiedergabe rechteckförmiger Signale geht (z.B. Video- oder Digitalsignale, Frequenzweichen im Lautsprecherbau usw.), da bei ihnen die Phasenverschiebung proportional mit der Frequenz zunimmt. Daraus ergibt sich eine konstante Phasenlaufzeit.

**Tschebyscheff-II- und Cauer-**

**Charakteristik** 

 $L<sub>3</sub>$ 

R 510

Butterworth-Filter stellen insgesamt einen guten Kompromiss dar. Da ihre Berechnung auch relativ einfach ist, wird dieser Filtertyp sehr häufig eingesetzt. Tschebyscheff- und Cauer-Filter besitzen zwar gute Selektionseigenschaften, jedoch sind Abstriche bei der Impulsverarbeitung zu machen.

# ■ **Cauer-Filter**

Besonders interessant sind Filter mit Cauer-Charakteristik (auch *elliptische* Filter genannt) deswegen, weil sie den steilsten Übergang vom Durchlass- in den Sperrbereich bieten. Dies ermöglicht bei vergleichbarer Sperrwirkung ein Filter mit niedrigerer Ordnungszahl als bei anderen Filtertypen, sodass für den vorgesehenen Einsatz noch mit einem brauchbaren Im-

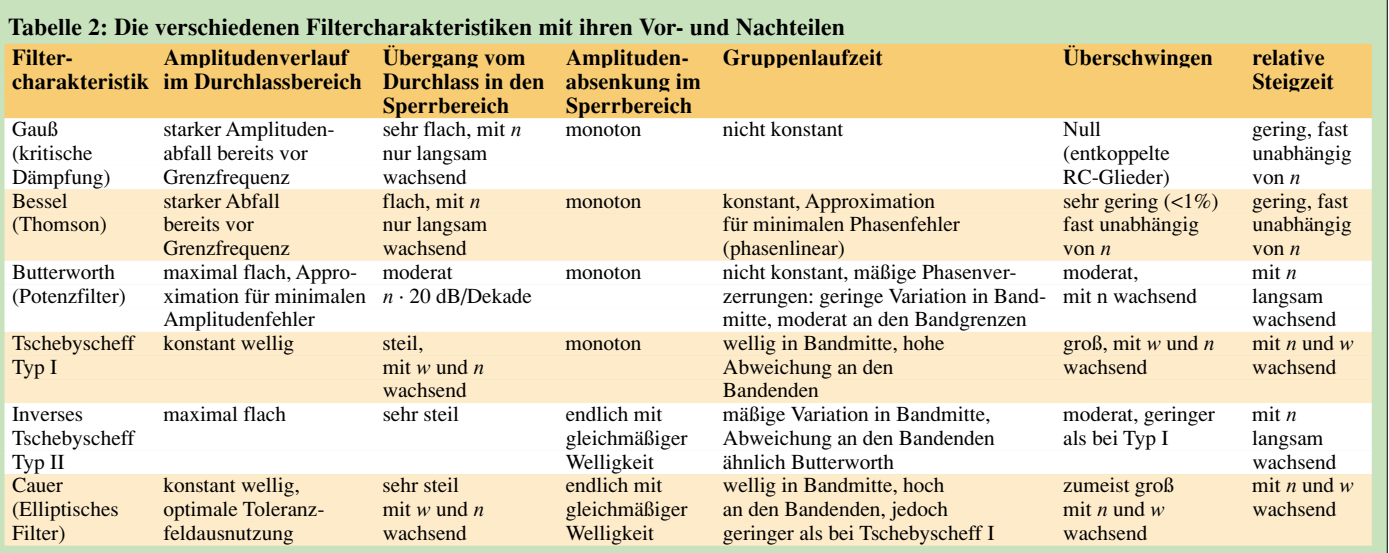

pulsverhalten zu rechnen ist. Bild 5 verdeutlicht das Charakteristische an Cauer-Filtern: eine gleichmäßige Welligkeit des Amplitudengangs im Durchlass- wie auch im Sperrbereich.

Der steile Abfall der Filterflanken wird durch das Einfügen von Sperr- oder Saugkreisen erreicht. Cauer-Bandpässe ungerader Ordnung besitzen *n*–1 solcher Dämpfungspole (oder Nullstellen) im Sperrbereich. Die Dämpfung verringert sich im Gegensatz zu unversteilerten Filtern jedoch nach Durchlaufen der Dämpfungspole wieder auf einen Mindestwert a<sub>s</sub>, der beim Entwurf ebenso wie das Maß der Durchlasswelligkeit *a*<sup>p</sup> (oder *w*) in Dezibel vorgegeben werden kann.

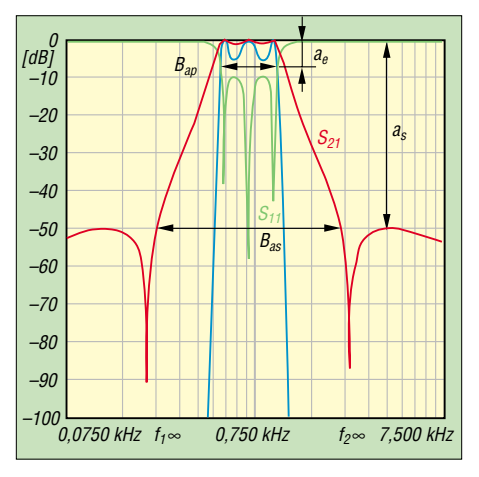

**Bild 5: Amplitudengang und Rückflussdämpfung eines Cauer-Bandpasses 3. Ordnung mit idealen Bauelementen (***a***<sup>p</sup> = 0,5 dB,** *a***<sup>s</sup> = 50 dB,** *B***ap = 500 Hz,** *f***o = 750 Hz); blaue Kurve 1 dB/Teilstrich**

In der Regel ist die Amplitudenwelligkeit (*ripple*) praktischer Filter im Durchlassbereich jedoch so gering, dass sie bei normaler Darstellung des Amplitudengangs kaum zu erkennen ist. Daher ist dieser Bereich nochmals in gedehntem Maßstab gezeigt (blaue Kurve, 1 dB/Teilung). Der zuvor definierte Formfaktor dieses Filters liegt etwa bei 3,3.

Cauer-**Tiefpass**strukturen lassen sich mit Hilfe von Filtertabellen [4], [5], aus denen die Filterkoeffizienten entnommen werden

können, recht einfach entwickeln. Fertig dimensionierte HF-Tiefpässe im *SVC*-Design (*standard value C*), die nur noch skaliert werden müssen, stehen in [6] zur Verfügung. **Bandpässe** mit Cauer-Charakteristik werden hingegen im Amateurfunkbereich kaum verwendet; ungeachtet ihrer Vorteile sind mir keine praktischen Realisierungen bekannt. Das liegt vermutlich daran, dass die Berechnung von Cauer-Bandpässen trotz ihrer einfachen Struktur mathematisch außerordentlich anspruchsvoll und zeitaufwändig ist, praktisch relevante Literatur [7], [8] Mangelware darstellt und eine Implementierung der Cauer-Approximation überwiegend in teueren, kommerziellen Filtersyntheseprogrammen zu finden ist.

# ■ **Schaltungsdesign**

Von den verschiedenen Möglichkeiten der Anordnung der Dämpfungspole nach Bild 1 habe ich die Variante 4 gewählt. Sie ist technisch günstig und hat sich bewährt. T- und π-Schaltung gemäß der Bilder 6 und 7 sind theoretisch gleichwertig. Wie später gezeigt, unterscheiden sie sich in der Praxis jedoch in einigen wesentlichen Punkten.

Die Festlegung der Filtermittenfrequenz *f*<sub>o</sub> erfolgt auf 750 Hz und die Filterabschlusswiderstände betragen 510 Ω. Filterwellenwiderstand wie auch die Schaltungstopologie beeinflussen bei Cauer-Filtern in besonders hohem Maße die Größenordnung der erforderlichen LC-Werte. Die Verwendung von Festinduktivitäten legt eine Dimensionierung auf Normwerte für die Induktivitäten (*SVL*) nahe.

Um zu realisierbaren Werten zu gelangen, bewegt man sich bei Cauer-Filtern überdies in einem relativ engen "Fenster" von Durchlassbandbreite, -welligkeit und Sperrdämpfung. Alle diese Parameter sind über die Filterelemente starr miteinander verknüpft. Bei Cauer-Bandpässen 3. Ordnung sind die Verhältnisse noch relativ gut überschaubar:

L1, L4 und C1, C4 sind als Serien- bzw. Parallelkreise für die geometrische Filtermittenfrequenz  $f_m = \sqrt{f_L \cdot f_H}$  zu bemessen (nicht zu verwechseln mit  $f_0$ ) und bestimmen im Wesentlichen durch ihr LC-Verhältnis die Durchlassbandbreite. Die beiden Mittenkreise L2, C2 und L3, C3 definieren die Lage der Polfrequenzen im Sperrbereich. Mit zunehmendem Abstand voneinander wächst die Sperrdämpfung *a*s, während die Flankensteilheit abnimmt.

Ein "Tuning" lässt sich noch über die Durchlasswelligkeit vornehmen, um auf Standardwerte bei den Induktivitäten zu kommen. Werte zwischen 0,01 und 0,5 dB sind sinnvoll. Höhere Werte ergeben zwar steilere Filterflanken, verschlechtern jedoch die Anpassung (Reflexionsfaktor bzw. Rückflussdämpfung *s*11), und die Sensitivität für Bauteiltoleranzen nimmt zu.

Prinzipiell könnte man die Polfrequenzen unabhängig voneinander wählen. Von einem *Equi-Ripple-Filter* mit konstanter Welligkeit des Amplitudengangs im Durchlassund Sperrbereich, sowie einer gleichmäßigen Welligkeit der Rückflussdämpfung im Durchlassbereich kann dann allerdings bei solch "freihändig" dimensionierten Filtern nicht mehr die Rede sein.

# ■ **Dimensionierung und Filtereigenschaften**

Tabelle 3 zeigt einige Dimensionierungsvarianten der Cauer-Funktion. Um zu ver-

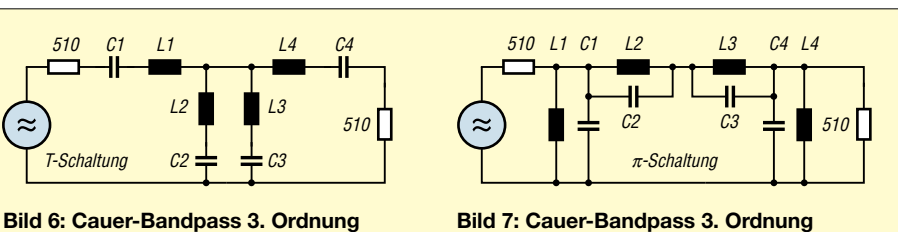

**in** π**-Schaltung**

**in T-Schaltung**

**Tabelle 3: Dimensionierung verschiedener Cauer-Bandpass-Derivate bei konstanter Bandbreite und Sperrdämpfung**  $f_0 = 730 \text{ Hz}$   $Z_0 = 510 \Omega$   $B_{-3 \text{ dB}} = 191 \text{ Hz}$   $a_s = -54,3 \text{ dB}$ 

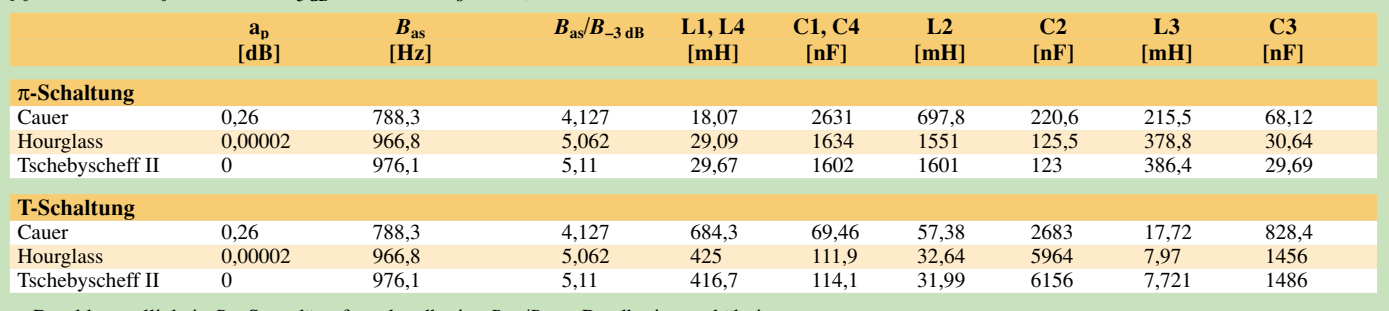

 $a_p$  Durchlasswelligkeit,  $B_{aS}$  Sperrdämpfungsbandbreite,  $B_{aS}$  / $B_{-3}$  dB Bandbreitenverhältnis

gleichbaren Resultaten zu kommen, habe ich den Durchlassbereich nicht auf die übliche Ripple-Bandbreite, sondern auf die –3-dB-Punkte des Amplitudengangs normiert.

Ausgehend von einem Cauer-Filter mit vorgegebener Bandbreite und Mindestsperrdämpfung als Konstanten, wurden die übrigen Parameter so gewählt, dass sich innerhalb einer gewissen Toleranzbreite für beide Schaltungen ein SVL-Design ergibt. Dies ist jedoch nicht die Regel.

mal flachem Durchlassbereich wie bei Butterworth-Filtern.

Amplitudengang und Rückflussdämpfung der Bandpässe sind in Bild 8 zum besseren Vergleich zusammen mit einem Tschebyscheff-Bandpass 3. Ordnung vom Typ I mit Welligkeit im Durchlassbereich  $(a_p =$ 0,26 dB) und monoton ansteigender Sperrdämpfung in einer akkumulierten Darstellung gezeigt.

Würde man bei diesen versteilerten Filtern die Sperrdämpfungsbandbreite *B*as bei sonst

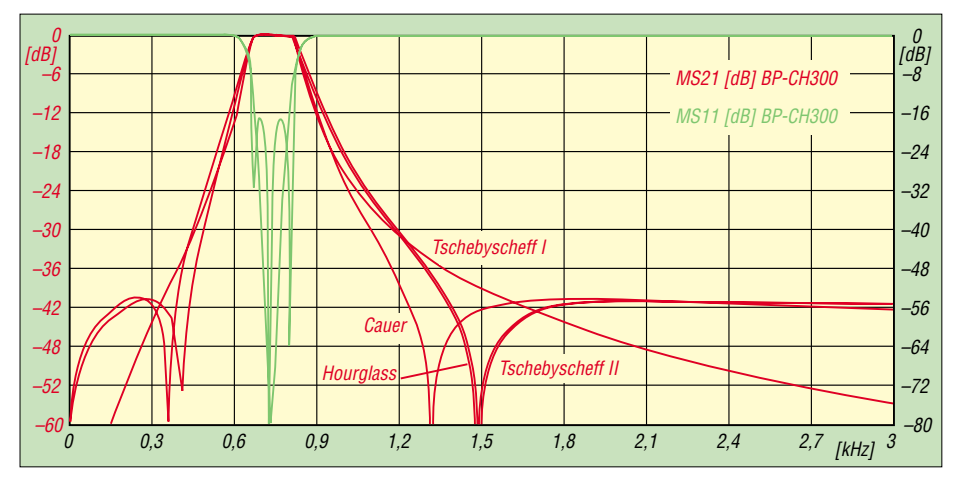

**Bild 8: Amplitudengang (rot) und Rückflussdämpfung der verschiedenen Cauer-Filter nach Tabelle 3 im Vergleich zu einem Tschebyscheff-I-Filter (***a***<sup>p</sup> = 0,26 dB) gleicher Bandbreite**

Ein Spezialfall von eher akademischem Interesse ist die so genannte *Hourglass*-Dimensionierung nach Byron Bennett [9]. Er tritt dann auf, wenn die Frequenzen der Nullstellen der Rückflussdämpfung genau reziprok zu den Nullstellen des Übertragungsbandes sind. Mit etwas Phantasie kann man dann in den Kurvenverläufen die Form einer Sanduhr bzw. eines Stundenglases erkennen. Hourglass-Filter besitzen eine nur noch sehr geringe, konstante Welligkeit im Durchlassbereich.

Vergrößert man die Sperrdämpfungsbandbreite noch weiter, degeneriert das Cauer-Filter zum Tschebyscheff-Filter Typ II (auch: inverses Tschebyscheff-Filter) mit Welligkeit im Sperrbereich, jedoch maxiunveränderten Parametern konstant halten, zeigt das klassische Cauer-Filter die größte, das inverse Tschebyscheff-Filter die geringste Sperrdämpfung. Umgekehrt besitzt das inverse Tschebyscheff-Filter die geringste Gruppenlaufzeit.

Bild 9 kann man Gruppenlaufzeit und Phasengang des Cauer-Bandpasses nach Bild 5 entnehmen. Im Vergleich zu anderen Filtertypen zeigen Cauer-Filter stärkere Schwankungen der Gruppenlaufzeit im Durchlassbereich, die generell an den Durchlassgrenzen immer am größten ist.

Von den Filtertypen mit Welligkeiten im Amplitudengang weisen Cauer-Filter insgesamt jedoch günstige Eigenschaften auf. Gegenüber Tschebyscheff-Filtern vom

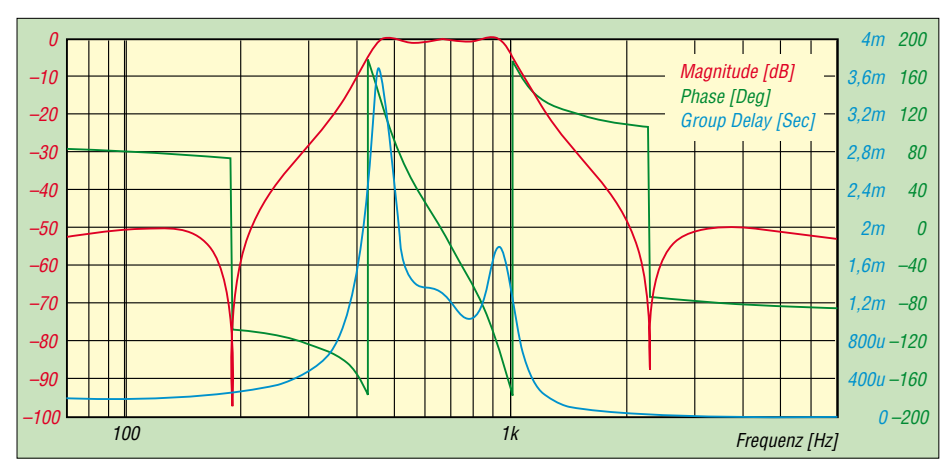

**Bild 9: Gruppenlaufzeit und Phasengang des Filters nach Bild 5** Systems Vol. 35 (1988), No. 12, p. 1469

Typ I gleicher Ordnung und Bandbreite haben sie geringere Gruppenlaufzeiten und vor allen Dingen bessere Formfaktoren – allerdings zum Preis einer endlichen Sperrdämpfung und eines erhöhten Aufwands – es sind eine Induktivität und eine Kapazität mehr erforderlich.

Auffällig sind die enorme Spreizung der erforderlichen LC-Werte und die Wertebereiche, die bei den einzelnen Dimensionierungen durchlaufen werden. Besondere Schwierigkeiten macht der Kreis L2, C2 für den niederfrequenten Dämpfungspol: Bei geringer Filterwelligkeit, großen relativen Bandbreiten in Kombination mit hohen Sperrdämpfungsanforderungen oder ungünstiger Filterimpedanz erreicht man hier schnell kritische Regionen.

Je nach Schaltungsvariante können dann Kapazitäten von weit über 10 µF auftreten bzw. Werte von mehreren Henry, was zumindest den Wertebereich der zur Verfügung stehenden Festinduktivitäten (Toko 10RBH maximal 1,5 H) bei weitem übersteigt. Da für die Kondensatoren wegen der Leckströme keine Elektrolytkondensatoren, sondern nur hochwertige Folienkondensatoren (MKT, MKM) Verwendung finden dürfen, ist auch hier bei einigen Mikrofarad bald eine "Schmerzgrenze" erreicht.

Andere Schaltungstopologien zeigen noch wesentlich ungünstigere Verhältnisse. Dies macht es außerordentlich schwierig, in diesem Frequenzbereich Cauer-Bandpässe höherer Ordnung mit realisierbaren Werten zu entwickeln, geschweige denn auf Standardwerte für die Filterelemente bei der Dimensionierung zu kommen.

In der nächsten Folge geht es um die praktische Realisierung von Cauer-Filtern im SVL-Design. (wird fortgesetzt) *a-rahe@t-online.de*

### **Literatur**

- [1] Toko America: *www.toko.com;* Bezug: Componex GmbH: Tel. (02 11) 9 64 91–0; *www.componex.de*; möglichst Sammelbestellung
- [2] Rahe, W., DC8NR: Steilflankige NF-Filter mit Festinduktivitäten, CQDL 72 (2001), H. 1, S. 44–48,
- H. 2, S. 112–116 [3] Vahldiek, H.: Übertragungsfunktionen, R. Oldenbourg, München/Wien 1972
- [4] Saal, R.: Handbuch zum Filterentwurf. AEG-Telefunken Berlin. Frankfurt/M. 1979
- [5] Zverev, A. I.: Handbook of Filter Synthesis. Wiley, New York 1967
- [6] Straw, B., N6BV (Ed.): The ARRL Handbook for Radio Amateurs 1998. ARRL, Newington 1997, Chapter 16 Filters and Projects; auch in Ausgabe 1999
- [7] Amstutz, P.: Elliptic Approximation and Elliptic Filter Design on Small Computers. IEEE Transactions on Circuits and Systems Vol. 25 (1978), No. 12, p. 1001
- [8] Darlington, S.: Simple algorithms for elliptic filters and generalizations thereof. Ebenda, p. 975
- [9] Bennett, B. J.: A new filter synthesis technique The hourglass. IEEE Transactions on Circuits and

# **Gebrauchte Notebooks für den Amateurfunk nutzen**

# *MANFRED MADAY – DC9ZP*

*Wer sich einen portablen Transceiver zugelegt hat, wird früher oder später auch einen Rechner für unterwegs benötigen. Da gute Neugeräte jedoch viel Geld kosten, geben wir Tipps zur Beschaffung preiswerter, aber umso amateurfunktauglicherer Notebooks.*

Für Logbuchführung und digitale Betriebsarten ist auch unterwegs kein multimediataugliches Notebook mit 3 GHz Taktfrequenz nötig. Im Amateurfunk reichen Prozessoren ab 366 MHz in der Regel völlig aus. Für unsere Zwecke kommt es auf andere Eigenschaften wie Einstrahlfestigkeit und Störstrahlungsarmut [1] an. Sichtet man unter diesen Prämissen den Gebrauchtmarkt, wird man schnell fündig.

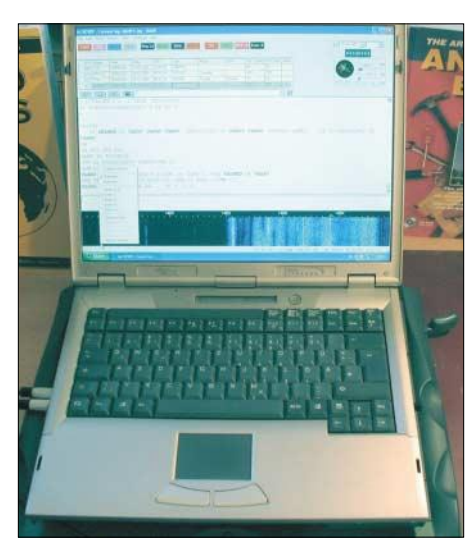

**Bild 1: Angedocktes** *Lifebook X* **mit Verdrosselung der Soundkartenleitungen nach [1]**

Bei den Beurteilungen habe ich mich auf Exemplare der Firmen Siemens und IBM beschränkt, die als besonders robust, langlebig und einstrahlfest bekannt sind und derzeit nicht mehr als 450 € kosten. Bei ihnen ist über die jeweiligen Firmenwebseiten sichergestellt, dass Nutzer noch mehrere Jahre mit Treibern, Handbüchern und BIOS-Upgrades versorgt werden. Außerdem besitzen sie noch serielle Schnittstellen, sodass der einschlägig bekannte USB-Kabelsalat durch Schnittstellenumsetzer entfällt.

# ■ **Notebooks von Fujitsu-Siemens**

Die Modelle *Siemens Scenic-Mobile 510 AGP* und *750 AGP* sind qualitativ hochwertige Notebooks, die zu Schnäppchenpreisen von 200 bis 350 € zu haben sind. Die Taktfrequenzen der eingesetzten Prozessoren Pentium II und III variieren von 366 bis 500 MHz. Mit nur 2,5 kg sind sie leicht und somit vom Gewicht her von den neueren Notebooks kaum zu unterscheiden. Für alle Office - und Amateurfunkanwendungen sind sie bestens gerüstet. Digitale Betriebsarten werden durch die Soundkarte und Standardschnittstellen voll unterstützt. Die Technik dieser robusten Geräte steht noch für die bekannte Ingenieurskunst von Siemens-Nixdorf und ist mit der heute bei Notebooks üblichen Plastiktechnologie nicht zu vergleichen.

Trotz des geringen Gewichts sind die elektronischen Bauteile im Inneren gut abgeschirmt, da die Gehäuse aus einer Titan-Magnesium-Legierung bestehen. Hinsichtlich der Einstrahlungsfestigkeit beim Sendebetrieb in unmittelbarer Nähe der Antenne sind daher keine Probleme zu erwarten. Störstrahlungen von nennenswertem Umfang habe ich nicht feststellen können. Die Geräte werden im Internet sowohl von diversen Firmen, [2] bis [5], als auch bei eBay [6] von Privatleuten angeboten – Suchbegriffe bei eBay: *Siemens Mobile* in der Rubrik Notebooks. Der sichere Weg ist jedoch der Kauf bei renommierten Firmen, die eine Garantie von mindestens einem Jahr geben. Bei der Auswahl ist darauf zu achten, dass die Geräte auch ohne den Zusatz AGP angeboten werden – sie sind dann älter und erreichen nicht die Taktgeschwindigkeit und Gesamtleistung der AGP-Modelle.

Die Notebooks werden in der Regel ohne Betriebssystem geliefert, einige Firmen bieten sie auch vollständig konfiguriert an. Es lässt sich aber jedes vorhandene Betriebssystem nutzen – lediglich die notwendigen Treiber sind von Siemens Supportseite herunterzuladen. Wenn man Windows XP einsetzt, ist ein Treiber-Download nicht notwendig, da dort alle Siemens-Notebooks voll unterstützt werden: Die Treiber der genutzten Intel-Chipsätze sind in XP enthalten.

Für Notebooks liefert Siemens auch Recovery-CDs (OEM), mit denen das Betriebssystem wiederhergestellt werden kann. Eine solche CD für XP kann man bei Bedarf als Angebote über eBay kaufen. Das ist ganz legal, weil der Bundesgerichtshof in einem Grundsatzurteil auch OEM-Software als freie Handelsware ansieht, die man getrennt vom Gerät verkaufen und kaufen kann. Anders lautende Bestim-

# **Typische Ausstattung**

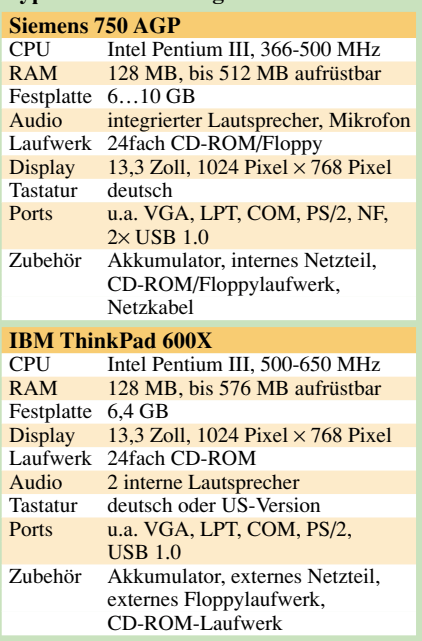

mungen von Softwarefirmen sind nichtig. Eine Siemens-Recovery-CD, gleich welchen Betriebssystems, kann man auf jedem Gerät mit Siemens-BIOS verwenden – der Aktivierungszwang von Windows XP nach der Installation und die Eingabe des Produktcodes entfallen.

Treibersupport für alle Betriebssysteme sowie BIOS-Upgrades gibt es kostenlos unter [7], die Handbücher findet man als PDF-Dateien bei [8]. Wem das nicht ausreicht, der kann gedruckte Handbücher bei eBay ersteigern.

# ■ Lifebooks von Siemens

Die Folgegeneration der genannten Notebooks firmiert bei Siemens unter der Bezeichnung *Lifebook*. Sie sehen alle ähnlich aus, sind aber zur Unterscheidung der Ausstattung mit Buchstaben versehen. Das *Lifebook E* ab 500 MHz Taktfrequenz ist das Businessmodell für den Alltag, das *Lifebook X* das Profimodell. Konsumentenmodelle sind als *Lifebook C*, Sondermodelle als *Lifebook S* eingeordnet. Je nach Taktfrequenz muss man dafür heute bis zu 400 € ausgeben, im Einzelfall auch mehr. Im Gegensatz zu den *750/510-AGP*-Modellen, ist die Oberfläche in silbergrau gehalten und leider nicht so kratzfest. Man muss daher mit deutlicheren Gebrauchsspuren rechnen.

Bei diesen Geräten wird bereits die Fusion von Siemens und Fujitsu deutlich – das Aussehen hat sich in Richtung Japan verschoben und es kommen mehr Plastikwerkstoffe, wenn auch hochwertige, zum Einsatz. Das *Lifebook X* mit 600 bis 750 MHz Taktfrequenz ist dagegen noch überwiegend aus Metall, aber auf dem Markt selten anzutreffen.

Insgesamt sind die *Lifebooks* für unsere Zwecke gut verwendbar, mehr als 400  $\epsilon$ sollte man aber nicht anlegen. Die Geräte sind wesentlich größer als ihre Vorgänger, da sie Bildschirme von 14 bis 15 Zoll aufweisen – die 13-Zoll-Bildschirme der *Siemens-Mobile*-Generation machten die Geräte handlicher.

Der große Bildschirm und seine Befestigung sind die mechanischen Schwachpunkte dieser Geräte. Beim Kauf sollte man darauf achten, dass die Scharniere nicht ausgeleiert sind und die Bildschirmeinfassung keine Risse hat. Kleinere Risse sind bei gebrauchten Notebooks öfter anzutreffen und meist ein Hinweis auf raue Nutzung. Bei der Bildschirmgröße gibt es Ausnahmen. Das *Lifebook S-4564* kommt in einem 12-Zoll-Aktentaschenformat daher, das *Lifebook B-2175* im Mini-Format mit 10,4 Zoll. Wer Freude an solch kleinen Juwelen hat, ist damit gut bedient, zumal die Leistungsfähigkeit den großen Modellen nicht nachsteht. Über diese Modelle kann ich allerdings keine Aussagen treffen – ein Studium der Handbücher oder Spezifikationen hilft Interessierten weiter.

Die *Lifebooks* sind durchgehend mit Pentium-III-Prozessoren ausgestattet. Die integrierten Intel-Chipsätze werden wieder durch Windows XP voll unterstützt. Treiber für andere Betriebssysteme und Handbücher erhält man unter der schon genannten Adresse. Es ist sinnvoll, sich vor einer Kaufentscheidung die Handbücher des jeweiligen Modells genauer anzusehen.

Die Bezugsquellen sind mit denen der Siemens-Fujitsu-Notebooks identisch. Eine gezielte Internetsuche fördert gegebenenfalls noch andere Quellen zu Tage. Für den stationären Einsatz kann man die Geräte andocken – einst sehr teure Dockingstationen werden zu Spottpreisen von teilweise unter 20 € angeboten. Alle Modelle weisen die für den Amateurfunkeinsatz notwendigen Standardschnittstellen USB 1.0, COM, LPT auf – Soundkartenanschlüsse, eingebautes Modem sowie je nach Modell auch LAN-Anschluss vervollständigen die Ausstattung. Auf dem Markt sind auch gebrauchte oder neue RAM-Bausteine PC-100 erhältlich, mit denen sich die Geräte speicherplatzmäßig aufrüsten lassen – beim Einsatz von Windows XP sind 256 MB sinnvoll.

# ■ **Thinkpad Notebooks von IBM**

Wie Siemens, so setzt auch IBM auf kompromisslose Qualität. Die Notebook-Familie *Thinkpad* erhielt viele Industrieauszeichnungen. Zur Markteinführung waren die Geräte für den Normalverbraucher unerschwinglich. Heute können Modelle, die drei bis fünf Jahre alt sind, zu niedrigen Preisen erworben werden. Als Bezugsquellen können die schon genannten Stellen dienen. Überwiegend sind die Modelle *Thinkpad 600E* mit 366 bis 400 MHz Taktfrequenz und *600X* mit 500 bis 650 MHz erhältlich. Sie kosten derzeit, je nach Zustand und Taktgeschwindigkeit, zwischen 250 und 380 €.

Diese *Thinkpad*-Modelle besitzen ein Metallgehäuse aus Titanverbundstoff. Sie sind damit nicht nur leicht und kratzfest, sondern auch gut abgeschirmt und für Amateurfunkzwecke bestens geeignet. Ein Vorteil dieser Modelle ist, dass auf dem Markt sehr viele passende, neuwertige Li-Ionen-Akkumulatoren angeboten werden, die durch spezielle Firmen nachgebaut wurden. Die Originalakkumulatoren kann man auch noch erwerben – Preise über 150 € sind aber wohl kaum akzeptabel. Die Akkumulatorfirmen spürt man bei eBay auf – Suchbegriff: Thinkpad 600 Akku. Preise zwischen 39 und 67  $\epsilon$  sind zu erwarten.

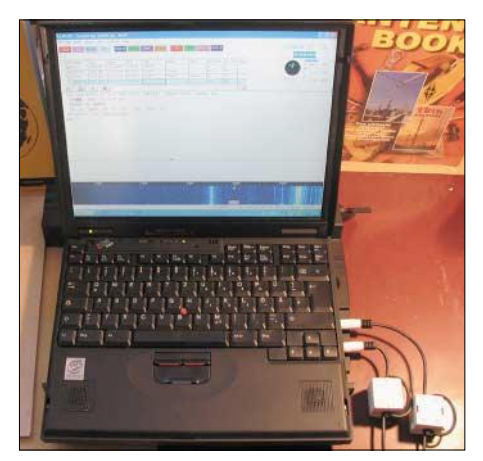

**Bild 2: Angedocktes** *Thinkpad 600X* **mit 650 MHz Taktfrequenz**

Bei den nachfolgend vorgestellten Modellen ist man entweder auf die Originalersatzteile von IBM angewiesen oder auf gebrauchte Akkumulatoren; wobei Letztere generell nur dann zu empfehlen sind, wenn eine Laufzeit von 2 bis 3 h garantiert wird. Generell gilt, dass Li-Ionen-Akkumulatoren auch bei Nichtbenutzung sehr schnell altern und nur bis zu 500-mal aufgeladen werden können.

Die Notebooks der neueren Familie der *Thinkpads T20*, *T21*, *T22*, *T23* mit 500 bis 1100 MHz kosten bis zu 450 € – für das Modell *T23* mit einen 1,13-GHz-PIII-Prozessor verlangt man bis zu 750 €. Alle T-Modelle haben einem 14,5-"-Bildschirm, die 600-er Serie nur 13 Zoll. Insgesamt ist das Angebot von *Thinkpad*-Geräten und -Zubehör wesentlich größer als bei Siemens-Notebooks – ein Umstand, der sich im Sinne der Verbraucher gut auf die Preise auswirkt. Man muss aber beim Kauf auf die richtigen Tastatur achten, denn Standard ist die USA-Version. Notebooks mit deutscher Tastatur sind geringfügig teurer. Notfalls kann man die Tasten mit Aufklebern auf Deutsch trimmen. Das Angebot an kompletten Tastaturen zum Auswechseln ist ebenfalls sehr groß.

Treiber und Hilfen gibt es auf den Webseiten von IBM, der Support steht dem von Siemens nicht nach. Auch für die *Thinkpad*-Modelle gilt, dass sie voll Windows-XP-tauglich sind und keine zusätzlichen Treiber benötigen. Bei meinem, serienmäßig mit Windows 98 ausgestatten *TP-600X* verlief die Installation von XP ohne Probleme. IBM bietet aber einige Hilfsprogramme, speziell für Windows-XP-Installationen, zum Download an [9]. Handbücher als PDF-Dateien lassen sich aber nicht finden, sodass man auf gedruckte Handbücher angewiesen ist. Wenn man ein Gerät mit Original-IBM-Konfiguration erwischt, sind ein Handbuch im HTML-Format sowie IBM-Hilfsprogramme enthalten.

Typisch für IBM ist der Mausersatz durch einen kleinen roten Steuerknüppel in der Mitte der Tastatur. Die Steuerung des Cursors auf dem Bildschirm und der Einsatz der drei Maustasten bedarf der Gewöhnung. Die Notebooks akzeptieren jedoch auch eine gewöhnliche Maus, sogar im Parallelbetrieb. Für die *Thinkpads* gibt es ebenfalls Dockingstationen zwischen 5 und 20 €, die das Kabelgewirr entflechten.

# ■ **Schlusshinweise**

Bei der Beurteilung habe ich mich auf Geräte beschränkt, die ich selbst in den Händen hatte und von denen ich weiß, dass sie für Amateurfunkzwecke einsetzbar sind. Beim Kauf sollte sowohl auf den Zustand als auch auf die Komplettierung des Geräts geachtet werden: Teilweise fehlen Laufwerke, Akkumulatoren oder Netzteile, die teuer nachbeschafft werden müssen. Wer von privaten Anbietern, die keine Garantien geben, Notebooks erwerben will, kann Risiken durch die Auswahl von regionalen Angeboten und Bargeldbezahlung bei Selbstabholung minimieren. Klappt der Funktionstest vor Ort nicht oder stimmen Angebot und Realität nicht überein, sollte der Kauf verweigert werden. Wird die Selbstabholung mit fadenscheinigen Argumenten abgelehnt, sind besser die Finger vom Kauf zu lassen und es ist auf andere Anbieter auszuweichen. *dc9zp@darc.de*

# **Literatur**

- [1] Maday, M., DC9ZP: Störungen des Funkverkehrs durch PC und Peripheriegeräte. FUNKAMATEUR 53 (2004) H. 6, S. 566–567
- [2] Lapworld: Homepage. *www.lapworld.de*
- [3] Laptop Center: Homepage. *www.laptop-center.de*
- [4] TB-Computers: Homepage. *http://tb-computers.de*
- [5] EBC GmbH: Homepage. *www.ebc-gmbh.de*
- [6] eBay: Homepage. *www.ebay.de*
- [7] Fujitsu-Siemens AG: Driver CD Online. *http://support.fujitsu-siemens.de/drivercdmob/ html/ksg0000.htm*
- [8] Fujitsu-Siemens AG: Support.
- *www.fujitsu-siemens.de/support/index\_1.html*
- [9] IBM: Support. *www.ibm.com/support/de*

# **Mitmachen beim FUNKAMATEUR**

# *Dr. WERNER HEGEWALD – DL2RD; BERND PETERMANN – DJ1TO*

*Sie haben etwas Interessantes ausgetüftelt und wollen das gern anderen FA-Lesern mitteilen? Aber geht das denn überhaupt oder dürfen nur Stammautoren im FUNKAMATEUR etwas veröffentlichen? Kann Leser Normalverbraucher auch einmal etwas beisteuern? Wenn ja, wie sollte ein Manuskript aussehen? Da uns häufig Fragen dieser Art erreichen, möchten wir an dieser Stelle ein paar Hinweise geben und Sie ermutigen, etwas zum Gelingen dieser Zeitschrift beizutragen!*

Der FUNKAMATEUR versteht sich als eine von *Amateuren für Amateure* geschriebene Fachzeitschrift. Trotz klarer Amateurfunkdominanz deckt sie auch die Bereiche Elektronik und Computereinsatz im Heimbereich ab. Dieses bereits durch den Untertitel "Das Magazin für Funk -Elektronik – Computer" dokumentierte vergleichsweise breite Themenspektrum kommt dem Leser entgegen, der über den Tellerrand seines Spezialinteresses schauen möchte.

# ■ **Redakteure und Autoren**

Auf der ersten Innenseite jeder Ausgabe findet sich das so genannte Impressum, wo u.a. die Redakteure aufgelistet sind. Weitere Informationen zu diesen, auch Fotos, hält unsere Website *www.funkamateur.de* unter  $\ddot{U}$ *ber uns*  $\rightarrow$  *Das Team* bereit.

fahren o.Ä. entwickelt haben, ein getestetes Gerät oder ein Programm vorstellen wollen, oder über eine Funkaktivität, eine Tagung bzw. Messe berichten möchten.

Sie tun dies in aller Regel aus Freude am Hobby und nicht in erster Linie wegen des Honorars, obgleich sich dieses deutlich oberhalb des Niveaus einer reinen Aufwandsentschädigung bewegt.

Fragt sich mancher, was den Redakteuren bei den in der Mehrzahl "zugelieferten" Beiträgen denn noch zu tun bleibt: Ihnen obliegt es, den Kontakt zu den Autoren zu schaffen und zu halten, eingehende Manuskripte zu beurteilen und ihren Inhalt ggf. schon im Vorfeld zu beeinflussen, die Beiträge mit allen ihren Bestandteilen zu bearbeiten bzw. deren Bearbeitung zu organisieren, nachzurecherchieren sowie die Struktur der einzelnen Ausgaben konzep-

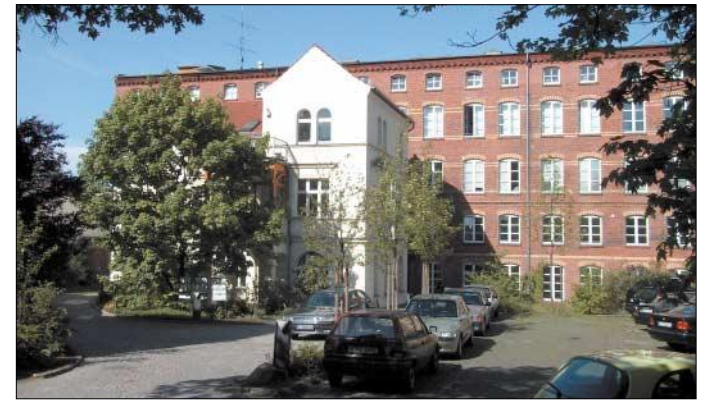

Ferner gibt es eine Reihe ständiger freier Mitarbeiter, die regelmäßig nebenberuflich auf Honorarbasis Beiträge für die QTC-Seiten bzw. andere wiederkehrende Themenbereiche zuarbeiten. Sie "sitzen" daher auch nicht im Verlagsgebäude – dort sind neben den anderen Verlagsmitarbeitern (Abo-Verwaltung, Geschäftsleitung, QSL-Shop, Setzer, Warenvertrieb) nur die Redakteure selbst beschäftigt und zu üblichen Zeiten telefonisch erreichbar.

Die Vielseitigkeit der Zeitschrift kommt jedoch erst durch die Beiträge vieler weiterer Autoren zustande. Es sind dies zumeist (Funk-)Amateure, Elektronikbastler oder Computerfreaks wie Sie, die eine Schaltung, eine Antenne, ein neues Ver-

**Bürohaus in Berlin-Pankow, in dem der Verlag mit der Redaktion FUNKAMATEUR sein Domizil hat**

*Das Bild, aufgenommen mit einer 1,7- MPixel-Digitalkamera und 30 Bit Farbtiefe, dient als Beispiel für Minimalanforderungen an ein Digitalfoto.*

tionsgemäß zu planen und umzusetzen, die einzelnen Beiträge zu platzieren, Bilder auszuwählen, das Layout zu erarbeiten, Texte korrekturzulesen usw.

Als langjährige Funkamateure und Spezialisten ihres Fachgebiets verleihen sie den Beiträgen im Zusammenwirken mit den Autoren den letzten Schliff. Und fachlich korrekte, aber etwas zu trockene Beiträge bedürfen schon mal einer Auflockerung. Selbstverständlich polieren wir bei Bedarf auch das Deutsch ein wenig auf.

# ■ **Mitmachen – nur Mut!**

Eigentlich kann jeder bei uns als Autor mitmachen, der etwas mit einem gewissen Neuigkeitswert entwickelt oder Dinge von allgemeinem Interesse mitzuteilen hat. Als solcher braucht er ja im Grunde nur etwas Text zu schreiben und dazu ein paar Fotos und/oder Zeichnungsskizzen zu liefern.

Er muss seine Gedanken lediglich in für den Leser nachvollziehbarer Form zu Papier bringen. Das fast einzige Tabu besteht im Abschreiben aus anderen Publikationen. So sollte man als Autor über Fachpublikationen der vergangenen Jahre im Bilde sein und mindestens den FA regelmäßig gelesen haben – auch, um sich an der Form artverwandter Beiträge zu orientieren.

Wenn Sie also glauben, etwas Veröffentlichungswürdiges parat zu haben, nur zu! Worauf warten Sie? Rufen Sie einfach den zuständigen Redakteur an, schicken Sie ihm eine E-Mail oder einen Brief. Zumindest bei längeren Abhandlungen empfiehlt es sich, vor dem Schreiben Kontakt aufzunehmen. Übrigens verbietet es das Urheberrecht, einen Beitrag mehreren Zeitschriften zugleich anzubieten – zumindest, ohne ihnen das unmissverständlich mitzuteilen. Erst wenn ein Beitrag von einer Zeitschrift definitiv abgelehnt wurde, darf man es woanders versuchen. Das gilt selbstredend auch für (Titel-)Fotos.

# ■ **Manuskripthinweise**

Um dem potenziellen Autor das Leben nicht unnütz schwer zu machen, sind wir bezüglich Beachtung der nachfolgend abgedruckten Manuskripthinweise, die sich viele Autoren gewünscht haben, recht tolerant. Betrachten Sie diese bitte eher als Hilfestellung und nicht als Dogma. Des Weiteren gibt es auf unserer Website unter *Mitmachen* eine Musterdatei, die Sie als Vorlage nutzen können.

Einige prinzipielle Dinge, wie z.B. Text und Bilddateien (bei digitalen Fotos) getrennt zuzuliefern und nicht in eine Wordoder PDF-Datei einzubetten, bitten wir Sie jedoch zu beachten. Diese resultieren aus dem spezifischen Arbeitsablauf im DTP-Satz. So hilft es uns überhaupt nicht, wenn Sie uns ein ausgefeiltes, dreispaltiges Layout Ihres Beitrags liefern, weil die Redakteure Text, Tabellen usw. sowie Zeichnungen und Fotos im Verlauf der Bearbeitung trennen und erst zum Schluss wieder zu einer Einheit zusammenfügen [1].

Wir freuen uns, die Texte per E-Mail oder auf einem Datenträger zu bekommen. Ein Muss sind Illustrationen in Form von Fotos, Zeichnungen, Diagrammen, Tabellen, Screenshots usw.; eine Druckseite ohne derartige auflockernde Elemente wirkt einfach zu trocken.

# **Literatur**

[1] Hegewald, W., DL2RD; Hennig, R., DD6AE, Petermann, B., DJ1TO: Wie der FUNKAMA-TEUR entsteht. FUNKAMATEUR 50 (2001) H. 6, S. 592ff; *www.funkamateur.de* → *Mitmachen*

# **Anhaltspunkte zur Manuskripterstellung**

# **Struktur und Form des Textes**

Text wünschen wir uns am liebsten per E-Mail, auf CD-ROM oder Diskette. Wir können nahezu jedes Textformat lesen. Bereits ASCII-Text (*\*.TXT*) genügt völlig. Falls die Erstellung mit Word o.Ä. erfolgt, käme uns eine Abspeicherung als *\*.RTF* (*rich text format*) entgegen. Unsere von der Website unter *Mitmachen* herunterladbare **Musterdatei** kann Ihnen bei der Texterstellung helfen. Daneben sind folgende Dinge wünschenswert:

- Name, E-Mail-Adresse und Telefonnummer (für redaktionellen Gebrauch) bitte auch zu Beginn des Manuskripts (oder in der Kopfzeile);
- bei längeren Beiträgen Vorspann und Zwischenüberschriften;
- Bilder/Zeichnungen, Tabellen usw. bitte **nicht** in den Text einfügen, sondern nur Verweise darauf, ggf. nummeriert, an der entsprechenden Stelle einarbeiten ("Bild 7 zeigt, dass ..."). Fotos, Zeichnungen, Diagramme u.Ä. zur Illustration, ohne Unterschied als *Bild 1* bis *Bild n* fortlaufend durchnummeriert, separat beilegen bzw. als Dateien hinzufügen.
- **Wichtig:** Nach dem Haupttext Literaturangaben, Bildunterschriften, Tabellen, Kastentexte u.dgl., am besten in dieser Reihenfolge, anfügen.
- Geben Sie allen Ihren Dateien aussagefähige Namen, also nicht *Artikel\_FA*, sondern etwa *DL1XYZ\_3-Band-Antenne*.
- Bitte verwenden Sie **Return**s nur am Absatzende – keinesfalls an jedem Zeilenende.
- Ein Leerzeichen (Space) nach jedem Satzzeichen, auch zwischen Maßzahl und Maßeinheit (5 mW, nicht 5mW) einfügen.
- Komma zum Abtrennen der Dezimalstellen, verwenden, also 5,1 mW, nicht 5.1 mW.
- Wir drucken nach neuer Rechtschreibung, akzeptieren in Ihrem Text aber auch die alte.

# **Textlänge**

Es ist schon wichtig, ein Gefühl für die ungefähre Länge des späteren gedruckten Beitrags zu bekommen. Für Textprogramme, die Zeichen zählen können (einschließlich Leerzeichen), seien als grober Anhaltswert **7400 Anschläge** je fiktive reine Nur-Text(!)-Seite im FA genannt. Andere Methode: Die Musterdatei auf unserer Website ist auf 12-Punkt-Courier (New) mit 63 Anschlägen pro Zeile voreingestellt. 123 derartige Manuskriptzeilen (= drei Seiten á 41 Zeilen) gehen auf eine FA-Druckseite. Da u.a. Bilder jeder Art die Anzahl verfügbarer Text-Druckzeilen reduzieren, sind FA-Seiten nur zu 2/3 bis 3/4 mit Text gefüllt.

### **Tabellen**

... sparen viele Worte, bieten verdichtete Informationen und lockern den Text auf, weshalb wir gern von diesem Mittel Gebrauch machen. Sie helfen uns sehr, wenn Sie bei deren Erstellung auf unnötige Formatierungen, Umrandungen usw. verzichten und zur Spaltentrennung anstelle Leerzeichen **Tabulatoren** nutzen.

# **Bildunterschriften**

Zu jedem **Foto**, jeder **Zeichnung**, jedem **Diagramm** usw. gehört unabhängig von einem evtl. Verweis im fortlaufenden Text eine Bild-

unterschrift – bitte schauen Sie eine x-beliebige FA-Seite an! Diese hätten wir gern, wie schon erwähnt, chronologisch geordnet, zusammenhängend am Ende des Manuskripttextes angeführt.

Ganz **wichtig**: Bei digital vorliegenden Fotos oder Zeichnungen vergessen Sie bitte nicht, hier den Dateinamen mit zu nennen.

### **Literaturangaben, Internetadressen**

Korrekte Literaturangaben sollen dem Leser das Auffinden der Quellen ermöglichen und erleichtern – sie bedeuten andererseits für den Autor kaum Mehrarbeit.

**Tipp:** Wer Seiten aus Zeitschriften, Büchern oder auch Firmenprospekten für sein eigenes Archiv kopiert und später zitieren möchte, sollte sich ggf., auch zum eigenen Nutzen, gleich entsprechende Notizen machen.

Wünschenswert ist folgendes Schema:

### *Zeitschriftenbeitrag:*

Name, Vorname (nur erster Buchstabe), ggf. Rufzeichen, Beitragstitel, Jahrgang (falls bekannt), Erscheinungsjahr (bitte in runden Klammern), Heftnummer, Anfangsseite, Endseite

[1] Raban, K., DG2XK: Leiterplattenentwürfe im Eiltempo mit Sprint-Layout 3.0, FUNKAMA-TEUR 51 (2002) H. 4, S. 370–371

### *Buch:*

Name, Vorname (nur erster Buchstabe), ggf. Rufzeichen, Buchtitel, evtl. Auflage, Verlag, Erscheinungsort, Erscheinungsjahr, evtl. Seitenzahl (nur in Verbindung mit Auflage sinnvoll)

[2] Raban, K., DG2XK: SSTV, 2. Auflage, Theuberger Verlag, Berlin 2001, S. 31

### *Web-Adressen:*

An die Zitierweise für Druckerzeugnisse anzulehnen, d.h. sofern bekannt, Autor in gewohnter Weise angeben; auch ggf. Seitentitel. URL möglichst auf eine Zeile schreiben, um Verwirrung mit "-" zu umgehen; bei Unterseiten (URLs) Groß-/Kleinschreibung beachten, insbesondere werden bei *qsl.net* Rufzeichen kleingeschrieben:

[3] Steyer, M., DK7ZB: Yagi-Homepage

*http://www.qsl.net/dk7zb*

### **Fotos**

Selbst rein theoretische Abhandlungen lassen sich gut durch Fotos der besprochenen Objekte auflockern. Der Vierfarbdruck des FA stellt jedoch einige Anforderungen, s.u.

Bei Gerätedisplay-Fotos auf korrekte Geometrie und die Vermeidung von Reflexen achten. Computerbildschirme aber bitte nicht abfotografieren, siehe Abschnitt Screenshots.

- **Papierabzüge** von auf konventionellem Weg gewonnenen Fotos hätten wir gern mindestens 9 cm  $\times$  13 cm, Hochglanz; bitte lassen Sie uns die Abzüge scannen, Sie erhalten sie umgehend zurück.
- **Digitalfotos** nützen uns erst etwas ab ungefähr 1,3 MPixeln; Fotos von Web-Cams sowie solche aus dem Internet sind unbrauchbar. Wählen Sie bitte die höchstmögliche Auflösung, die die Kamera hergibt. Falls sich die Bilddateien nicht anders als mit *JPG* abspeichern lassen, bitte maximale Dateigröße = minimale Kompression einstellen. Besser sind Dateiformate wie *BMP*, *TIF* oder *PNG*; Farbfotos niemals als *GIF* abspeichern. In jedem Falle hätten wir hier gern Bilddateien und keine Papierausdrucke.

### **Screenshots**

Screenshots sind bei der Beschreibung von Programmen nicht mehr wegzudenken. Die im Vergleich zur Druckauflösung geringe Pixelanzahl der Monitore darf hier nicht stören; vor allem auf einem LC-Monitor sieht man bei genauer Betrachtung ja auch die Stufen.

Um Windows-Screenshots anzufertigen, gibt es verschiedene betriebssysteminterne Werkzeuge (*Print*-Taste, danach in *Paint* einfügen, ggf. beschneiden und abspeichern) – unsere Redakteure haben auf Anfrage Tipps parat. Dies gilt übrigens auch für die beliebte Antennensimulationssoftware EZNEC 3.0/4.0, wo wir über eine spezielle Technologie verfügen – fragen Sie hier bitte vorher an, um Doppelarbeit zu vermeiden.

### **Zeichnungen**

Als Zeichnungen genügen uns Bleistiftskizzen auf kariertem Papier, möglichst groß. Bei am PC, z.B. mit *Corel Draw* oder *S*-*Plan*, erstellten Zeichnungen hätten wir neben einem Ausdruck auch gern die Quelldatei.

### **Platinenlayouts**

Leiterplattenentwürfe sind bei Bauprojekten zwar kein Muss, aber für einen Nachbauenden immer von großem Interesse. Nutzen Sie auch bei handgemachten Entwürfen das 2,5-mm-Raster. Machen Sie klar, was Leiter- und Bestückungsseite sind, geben Sie den Maßstab und unbedingt die **genaue Platinengröße** an. Insbesondere bei Einsatz von SMD-Bauelementen muss eindeutig erkennbar sein, was auf die Leiter- und was auf die Bestückungsseite gehört. Bestückungspläne und Layouts benötigen wir jeweils einzeln – wir setzen sie erst hinterher zusammen.

Wir empfehlen bei Erstellung am PC für Gelegenheitsanwender die *Sprint Layout*-Software, siehe auch den Beitrag von DG2XK in FA 4/02, hier im Text als Literaturmuster [1] zitiert. Die *Eagle*-Software ist zwar bei rein privater Anwendung und Beschränkung auf halbes Europakartenformat gratis unter *www. cadsoft.de* herunterladbar, erfordert aber als professionelles Entwurfswerkzeug entsprechenden Einarbeitungsaufwand.

Bitte senden Sie uns bei Verwendung eines dieser Programme am besten Ihre Quelldateien. Ansonsten benötigen wir, falls möglich, eine *TIF*-, *EPS*- oder *PS*-Datei des Platinenlayouts oder alternativ einen erstklassigen und knitterfrei versandten Laserausdruck.

### **Diagramme**

Wir können auch handgezeichnete Diagramme verarbeiten. Liegen Ihnen Datenreihen wie bei Messwerten usw. vor, senden Sie diese bitte unbedingt zusätzlich mit, ebenso ggf. Excel-Files.

### **Was sonst noch dazugehört**

- Selbsterstellte Software, falls diese zu Ihrem Beitrag gehört, übermitteln Sie uns bitte, damit wir sie ggf. auf unserer Homepage verfügbar machen können. Listings drucken wir je nach Zweckmäßigkeit eher nur bei sehr kurzen Sentenzen ab.
- Anschreiben mit Name und Adresse des Autors sowie mehreren Möglichkeiten der Erreichbarkeit für den redaktionsinternen Gebrauch (E-Mail, Telefon dienstlich sowie privat), Erklärung über geistiges Eigentum und dass nicht gleichzeitig bei anderer Redaktion eingereicht wurde.

# **Leserumfrage: 25 x 50 Euro zu gewinnen**

Einfach im Fensterumschlag verschicken. Absender: Einsendeschluss ist der 31. März 2005 (Poststempel).

# **FUNKAMATEUR Leserumfage 2005**

**Berliner Straße 69**

**13189 Berlin**

Name, Vorname Straße, Hausnummer PLZ, Ort, Land Alter Rufzeichen

Leser seit

Dieses Formular können Sie auch auf unserer Homepage ausfüllen bzw. als PDF herunterladen. An der Verlosung der **25** × **50-Euro-Gewinne** nehmen alle teil, die sich per Post oder online beteiligt haben. Die Gewinner werden in der Mai-Ausgabe bekanntgegeben. Der Rechtsweg ist ausgeschlossen. Die **10 Prämien in Höhe von je 50 Euro** für die besten Ideen zu Selbstbauprojekten werden von der Redaktion zuerkannt.

# **Welches Hobby üben Sie aktiv aus?**

**Amateurfunk** ■■Elektronik **BC-DX, Scanner, CB-Funk** 

**Sammeln Sie unsere Bauelemente-Informationen ?** alle ausgewählte Reine

**Sammeln Sie unsere Funkgeräte-Typenblätter?** alle ausgewählte Eleine

# **Welche Amateurfunkzeitschrift lesen Sie noch?**

■■CQ-DL ■■Funk **Eunktelegramm** UKW-Berichte **AMSAT-Journal** ■■TV-Amateur **DUBUS** 

Welche der drei "großen" Amateurfunkzeitschriften **gefällt Ihnen zur Zeit am besten?** ■■CQ-DL ■■Funk

**FUNKAMATEUR** 

**Welche Elektronikzeitschrift lesen Sie?** ■■Elektor **TEAM ELV** Journal

**Lesen Sie auch Computerzeitschriften?** Thein Teine Thehrere

# **Wie viele weitere Personen lesen Ihren FUNKAMATEUR mit?**

 $\boxed{3}$  und mehr

# **Ist die Aufmachung des FUNKAMATEUR Ihrer Meinung nach noch zeitgemäß?**

■■ja Thein, verändert werden sollte:

# **Was schätzen Sie am FUNKAMATEUR?**

(Mehrfachnennung möglich) **Thematische Vielfalt Aufmachung Aktualität Sprachlicher Ausdruck** *<u>Dünstiger</u>* Preis Itechnisches Niveau und fachliche Kompetenz ■■Angebot des Leserservice/Online-Shops **Internetauftritt** ■■Angebot des QSL-Shops

**Nutzen Sie für Ihr Hobby einen Computer?** ■■ja ■■nein

**Verfügen Sie über einen privaten Internetzugang?** ■■ja ■■nein

**Wo liegen Ihre Tätigkeitsschwerpunkte?** ■■Conteste ■■DX ■■"normale", also zufällige QSOs Tegelmäßige Skeds bzw. Teilnahme an Runden **Portabelbetrieb Selbstbau Experimente** Ich bin zur Zeit nicht aktiv.

# **Mich interessieren folgende Themen:**

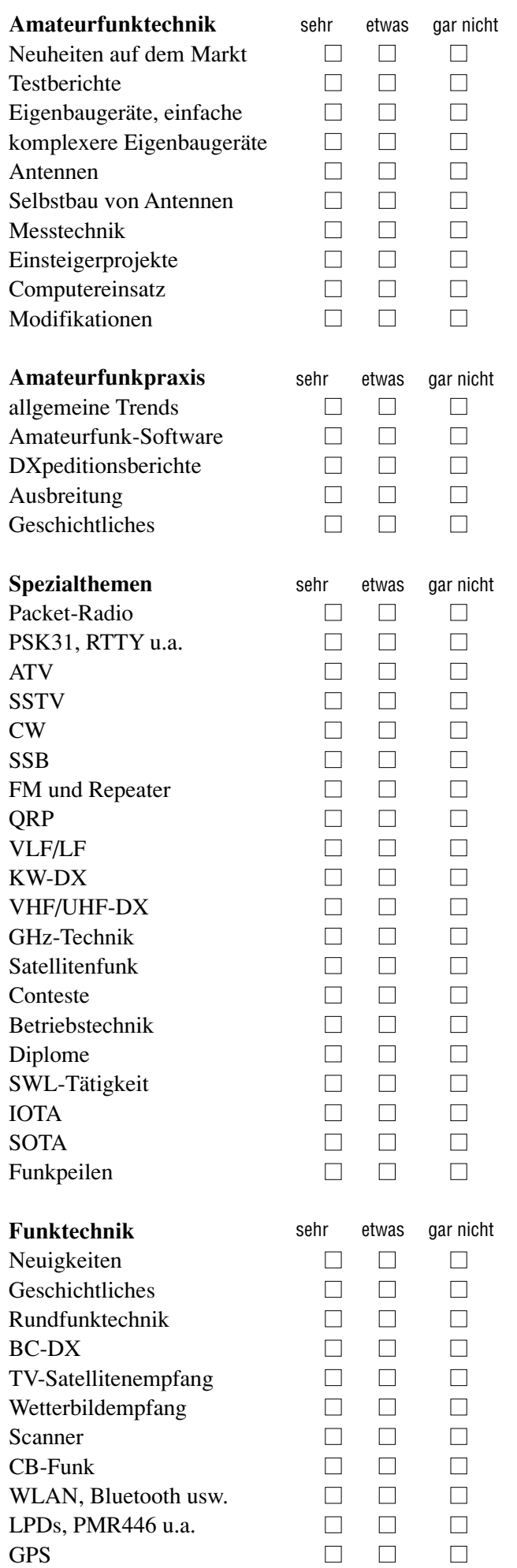

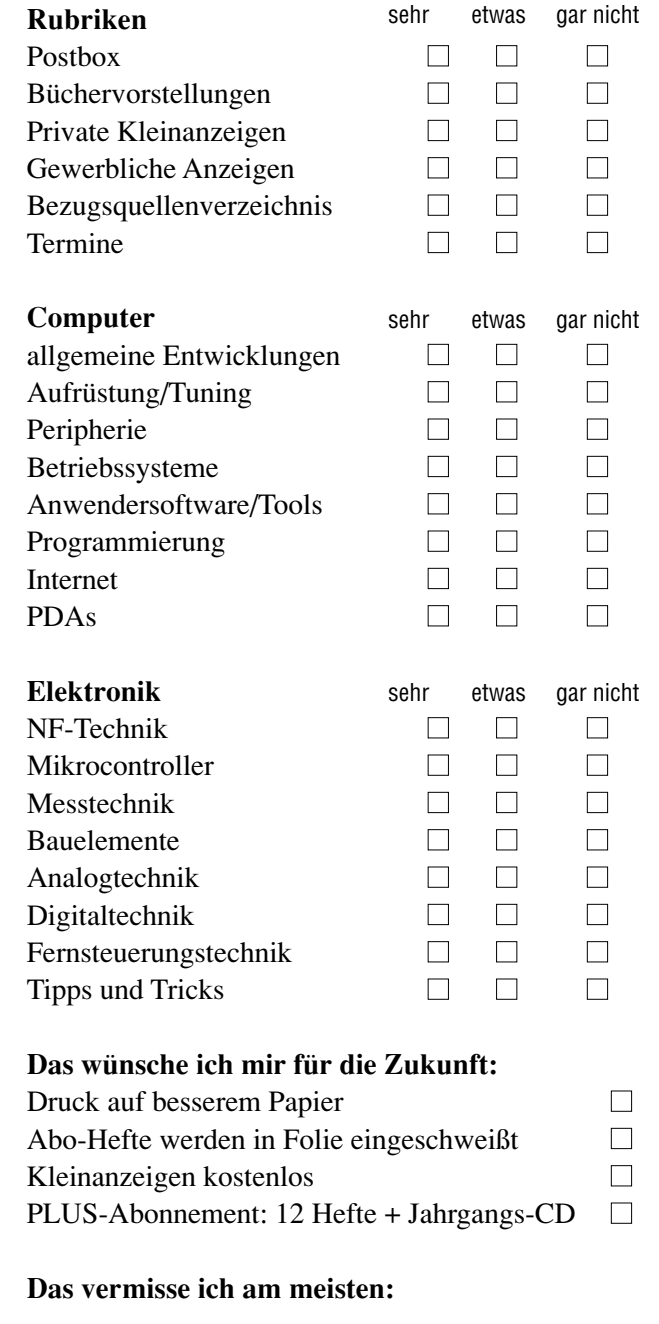

**Darüber könnte ich selbst Beiträge schreiben:**

<u> 1980 - Johann Barbara, martxa amerikan per</u> 

<u> 1980 - Johann Barbara, martin din bashkar (</u>

**Das wollte ich schon immer einmal mitteilen:**

<u> 1989 - Johann Stein, marwolaethau a bhann an t-Amhain Aonaich an t-Amhain Aonaich an t-Amhain Aonaich an t-A</u>

<u> 1989 - Johann Barbara, martxa al</u> 

**Meine 50-Euro-Bonus-Idee\* für Selbstbauprojekte:**

<u> 1980 - Johann Barn, mars eta bainar eta baina eta baina eta baina eta baina eta baina eta baina eta baina e</u>

\*) Die 10 besten eingeschickten Ideen werden mit je 50 € prämiert.

# **Ferngesteuertes Z-Match für zweidrahtgespeiste Dipolantennen**

*THOMAS HÖPPE – DJ5RE*

*Nachdem in der vorigen Ausgabe die grundlegenden Zusammenhänge um diese effiziente Form eines Antennenkopplers beschrieben wurden [1], folgt hier eine Bauanleitung für eine ferngesteuerte Variante, die auch das 160-m-Band mit abdeckt.*

Nicht überall ist es in der heutigen Zeit möglich, ohne Bedenken der Nachbarschaft größere Antennengebilde zu errichten. Der Bedarf an unauffälligen Antennenkonstruktionen für möglichst viele Frequenzen ist offensichtlich. Eine gute Lösung ist ein über eine offene Zweidrahtleitung, auch "Hühnerleiter" genannt, gespeister Dipol. Das Potenzial, das in diesen Antennen steckt, erkennt man beim genauen Betrachten der Ergebnisse in der Fieldday-Klasse *EK* (Eingeschränkte Klasse): Hier ist bei einer Leistung von 100 W nur eine einzige Dipoloder Groundplane-Antenne erlaubt. Nachfragen ergaben, dass der Weg zu den vorderen Plätzen nur über einen Dipol mit offener Speiseleitung führt.

Leider erkauft man sich die Vorteile des Hühnerleiter-Dipols, wie z.B. den Wegfall eines Baluns am Fußpunkt des Dipols, auch mit gewissen Nachteilen:

- Es ist ein spezieller symmetrischer Antennenkoppler erforderlich.
- Die Speiseleitung muss frei hängen; jegliche Nähe zu metallischen Objekten ist zu vermeiden.
- Die Wanddurchführung ist oftmals schwierig oder unmöglich.
- Der Symmetrie muss eine hohe Aufmerksamkeit geschenkt werden, da jede Un-

symmetrie dazu führt, dass die Hühnerleiter zu strahlen beginnt und selbst zur Antenne wird – Störungen sind dann vorprogrammiert.

Das größte Problem ist, die Hühnerleiter aus dem Shack ins Freie zu führen. Ich habe schon Fenster gesehen, deren Scheiben durch Plexiglas ersetzt und mit Zündkerzen als Durchführungsisolatoren versehen wurden. Ob so etwas überall durchsetzbar ist, scheint fraglich. Auch wenn sich z.B. die fertige *Wireman*- 450-Ω-Leitung [2] oft bei Kunststoff- oder Holzfenstern einklemmen lässt, sei davor gewarnt: Der Wellenwiderstand der Leitung ist trotzdem gestört, und je nach Frequenz könnte gerade an der Klemmung auch ein Spannungsmaximum bestehen. Der Effekt wird lehrreich sein …

# ■ **Varianten der Fernabstimmung**

Ideal ist es, das Anpassgerät außerhalb des Hauses zu platzieren. Um es dennoch bequem betreiben zu können, bietet sich eine Fernabstimmung an. So habe ich nach einem dafür besonders geeigneten Abstimmkonzept gesucht.

Eine Möglichkeit besteht darin, einen fernsteuerbaren, unsymmetrischen Antennentuner wie z.B. SG-230, SG-239 [3], RT-11

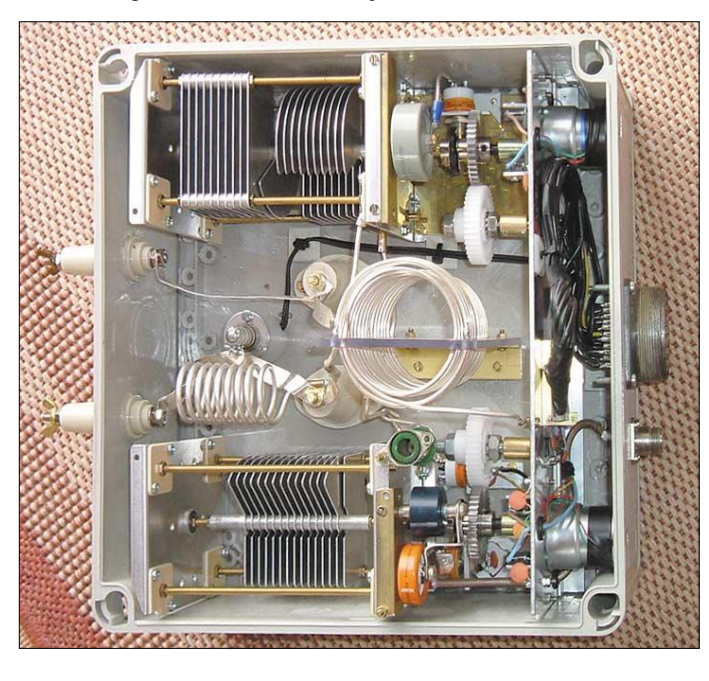

**Bild 1: Mustergerät des fernsteuerbaren Z-Match für 10 bis 160 m, hier allerdings noch nicht mit den Drehkondensatoren aus [9]**

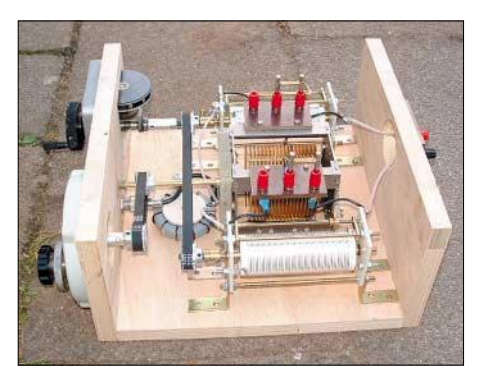

**Bild 2: Testaufbau der symmetrischen Variante eines L-Matches – wegen der zwei Rollspulen sehr aufwändig fernzusteuern …** 

[4] o.Ä. zu benutzen und diesem auf der Antennenseite einen 1:4-Balun für den Übergang zur Hühnerleiter bzw. direkt zur Antenne nachzuschalten. Dieser Balun muss den Bereich von *extrem niederohmig* bei hohen Strömen bis *hochohmig* bei hohen Spannungen beherrschen und sollte dabei noch die Symmetrie der Ströme auf der Speiseleitung gewährleisten.

Die wenigsten handelsüblichen Baluns werden diesen Anforderungen in der angegebenen Leistungsklasse gerecht. Hans Gall, DK3YD, entwickelte einen 1:4-Balun speziell für die Speisung von Hühnerleiter-Antennen [5]. Er wird direkt ohne zwischengeschaltetes Koaxialkabel am Ausgang eines unsymmetrischen Tuners (z.B. in T- oder  $\pi$ -Schaltung) angesteckt.

Bereits die 100-W-Ausführung ist mit Teflonlitze hohen Querschnitts bewickelt und verwendet einen Ringkern, der normalerweise in 1-kW-Baluns zu finden ist. Einige sehr erfolgreiche Stationen in der Fieldday-Klasse *EK* verwenden einen solchen Balun.

Eleganter ist es, einen perfekt symmetrisch aufgebauten Antennenkoppler fernzusteuern. Viele diesbezügliche Veröffentlichungen wie [6] verfolgten eher das Ziel, ein fertig erhältliches Produkt zu beschreiben. Somit suchte ich weiter nach neuen Lösungen, zumal ich eine höhere Leistungsklasse als 100 W anstrebte.

Mit den Eigenschaften meines Tuners aus zwei Rollspulen und einem Kondensator, wie in Bild 2 gezeigt, war ich an und für sich sehr zufrieden, jedoch schien mir die Fernsteuerung von Rollspulen als zu kompliziert. Im Internet entdeckte ich schließlich eine Site mit hochinteressanten Fachaufsätzen von Lloyd Butler, VK5BR. Er beschreibt dort ein sehr einfaches Z-Match, das er in vielen Versuchen überarbeitet und optimiert hat. Es ist den FA-Lesern bereits aus [1] bekannt. Englischkundigen Interessenten sei das Nachlesen der Originalaufsätze empfohlen [7]!

In Bild 3 sehen wir die aus [1] bekannte Schaltung, hier um einige Bauelemente erweitert. Durch die Auskopplung der HF mittels der Spule L2 ergibt sich ein echter symmetrischer Ausgang für den direkten

# **Antennentechnik**

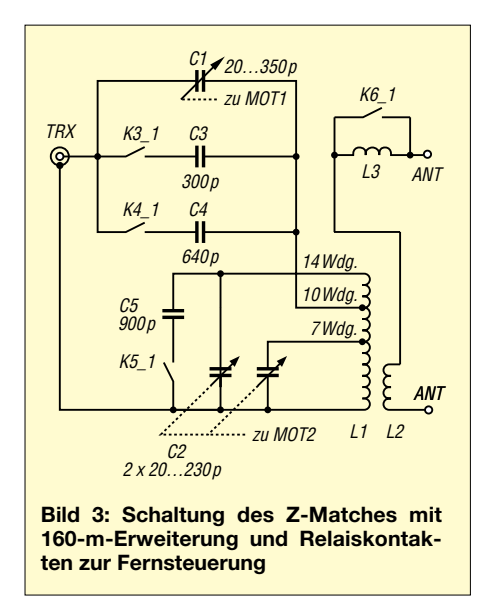

Übergang auf die Zweidrahtleitung. Erdet man einen Anschluss, kann das Gerät ohne Nachteile auch für unsymmetrische Antennen Verwendung finden.

Der Spule L3 hat Lloyd einen eigenen Aufsatz gewidmet. Hier nur so viel: Es gibt

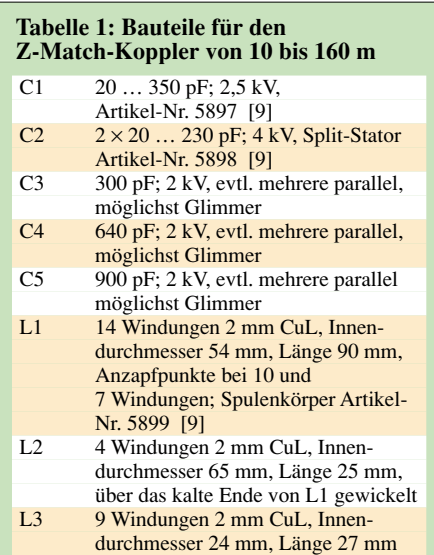

sehr eng begrenzte Abstimmsituationen, in denen schaltungsbedingt keine Anpassung möglich ist. In diesem Fall ist der Kurzschluss über L3 zu entfernen, sodass etwas Reaktanz in das System zurückgekoppelt wird, um diese Abstimmsituation in den

Griff zu bekommen. Es geht jedoch auch ohne L3. Sollte diese Abstimmsituation dann unglücklicherweise gerade im eigenen Antennensystem auftreten, lässt sich ggf. die Dipol- oder Zuleitungslänge etwas verändern und man ist wieder im "grünen Bereich".

Das Konzept ist von 80 bis 10 m zu verwenden, eine 160-m-Erweiterung ist, wie bereits von DK7ZB angedeutet, durch Zuschaltung von C3 bis C5 möglich. Vorteile:

- Die einzigen zwei abzustimmenden Bauelemente sind Drehkondensatoren, d.h., eine Fernabstimmung ist mechanisch einfach zu realisieren.
- Die gute Bandpasswirkung entlastet den Empfänger deutlich.

# ■ **Aufbauhinweise**

Die Spulen L1 und L2 habe ich, wie auch in [1], [7] beschrieben, mit 2,5-mm-Silberdraht [8] durch eine Plexiglasplatte gewickelt. Diese Spule ist inzwischen aber auch fertig erhältlich, siehe Tabelle 1. Die entscheidenden Bauteile sind die Drehkondensatoren. Es gilt zu beachten, dass nicht

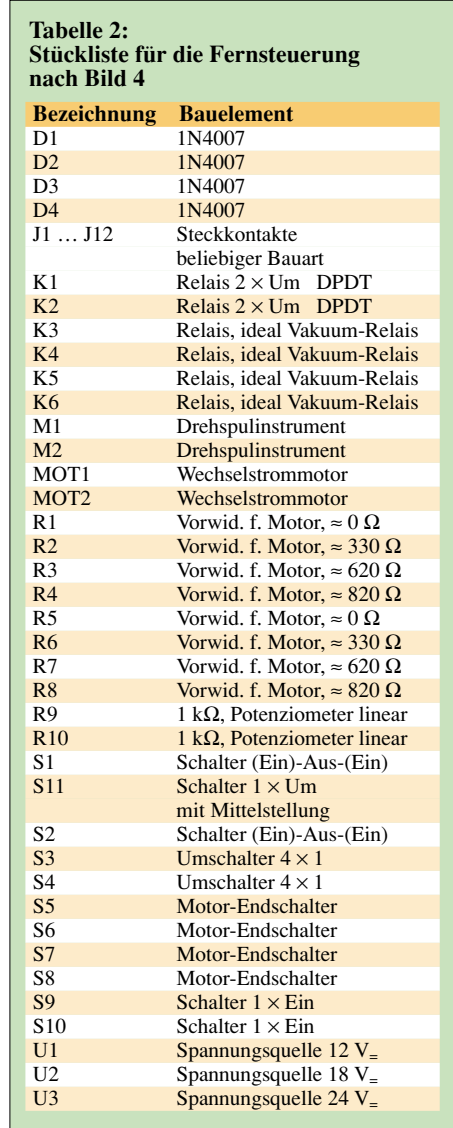

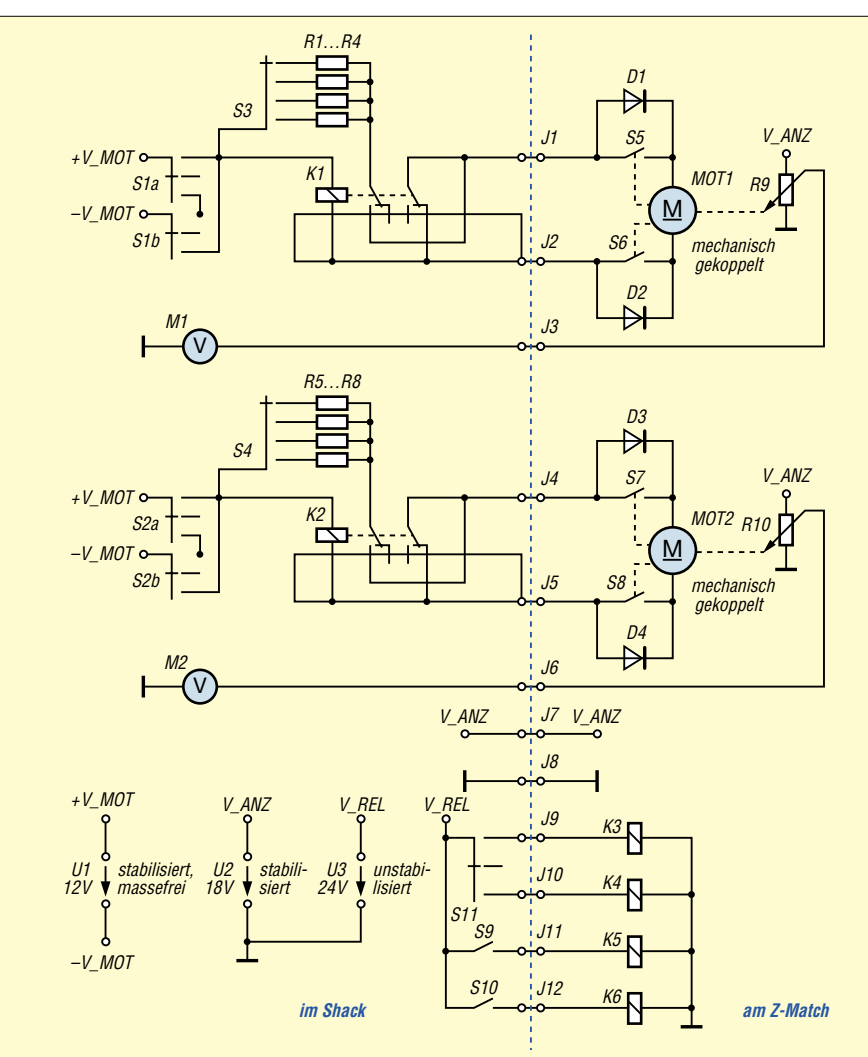

**Bild 4: Schaltung der Fernsteuerung für das Z-Match; alle links der Verbindungen J1 bis J12 gelegenen Teile sind im Bedien- und Anzeigegerät untergebracht, während sich alle rechts davon befindlichen Teile mit im ggf. wetterfesten Gehäuse des Z-Matches befinden.**  nur die Maximalwerte der Kapazität erreicht werden, sondern vor allem auch die Minimalwerte.

VK5BR beschreibt auch eine Variante mit 0,5 mm Plattenabstand, mit der er damit erfolgreich 400 W HF übertrug. Es ist offensichtlich schwer, eine Maximalleistung in Abhängigkeit vom Plattenabstand zu definieren, da die Anpasssituationen vielfältig sind. Mein Ziel war es, auch Leistungen von einigen 100 W bei Vermeidung von zu hochohmigen Einspeisungen in den Griff zu bekommen. Die üblichen 100 W sollte der Tuner auch unter schwierigen Umständen z.B. beim Fieldday beherrschen.

Die in den Bildern 1 und 6 zu erkennenden Drehkondensatoren entstammen Bausätzen von [10]. Das Entgraten der Platten ist zeitaufwändig und speziell das Justieren des Split-Stator-Drehkondensators C2 eine echte Geduldssache. Zudem verhindern die Front-/Rückplatten aus Aluminium eine geringe Anfangskapazität. Durch den Ausbau unnötiger Kondensatorplatten konnten der Abstand der Plattenpakete zu den Front-/Rückschilden vergrößert und dadurch die Minimalkapazität vermindert werden.

Inzwischen sind jedoch die bereits in [6] vorgestellten, kommerziell gefertigten "Wunsch"-Drehkondensatoren beim FA-Leserservice [9] erhältlich, wodurch sich der Nachbau vereinfacht.

# *Mechanik zur Fernsteuerung*

Kleine Getriebemotoren sind u.a. bei [10], [11] zu bekommen. Der Motor MOT1 für den massefrei betriebenen Serienkondensator C1 muss unbedingt isoliert vom Lagerschild montiert werden. Im vorliegenden Fall habe ich die Motoren auf eine Lagerplatte geschraubt und mit Endabschaltern (Mikroschalter, ausgelöst durch eine Schraube) versehen, die exakt auf 180° Drehbereich justiert sind.

Über Zahnräder aus dem Modellbaubereich [11] wird die Drehung 1:1 auf ein normales Potenziometer mit 270° Drehbereich umgesetzt. Wichtig ist es, vorher auszumessen, wo das Potenziometer gerade 0 Ω hat, aber der Widerstand bei Beginn der Drehung sofort steigt. Tote Bereiche an den Anschlägen sind unbedingt zu vermeiden. Die Verbindung zu C1 und C2 erfolgt über eine isolierende Achsversatz-Ausgleichsscheibe (2 kV!).

Bei der Wahl des wetterfesten Gehäuses ist die Phantasie des Erbauers gefragt. Tupperware (nicht erwischen lassen …), Malereimer u.Ä. ist denkbar. Oftmals lässt sich ein Platz unter dem Dachvorsprung finden, wo das Gerät vor direkter Witterung geschützt ist und keines wasserdichten Gehäuses bedarf. Auf der Gehäuseunter-

**Bild 5: Das Steuergerät besteht aus Bauelementen aus der Bastelkiste. Alle Zuleitungen zur Fernsteuereinheit sind gut zu verdrosseln. Zum feinfühligen Abstimmen ist es nötig, die Motoren mit reduzierter Geschwindigkeit zu betreiben und den Motor beim Loslassen der Taste sofort kurzzuschließen, um ein Nachlaufen zu vermeiden.** 

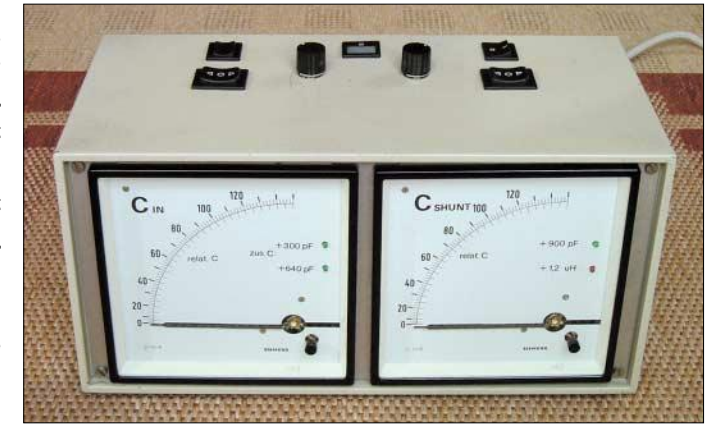

seite dürfen Ventilationsöffnungen nicht fehlen.

Der Übergang auf die Zweidrahtleitung erfolgt über Keramik-Durchführungen [5]. Ein Aufbau ohne Fernsteuerung ist selbstverständlich auch möglich. Um Probleme durch HF-Einstreuungen ins Shack bei sehr hochohmiger Speisung zu vermeiden, empfiehlt sich stets der Einsatz einer wirkungsvollen Mantelwellensperre zwischen Sender und Anpassgerät [12].

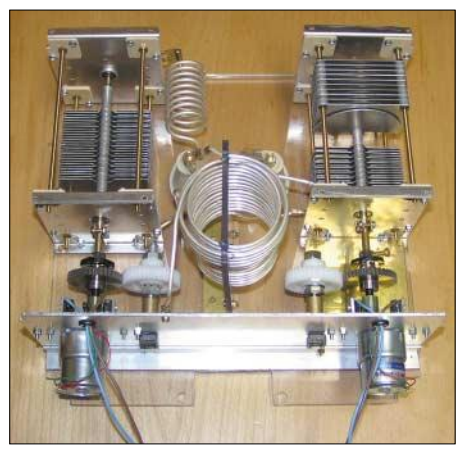

**Bild 6: HF-Teil des Z-Matchs vor dem Einbau ins Gehäuse Fotos: DJ5RE**

Für den ersten Test stellte mir Hans, DL2ZA, seine Antenne zur Verfügung. Auf allen Bändern ließ sich Anpassung erreichen. Die Abstimmung ist manchmal knifflig, lässt sich jedoch durch langsame Abstimmgeschwindigkeit (S3, S4) und sofortigen Stopp der Motoren durch Kurzschließen (K1, K2) in den Griff bekommen. Je nach Band gelang die Übertragung von Leistungen bis 750 W. Auf einem Band waren schon mit 100 W Effekte durch HF im Raum zu verzeichnen.

Sehr hohe Impedanzen am Speisepunkt sollte man in jedem Fall vermeiden, da sich neben der Leistungsfestigkeit auch Wirkungsgrad und Symmetrie des Z-Matches verschlechtern, was VK5BR ausführlich darlegt. Zu Hause dürfte es möglich sein, durch geschickte Wahl der Draht-/Speiseleitungslängen auf nahezu allen Bändern mit erhöhter Leistung zu arbeiten.

Für 750 W auf allen Bändern ist dieses Z-Match jedoch nicht zu empfehlen. Selbst wenn C2 die Spannung noch verträgt, ist doch auch eine Erwärmung der Spule zu verzeichnen.

Die 100 W im Fieldday-Betrieb sind jedoch auch bei ungünstigen Impedanzverhältnissen auf jeden Fall zu beherrschen.

Die 160-m-Erweiterung erfordert letztlich doch den Gang auf den Flohmarkt, da Vakuum-Relais und Tonnen-Kondensatoren neu viel zu teuer sind. Speziell bei C5 ist neben hoher Spannung auch der enorm hohe HF-Strom im Kreis (hohe Güte!) zu beachten.

Große Glimmer-Kondensatoren mit ausreichender Spannungsfestigkeit sind anzustreben.

Bedanken möchte ich mich bei meinen Funkfreunden Dieter, DL5RDO, Stefanie, DC8RE, Norbert, DC6RN, und Hans, DL2ZA, für ihre Unterstützung.

# *thomas.hoeppe@asamnet.de*

# **Literatur und Bezugsquellen**

- [1] Steyer, M., DK7ZB: Z-Match-Antennenkoppler für hohe Leistungen. FUNKAMATEUR 54 (2005) H. 2, S. 168–171
- [2] Fa. Kusch Koaxialkabel, HF-Stecker u.a.; Tel. (02 31) 25 72 41; *www.Kabel-Kusch.de*
- [3] Steyer, M., DK7ZB: Automatik-Tuner SG-239 was kann er wirklich? FUNKAMATEUR 51 (2002) H. 3, S. 236–237
- [4] Theurich, K., DG0ZB: Bausatz RT-11 ferngesteuerter Automatiktuner für draußen. FUNK-AMATEUR 51 (2002) H. 3, S. 238–239
- [5] Bausch-Gall GmbH: Tel. (089) 3 23 26 25; *www.bausch-gall.de*
- [6] Steyer, M., DK7ZB: Ferngesteuerte Symmetrie – Praxistest Antennentuner AG-3. FUNKAMA-TEUR 51 (2002) H. 4, S. 346–348 [7] Butler, L. D., VK5BR: Homepage.
- *http://www4.tpgi.com.au/*users/*ldbutler*
- [8] Oppermann elektronische Bauelemente GbR: Tel. (0 57 64) 21 49; *www.oppermann-electronic.de*
- [9] FUNKAMATEUR-Leserservice: Tel. (0 30) 44 66 94 60 bzw. Online-Shop: *www.funkamateur.de* → *Online-Shop* → *Spezialteile* → *Drehkondensatoren*
- [10] Otto Schubert GmbH: Tel. (0 91 27) 16 86; *www.schubert-gehaeuse.de*
- [11] Conrad Electronic: Tel. (0180) 5 31 21 11; *www.conrad.de*
- [12] Bogner, P., DK1RP: Technischer Handel Antennentechnik. Tel. (0 92 38) 99 08 45; *www.dx-wire.de*

# **Antennenanpassung in der Praxis (1)**

# *Dr.-Ing. INGO RACKOW – DF1OG*

*Nach Beiträgen zu Antennenkopplern in dieser und der vorigen FA-Ausgabe scheint es an der Zeit, die zu Grunde liegenden physikalischen Zusammenhänge für Einsteiger leicht fasslich zu veranschaulichen. Ein probates Mittel hierfür ist das Smith-Diagramm – und wie wir nachfolgend sehen werden, braucht man davor wirklich keine Angst zu haben.*

Eine Antennenanlage besteht aus der Antenne und einer Speiseleitung. Aufgabe der Antenne – und nur der Antenne – ist es, elektromagnetische Energie aufzunehmen oder abzustrahlen. Die Speiseleitung übernimmt den Energietransport zwischen Antenne und Funkgerät. Am Speisepunkt hat jede Antenne eine Impedanz Z<sub>A</sub>, die von verschiedenen Faktoren abhängig ist. Diese Impedanz besteht im Resonanzfall aus einem reinen Wirkwiderstand  $R_A$  von wenigen Ohm bis zu einigen tausend Ohm.

Unter beschränkten räumlichen Verhältnissen aufgebaute Antennen haben Abmessungen, die nicht frei wählbar sind. Auf den Betriebsfrequenzen – wir setzen Multiband-Betrieb voraus – sind diese Antennengebilde in der Regel nicht oder nur selten in Resonanz. Sie weisen daher am Speisepunkt neben dem Wirkwiderstand  $R_A$  einen zusätzlichen kapazitiven oder induktiven Blindwiderstand  $X_A$  auf, d.h.:  $Z_A = R_A +$  $j:X_A$ .

# ■ **Der Einfluss der Speiseleitung**

In den wenigsten Fällen wird es möglich sein, den Speisepunkt der Antenne direkt mit dem Funkgerät zu verbinden. Zwischen Antenne und Sender/Empfänger kommt eine Speiseleitung, entweder ein unsymmetrisches Koaxialkabel oder ein symmetrischer Paralleldraht (Hühnerleiter) mit einer Impedanz zwischen 50 und 600 Ω.

Wenn im Idealfall die Impedanzen von Antennenspeisepunkt  $Z_A$ , Speiseleitung  $Z_0$ und Funkgerät  $Z_{\text{TRX}}$  übereinstimmen ( $Z_0$  =  $R_A$ ,  $X_A = 0$ ), haben wir eine perfekte Anpassung. Das Stehwellenverhältnis auf der Speiseleitung ist sehr niedrig  $(s \ll 1, 5)$ . Man spricht dann von einer *unabgestimmten Speiseleitung* ohne stehenden Wellen. Realistischer ist, dass die Impedanzen von Speisepunkt und Speiseleitung nicht übereinstimmen. So messen wir am anderen Ende dieser Leitung eine Impedanz, die nicht mehr der Speisepunktimpedanz der Antenne entspricht. (Es sei vorausgesetzt, dass die Speiseleitung auf der Betriebsfrequenz nicht gerade eine elektrische Länge von einem Vielfachen von λ/2 hat.)

Das Speisekabel transformiert die Impedanz, d.h. die Wirk- und Blindwiderstände des Speisepunktes. Die Länge der Speiseleitung und der Impedanzunterschied zwischen Antennenspeisepunkt und Speisekabel bestimmen dabei die Höhe dieser Impedanztransformation.

Wenn die transformierte Impedanz des Speisepunktes und die des Empfängereingangs nicht übereinstimmen, wird ein Teil der Empfangsenergie wieder in die Speiseleitung reflektiert. Beim Sendebetrieb liegen die Verhältnisse ähnlich. Wenn die transformierte Impedanz des Senders und die des Antennenspeisepunktes nicht übereinstimmen, wird ein Teil der Sendeenergie von der Antenne wieder in die Speiseleitung reflektiert. Entsprechend der Größe

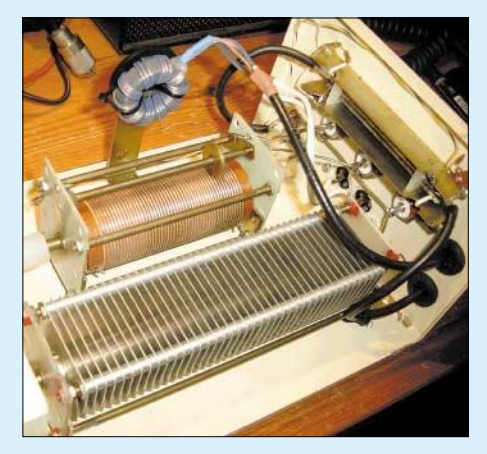

**Bild 2: Zur Anpassung von KW-Antennen genügen, wie später gezeigt, bereits eine variable Kapazität und eine variable Induktivität.**

sind für Multiband-Betrieb nicht oder nur eingeschränkt brauchbar.

Vielmehr ist bei Multiband-Betrieb dafür Sorge zu tragen, dass die transformierte Speisepunktimpedanz der Antenne über ein Anpassnetzwerk auf die Sender-/Empfänger-Impedanz transformiert wird. Die Wirkanteile müssen nach der Transformation übereinstimmen, die Blindanteile müssen sich kompensieren.

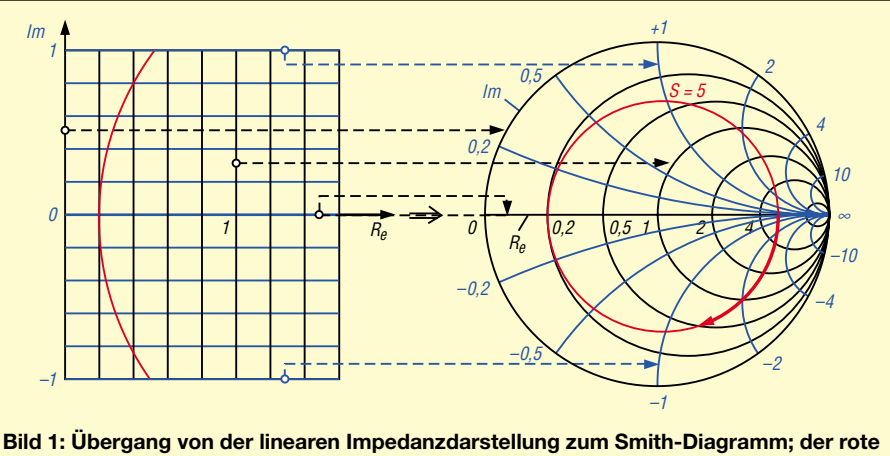

**Kreis bedeutet ein Stehwellenverhältnis** *s* **= 5, siehe Text.**

der Fehlanpassung bilden sich auf der Speiseleitung durch das ständige Hin- und Hereilen der Energie stehende Wellen aus. Das Stehwellenverhältnis steigt mit der Größe der Fehlanpassung an (*s* > 1,5). Ein Teil der kostbaren hochfrequenten Energie wird vom ohmschen Widerstand des Kabels insbesondere in den Strombäuchen in Wärme umgesetzt  $(P = I^2 \cdot R)$ . Außerdem regelt die ALC moderner Senderendstufen bei *s* > 1,5 … 2 die Leistung zurück.

# ■ Wahl der Anpassungsschaltung

Diese bei der ersten Betrachtung scheinbar ungünstigen transformierenden Eigenschaften von Speiseleitungen eröffnen jedoch viel Spielraum bei der Anpassung von Antennen. Allen Anpassungen über Speiseleitungen – man spricht auch von *abgestimmten Speiseleitungen* – ist jedoch gemeinsam, dass sie in der Regel nur für einen Frequenzbereich wirksam sind. Sie Die Transformationsschaltung, der so genannte *Antennen-Koppler*, muss variabel sein, um auf jeder Betriebsfrequenz optimale Anpassung herstellen zu können. Erst dann kann die hochfrequente Energie ungehindert vom Funkgerät über die Speiseleitung auf die Antenne übergehen und umgekehrt. Aus dieser Betrachtung geht hervor, dass Antennenimpedanz Z<sub>A</sub>, Sender-/Empfänger-Impedanz Z<sub>TRX</sub> und die des Speisekabels  $Z_0$  nicht unbedingt übereinstimmen müssen. Das vereinfacht Aufbau und Betrieb wesentlich.

In der Fachliteratur sind viele Anpassschaltungen beschrieben. Die einen sind komplizierter aufgebaut, die anderen weniger. Um zu entscheiden, was wir wirklich benötigen, müssen wir uns etwas intensiver mit der Theorie auseinander setzen. Ohne Rechenaufwand kann das Prinzip sehr anschaulich grafisch anhand des *Smith*-Diagramms verdeutlicht werden.

# ■ **Smith-Diagramm**

Impedanzen setzen sich stets aus Real- und Imaginärteil zusammen, *Z* = *R* + j·*X.* Sie lassen sich in einem rechtwinkligen Koordinatensystem darstellen – Bild 1 links. Der Realteil *Re* der Impedanz, der (positive) Wirkwiderstand *R*, wird auf der x-Achse aufgetragen. Den Imaginärteil *Im* der Impedanz, den Blindwiderstand *X* (blau dargestellt), finden wir auf der y-Achse. Positive Werte auf der y-Achse bezeichnen einen induktiven Blindwiderstand ( $Z_L = j \cdot \omega L \Rightarrow$  $X_L$  = +ω *L*), negative einen kapazitiven ( $Z_C$  $= 1/(i \cdot \omega C) = -i \cdot 1/(\omega C) \Rightarrow X_C = -1/(\omega C);$  $\omega = 2\pi f$ ).

Die Werte auf den Achsen in Bild 1 sind normiert, d.h., auf einen Bezugswiderstandswert bezogen. Ist dieser 50  $\Omega$ , so wird ein Widerstand von 50 Ω durch den Wert 1,0 repräsentiert. Einzutragende Werte sind also zunächst zu normieren (durch  $50 \Omega$ dividieren), abzulesende zu entnormieren (mit 50  $\Omega$  multiplizieren). Mit diesem linearen Koordinatensystem ist die Darstellung von hohen Impedanzen, wie sie beispielsweise bei einem Parallelschwingkreis auftreten, allerdings nicht mehr praktikabel.

Mit einer mathematischen Abbildung gelingt es, die unendlich große Impedanzebene auf die Fläche eines Kreises, des *Smith*-Diagramms, abzubilden. Dies ist im rechten Teil von Bild 1 gezeigt. Die y-Achse wird dazu kreisförmig gebogen, so dass unendliche Wirk- und Blindwiderstände auf der rechten Seite in einem Punkt zusammenlaufen. Die Achsen müssen deshalb einen nichtlinearen Maßstab erhalten. Die Auflösung wird bei hohen Impedanzwerten allerdings deutlich schlechter – hier kann uns aber der PC weiterhelfen, wie später noch erklärt wird.

Im oberen Halbkreis liegen alle Impedanzen mit induktivem Blindanteil, im unteren die mit einem kapazitiven. Reine Wirkwiderstände (Impedanzen ohne Blindanteil) liegen auf der waagerechten Achse, während

reine Blindwiderstände (Impedanzen ohne Wirkanteil) auf dem äußeren Kreis zu finden sind. Der Impedanzpunkt mit dem Wert 1, der dem Bezugswiderstand entspricht, liegt im Mittelpunkt des Kreisdiagramms.

Ein Umlauf um diesen Mittelpunkt – und das ist das Interessante am Smith-Diagramm – entspricht einer Leitungslänge von λ/2, ein halber Umlauf λ/4.

Wir erinnern uns an die Amateurfunk-Lizenzprüfung: Eine λ/2-Leitung transformiert Impedanzen im Verhältnis 1:1, eine λ/4-Leitung transformiert Impedanzen im geometrischen Verhältnis zur eigenen Leitungsimpedanz  $Z_0$ :

$$
Z_0 = \sqrt{Z_1 \cdot Z_2}
$$
 bzw.  $Z_2 = Z_0^2 / Z_1$ .

Eine kurzgeschlossene λ/4-Leitung erscheint am anderen Ende hochohmig (Parallelschwingkreis), eine offene dagegen niederohmig (Serienschwingkreis). Im Smith-Diagramm entspricht das einem halben Umlauf auf dem äußeren Kreis ab *Re* = 0 bzw. ab  $Re = \infty$ .

# *Fehlabgeschlossene Leitung*

Leitungen, die mit Impedanzen abgeschlossen sind, die nicht der eigenen Leitungsimpedanz entsprechen, transformieren die Abschlussimpedanz auf einem konzentrischen Kreis um den Mittelpunkt des Smith-Diagramms, wenn ihre Impedanz als Bezugsimpedanz gewählt wird.

In Bild 1 soll eine 50-Ω-Leitung an einem Ende mit einem Widerstand von 250 Ω abgeschlossen sein. Dieser Widerstand wird entsprechend der Länge der Leitung entlang des roten Kreises transformiert. Ausgehend vom rechten Schnittpunkt des roten Kreises mit der x-Achse (normierter Wert *5*) sinkt der Wirkwiderstandswert im Uhrzeigersinn (dicker roter Pfeil) und es entstehen zusätzlich kapazitive Blindanteile am Eingang der Leitung. Nach λ/4 wird im linken Schnittpunkt mit der x-Achse der reelle Wert von 10 Ω (normiert *0,2*) erreicht.

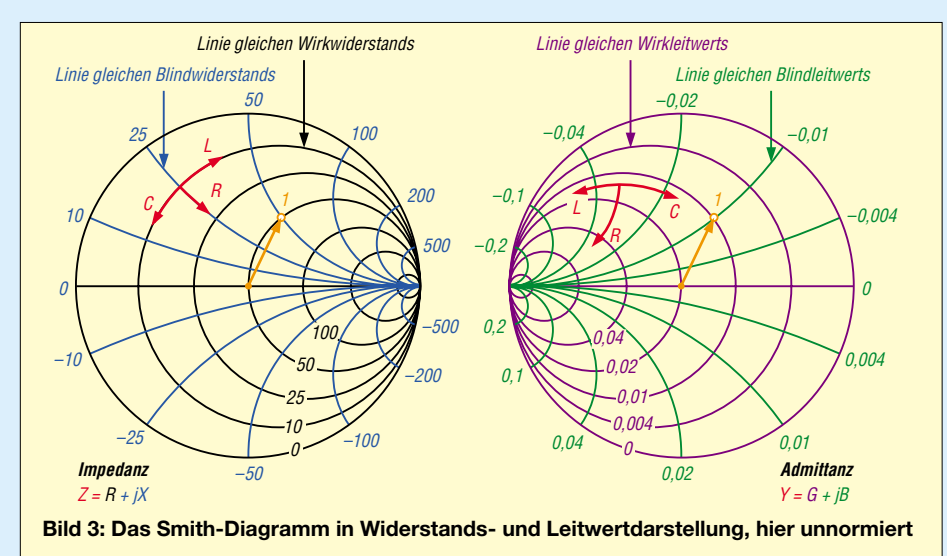

**Unrechnung** 
$$
Z \rightarrow Y
$$
  
\n $Z = R + j \cdot X$ ,  $Y = G + j \cdot B$   
\n
$$
Z = \sqrt{R^2 + X^2}
$$
\n
$$
G = \frac{R}{R^2 + X^2} = \frac{R}{|Z|^2}
$$
\n
$$
B = \frac{X}{R^2 + X^2} = \frac{X}{|Z|^2}
$$

Verlängern der Leitung bewirkt wieder steigende Wirkwiderstandswerte und es kommen induktive Blindanteile hinzu. Bei einer Länge von λ/2 zeigt diese Leitung erneut 250 Ω am Eingang. Bei Einspeisung durch einen 50-Ω-Senderausgang beträgt das Stehwellenverhältnis *s* = 5 **unabhängig von der Leitungslänge**, und der rote Kreis in Bild 1 symbolisiert ein SWV *s* = 5. Kreise um den Mittelpunkt des Smith-Diagramms stellen also immer Orte gleichen Stehwellenverhältnisses dar – der Mittelpunkt selbst steht für *s* = 1,0 und der äußere Kreis für  $s = \infty$ .

Das Smith-Diagramm kann nicht nur Impedanzen, Wirk- und Blindwiderstände darstellen, sondern auch deren Kehrwerte, also Wirk- und Blindleitwerte sowie deren komplexe Summen, die *Admittanzen.* 

Das rechts in Bild 3 gezeigte Admittanzdiagramm ist so gestaltet, dass an gleicher Stelle auf der Kreisfläche befindliche Punkte miteinander korrespondieren (es finden sich in der Literatur auch andere Darstellungsformen!). So hat links der Punkt 1 jeweils 50 Ω Wirk- und Blindanteil, der Betrag der Impedanz ist  $|Z| = 70,7$  Ω. Am selben geometrischen Ort lesen wir rechts die zugehörige Admittanz ab, nämlich jeweils 0,01 S Wirk- und Blindleitwert (und nicht etwa  $1/50 \Omega = 0.02$  S, wie man zunächst denken könnte, siehe Kasten!), der Betrag der Admittanz ist |*Y*| = 0,0141 S – exakt der Kehrwert von  $|Z| = 70.7$  Ω.

Bild 3 verdeutlicht, dass das Smith-Diagramm Widerstände für Reihenschaltungen und Leitwerte für Parallelschaltungen von elektrischen Bauelementen darstellen kann. In der Widerstands- oder Impedanzdarstellung verschiebt ein zusätzlicher Wirkwiderstand (+*R*) die Impedanz auf einer Linie gleichen Blindwiderstands, ein zusätzlicher Blindwiderstand verschiebt die Impedanz auf einer Linie gleichen Wirkwiderstands ( $X_L$  zu höheren bzw.  $X_C$  zu niedrigeren Blindwiderständen).

Analog gilt dies für Leitwerte in der Leitwert- oder Admittanzdarstellung – wir benötigen diese, wenn es um die Parallelschaltung von Bauelementen geht: Ein zusätzlicher Widerstand mit dem Wirkleitwert *G* verschiebt die Admittanz *Y* auf einer Linie gleichen Blindleitwerts, ein zusätzlicher Blindleitwert auf einer Linie gleichen Wirkleitwerts ( $B<sub>C</sub>$  zu höheren – positiveren – bzw.  $B_L$  zu niedrigeren – negativeren – Blindleit-<br>werten). (wird fortgesetzt) (wird fortgesetzt)

# **Amateurfunktechnik**

# **Alles im Griff mit DX4WIN 6.03**

Gleichzeitig mit dem Erscheinen der Beschreibung von DX4WIN [1] erschien auch die neue Software-Version 6.03 mit einigen neuen Features, die ich hier kurz darstellen möchte. (Kurz vor Redaktionsschluss kam V6.04 mit weiteren kleinen Verbesserungen heraus – d. Red.)

# ■ **Bessere Handhabung von LotW**

Der Programmautor hat nun eine zusätzliche Zeile mit Informationen zum LotW (*Logbook of the World*) eingefügt. Dort lassen sich der Status der bestätigten elektronischen QSOs, das Ladedatum und der Zustand der QSLs (Upload – Upload Date – Upload Confirmed) verfolgen.

| QSO                                                       | Filter<br>Sort      |              | Labels<br>Window | <b>Reports</b>             | Rotator     |       |                      |
|-----------------------------------------------------------|---------------------|--------------|------------------|----------------------------|-------------|-------|----------------------|
|                                                           | <b>Heard Island</b> |              |                  |                            |             |       | AN003: 143° 12.807Km |
| Callsign<br>Prefix<br>Date                                |                     |              |                  |                            | Time        | Mode  | Band                 |
| UKOIR                                                     |                     |              |                  | UK0/H 21.01.1997 10:31 SSB |             |       | 20m                  |
| rstS                                                      | rstR                | Recyd        |                  | Zone State County          |             |       | Grid                 |
| 59                                                        | 59                  |              | 39               |                            |             |       |                      |
|                                                           | Notes for this Call |              |                  |                            |             |       | <b>QSL Mar</b>       |
|                                                           |                     |              |                  |                            |             |       | <b>W4FRU</b>         |
|                                                           | Notes for this QSO  |              |                  |                            |             |       | <b>IOTA</b>          |
|                                                           |                     |              |                  |                            |             |       | <b>AN003</b>         |
| Method<br>Label<br><b>QSL</b> Date<br>QRP<br>YLop<br>Cnfm |                     |              |                  |                            |             |       | Satellite            |
| N                                                         | 24.07.1995 Buro     |              |                  | I۷                         | İΝ          | İΝ    | ------               |
|                                                           | Upload Upload Date  |              | Upl Cnf          |                            |             |       |                      |
| Y                                                         |                     | 28.05.2004 Y |                  |                            |             |       |                      |
|                                                           | Custom award        |              |                  |                            |             |       |                      |
| ---                                                       |                     |              |                  |                            |             |       |                      |
|                                                           | <b>DXCC</b>         | WA7          | <b>WAS</b>       | <b>WPX</b>                 | <b>IOTA</b> |       | VUCC Group           |
|                                                           | Mixed Chkd          | $- -$        |                  | --                         | --          | --    | 0                    |
|                                                           | Band Chkd           | $- -$        | --               | --                         | County      | Award | ValidDX              |
|                                                           | Mode Chkd           | --           | --               | --                         | --          | --    | Ualid                |

**Bild 1: Neue Eingabemaske mit der Darstellung von elektronischen QSLs** 

Der Import und Export von den heruntergeladenen ADIF-Files wurde nun um zwei Möglichkeiten erweitert: QSL wird als normaler Eingang (Papier-QSL, *Imported QSO sets Confirmed Flag*) oder als LotW-QSL

(*Imported QSO sets Upload Confirmed Flag*) gewertet.

Bild 1 zeigt nun die erweiterte Oberfläche, im Gegensatz zu Bild 3 oder 4 aus [1]. In der Zeile oberhalb kann man zusätzlich feststellen, ob eine QSL in Papierform vorliegt. Bei der Berechnung der DXCC-Stände lässt sich nun wählen, ob nur Papier-QSLs, nur elektronische LotW-QSLs oder beide gewertet werden sollen.

# ■ **Druckerflag**

Entfernt man beim Drucken der QSLs unter *Labels* <sup>→</sup> Print QSL Labels das Häkchen bei *Print Method Labels*, so werden keine zusätzlichen Labels mehr verschwendet. Bild 2 zeigt die Vorgehensweise.

# ■ **Entfernungsangaben**

Im Nachhinein habe ich auch festgestellt, dass die Entfernungs- und Richtungsberechnung in [1], Bild 8, einen zu großen Wert anzeigt. Durch den Import meiner alten Daten hatte ich keine Längen- und Breitengrade für IOTA-Inseln angegeben, weil dies unter DX4WIN 1.12 noch nicht notwendig war. Verwendet man die Original-Daten des Installationsfiles ist dieser Fehler behoben. Bei neuen Inseln oder eigenen Daten kann man aber auch leicht mit einem ASCII-Import die korrekten Verhältnisse herstellen. Nun liegt Färöer wieder unter Beamrichtung 331° und 1800 km entfernt, also genau richtig für einen Sporadic-E Skip auf 6 m.

# ■ **Betriebssystem**

Die Versionen 6.02 und 6.03 sind unter Windows 3.1 nicht mehr lauffähig, erst ab Windows 95 und NT.

# **Dr. K. Voigtländer, DJ1TU** *dj1tu@yahoo.de*

### **Literatur**

[1] Voigtländer, K., DJ1TU: Alles im Griff mit DX4WIN. FUNKAMATEUR 53 (2004) H. 6, S. 562–565

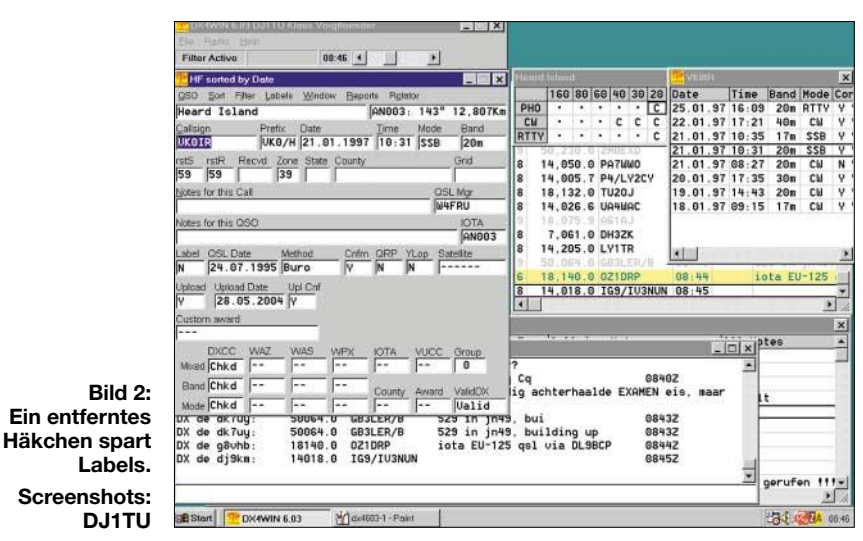

# **Noch ein Tipp zum 45-MHz-Frequenzzähler**

Der in [1], [2] im FA beschriebene und beim FA-Leserservice erhältliche Zählerbausatz ist vielseitig verwendbar und zudem preiswert. So kann er z.B. in einem Dipmeter Verwendung finden, um die eingestellte Frequenz direkt zur Anzeige zu bringen. Dadurch entfällt nicht nur das Zeichnen einer Frequenzskala, sondern man gelangt obendrein zu einer Ablesegenauigkeit, die sonst nie erreichbar wäre.

Eine fünfstellige Siebensegmentanzeige mit Festkomma nach der zweiten Stelle bietet eine direkte kilohertzgenaue Anzeige bis hinauf zu 45 MHz. Eine zusätzliche Einstellung des Triggerpunktes mit Trimmern oder Potenziometern entfällt.

Das sonst übliche Flattern im Hertzbereich, was bei den letzten Digits achtstelliger Zähleranzeigen zu verzeichnen ist, kommt hier nicht zum Tragen, da die Frequenz erst ab der 1-kHz-Stelle gezählt wird.

Ich habe den Zähler in ein DARC-Standardgriddipmeter Nr. 1 eingebaut; er arbeitet dort zur vollen Zufriedenheit. Da es sich um ein Röhrendipmeter handelt, sind in diesem Gerät außer der Anodenspannung auch noch 6,3 V für die Heizung vorhanden. Diese Wechselspannung habe ich über eine kleine Diode, z.B. 1N4001, gleichgerichtet und über einen kleinen Elektrolytkondensator geglättet. Je nach Spannung am Transformator stehen dann am Eingang der Zählerplatine etwa 7,5 V Gleichspannung zur Verfügung, die zur Aussteuerung des Reglers 7805 ausreichen.

Mit  $80 \times 80$  mm<sup>2</sup> Grundfläche inklusive der Siebensegmentanzeige lässt sich das Zählermodul bequem unterbringen. Die Verbindung zum Dipmeter erfolgt über Koaxialkabel RG174 und einen Koppelkondensator 8,2 pF.

Ich meine, dass auch in der heutigen Zeit des Steckdosenfunks ein Dipmeter wegen seiner Vielseitigkeit ins Shack gehört.

# **B. Gammalsson, DL7PR**

# **Literatur**

- [1] Raban, K., DG2XK: 35-MHz-Frequenzzähler mit geringem Aufwand. FUNKAMATEUR 52 (2003), H. 6, S. 579–581
- [2] Tell, W., DL5WT: Verbesserungen am 35-MHz-Zähler FUNKAMATEUR 53 (2004), H. 12, S. 1248

# **FUNKAMATEUR – Bauelementeinformation**

# **Einstellbarer Abschwächer**

# **Grenzwerte**

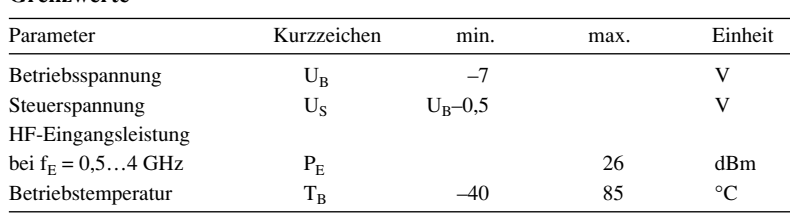

# **Kennwerte** ( $U_B = -5 V$ ,  $T_B = 25 °C$ ,  $U_S = 0 V$  bzw.  $U_B$ )

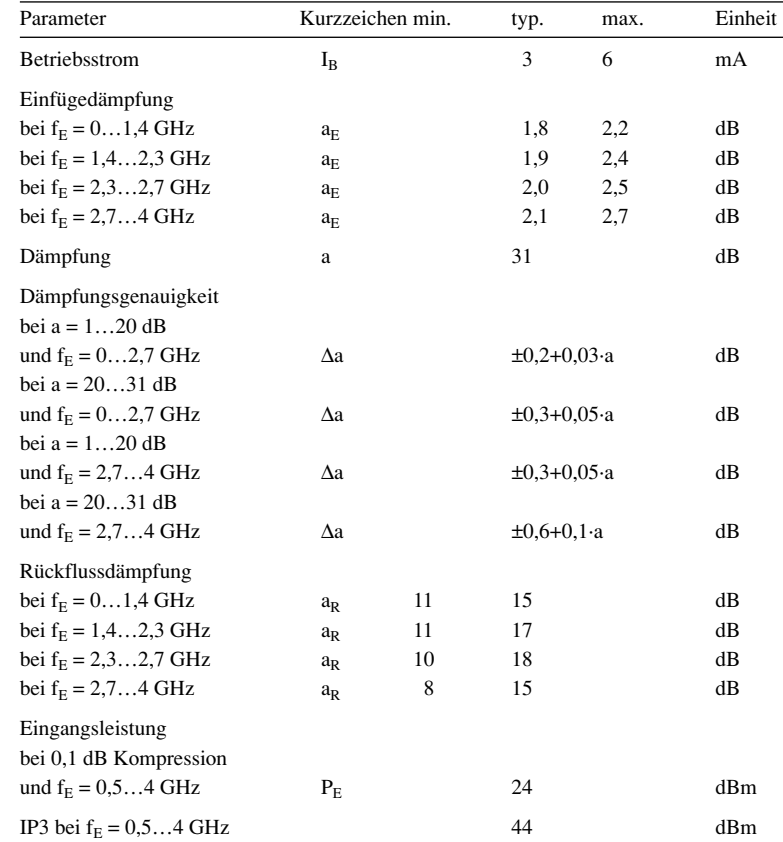

# **Blockschaltbild**

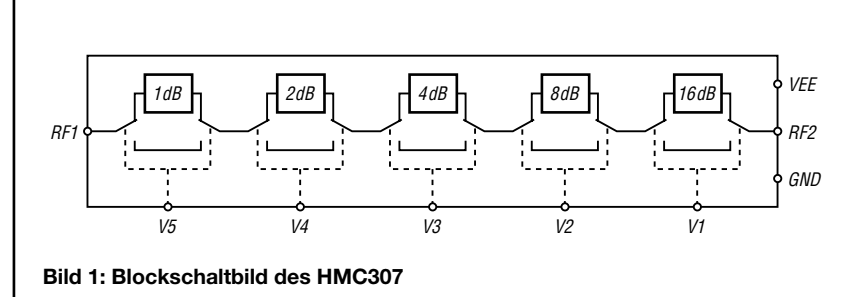

# **HMC307**

# **Kurzcharakteristik**

- Dämpfungseinstellung von 1 bis 31 dB bei Frequenzen von 0 bis 4 GHz
- einfache Ansteuerung
- $\bullet$  typischer Fehler  $\pm 0.5$  dB
- im QSOP16-Gehäuse verfügbar (SMD)

# **Beschreibung**

Der HMC307 ist ein Breitbandabschwächer, dessen Dämpfung im Bereich von 1 bis 31 dB in 1-dB-Stufen wählbar ist. Im Frequenzbereich von 0 bis 4 GHz beträgt die Einfügedämpfung dabei typisch weniger als 2 dB. Die gewählte Dämpfung stimmt im Allgemeinen auf ±0,5 dB genau mit der tatsächlich realisierten überein. Als IP3 lassen sich 44 dBm erzielen. Über die fünf Digitaleingänge V1 bis V5, die zwischen 0 und –5 V umgeschaltet werden, ist die Einstellung der gewünschten Dämpfung möglich, wobei für jeden Steuereingang weniger als 50 µA Steuerstrom notwendig sind.

# **Hersteller**

Hittite Microwave Corp., 12 Elizabeth Drive, Chelmsford, MA 01824, USA, *www.hittite.com*

# **Anschlussbelegung**

Pin 1, 2, 4, 6, 7: Steuereingang (V5…V1) Pin 3, 5, 9, 10, 12, 13, 15, 16: Masse (GND) Pin 8: negative Betriebsspannung (VEE) Pin 11, 14: Abschwächerein- und -ausgang (RF1, RF2)

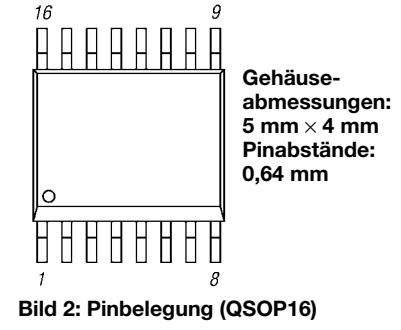

# **Wichtige Diagramme**

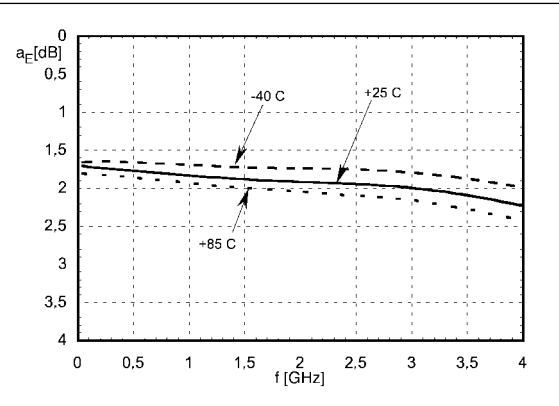

Bild 3: Einfügedämpfung a<sub>E</sub> in Abhängigkeit von der Fre**quenz f bei verschiedenen Betriebstemperaturen**

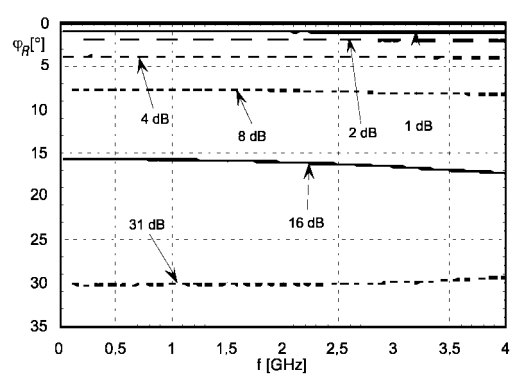

Bild 5: Normierte Dämpfung a<sub>N</sub> in Abhängigkeit von der **Frequenz f bei verschiedenen eingestellten Dämpfungen**

# **Funktion**

Die im Schaltkreis vorhandenen Dämpfungsstufen für 1, 2, 4, 8 und 16 dB sind über die Steuereingänge V5, V4, V3, V2 und V1 einschaltbar. Dabei sind auch

mehrere Stufen gleichzeitig ansteuerbar, sodass sich im Bereich von 1 bis 31 dB alle Zwischenwerte im 1-dB-Raster erreichen lassen.

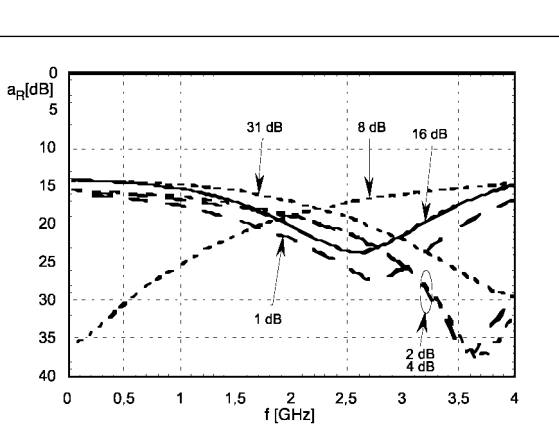

Bild 4: Reflexionsdämpfung a<sub>R</sub> in Abhängigkeit von der **Frequenz f bei verschiedenen eingestellten Dämpfungen**

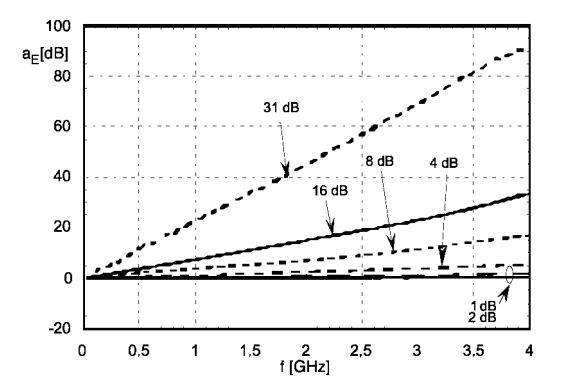

**Bild 6: Relative Phase** ϕ **in Abhängigkeit von der Frequenz f bei verschiedenen eingestellten Dämpfungen**

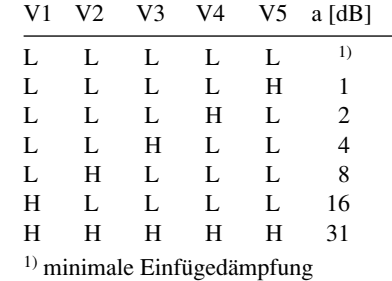

# **Applikationsschaltung**

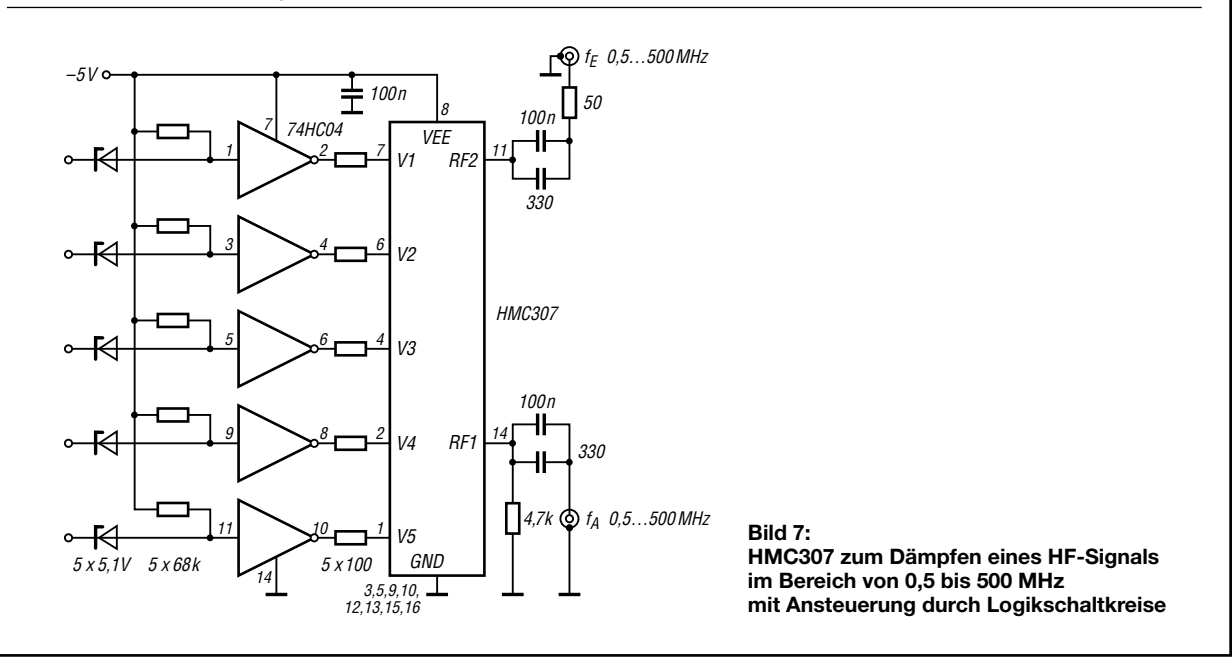

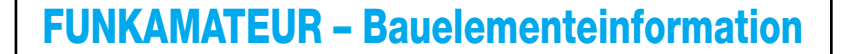

# **DDS – direkte digitale Signalerzeugung (2)**

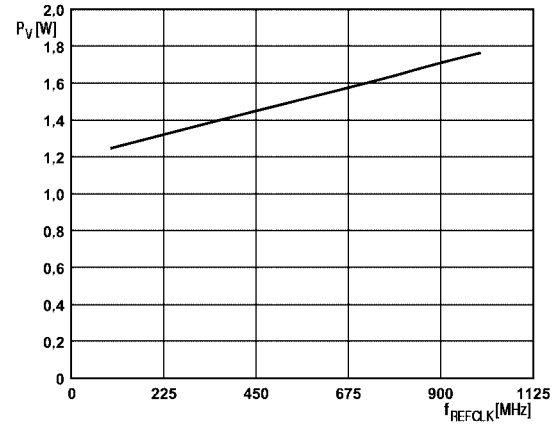

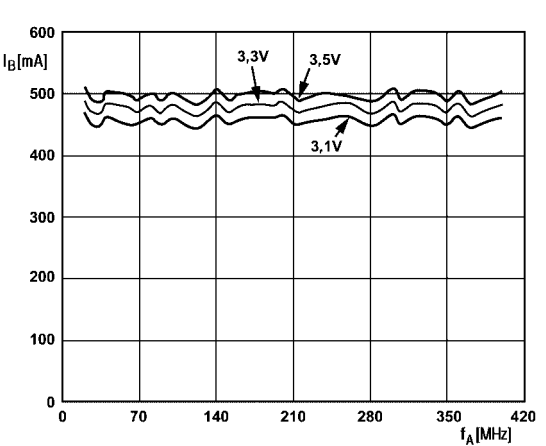

Bild 3: Verlustleistung P<sub>V</sub> in Abhängigkeit vom Referenztakt f<sub>REFCLK</sub>

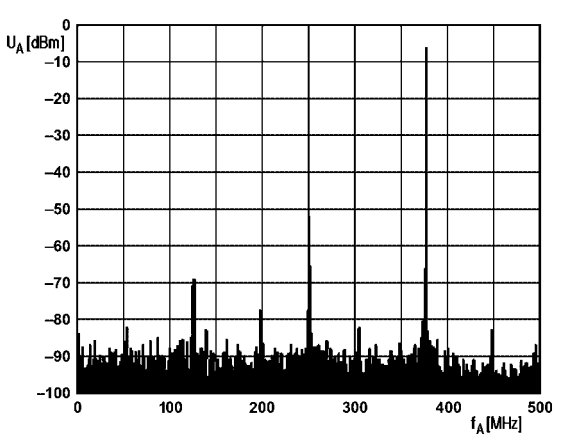

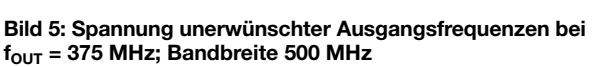

 $-10$ 

 $-20$ 

 $-30$ 

-50

 $-60$ 

 $-70$ 

-80

 $-90$ 

 $-100$ 

 $-110$ 

 $-120$ 

 $-130$ 

 $-140$ 

 $-150$ 

 $-160$ 

 $-170$ 

 $10$ 

**hwn** 

100

[dBc/Hz]

o.  $\overline{a}$ 

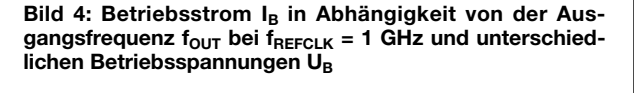

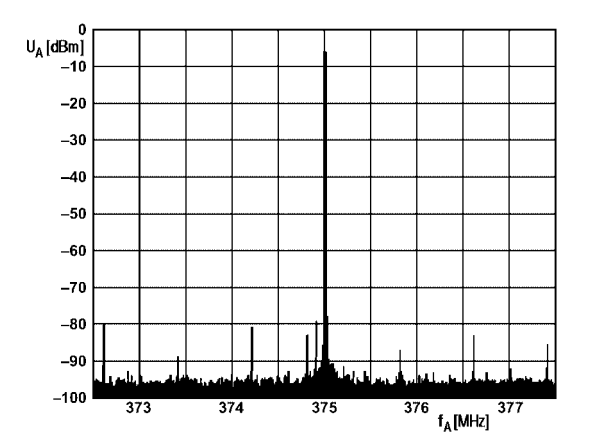

**Bild 6: Spannung unerwünschter Ausgangsfrequenzen bei fOUT = 375 MHz; Bandbreite 1 MHz**

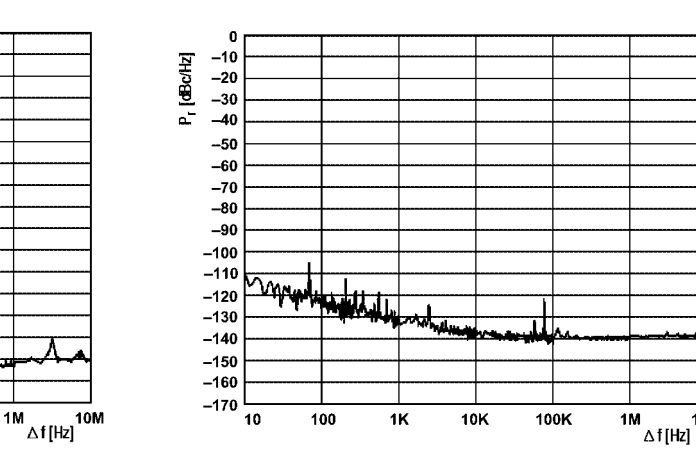

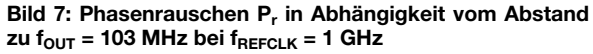

**10K** 

100K

1K

Bild 8: Phasenrauschen P<sub>r</sub> in Abhängigkeit vom Abstand  $zu f<sub>OUT</sub> = 403 MHz$  bei  $f<sub>REFCLK</sub> = 1 GHz$ 

10M

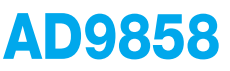

# **Funktion**

Die Programmierung des AD9858 erfolgt in zwei Stufen. In einem Schreibprozess sendet man zuerst Daten über den parallelen oder seriellen Port zum I/O-Puffer. Die dabei übertragenen Informationen über die auszugebende Frequenz werden erst dann von der DDS-Schaltung berücksichtigt, wenn sie in die Register übertragen wurden. Durch das Umschalten des FUD-Anschlusses oder der Änderung eines der Profilanschlüsse lassen sich alle Register mit den neuen Werten aktualisieren.

# **I/O-Anschlüsse**

Das I/O-Interface kann sowohl im parallelen als auch im seriellen Mode betrieben werden. Die Auswahl erfolgt über den Anschluss SPSELECT (Low – seriell, High – parallel). Die Möglichkeit, die Register auszulesen, ist in beiden Modi gegeben.

### **Paralleler Programmiermodus**

In diesem Modus fungieren die Pins des I/O-Ports als bidirektionale Datenanschlüsse (D7 bis D0), sechs Adressanschlüsse (ADDR5 bis ADDR0) und jeweils ein Lese- (/RD) und ein Schreibanschluss (/WR).

Ein Register wird durch die in der Registerkarte definierte Adresskombination angesprochen, wobei ein kurzer Impuls an /RD oder /WR die Operation als Leseoder Schreibzugriff charakterisiert.

### **Serieller Programmiermodus**

Wählt man diesen Modus, arbeiten die Pins des I/O-Ports als Schaltkreisauswahl (/CS), serieller Taktanschluss (SCLK), Resetanschluss (RESET) sowie zwei Datenanschlüsse SDIO und SDO. Durch die Anzahl der benutzten Pins ist sowohl die Realisierung eines Dreidraht- als auch eines Zweidrahtbetriebs möglich.

Die Übertragung im seriellen Modus läuft in zwei Phasen ab: dem Empfangen des Befehlsbytes und der Bytes zum Setzen der Register.

Bitfunktion im Befehlsbyte

D7: Low – Schreiben, High – Lesen D6: nicht benutzt D5…D0: Adresse des Registers

Beide Phasen der seriellen Übertragung erfordern einen anliegenden seriellen Takt zur Duchführung. Die ansteigende Flanke des Takts überträgt die seriellen Daten in den Schaltkreis, die abfallende Flanke überträgt die ausgesendeten Daten zur Steuerung.

Über die Schaltkreisauswahl /CS ist ein Deaktivieren der Anschlüsse SDO und SDIO möglich – sie weisen dann eine hohe Impedanz auf. Geht die Synchronisation zwischen Steuerung und AD 9858 verloren, so erlaubt der Anschluss IORESET ein erneutes Einrasten auf die seriellen Daten. Die im letzten gültigen Zyklus übertragenen Daten bleiben dabei erhalten.

### **Registerkarte (seriell/parallel)**

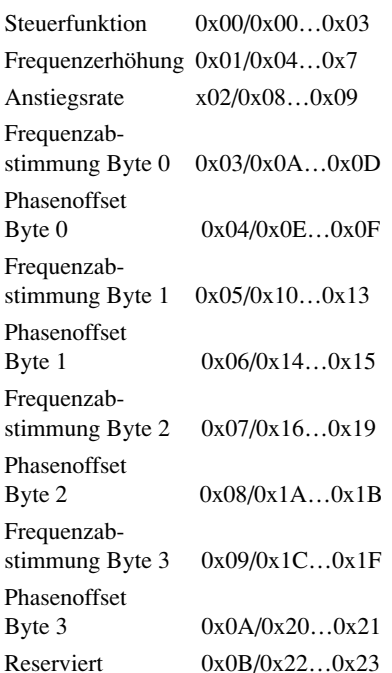

# **Applikationsschaltung**

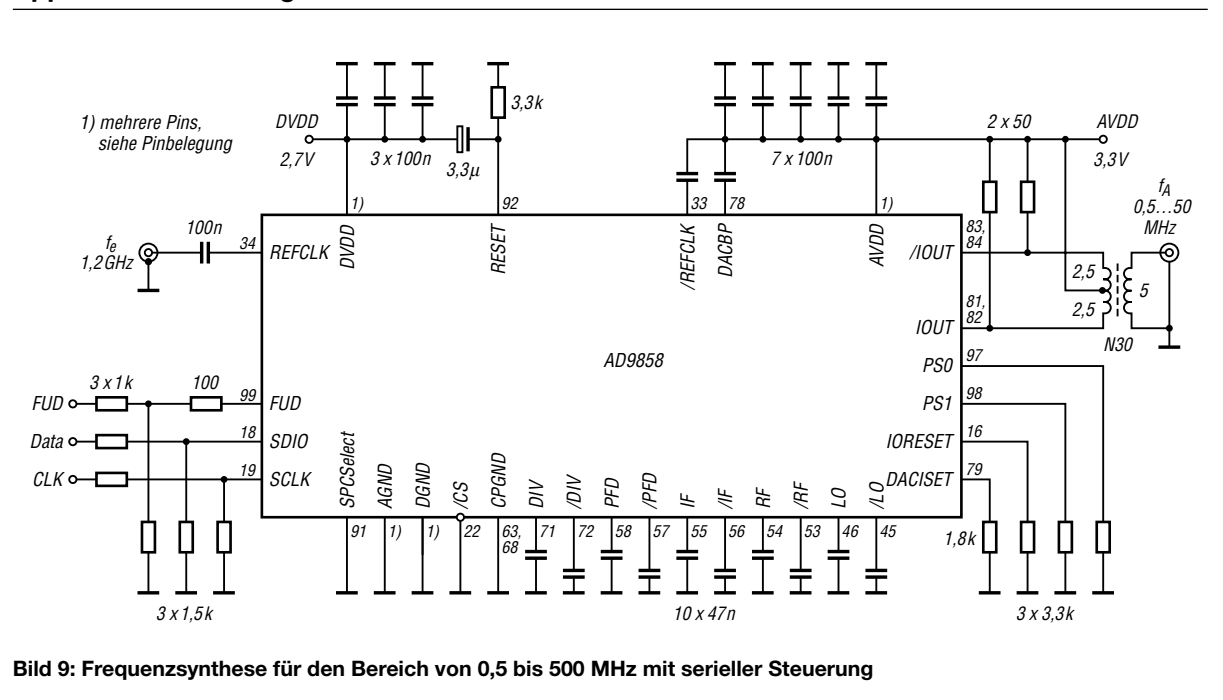

# **Amateurfunkpraxis**

# *Arbeitskreis Amateurfunk & Telekommunikation in der Schule e.V.*

# **Bearbeiter: Wolfgang Lipps, DL4OAD Sedanstraße 24, 31177 Harsum E-Mail: wolfgang.lipps@aatis.de AX.25: DL4OAD@DB0ABZ**

# ■ **Foxoring – die besondere Fuchsjagd**

Fuchsjagd, das bedeutet für den Ausrichter einen Karton voller Amateurfunk-Peilempfänger zu pflegen, um damit zweimal im Jahr eine Fuchsjagd mit seinen Schülern durchzuführen. Ausrichten ist das Eine, bangen, dass alle erfolgreich innerhalb der maximalen Laufzeit wieder zurückfinden, das Andere. Die Frustration scheint vorprogrammiert. Doch Foxoring und Fuchsjagd sind ein Virus, den man – einmal eingesogen – nicht mehr so schnell los wird. Und deshalb werde ich in der Schul-Arbeitsgemeinschaft bei jedem Wetter gefragt: "Wann machen wir wieder eine Fuchsjagd?" Es wird also deutlich, dass eine Fuchsjagd eine motivierende und sehr effektive Möglichkeit darstellt, junge Menschen an den Amateurfunkdienst heranzuführen.

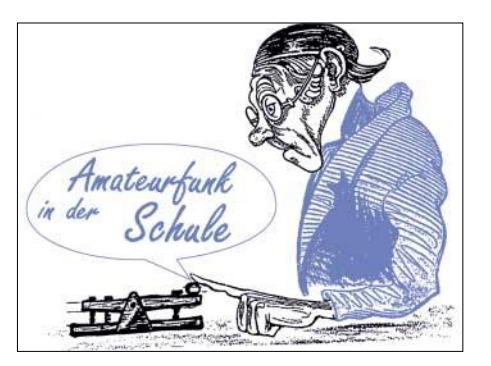

Bei einer Fuchsjagd sind in der Regel fünf Baken im Gelände, bei Foxoring senden meist fünfzehn(!) Kleinstsender mit unterschiedlichster Telegrafie-Kennung auf der gleichen Frequenz. Bei einer Wettbewerbs-Laufstrecke von 4 bis 8 km entsteht genügend Abstand im Gelände, sodass die Sender sich wegen der geringen Reichweite von maximal 100 m nicht gegenseitig stören. Am Ziel sendet zur Sicherheit eine Bake als "Rückhol-Fuchs" auf einer anderen Frequenz.

Als Ausrichter eines größeren Foxoring-Wettbewerbs benötigt man für die Läufer gut auflösende topografische Karten mit zusätzlichen, meist farbigen Einträgen über Besonderheiten des Geländes. Für den Anfang genügen aber auch Karten, in denen z.B. Schonungen von Hand als Sperrflächen eingetragen werden und auch vielleicht nicht ganz so viele Sender, denn

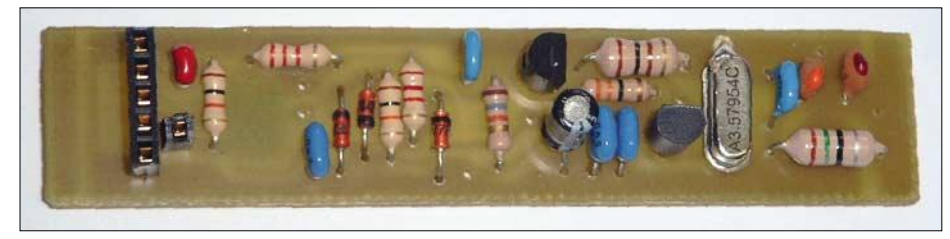

**Der 80-m-Sender AS804a des AATiS für den Einsatz bei Foxoring-Wettbewerben. Foxoring ist vergleichbar mit einer Fuchsjagd, nur dass die Sender geringere Reichweiten haben, dafür allerdings die Standorte ungefähr bekannt sind. Der Sender ist mikrocontrollergesteuert und wird mit drei Mignon-Batterien (AA) betrieben. Foto: DF6TZ**

Wenn man an einer Schule Amateurfunkausbildung anstrebt, dann gelangt man scheinbar von selbst zu dem oft gelobten fächerübergreifenden Unterricht. Ich habe das neue Angebot aufgegriffen und verbinde sportliche Betätigung mit der Vermittlung physikalischer Sachverhalte und exemplarischer Geografie.

Amateurfunk mit hand- oder fußbegreifbarer Wellenausbreitung erleben, dabei einen kleinen Ausschnitt von Geografie und Topografie miteinander verbinden, das macht den besonderen Reiz aus! Und wenn man das alles geschickt verknüpft, dann ergibt sich das Foxoring.

Für den Amateurfunk wurde der von Sportvereinen bekannte Orientierungslauf leicht abgewandelt. So wurde er vom reinen Laufwettbewerb mit eingetragenen Baken zum hoch motivierenden Funkpeil-Spiel.

Der Senderstandort wird dabei nicht präzise mit einem Kreuz, sondern mit einem Kreis von etwa 100 m Durchmesser angegeben. Somit empfängt man innerhalb der letzten fünfzig Meter eine kleine Funkbake bei etwa 3,5 MHz. Mit dem Peilempfänger kann man nun im Nahbereich die genaue Position auspeilen und seine Laufkarte am Posten markieren. Danach geht es weiter, bis man die erforderlichen Baken gefunden hat oder schließlich die Zeitbegrenzung zum Zielanlauf zwingt.

es soll ja Spaß machen und nicht gleich zu anstrengend sein.

Die Baken bestehen aus einem Sender, zumeist ein Quarzoszillator mit Auskoppelnetzwerk, einem Kennungsgeber sowie einer mehr oder weniger langen Antenne. Komfortabler ausgestattete Baken können schon Stunden bis Tage vorher im Gelände positioniert werden, denn sie schalten erst nach der wählbaren Vorlaufzeit ihren Sender ein.

Der AATiS bietet in seiner Bausatzreihe den AS804a als Senderstreifen und mit AS804b einen vielseitig benutzbaren Programmieradapter für Atmel-Prozessoren an. Der Sender-

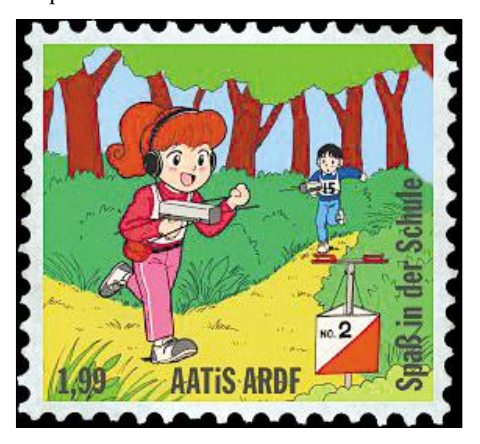

streifen ist so konzipiert, dass er mit drei Mignon-Batterien in Reihenschaltung in ein Installationsrohr mit 16 mm Durchmesser passt, das zur "Tarnung" noch grün gestrichen werden kann. Der Ein- und Ausschalter ist über eine F-Buchse am Rohrende per Kurzschluss erreichbar. Natürlich wird nicht die Batterie, sondern der Pin am Mikroprozessor Atmel-AT-Tiny12 getastet. Das ist das einzige SMD-Bauteil; es wird mit seinen acht Beinen auf die Leiterbahnseite gelötet. Man benötigt nur einen Programmieradapter für alle Sender gleichen Typs. Die Software zum Programmieren (Pony-Prog) ist Freeware, die Stromversorgung erfolgt in diesem Fall über den PC oder Laptop. Alles andere, einschließlich einer Vorlaufzeit, kann im Gelände nachträglich eingestellt werden.

Weitere Tipps finden sich auf der Internetseite *www.dspreceiver.de* des Entwicklers Michael Schoor, DJ2TK, sowie im Praxisheft 14 (siehe *www.aatis.de*). **Ulrich Schoor, DF6TZ**

# ■ **AATiS-Amateurfunk-Aktionstage**

In diesem Jahr drängen sich viele Amateurfunkaktivitäten des AATiS Anfang Mai, nämlich am Feiertag Christi Himmelfahrt und den darauf folgenden Tagen, an dem ohnedies zahlreiche Ortsverbände des DARC ihre kleinen und größeren Treffen im Freien und Fielddays durchführen.

Es gilt also, im Wohnwagen oder Zelt die erforderliche Funkausrüstung mitzunehmen und die entsprechenden Antennen aufzubauen. So können die erfahrenen Funkamateure dem Nachwuchs die Möglichkeiten des Amateurfunks live demonstrieren und sie sogar – falls ein Ausbildungsrufzeichen vorhanden ist – in die Aktionen einbinden. Das beginnt mit dem Aufbau der Station über das Mitschreiben der Ballondaten sowie der Beteiligung an den Funkkontakten. Wer die Ballone oder die Treibboje nicht direkt empfangen kann, wird sich an diesen Aktionen dennoch beteiligen können: Im Convers-Mode (u.a. Kanal 55) sowie in der Betriebsart APRS kann jeder live dabei sein.

Neben der Treibbojen-Mission im Wattenmeer, die für den Zeitraum vom 4. bis 8.5.2005 vorgesehen ist, erfolgen am "Vatertag" zwei Ballonstarts: einer um 9 Uhr, der andere fünf Stunden später. Darüber hinaus soll auf Kurzwelle der "Europatag der Schulstationen" durchgeführt werden, an dem sich alle Interessenten beteiligen können. Wer für das "Red Ink Award" noch Punkte benötigt, kann hier vielleicht Erfolg haben. Die Ausschreibung erfolgt in der nächsten Ausgabe des FUNKAMA-TEUR.

AATiS-Aktivitäten am 5.5.2005 (Christi Himmelfahrt, "Vatertag"): Treibbojenprojekt Wattenmeer-II, Ballonstart Illingen III, Ballonstart sowie Mergentheim II und Europatag/Aktivitätstag der Schulstationen.

Für die eigene Pressearbeit vor Ort stellt der AATiS eine "Pressemappe" zusammen. Diese kann bei *wolfgang.lipps@aatis.de* ab Mitte April befristet abgerufen werden. Mit diesen Vorlagen können die Beteiligungen der Ortsverbände und der Jugendgruppen an diesen Leistungen des Amateurfunkdienstes für die Presse aufbereitet und durch eigene Textabschnitte ergänzt werden.

# *VLF-/LF-QTC*

**Bearbeiter: Holger Kinzel Bürgerhausstr. 7, 31226 Peine E-Mail: dk8kw@qru.de DK8KW@DK0MAV**

# ■ Langwellen-DXpeditionen

Zwei Langwellen-DXpeditionen belebten das Band im Januar. Teo, YU7AR, der normalerweise mit gutem QRSS-Signal in Deutschland aufzunehmen ist, machte sich vom 14. bis 16.1.2005 mit Hilfe von YU7AV (Z38AV) und verschiedener OMs aus Mazedonien daran, unter dem Rufzeichen Z28AR die erste Langwellenstation in Mazedonien zu errichten.

Die Station bestand aus einem 1-kW-Sender und einer 25 m hohen Antenne. Als Empfänger kam ein TS-950SD zum Einsatz. Z38AR wurde in ganz Europa gut aufgenommen und konnte vielen Stationen zu einem neuen DXCC-Gebiet verhelfen.

Eine zweite DXpedition verdanken wir Marek, SQ5BPM. Er betreibt an der Klubstation SP5ZCC die bisher einzige LF-Station in Polen. Am 22. und 23.1.2005 war er unter dem Sonderrufzeichen HF75PZK in der Luft. Dieses Rufzeichen wurde anlässlich des 75jährigen Bestehens des polnischen Amateurfunkverbandes PZK erteilt.

Gleichzeitig war das Rufzeichen vom selben Standort aus auch während des Kurzwellen-RTTY-Contestes QRV, was den Empfang teilweise schwierig machte, da die Langwellenstation durch die starken Signale auf Kurzwelle beeinflusst wurden.

Trotzdem stehen mit OK2BVG, DL2HRE, DF0WD, OH5UFO, OK1DTN, G3XDV, IK5ZPV, M0BMU, DF6NM und PA0BWL eine Menge Stationen im Log. Die Verbindungen Italien/Polen und Niederlande/Polen sind vermutlich Erstverbindungen zwischen diesen Ländern. Bis Ende März soll HF75PZK noch häufiger auf Langwelle QRV sein.

# ■ "TIL" in Arizona aufgenommen

Die Bake "TIL", betrieben von Scott, VE7TIL, wurde in Tucson (Arizona) von Kirk Wines aufgenommen. Scott sendet zurzeit ein sinus-

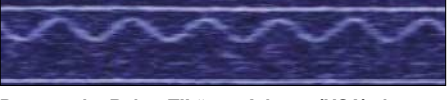

Das von der Bake "TIL" aus Arizona (USA) abgege**bene sinusförmige Signal**

förmiges Signal aus, das mit ARGO sehr einfach identifizierbar ist.

Der Sender von Scott verfügt über etwa 500 W und speist einen Antennenstrom von 3 A in die nur 10 m hohe Inverted-V-Antenne.

**Quelle: G3YXM-Webseite**

# ■ **SAQ war kurz QRV**

Das schwedische Technikdenkmal in Grimeton, das aus einem Langwellen-Generatorsender und den zugehörigen Sendemasten besteht, war am Nachmittag des 19.1.2005 anlässlich des Besuches einer amerikanischen Delegation kurz und außer der Reihe auf 17,2 kHz QRV. Es wurden Geburtstagsgrüße in die USA übermit-

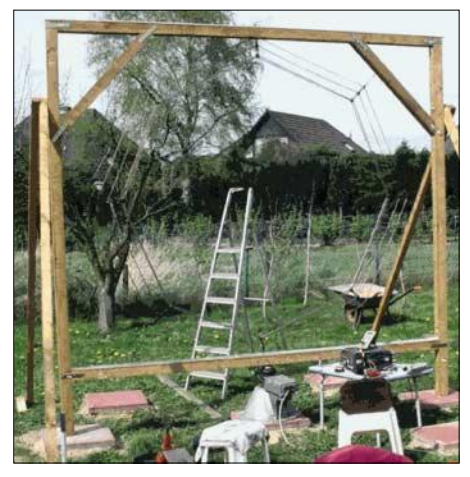

**Ein Spinnengewebe der besonderen Art – die Langwellen-Loop von Uwe, DJ8WX**

telt. Die Sendung wurde in ganz Europa sowie in den Staaten von einer Reihe von Stationen gut aufgenommen.

Einige OMs berichten davon, dass sie mit ihren tragbaren Empfängern weitab von Behausungen den Empfang durchführten, um den Störsignalen der elektrischen Geräte und Leitungen zu entgehen.

Für denjenigen, der sich die Sendung noch einmal anhören möchte, hat Dex, W4DEX, unter *http://w4dex.com/saq/* eine Datei ins Internet gestellt.

# ■ **SM6BHZ** in Asien aufgenommen

Am 27.1.2005 konnte Gus, SM6BHZ, von RA9MB in Sibirien mit guten Signalen aufgenommen werden. Gus sendete mit QRSS120. **Quelle: G3YXM-Webseite**

# ■ **Farbe = Richtung**

Markus, DF6NM, hat auf seiner Webseite *(http://members.aol.com/df6nm/grabber.htm)* einen Grabber, der neben den empfangenen Signalen auch die Richtung angibt, aus der die Signale stammen. Die Richtung ist dabei farblich kodiert, Norden entspricht z.B. Blau, der Osten erscheint Rot.

Markus hat die Gerätschaften für dieses Verfahren selber entwickelt. Er verwendet zwei gleichartige Empfänger und zwei Loop-Antennen zum Empfang sowie die Software "SpectrumLab", entwickelt von Wolf, DL4YHF.

Neben einer Vollbandansicht stellt Markus auch das Transatlantikfenster besonders gespreizt dar. Durch die farbliche Darstellung ist es somit möglich, schon auf den ersten Blick zu erkennen, in welche Richtungen das Band offen ist.

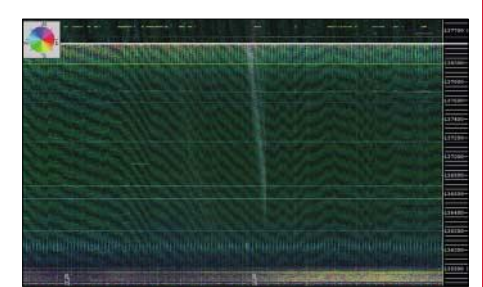

**Markus, DF6NM, betreibt diesen Grabber, der auch die Richtung des empfangenen Signals darstellt.**

# *SWL-QTC*

**Bearbeiter: Andreas Wellmann DL7UAW@DB0GR E-Mail: Andreas.Wellmann@t-online.de Angerburger Allee 55, 14055 Berlin**

# ■ 10-m-Relais DF0HHH

Die momentanen Ausbreitungsbedingungen (das Sonnenfleckenminimum nähert sich) sprechen in aller Regel nicht gerade für die Nutzung des 10-m-Band. Und doch gibt es sporadische Ausbreitungsphänomene, die dazu führen, dass ab und zu Funkbetrieb möglich ist. Die Beobachtung des Bakensegmentes leistet dabei eine gute Hilfestellung.

Neben den Bakenfrequenzen (28,190 bis 28,225 MHz) kann man auch die Relaiskanäle des 10-m-Bandes beobachten. Das Hamburger 10-m-Relais DF0HHH ist vom Fernmeldeturm Langenrehm (Gemeinde Rosengarten, Loc: JO43WJ) auf der Ausgabefrequenz 29,690 MHz zu hören. Eine Besonderheit des Hamburger 10-m-Relais besteht darin, dass mehre-

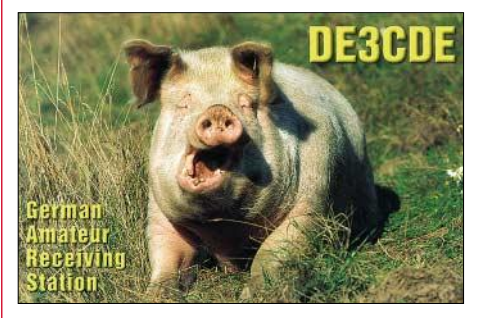

re abgesetzte Empfänger, die über 23-cm-Linkstrecken verbunden sind, den Einzugsbereich dieses Relais erheblich erweitern.

Die letzten Orkanböen im Januar sind jedoch an der Empfangsanlage in Wingst (DB0WHH, JO43MR), die sich rund 70 km nordwestlich von DF0HHH befindet, nicht ganz spurlos vorüber gegangen. Da die 10-m-Empfangsantenne abgebrochen und der Mast der 23-cm-Linkantenne verbogen wurde, steht dieses "Ohr" für DF0HHH momentan nicht zur Verfügung.

Das 10-m-Relais wird zeitweise durch Berni, DL6XB, via Internet mit dem Echolink-System verbunden. So können durchaus auch einmal Stationen aus exotischen Ländern auftauchen, obwohl die Ausbreitungsbedingungen es eigentlich gar nicht zulassen.

# ■ **PSK31-Runde des VFDB**

Die im vergangenen Jahr versuchsweise von Lothar, DL7WB, installierte Z-Runde auf der Frequenz 3576 kHz in der Betriebsart PSK31, wird wegen der zu geringen Resonanz in diesem Jahr nicht weitergeführt.

# ■ 160-m-Runden des VFDB

Seit Januar 2005 wird die Z-Runde in SSB nur noch jeden 3. Montag im Monat um jeweils 1900 UTC auf der Frequenz 1866 kHz durchgeführt.

Treffpunkt in der Betriebsart Telegrafie ist jeweils der 4. Montag im Monat um 1900 UTC auf 1820 kHz. Als Leitstation für beide Runden fungiert Werner, DJ2XW.

# *UKW-QTC*

**Magic Band, Topliste, Conteste: Dipl.-Ing. Peter John, DL7YS Am Fort 6, 13591 Berlin DL7YS@DB0BLO**

**Aktuelles, Aurora, MS, EME: Wolfgang Bedrich, DL1UU Redaktion FUNKAMATEUR, Berliner Straße 69, 13189 Berlin E-Mail: qtc@funkamateur.de DL1UU@DB0BLO**

# ■ 2-m-Berichte

Jo, DL9MS, nutzte die Aurorabedingungen vom 17.1.2005, um sein Log vor allem mit russischen Stationen zu füllen. Dabei gelangen Verbindungen mit KO49, 58, 59, 63, 76, 85, 93 sowie KP50. Über GM, LA, SM, OH, YL, SP ging es auch nach Süden bis S5 (JN75) und F (JO00). Etliche neue Locatoren bescherte ihm DJ1MT/mm via WSJT mit KN30, KN54 bis 56, KM96 bis 97 und KM27! Ebenfalls über Meteorscatter gelang mit HV0A ein neues DXCC.

Guido, DL8EBW, machte in den vergangenen Wochen einige interessante Meteorscatter-Verbindungen (WSJT), u.a. mit OH8K (KP12), ER1AN/p (KN47), OH9O (KO19), Z35Z/p (KN02), GM4ODA/p (IO66), T98GTH (JN84) DJ1MT/mm (KN53, 54), UA6JR/3 (KO66) und RK1B/p (KP61).

# ■ **DB0AD** auf neuer Frequenz

Seit dem 31.1.2005 ist die Bake DB0AD (JO40AQ) auf ihrer neuen, koordinierten Frequenz 432,488 MHz QRV. Die Frequenz ist mit einem TCXO stabilisiert und um Größenordnungen besser als der bisherige TX. Die Strahlungsleistung beträgt wie früher auf der alten QRG 1 W. Alle weiteren publizierten Daten bleiben gültig.

Die Tastung erfolgt jetzt in A1. Damit einher ging die Stilllegung eines ansonsten voll funktionsfähigen 29 Jahre alten Kennungsgebers in TTL-Logik nach über 250 000 Stunden Betrieb! Von Ewald, DK2DB, wird die Bake noch einen hochwertigen OCXO bekommen. Damit sind die Winter- und Sommerdriften der Fre-

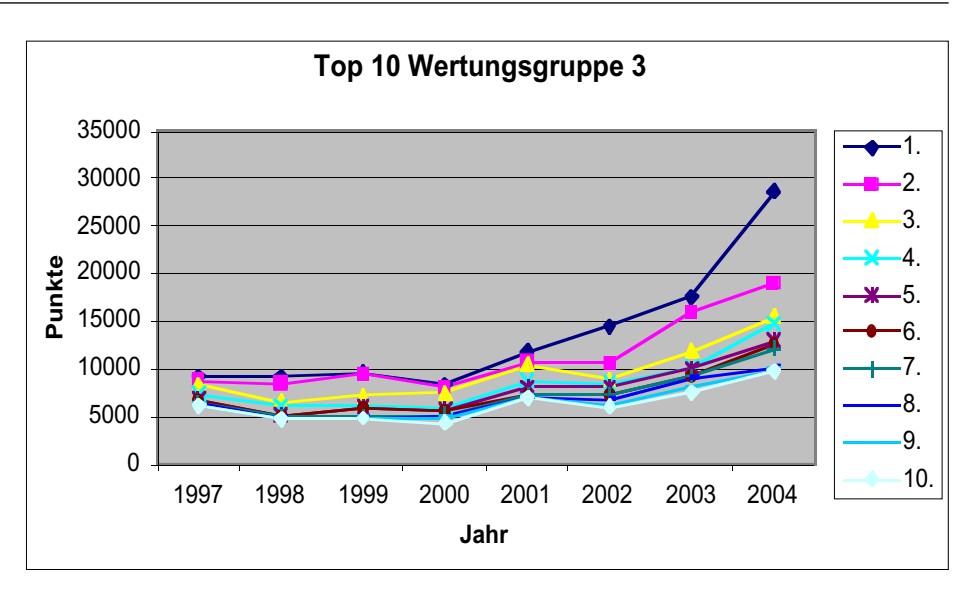

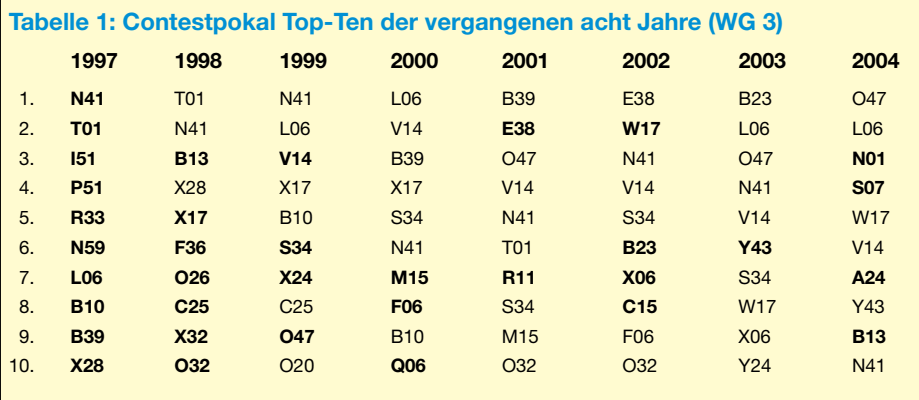

quenz passee. Viel Spaß beim Bakenabhören! **Friedhelm, DL7AJA**

### ■ Contestpokal Wertungsgruppe 3 **ein Rückblick**

Seit 1997 gibt es die Wertungsgruppe 3 im Contestpokal des DARC e.V., damals eingeführt mit dem Ziel, die Aktivitäten zu steigern, die die UKW-Interessierten eines ganzen OVs erfassen. Es zählt jedes Log, jede Sektion, jedes QSO, es zählt eben jede aktive Station eines Ortsverbandes.

In der Grafik (oben) sind die Resultate der Topplatzierten Ortsverbände seit 1997 dargestellt.

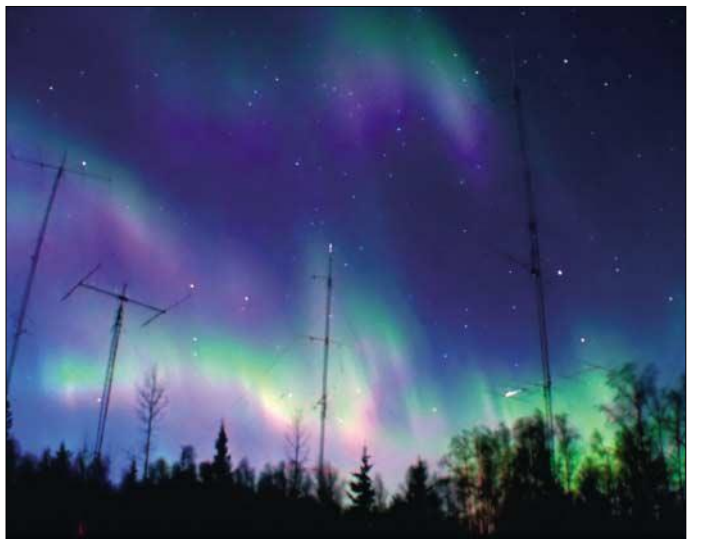

**Beeindruckend: So erlebte Kevin, NL7Z, die Aurorabedingungen vom 17.1.2005 an seiner Funkstation in Alaska auch visuell.** 

**Foto: K. Forster, NL7Z**

Interessant, dass es nach Einführung der Klasse bis zum Jahr 2000 eher gleichbleibende Ergebnisse gab. Die auf UKW etablierten Ortsverbände steckten offenbar keine besonderen Aktivitäten in die neu geschaffene Wertungsgruppe. Es ist auch ein ziemlicher Aufwand, nicht nur mit zwei oder drei Top-Stationen in die Wertung zu kommen, sondern 5, 10 oder noch mehr UKW-Fans für das 24-Stunden-Spektakel oberhalb 144 MHz zu begeistern. Und dann ist da noch die endlose Bastelei. Ein halbes Dutzend Stationen eines Ortsverbandes z.B. auf 23 cm in die Luft zu bringen (und das nicht nur mit FM-Handfunkgeräten auf dem OV-Kanal), das ist schon etwas komplizierter. Ab 2001 gingen die erzielten Ergebnisse steil in die Höhe.

Gute Platzierungen in der Wertungsgruppe 3 sind wohl seitdem nicht mehr das "Nebenprodukt" der im OV sowieso vorhandenen UKW-Aktivitäten, es wird augenscheinlich auf das Ergebnis hingearbeitet. Nur so als Anhaltspunkt: der Zehntplatzierte des Jahres 2004 hätte mit seinem Resultat die OV-Wertungen 1997 bis 2000 locker gewonnen! Und der Sieger des Jahres 2004 hat fast so viele Punkte zusammengefunkt, wie die Top 5 des Jahres 1997 zusammen!

Wo kommen diese aktiven Ortsverbände eigentlich her? Sind das alles Vereine aus den Hochlagen der Mittelgebirge oder der Alpen, wo UKW-Conteste seit jeher Tradition haben? Nein. Quer durch die Republik sind diese Gruppen zu finden, allerdings sind einige Distrikte unterrepräsentiert (D, G, H, I, J, U, Z). Schließlich findet sich in Tabelle 1 noch die **VIngrieglichen erreichte Mittelfelder, DXCC-Gebiete** Aufschlüsselung, aus wie vielen verschiedenen Ortsverbänden die Top-Ten der letzten acht Jahre kamen.

Die 80 Top-Platzierungen verteilen sich auf lediglich 37 Ortsverbände (in der Tabelle fett hinterlegt). Wäre das nicht einmal ein Ansporn für Ihren Ortsverband, möglichst viele Stationen auf UKW zu aktivieren?

# ■ **FA-Topliste 1/2005**

Diesmal gab es wenig Veränderungen. Jeder der Digimode-Fans hat wohl zu den Geminiden/Quadrantiden die einschlägigen Expeditionen (OH8K o.ä.) gearbeitet, so dass die Mittelfeldsammler "im Gleichschritt" die Anzahl der gearbeiteten Felder nach oben schraubten. Veränderungen gab es da eher auf den Mikrowellenbändern, wo die brauchbaren Öffnungen im November und Dezember gute DX-QSOs ermöglichten.

Im Herbst und Winter ist auch das dem Magic-Band eher ruhig, von Tropo- und Aurora-Öffnungen abgesehen. So berichtet Christian, DL7ARM (JO62), dass er in der Aurora nach dem M-Flare-Event am 17.1.2005 fast drei Stunden auf 50 MHz arbeiten konnte. Stationen aus LA, SM, OH, ES, LY, OZ, DL, G, GM fanden den Weg in sein Log. Allerdings war mit JO77 nur ein einziges neues Mittelfeld darunter.

So richtig "aufmischen" dürfte Jo, DL9MS (JO54), die 2- und 6-m-Listen – nach etlichen Jahren kam von ihm eine Meldung. Künftig sind auch die Mikrowellen bei ihm ein Thema!

# ■ **AGCW V/UHF-CW-Contest 19.3.05**

Termin: 144 MHz von 1600 bis 1900 UTC, 432 MHz von 1900 bis 2100 UTC. Es sind nur Einmannstationen zugelassen. Teilnahme von Klubstationen aus ist möglich, wenn diese von einem einzigen OP bedient werden.

Anruf: CQ AGCW TEST. Teilnahmeklasse A bis 5 W Output, Klasse B bis 50 W Output und Klasse C mehr als 50 W Output. Ziffernaustausch: Rapport und laufende QSO-Nummer, dazu Teilnahmeklasse und Locator (570001/A/ JO62NM). Die Schrägstriche im Locator sind mitzutasten.

Punkte: Es zählt jeder überbrückte Kilometer Luftlinie 1 Punkt. Unvollständige QSOs werden nicht gewertet, müssen jedoch im Log aufgeführt werden.

Einsendeschluss ist der 3. Montag nach dem Contestwochenende (4.4.2005). Contestmanager ist Manfred Busch, DK7ZH, Carl-von-Ossietzky-Weg 6, 63069 Offenbach/Main. E-Mail-Logs gehen an *vhf-uhf@agcw.de.*

# **FA-Topliste 2/2005**

Der Redaktionsschluss für die nächste Topliste ist der 31.7.2005. Bitte schicken Sie Ihre Meldungen der auf den Bändern oberhalb 30 MHz gearbeiteten Locator-Mittelfelder, nebst der Anzahl der gearbeiteten DXCC-Gebiete und des jeweiligen ODX an die im Kopf des QTC angegebene Adresse des Bearbeiters (DL7YS).

Dazu bitte die Information, ob die Felder rein in den klassischen Betriebsarten SSB bzw. CW oder aber mit Hilfe digitaler Betriebsarten gearbeitete wurden. Ohne einen entsprechenden Hinweis gehe ich davon aus, dass das Ergebnis mit digitalen Betriebsarten erreicht wurde.

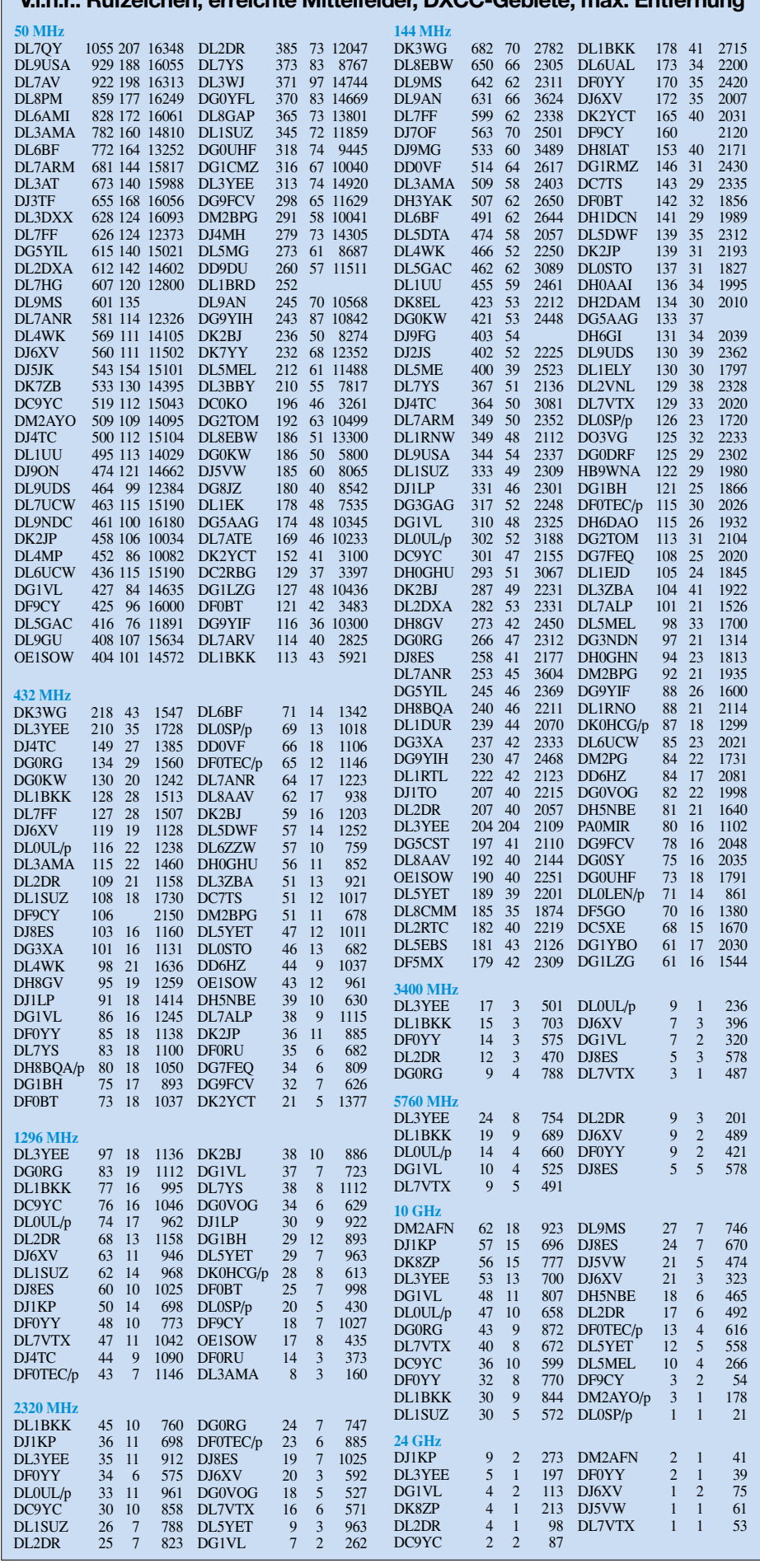

# **Amateurfunkpraxis**

# *Highspeed-Packet-Radio Packet-QTC*

Die Powerline-Technik (Datenübertragung auf ungeschirmten Stromleitungen) wurde zu Recht schon oft kritisiert und wird weiterhin Zankapfel jedes Nachrichtentechnikers mit der zuständigen EU-Kommission bleiben. Hier soll jedoch eine Anregung gegeben werden, wie man die überall erhältlichen PLC-Modems auch sinnvoll in der Funktechnik anwenden könnte.

Die Idee ist einfach: Das kommerzielle PLC-Modem wird verwendet, um die Daten der USB-Schnittstelle oder des Ethernetkabels auf Hochfrequenz zwischen 4 und 21 MHz zu modulieren und anschließend mittels Mischer auf eine Endfrequenz im GHz-Bereich (z.B. 23 cm) hochgemischt.

Die dabei zum Einsatz kommende OFDM-Modulation zeichnet sich durch große Robustheit gegen Störungen aus. Die Modulationsart ist dabei ähnlich der digitalen Fernsehnorm DVB und erlaubt Übertragungsraten von theoretischen 14 Mbits/s. Gleichzeitig verfügt das Modem über adaptive Bandbreiten- und Pegelregelung für jeden einzelnen der OFDM-Sub-

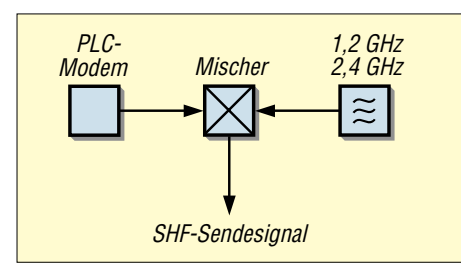

**Bild 1: Blockschaltbild der Ein- und Auskopplung der modulierten HF (ZF) am Ringkern** 

träger (Carrier). Je nach Modemtype werden 64 Träger (siehe Bild 2) oder gar 1024 Träger separat übertragen und selektiv bewertet. Bei Störungen durch andere Sender wird die Datenrate einfach reduziert und ein noch robusterer Modus gewählt. Dabei ist die Verwendung von IP-Adressen wie im Internet leicht möglich.

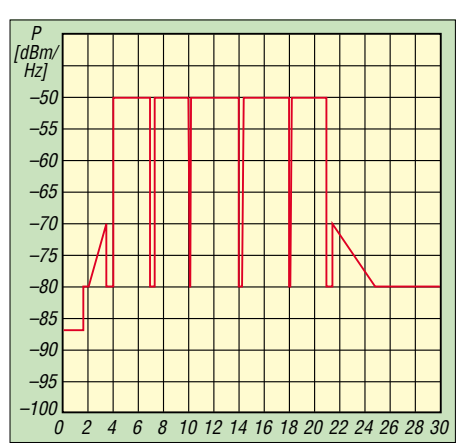

**Bild 2: Programmierbares Frequenzspektrum eines Modems**

Das Netzwerk wäre dynamisch und verschiedene Modems erkennen sich gegenseitig und können sofort miteinander kommunizieren. Am einfachsten ist die Verwendung der PLC-Modems von Devolo (Bild 3) oder Netgear

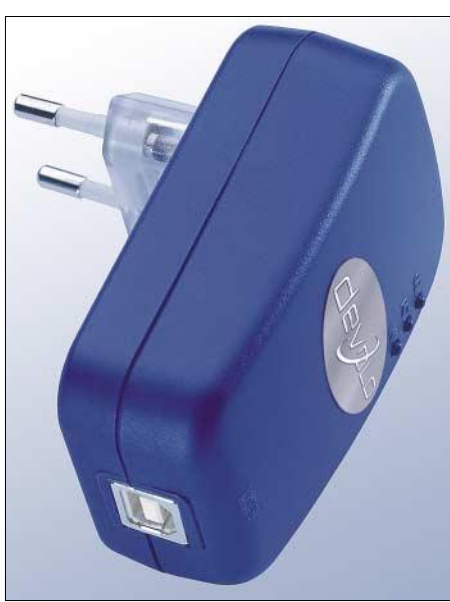

**Bild 3: PLC-Modem von Devolo**

zum Straßenpreis von unter 80 Euro. Es gibt Versionen für Ethernetschnittstelle oder USB, wobei die USB-Version besonders interessant ist, weil die Spannungsversorgung bereits über den USB-Anschluss erfolgt. Andernfalls muss der Netztrafo ausgelötet werden und durch +6 V ersetzt werden.

Im Blockschaltbild (Bild 1) kann man die Einund Auskopplung der modulierten HF (ZF) am Ringkern leicht erkennen. So kann ein getrennter RX- und TX-Zweig aufgebaut und Vollduplexverkehr erreicht werden. Zur Verstärkung sollten jedoch lineare Baugruppen zum Einsatz kommen, da sonst Intermodulationen zwischen den vielen einzelnen OFDM-Trägern auftreten könnten. Mit derartigen Systemen wäre eine schnelle Datenverlinkung von Amateurfunkstationen möglich, aber natürlich auch die Übertragung von ATV oder Sprache.

Wer baut mit und hilft dieses interessante Konzept zu realisieren? Informationen bitte an

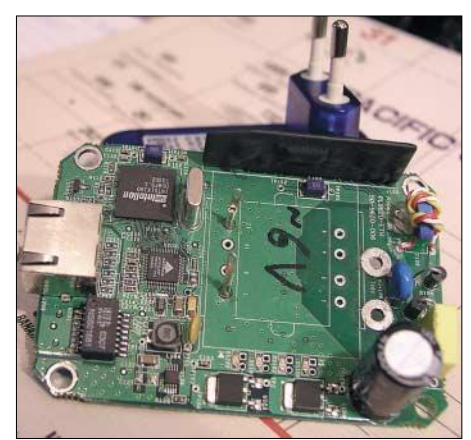

**Bild 4: Innenansicht des PLC-Modems von Devolo Fotos: OE3MZC**

*oe3mzc@oevsv.at.* Es wäre doch gelacht, wenn wir Funkamateure nicht auch positives Kapital aus der Bedrohung durch PLC schlagen würden!

**Ing. Michael Zwingl, OE3MZC**

**Bearbeiter: Jürgen Engelhardt Azaleenstr. 31, 06122 Halle DL9HQH@DB0ZWI E-Mail: dl9hqh@gmx.de**

# ■ **Digipeater-News**

# *DB0GIS (Dünsberg/Giessen)*

Anfang des Jahres wurde bei DB0GIS ein APRS-Digipeater in Betrieb genommen. Dadurch wird das "schwarze Loch" in Richtung Hinterland und der Bereich zur A45 (Herborn-Dillenburg) auch für APRS-User erschlossen. An Technik kommen ein Bosch KF161-Betriebsfunkgerät, das auf 144,800 MHz umgebaut wurde, sowie ein einfacher TNC zum Einsatz. Auf dem TNC läuft UIDIGI in der Version 1.8 beta 6. Der APRS-Digi funktioniert als reiner "Papagei", das heißt, er hat keinerlei Anbindung an irgendwelche Netze.

Von ihm empfangene Broadcasts werden im Modus "Relay" wiederholt und gelangen so an andere APRS-Digis oder Empfänger, die Netzverbindungen haben. Von dort gelangen die

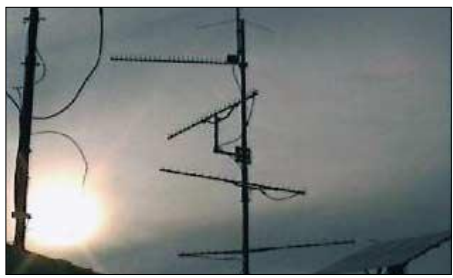

**Linkantennen bei DB0ABB in München**

Standortmeldungen auf verschiedenen Wegen, meist über TCP/IP, zu den Internetservern. Das KF161 hat eine Sendeleistung von etwa 5 W, als Antenne wird die Diamond-X5000 auf der 78 m hohen Plattform des Telekomturmes über eine Antennenweiche mitgenutzt.

# ■ **Linkstrecken**

Aus unbekannten Gründen ist die Verbindung von DB0PRA zu ON0RET unterbrochen. Daher ist auch der Store/Forward von DL Richtung ON unterbrochen. Der Verlust der Südachse von West aus (DB0PRA-ON-LX-F) ist für alle Packet-Radio-Benutzer sehr nachteilig.

# *DB0LKP (Petersberg)*

Ein erneuter Linktest in Richtung DB0BRO (Brocken) auf 23 cm brachte diesmal hervorragende Ergebnisse. HF-seitig steht diesem Link nun also nichts mehr im Wege.

# ■ **Mailboxen**

Anfang Februar 2005 wurde von Thorsten, DG8DBQ, eine aktuelle Aufstellung der PR-Mailboxen in Deutschland veröffentlicht. Neben dem jeweiligen Rufzeichen kann man das Bundesland, den Locator, das QTH, den Verantwortlichen sowie die verwendete Software entnehmen. Erfasst sind in dieser Liste zurzeit etwa 160 deutsche Mailboxen. Bei Änderungen bzw. Ergänzungen bittet Thorsten um Informationen, damit die Liste auf einem aktuellen Stand gehalten werden kann.

# *Sat-QTC*

**Bearbeiter: Thomas Frey HB9SKA@HB9PD.CHE.EU E-Mail: hb9ska@amsat.org Holzgasse 2, CH-5242 Birr**

# ■ **AO-7** in **CW** arbeiten

André, DL2PAN ex DG3IO, empfiehlt, in CW über AO-7 zu arbeiten. So sei die Verbindung ziemlich sicher. In Fonie ist das so eine Sache mit der Verständlichkeit, und oft ist der Satellit damit überfordert. Die Modulation ist dann wegen fehlendem Sonnenlicht und Spannungspuffer stark verjault. Andrés Verbindungen in CW: UA4BI, HA8AR, UT4QU und in Fonie DG9YIB. Benny, DO4BMW, konnte allerdings auch in Fonie mit K3SZH funken.

# ■ **FO-29 leicht erreichbar**

FO-29 ist regelmäßig gut zu arbeiten, es sind jederzeit genügend Stationen QRV.

# ■ **LO-19** in CW

Dieser Satellit sendet in einminütigem Abstand Telemetriedaten in Telegrafie. Die Dauer einer Sendung beträgt etwa 20 s bei extrem lautem Signal, da die Sendeleistung mit 1 W reichlich dimensioniert ist.

# ■ **Phase-3E**

In Zukunft werden an dieser Stelle in loser Folge Informationen und Berichte über den kommenden Phase-3-Satelliten P3-Express folgen. Vielen Dank an Frank Sperber, DL6DBN, gleichzeitig 2. Vorsitzender der AMSAT-DL, für die Beiträge.

Bei einem Treffen wurden alle Transpondervorschläge einer erneuten Prüfung unterzogen. Es konnten auch eine Reihe von Antennenfragen (auf der alten Struktur von AO-10/13 müs-

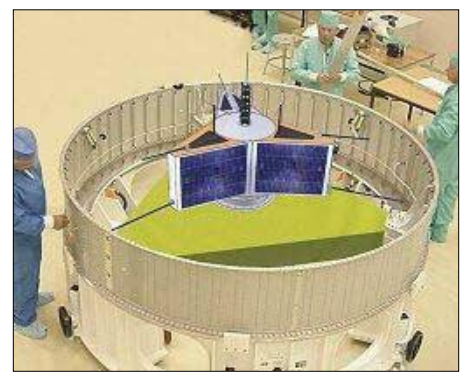

**P3-E wird vorbereitet für den AMSAT-SBS-Adapter an der Spitze der Ariane-5-Startrakete. Foto: AMSAT-DL**

sen nun Antennen für neun statt früher vier Bänder untergebracht werden) im Ansatz gelöst werden.

Wahrscheinlich können die weitaus meisten der zugesagten Transponder bis zum Sommer 2005 geliefert werden, so dass im Spätherbst, nach deren Integration in die inzwischen fast fertige Gehäusestruktur von P3E, mit den elektrischen Tests begonnen werden kann. Sollten diese Überprüfungen erfolgreich verlaufen, rücken Anfang 2006 der Vibrationstest und der thermische Vakuumtest näher.

Von einem Treffen zur IHU von Hardware- und Softwareexperten wird ebenfalls mit großen Fortschritten gerechnet, so dass vermutlich schon Ende Februar 2005 mit dem Bau des Kabelbaums begonnen werden kann. Auch dieses Projekt braucht Geld. Spenden kann man übers Internet via *www.amsat-dl.org* per Kreditkarte oder auf dem herkömmlichen Weg. Zum Beispiel per Scheck oder Überweisung an folgende Adresse: AMSAT Deutschland e.V., Ernst-Giller-Str. 20, D-35039 Mar-

burg/Lahn oder mit einer Überweisung mit dem Vermerk "Spende P3E" an die Postbank Frankfurt/Main, BLZ 500 100 60, Konto-Nr. 315 000 600. **(Info: AMSAT-DL/DL6DBN)**

# ■ **OSCAR-27**

Wann AO-27 eingeschaltet ist, kann man im Internet unter *http://www.ao27.org/AO27/listing. shtml* erfahren.

# ■ **Packet-Radio ausgefallen**

Die Packet-Radio-Mailbox RS0ISS-11 an Bord der Internationalen Raumstation ist ausgefallen. Bemühungen zur Wiederaufnahme des Betriebs scheiterten bisher. Ein weiteres Problem tritt beim APRS-Digipeater auf. Dieser empfängt zu lange und sendet erst nach einiger Zeit die gepufferten Informationen.

Sobald ein neuer Computer zur Installation auf der ISS verfügbar ist, hofft man, die Probleme beseitigen zu können. **(ARRL-Letter Nr. 4)**

# ■ **AO-51-Diplom**

Die AMSAT-NA kündigte das "51 on 51 Award" an, für 51 QSOs mit 51 verschiedenen Stationen über AO-51 im Jahr 2005. Das Diplom sei für die Förderung von Freundschaft und Kontakten mit Handsprechfunkgerät und Sat-Newcomern entworfen worden, sagte AM-SAT Contest- und Diplom-Direktor Bruce Paige, KK5DO.

Kontakte können in allen Modi (Fonie, Packet, PSK31) und Bandkonfigurationen (V/U, V/S, L/S, L/U, H/U) stattfinden.

Um das Diplom zu erhalten, sind die Logdaten elektronisch oder auf Papier einzusenden. Die Einträge müssen Datum und Uhrzeit in UTC, das Rufzeichen und den Locator sowie den Mode der gearbeiteten Station enthalten. Es gelten nur QSOs, die 2005 getätigt wurden. Der Einsendeschluss, um das Diplom zu beantragen, ist der 30.4.2006. QSL-Karten werden nicht benötigt.

Die Spende für dieses Diplom beträgt 5 US-\$ für AMSAT-NA-Mitglieder und 10 US-\$ für Nicht-Mitglieder. Da die Produktionskosten für dieses Diplom durch einen anonymen Spender gedeckt sind, fließen alle Einnahmen in den "AMSAT Eagle"-Spendentopf. Mehr Informationen unter *http://www.amsat.org/.*

# ■ **ISS Columbus-Funkprojekt benötigt Geld**

Die ARRL stimmte einer Zahlung von 5000 US-\$ an das ARISS-Europa-Team zu, um Kosten für eine Amateurfunkstation im Columbus-Modul zu decken.

Zusätzliche 27 000 Euro werden allerdings noch benötigt, um die veranschlagten 100 000 Euro zu erreichen, die das Columbus-Modulprojekt kosten wird.

# *CW-QTC*

# ■ **Deutschland-Contest**

Termin: 28.3.05, 0600 bis 0900 UTC. Veranstalter ist der Deutsche Telegrafie Club. Zu arbeitende Stationen: alle, jede einmal pro Band. Bänder: 3520 bis 3560 kHz und 7010 bis 7035 kHz. Betriebsarten: CW. Klassen: 1 – mehr als 25 W Output,  $2 - 5$  bis 25 W Output,  $3 - max$ . 5 W Output (QRP), 4 – SWLs. Anruf: CQ DC oder CQ TEST.

Ziffernaustausch: RST + lfd. QSO-Nr./DOK, bei Nichtmitgliedern des DARC entfällt der DOK. Beispiel: 559003/A06. SWLs loggen beide Rufzeichen und mindestens eine Kontrollnummer. QSO-Punkte: Je QSO 2 Punkte. Multiplikatorpunkte: Je DOK und DXCC-Gebiet pro Band 1 Punkt.

Endergebnis: Summe der QSO-Punkte mal Summe der Multiplikatorpunkte. Logs: Mit Angabe der Klasse, des Outputs sowie der Adresse und Unterschrift des OP. Elektronische Logs gehen an *deutschlandkontest@web.de.*

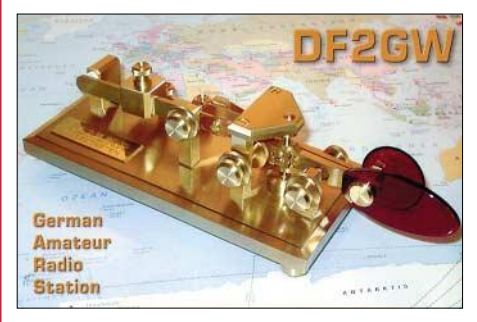

Einsendeschluss ist der 31.5.2005. Contestmanager: Frank Schmitte, DL1YDL, Sophienstr. 35, D–48145 Münster.

Hinweis: Die Wertung erfolgt getrennt nach Teilnehmerklassen; Ergebnisse sind gegen SA-SE oder per E-Mail erhältlich.

Für diesen Contest gibt es das Programm "hamdtc" unter *www.qslonline.de/hk/download/ hamdtc.zip.* Leider sind beim letzten DC Logs verloren gegangen, die an die alte E-Mail geschickt wurden. Zudem ist man Opfer von Spammail, weswegen sich die E-Mail-Adresse des DC wohl jedes Jahr ändern wird. Bitte achtet auf Hinweise in den gängigen Zeitschriften. **Frank Schmitte, DL1YDL**

# ■ **AGCW-Conteste der AGCW**

Im März gibt es wieder reichlich Gelegenheit, die Taste im Contest zu schwingen:

1.3.2005 von 1900 bis 2100 UTC von 3520 bis 3560 kHz: YL-CW-Party. Eine gute Gelegenheit, Damen in CW zu erwischen!

12.3.2005: AGCW-QRP-Contest von 1400 bis 2000 UTC auf 80, 40, 20, 15 und 10 m.

19.3.2005: AGCW-VHF/UHF-Contest von 1600 bis 1900 UTC auf 2 m, von 1900 bis 2100 UTC auf 70 cm (siehe S. 309).

Die vollständigen Ausschreibungen kann man unter *www.agcw.de* sowie in der Ausgabe Winter 2004/2005 der AGCW-Info nachlesen. **Bitte vormerken:** Großes CW-Treffen in Erbenhausen/Thüringen vom 8. bis 10.4.2005 mit Vorträgen, HSC-Treffen, Mitgliederversammlung der AGCW-DL e.V. und Deutschem Telegrafie-Pokal des DARC.

**Kai-Uwe Hoefs, DL1AH** 

# *DX-QTC*

# **Bearbeiter:**

**Dipl.-Ing. Rolf Thieme, DL7VEE Boschpoler Str. 25, 12683 Berlin**

# **E-Mail: rthieme@onlinehome.de**

Alle Frequenzen in kHz, alle Zeiten in UTC Berichtszeitraum 7.1. bis 1.2.2005

# ■ **Conds**

Obwohl die Tage langsam wieder länger werden, was für uns Mitteleuropäer für 3Y0X nur von Vorteil ist, blieben die DX-Signale über den Januar hinweg eher schlecht als recht. 40 und 30 m waren im Gegensatz zu den höheren Bändern noch brauchbar, und mit sehr guten Antennen konnte man auf 80 und 160 m etliche Raritäten abstauben.

# ■ **DXpeditionen**

**Peter I.:** Leider gab es in letzter Minute Komplikationen mit dem gecharterten Schiff für **3Y0X.** Die Abnahme desselben hatte sich erheblich verzögert. Der Auslauftermin in Chile

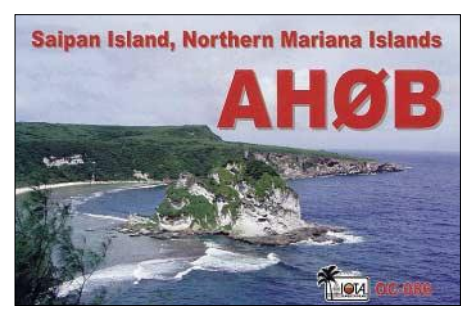

mit dem Schiff ist aus heutiger Sicht mit dem 10.2. geplant und Peter I. sollte etwa ab 16.2. aktiv sein. Alle Teammitglieder sind weiter dabei und man hofft, zwei volle Wochen (bis Anfang März) Betrieb machen zu können.

OP Vladimir sorgte mit dem Rufzeichen **3CAK** aus Guinea für Aufregung. Im Nachhinein stellte sich heraus, dass er keine Lizenz besaß und einfach mit dem Rufzeichen eines Handelsschiffes QRV war. – Ein norwegisches Team war unter **3G0YP** und **3G0YM** planmäßig in der Luft. Die QSLs bestätigt LA6IEA. – Tom, DL7BO, ist weiter sehr aktiv als **9G5OO,** auch in RTTY und auf 80 m. Sein russischer Arbeitskollege in Ghana benutzt dieselbe Antenne unter 9**G5CR.** – Bei **EP4HR** war UA4WHX als Gast-OP aktiv. Die QSL geht via Heimatrufzeichen oder an I2MQP. – Sehr aktiv ist **TR8CA** (auch auf 80 und 160 m), der gut via Internetcluster kontaktiert werden kann.

Viele Bandmeldungen gab es von **KG4SB &Co.** QSL via N4BAA. – **EL2SM** ist das Rufzeichen von EI5IF, der mit der irischen Armee in Liberia weilt. – Hinter **XT2DM** verbirgt sich OZ2DM; QSL via OZ4LP. – NO2R hatte sich als **XU7ACY** einiges für die Lowbands vorgenommen, klagte jedoch über einen hohen Geräuschpegel. – Während **HZ1IK** (via DK7YY) SSB, RTTY und PSK bevorzugt, ist **HZ1EX** oft in CW anzutreffen. QSL via SM0BYD. – Leider wenige Meldungen gab es von **VP8DIF** (DL9LB) von South Georgia. – Erneut QRV ist der Lowbandspezialist Ralph als **5H3RK.**

# ■ **Kurzinformationen**

Anlässlich der Handball-WM in Tunesien wurde von den 3V8-Stationen bis 6.2. der TS-Präfix benutzt. – Eine neue offizielle **T6-**Lizenz in YA kostet seit 1.1.2005 US-\$ 200 für ein Jahr, sie ist jedoch kostenlos verlängerbar. – **T6KBLRM** lautet das erste offizielle Rufzeichen von Rene, DL2JRM. KBL steht für Kabul, RM sind die Initialen des Funkamateurs. Ob sich dieses Format wohl durchsetzt? F5BU hält sich bis März auf Crozet **(FT/W)**

auf und wollte eventuell in seiner Freizeit auf 14278 kHz SSB machen. – **VU2BGS** soll öfter ab 0000 GMT auf 160 m QRV sein. – Die ARRL bietet ab sofort jedem DXCC-Inhaber per Internet die Möglichkeit, seinen aktuellen Stand in einer pdf-Datei unter *http://www. arrl.org/awards/dxcc/#listings* nachzusehen.

# ■ **Vorschau**

Noch einmal: Falls alles planmäßig verläuft, sollte **3Y0X** von Peter I. noch bis Anfang März in Aktion sein. – Bis 3.3.2005 sind **ZK1SDE** & Co. in der Luft. QSL nur direkt an M3SDE. Siehe auch *http://www.zk1sde.co.uk.*

W1USN, AA1M und W1SSR sind vom 24.2. bis 4.3.2005 in St. Kitts und planen Betrieb unter **V4/**Homecall. – DL7DF sowie DL4WK und DL7UFR sind vom 22.2. bis 9.3.2005 auf **VP2V** (British Virgin Islands) mit ausreichender Technik (V80 und Endstufe) auf den Lowbands für Europa QRV. – Sao Tome **(S92RI – AF-023)** wird von portugiesischen OPs vom 20. bis 26.2.2005 aktiviert. – Ab 16.2. bis zum ARRL CW-Test wollte N6TJ als **ZF2TJ** in der Luft sein. – Das Team vom französischen CDXC funkt vom 7. bis 13.3.2005 unter **TO7C** (FY) auf allen Bändern von 6 bis 160 m. Hauptaugenmerk wird auf WARC und Lowbands gelegt; die QSL geht via F9IE. Weiteres unter *http://to7c.free.fr/.*

SM0CCM geht erneut als **J73CCM** nach Dominica. Vom 16.2. bis 14.3.2005 wird besonders in CW und in den digitalen Betriebsarten gefunkt. – Wie schon im vergangenen QTC erwähnt, plant SM1TDE vom 22.2. bis 5.3.2005 Betrieb aus Peru **(OA).** – Für zwei Monate (ab 7.2.2005) will VE7HA von Niue **(ZK2)** überwiegend in SSB QRV sein. – **FS/ KT8X** annonciert vom 4. bis 11.3.2005 Aktivität auf den WARC-Bändern. – Eine große "only CW"-DXpeditionen mit G3SWH, G3RTE, ON8RA und ON5GA findet vom 24.2.

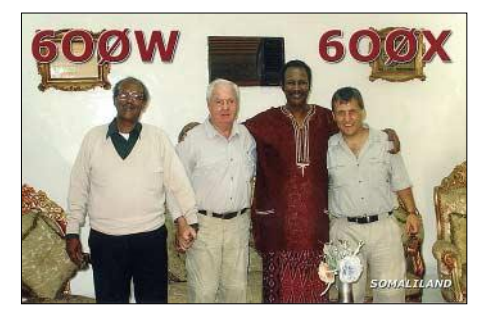

bis 4.3.2005 aus Mauretanien **(5T0CW)** statt. Es soll mindestens eine Station rund um die Uhr von 160 bis 10 m betrieben werden. – Zum ARRL-SSB-Contest will **8R1/AH8DZ** um den 5.3.2005 QRV werden. – Ein weiteres Highlight dürfte die DXpedition nach **FT/X** unter Leitung von 9V1YC und N4GN vom 15.3. bis

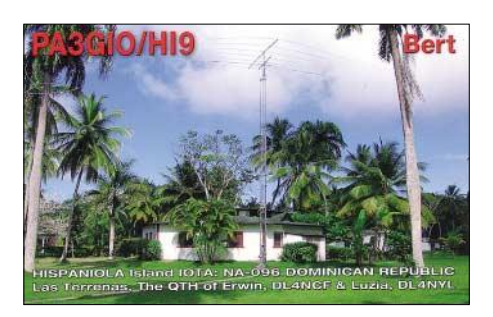

2.4.2005 werden. Mit dabei ist Bernhard, HB9ASZ, der unsere Leser anschließend über diese Aktivität ausführlich informieren will. SP6IXF und SP7VC wollen vom 25.2. bis 11.3.2005 als **V51IXF** und **V51VC** aus Namibia funken. – Im Anschluss an einen V2-Aufenthalt planen W1LR und W4WX Betrieb unter **VP2MHS** und **VP2MHX.** Termin ist 24.2. bis 2.3.2005. Auch N2NB annonciert unter **VP2MDY** Betrieb vom 24.2. bis 8.3.2005. JA9BV und JA3DYU sind vom 14. bis 17.3.2005 aus Vietnam **(XV)** in der Luft; danach wird noch einige Tage aus Taiwan gefunkt. – Eine Lufthansa-Crew will vom 23.2. bis 2.3.2005 mit zwei Stationen aus Trinidad

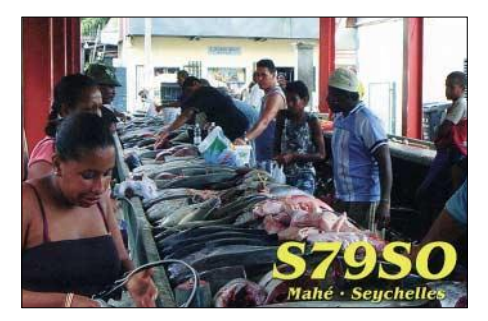

**(9Y4)** in den wichtigsten Betriebsarten QRV sein. QSL über DJ3FK. – 4F2KWT wollte von Februar bis Ende April als **DX0K** von Kalayaan Island erscheinen, das zu den (philipinischen) Spratly-Inseln (1S) zählt. Im März bekommt er Verstärkung durch weitere OPs. – Pierre und seine Frau planen CW-Betrieb unter **FG/F6FXS** vom 4. bis 22.3.2005.

*Vormerken:* In der zweiten Maihälfte soll eine große französische DXpedtion von **FR/G** Wirklichkeit werden. – Auch **HK0/**Malpelo ist für Juni mit einer großen Gruppe HK-OPs sowie einigen Ausländern in Planung.

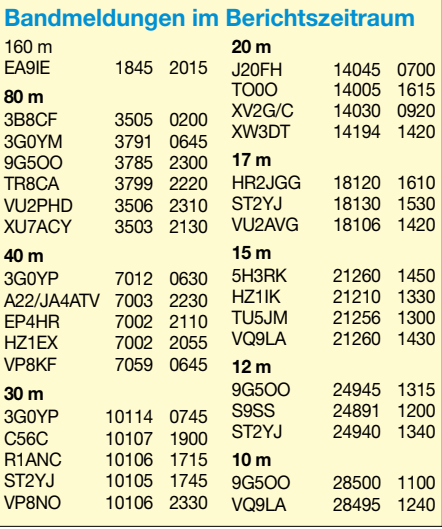
# *IOTA-QTC*

**Bearbeiter: Thomas M. Rösner, DL8AAM Wörthstraße 17, 37085 Göttingen PR: DL8AAM@ DB0EAM**

## **E-Mail: dl8aam@darc.de URL: http://come.to/DL8AAM**

### ■ **Insel-Aktivitäten**

**Europa:** Anlässlich der Festlichkeiten zum Weltkarneval arbeitet 9H2NCC vom 1. bis 31.3.2005 von Nadur auf Gozo, **EU-023,** auf allen Bändern, einschließlich 2 und 6 m. QSL via 9H4DX.

George, SV1QN, Fotis, SV1AIN, Manolis, SV1EQU, Giannis, SV1GYG, sowie Nikos, SW1GYN, arbeiten mit nachgestelltem /8 vom 24. bis 28.3.2005 von Skyros, **EU-060.** Es ist Betrieb von 160 bis 2 m in SSB und Digimodes geplant. Hinweis: Diese Gruppe dürfte den meisten IOTA-Sammlern inzwischen "erneut" fehlen, da zum 1.2.2005 sämtliche Gutschriften für QSOs mit Euböa, bisher die einzige zählbare Insel in EU-060, gestrichen wurden. Die Eingruppierung von Skyros in EU-060 erfolgte erst im Rahmen der Reorganisation des IO-TA Directories 2000, früher zählte diese Insel zu EU-072.

**Afrika:** Noch bis 26.2.2005 sind CT1APE, CT1FFU und CT2GLO unter S92RI von der Insel Rolas, **AF-023,** von 160 bis 6 m in SSB, CW, RTTY sowie PSK31 aktiv.

**Asien:** Yoshiro, JA1AMP, ist am 20. und 21.3.2005 unter JA1AMP/6 von Yoron in den Amani Islands, **AS-023,** in CW, SSB, RTTY, PSK31 sowie in MFSK von 80 bis 10 m QRV. Büro-QSL über das Heimatrufzeichen, direkt via JL3SIK. – Gilbert, 4F2KWT, ist im Februar unter DX0K von Kalayaan Island, **AS-051,** auf 160 bis 10 m in CW und SSB QRV. Ab März wird er durch weitere OPs unterstützt, dabei ist auch Betrieb in RTTY und SSTV vorgesehen. Die DXpedition mit den weiteren Teammitgliedern Eddie, DU1EV, Nicodemus,

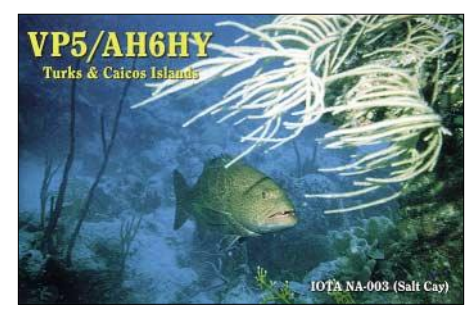

DU1JXP, Mike, DU1MHX, Ed, 4F1OZ, sowie Bebe, 4F3BA, wird noch bis einschließlich Mai aktiv sein.

Bei Kakayaan handelt es sich um eine Insel im philippinischen Einflussbereich der international umstrittenen Spratly-Inseln im südchinesischen Meer. QSL via 4F2KWT.

**Nordamerika:** Bill, K1CN, und seine XYL Laurel, N1EBL, sind noch bis zum 26.2.2005 unter C6AMM bzw. C6AWW von Harbour Island, **NA-001,** auf 40 bis 6 m in SSB, auf Nachfrage in CW aktiv. QSL via K1CN.

Derzeit und noch bis einschließlich 30.4.2005 ist John, VE7JZ, von Kaien Island, **NA-061,** aktiv. Ausführliche Informationen unter *www. wm7d.net.*

**Südamerika:** Der Lufthansa Amateur Radio Club (LARC) ist vom 23.2. bis 3.3.2005 von Trinidad Island, **SA-009,** auf 160 bis 10 m in CW, SSB und Digimodes QRV. Weitere Informationen unter *www.dj3fk.com;* QSL via DJ3FK.

Fünf Mitglieder der Klubstation F6KOP (F9IE, F5TVG, F5VHQ, F8BJI sowie OE3GCU) aktivieren vom 10. bis 17.3.2005 unter TO7C die

### *Terminvorschau*

Das IOTA-Treffen auf der Ham Radio findet am 25.6.2005 um 19.30 Uhr im Restaurant "Beim Bene" statt. Der IOTA-Contest 2005 geht vom 30. bis 31.7.2005 (1200 bis 1200 UTC).

### *Streichung von EU-098*

Mit Wirkung zum 1.2.2005 wurde nach einer fünfjährigen Übergangsfrist die IOTA-Gruppe **EU-098** (Mecklenburg-Vorpommern State

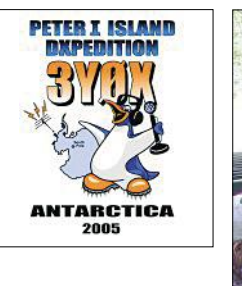

**Vorbereitung auf die 3Y0X-(Peter I.)- DXpedition: Dave, K4SSU, beim Beladen der Container am 5.11.2004. (***www.peterone.com)*

Salut-Inseln, **SA-020** (FY-008), vor der Küste von Französisch-Guyana. Aktuelle Informationen unter *http://to7c.free.fr.* 

**Ozeanien:** Eine Gruppe indonesischer OPs um Kadek, YB9BU, wird vom 9. bis 14.3.2005 von Moresses Island (Marabatua) in den Laut Kecil Islands, **OC-neu,** unter YB7M aktiv. QSL via YB9BU.

## ■ **IOTA-Informationen**

#### *DX-Convention*

Die erste DX-Convention des Mediterraneo DX Club (MDXC), Stifter des Mediterranean Islands Award (MIA) und des Antarktika Award (AA), findet vom 9. bis 10.4.2005 im Pamaran-Hotel in Nola bei Neapel statt.

Weitere Informationen unter *www.mdxc.org/ meeting.asp* oder per E-Mail über *meeting@ mdxc.org.*

#### *Alte DXpeditionslogs*

Ray, N6VR, konnte verschiedene IOTA-DXpeditionslogs von Adolfo, XE3RKK, besorgen. Wer noch ausstehende QSLs von XF3/XE3RKK für NA-153 (Isla Desterrada; 8. bis 9.11.1994) oder NA-200 (Banco Chinchorro; 29. bis 30.10. und 5. bis 6.11.1994) hat, kann es nun über N6VR versuchen.

#### *Neues Diplomprogramm*

Nach dem etablierten CIA (Croatian Islands Award) hat die All Croatin Islands Award Group (ACIAG) um Kresimir, 9A7K, mit dem "All Croatian Islands Awards (ACIA)" eine Art Gegendiplomprogramm gestartet.

Ausführliche Informationen zum Programm findet man unter *www.9a7k.com;* über diese Adresse kann auch das komplette ACIA-Directory mit allen (?) 1013 kroatischen Inseln abgerufen werden.

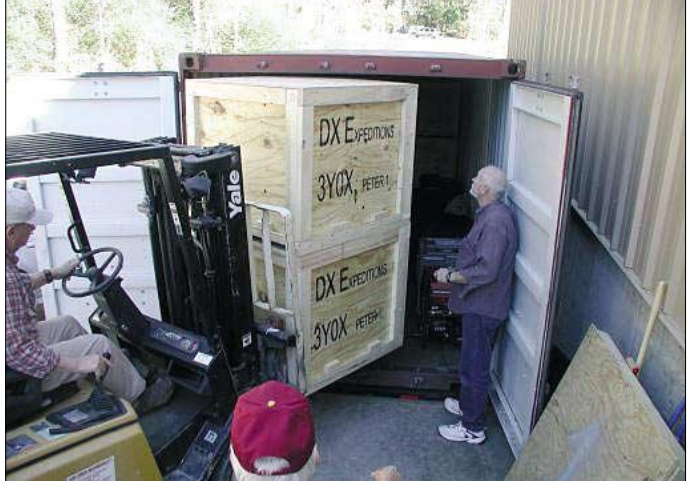

West Group), inklusive aller Gutschriften, ersatzlos gestrichen. Die größte Insel dieser Gruppe (das ist Poel) erfüllt, gemäß den bisherigen IOTA-Richtlinien – hier dem Abstandskriterium, nicht mehr den Status einer gültigen Insel, da die Gewässer um Poel zunehmend verlanden.

Walfisch, die zweite Insel innerhalb der ehemaligen Gruppe EU-098, bleibt zwar weiterhin für das IOTA gültig, zählt künftig jedoch zu EU-057. Die letzte DXpedition zu EU-098 fand im Rahmen einer speziellen Abschiedsaktivität durch Frank, DL2SWW, und Ric, DL2VFR, im Januar statt.

Desweiteren hat das RSGB IOTA-Committee die Gruppe EU-057 von "Mecklenburg-Vorpommern State East Group" in "Mecklenburg-Vorpommern State Group" umbenannt.

#### *Anerkennungen*

Aktivitäten, die bis zur Vorlage von entsprechenden Unterlagen noch nicht für das IOTA anerkannt werden (Stichtag 11.1.2005): AS-021 (A61Q/p), und OC-223 (VI2MI).

Zwischenzeitlich anerkannt wurden folgende DXpeditionen: AS-170/pr (RI0IMA), NA-200 (XF3T), OC-079 (FK/IK6CAC, FK/IV3FSG), OC-121 und OC-156 (3D2FI) sowie OC-137 (VK2IAY/4).

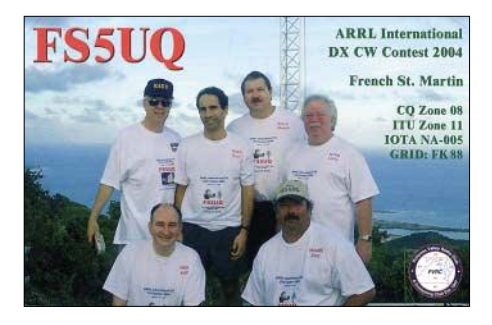

# *Most Wanted DXCC*

### **Die in Mitteleuropa meistgesuchten DXCC-Gebiete per 31.12.04; zusammengestellt von Rolf Thieme, DL7VEE**

Vielen Dank an die mehr als 200 aktiven DXer, die mit der Meldung ihrer persönlichen Fehllisten die Erstellung einer aktuellen Most Wanted DXCC-Liste ermöglichten. Diesmal gab es ein breit gefächertes Teilnehmerfeld auch in den einzelnen Betriebsarten, nicht nur von Top-Leuten. Bei 7O (Jemen) habe ich den Verdacht, dass einige DXer die nicht anerkannte QSL von YO1YGF werten.

Die maximale Zahl der aktuellen DXCC-Gebiete liegt weiterhin bei 335. Wirklich rare DXpeditionen gab es im vergangenen Jahr wenige und auch die Auswirkung war wegen schlechter Conds in Europa nicht so hoch wie sonst.

So waren u.a. in der Luft: 1A0KM, 4V200YH, J28XX, YA, YI, ZK3SB, AY1ZA, VK9LB, VK9NB, D2PFN, R1FJ, 3B9C, T33C, 5W0, ZL7II, 7Q7MM, OX, 7P8, 4U1UN, KH9, TJ3G

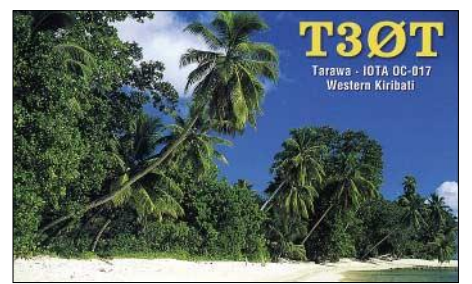

und TJ3FR/SP, YV0D, FK/C (TX9), VK9LA, FP/VE7SV, 6O0X/W, 9N7BCC, VP2E, S9BB, HS72B, JR6TYH/JD1 und TN6X. Immerhin wurde mit Erscheinen der Andamanen (VU4) im Dezember 2004 ein absolut seltenes DXCC-Gebiet aktiv, wenn sich auch die Veränderung auf diese Liste erst in einem Jahr auswirken dürfte. Auch von TX9 gab es 2004 noch keine QSLs.

Die aktuellen Most Wanted DXCC-Nummern 1 bis 7 aus Zentraleuropa, von über 50 % der Einsender gesucht, sind Kure Is. (KH7/K), Scarbourough Reef (BS7/H), Peter I. (3Y/P), Andamanen (VU4), Navassa Is. (KP1), Laccadiven (VU7) sowie Kermadec (ZL8) und decken sich exakt mit dem Vorjahr. Auch die auf den folgenden Plätzen liegenden KP5, VP8/SO, 3Y/B, KH9, FT/W, P5, KH4, KH5, VK9/W, FT/X, XF4 und ZS8 sind noch von mindestens 35 % der Einsender gesucht. An Bandpunkten ist noch ein ungleich höherer Bedarf vorhanden.

Stark gestiegen sind an der Spitze u.a. KH4, KH5, FO/X, FR/G, C2, VK0H, VK0M, ZK2 und H40. Durch höhere QSO-Zahlen mit Europa sanken YV0, FR/E (TO4E) und T33. Für dieses Jahr sind einige DXpeditionen zu raren Zielen geplant. Ich denke an 3Y/P (Platz 3), FT/X (Platz 17) und FR/G (Platz 21).

Bei der Beteiligung in den Betriebsarten CW (88), SSB (70) und RTTY (30) ergibt sich folgendes Bild: In CW ist unangefochten P5 (Nordkorea) an der Spitze. Auch VU4, KH7K, 3Y/P, VU7, 3Y/B, BS7H und KH9 sind von mehr als der Hälfte total gesucht. In SSB ist BS7H der Spitzenreiter, und auch KH7K, ZL8, KP5 und 3Y/P sind überproportional gesucht. Bei RTTY/PSK gab es keinen DXer, der BS7H, FT/X und VK0M bestätigt hat. Auch

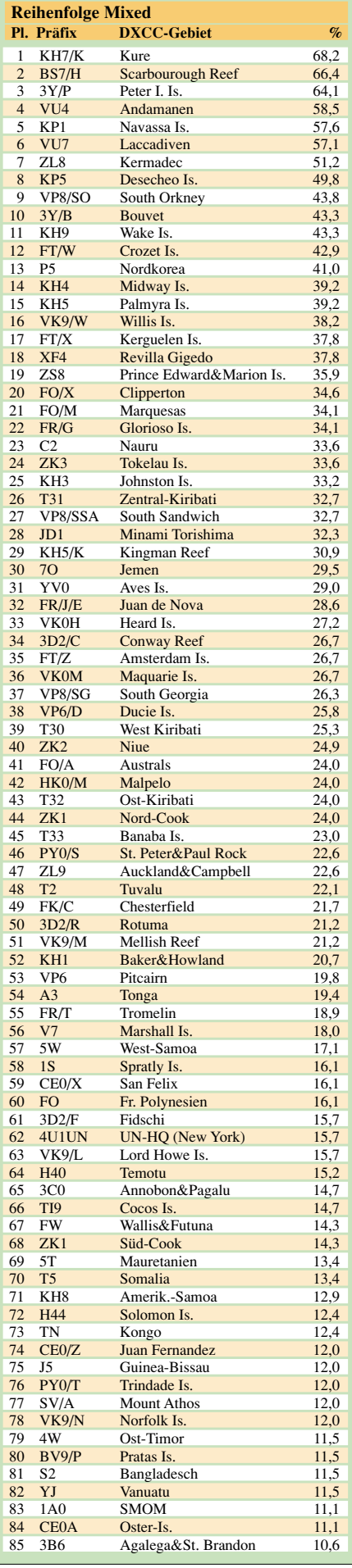

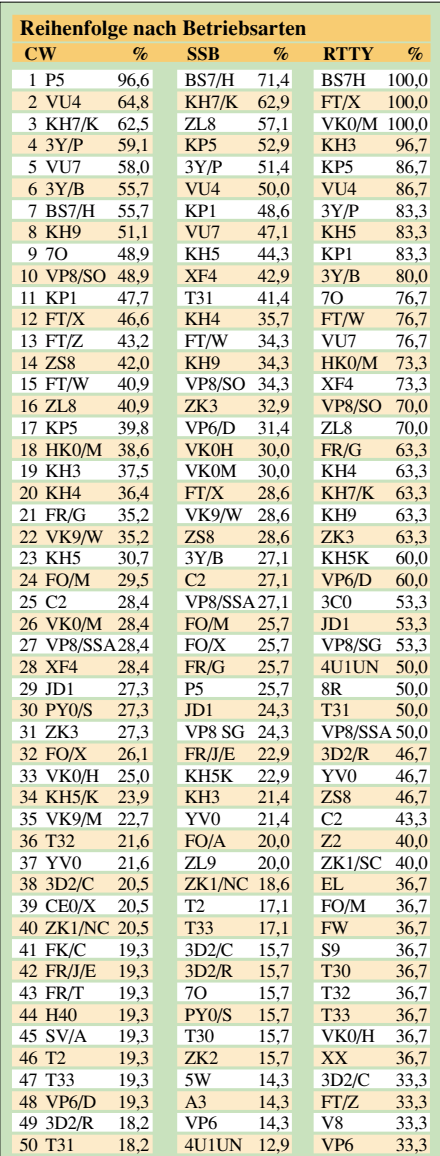

KH3, KP5, VU4, 3Y/P, KH5, KP1 und 3Y/B fehlen nahezu jedem Einreicher. Bei Interesse ist die ausführliche Liste für alle 335 DXCC im Excel-Format gegen SASE bzw. via Internet bei mir abrufbar. Ebenso stehen auf *www.darc. de/referate/dx* sowie unter *www.gdxf.de* zusammengefasste Auswertungen bereit. Gut DX und AWDH in einem Jahr!

**TNX:** DF1DB, DF1UQ, DF2HL, DF2KU, DF2RR, DF3CB, DF3IU, DF3QG, DF5UL, DF5WA, DF7SF, DF7ZS, DF9TF, DF9VJ, DF9ZW, DH2FW, DH3MIT, DH3RB, DH6DAO, DJ1TO, DJ1TU, DJ1UR, DJ2MX, DJ2RB, DJ2SL, DJ2TI, DJ2VO, DJ2YA, DJ3EJ, DJ3GG, DJ3IW, DJ3XK, DJ4EY, DJ4OQ, DJ4SO, DJ5AV, DJ5BV, DJ5DN, DJ5IH, DJ5JK, DJ5KB, DJ6TK, DJ6XG, DJ6YX, DJ7GP, DJ8CG, DJ8MT, DJ8WK, DJ9BX, DJ9HX, DJ9KG, DJ9MH, DJ9UM, DK1MAX, DK1TX, DK2BS, DK2EU, DK2GZ, DK2JP, DK2JX, DK2LO, DK2NG, DK3BN, DK3GG, DK3RA, DK3WG, DK3WJ, DK4KL, DK4MX, DK5JX, DK5NQ, DK5WL, DK6CQ, DK6WA, DK7AO, DK7YY, DK8NG, DK8NM, DK9CR, DK9IP, DL0EB, DL0KB, DL1AMQ, DL1ASF, DL1AXL, DL1CL, DL1DQZ,<br>DL1DTL, DL1DUO, DL1ECG, DL1ECU, DL1EY, DL1JIU, DL1NGS,<br>DL1PT, DL1RWN, DL1TC, DL1XD, DL1YFF, DL1ZU, DL2BQV, DL2DXA, DL2FAG, DL2GBB, DL2KUW, DL2MH, DL2MIJ, DL2MSA, DL2RTJ, DL2RUG, DL2RUM, DL2SUB, DL2SWB, DL2TOS, DL2VBN, DL2VFR, DL2VNL, DL2VPF, DL2XC, DL3AMA, DL3APO, DL3BRE, DL3DTH, DL3EA, DL3FF, DL3GDS, DL3IAC, DL3KWF, DL3KWR, DL3MF, DL3NBL, DL3NM, DL3NSM, DL3OF, DL3YEI, DL4DKM, DL4DXF, DL4FDM, DL4MCF, DL4MM, DL4NN, DL4IW, DL4SZB, DL4TZ, DL4WF, DL5AMF, DL5AWI, DL5AY, DL5CT, DL5DSM, DL5DXF, DL5KAT, DL5ME, DL5MG, DL5SDF, DL5WX, DL5YYM, DL5ZB, DL6ATI, DL6ATM, DL6GBM, DL6GV, DL6JFT, DL6JXL, DL6MIG, DL6NW, DL6ON, DL6RAI, DL6UAA, DL6XK, DL7APK, DL7APT, DL7AUV, DL7AYM, DL7CM, DL7JAN, DL7PR, DL7UCW,<br>DL7UFN,DL7UKA,DL7URB,DL7USY,DL7UXG,DL7VEE,DL7VOG,<br>DL7VOX, DL8LAS, DL8MLD, DL8NFU, DL8RB, DL8SDC, DL8UAT, DL8USA, DL8ZAJ, DL9CU, DL9GCG, DL9GOA, DL9MEN, DL9NDC, DL9RCF, DL9ZO, DM2SR, DM3UH, HB9BIN, HB9BOS, HB9CEX, HB9CSA, HB9DDZ, HB9EAA, HB9EBM, LX1DA, OE1WEU, OE2SCM, OE6DK, OE7SEL, OE8HIK, ON4ON, PA0MIR, PC2T.

# **Amateurfunkpraxis**

# *Diplome*

### ■ **Thüringer Burgen-Diplom**

Der Deutsche Amateur-Radio-Club e.V., Ortsverband Gera (DOK X 20) gibt das Thüringer Burgen-Diplom heraus, das von Funkamateuren und entsprechend von SWLs beantragt werden kann. Es zählen alle Verbindungen nach dem 1.1.2003 mit Portabel (/p)-Stationen, die sich im Umkreis von maximal 500 m von einer Burg oder eines Schlosses in Thüringen aufhalten.

Jede Burg und jedes Schloss hat eine "Thüringer-Burgen-Nummer" (THB). Die THB-Nummer sollte von den /p-Stationen deutlich auf der QSL-Karte vermerkt werden. Eine Liste der THB-Nummern kann mit SASE beim Diplommanager angefordert bzw. als Excel-Datei unter *http://www.darc.de/x20/thb.htm* abgerufen werden.

Für einen Diplomantrag kann jede THB-Nummer nur einmal unabhängig vom benutzten Band gezählt werden. Zum Beantragen des Diploms benötigen

DL-Stationen 10 verschiedene THB-Nummern, 7 verschiedene THB-Nummern, DX-Stationen 5 verschiedene THB-Nummern. Das Diplom kann in allen Betriebsarten, auch

gemischt, außer in Packet-Radio beantragt werden. Bei entsprechendem Nachweis kann das Diplom auch für ein Band oder in einer Betriebsart ausgestellt werden.

Aufgrund der großen Resonanz des Burgendiploms (und um OMs, die das Diplom bereits "in der Tasche" haben, einen Anreiz zum Weitermachen zu geben), gibt es nun auch Sticker zum Diplom: einen silbernen für 50 bestätigte Burgen, einen goldenen für 75 bestätigte Burgen sowie ein Schmuckbrett aus Edelholz in

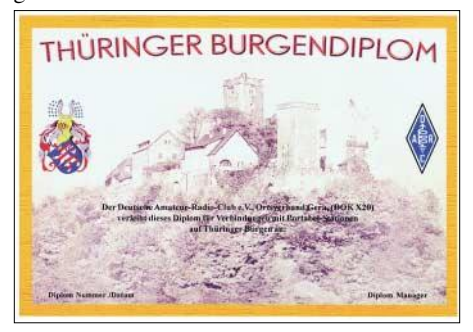

**Das Diplom ist mehrfarbig auf etwa 200 g/m2 schwerem, holzfreiem, mattem Karton gedruckt. Es wurde auf der DARC-Mitgliederversammlung in Augsburg im Mai 2003 anerkannt.**

Wappenform mit der Größe 250 mm × 30 mm für 100 bestätigte Burgen. Die Preise betragen pro Sticker 2,10 Euro (bitte in Briefmarken) sowie für das Schmuckbrett 25 Euro.

Der Diplomantrag wird mit einer bestätigten Aufstellung vorhandener QSL-Karten (GCR-Liste) und der Gebühr von 5 Euro oder US-\$ 5 an folgende Anschrift geschickt: Jürgen Häring, DL3ASJ, Waldstr. 22, D-07589 Münchenbernsdorf.

Für die Diplomgebühr kann das OV-Konto, DARC-Ortsverbandes Gera, Kontonummer 1244477, Bankleitzahl 830 645 68 bei der Geraer Bank benutzt werden. Bitte "THB-Diplom" und das Rufzeichen angeben.

**Stand Januar 2005; DL3ASJ**

# *SOTA-QTC*

**Bearbeiter: Dipl.-Ing. Harald Schönwitz Försterweg 8, 09437 Börnichen E-Mail: dl2hsc@darc.de**

#### ■ Erste deutsche "Bergziegen"

Am letzten Januarwochenende erreichten Joachim, DJ9AY, und Wolfgang, DH3ZK, die 1000-Punkte-Marke. Herzlichen Glückwunsch. Hier der Bericht von Roberto, DJ2AY, der Joachim auf dieser Tour am 29.01.2005 begleitete:

*Goethes Berg und die 1000 SOTA-Punkte* "Für einen Gipfelstürmer ist das Überschreiten der 1000 Bergpunkte schon ein besonderes Ereignis. Wir begannen gegen 0900 UTC auf dem Großen Inselsberg (DL/TH-004) bei herrlichem Sonnenschein und knackiger Kälte. Bei 916 m ü. NN musste man nicht lange auf QSO-

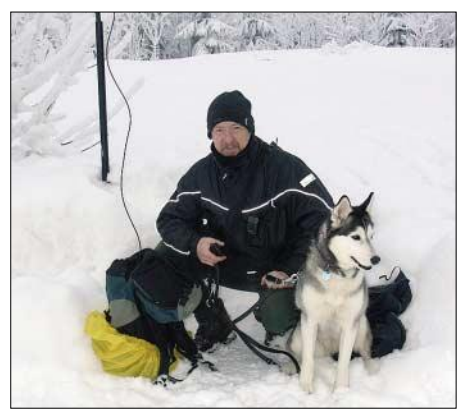

**"SOTA-Husky" von DJ2AY mit DJ9AY. Foto: DJ2AY**

Partner warten. Eine ebenfalls ausgezeichnete Funklage bot der Trockenberg (DL/TH-139) mit seinen 808 m. Es freute uns besonders, dass das erste QSO mit DH0DK, einem sächsischen Bergfunker, geführt wurde.

Der dann folgende Ruppberg (DL/TH-014) bei Zella-Mehlis konnte zwar nicht mehr mit blauem Himmel, jedoch mit den zur Aktivierung notwendigen Funkverbindungen dienen. Nun fehlten nur noch 3 Punkte an der 1000! Die entscheidenden QSOs wurden dann auf dem Kickelhahn (DL/TH-016) geführt. Über allen Gipfeln ist Ruh, stimmte zum Glück nicht ganz. Kai, DM2KL, aus Chemnitz half Joachim am 29.1.2005 um 1432 UTC über die magische 1000. Am 30.1.2005 gelang dann Wolfgang, DH3ZK, die lange geplante Überschreitung dieser Punktmarke. Um 1201 UTC führte er mit DL0GTH vom Heiligenberg aus (DL/HE-287) das dafür notwendige QSO."

# ■ **SOTA Südafrika (ZS)**

Wolfgang, DH3ZK, plant vom 4.6. bis zum 19.6.2005 eine Tour nach Südafrika. Die Ankunft in Johannesburg soll am 3.6. erfolgen. Mit einem Inlandsflug geht es nach Pietermaritzburg. Dort steht ein Jeep bereit, der ihn nach Estcourt in die Region "Drakensberge" bringt. Danach erfolgt der Aufbau der Basisstaion ZS3ZK mit IC-706MK (IIG) und 15/20-m-Drahtbeam nach DH3ZK sowie der (DL-)SO-TA-Yagi 144 MHz. Ab 6.6.2005 sind die Akti-

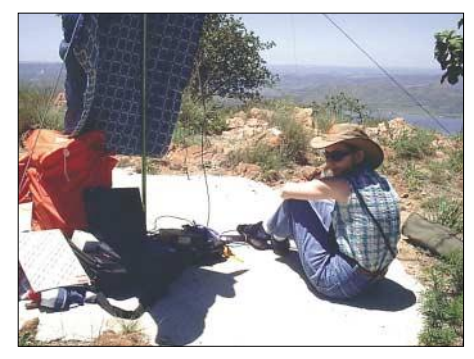

**Katti, ZS6KVR, auf dem Magaliesberg (ZS/GP-008) Foto: ZS6DX**

vierungen der ZS/KN-Region geplant. Aktivitäten werden im DX-Cluster durchgegeben. In Südafrika gibt es neun Regionen mit 317 gelisteten Gipfeln. Die Berge haben Höhen zwischen 300 und 3450 m in der Region Kwazulu Natal (Drakensberge). Bisher wurden nur sehr wenige Gipfel aktiviert. ZS1AN, ZS6ACT und ZS6AYC unternahmen Ausflüge in die Regionen Kwazulu Natal, Western Cape, Gauteng und Mpumulanga. Weitere südafrikanische Bergfunker sind ZS6DX, ZS6KVR und ZR1SC. Informationen über das SOTA-Programm in ZS erhält man unter *http://www.qsl. net/sotasa/.*

#### ■ **Wandertage**

Nach dem großen Erfolg der SOTA-Winterwanderung mit über 20 Aktivierungen in sechs Bundesländern sind 2005 für jede Jahreszeit Wandertage geplant. Der Frühjahrswandertag findet am 26./27.3., der Sommerwandertag am 11./12.6., der Herbstwandertag am 10./11.9. und der Winterwandertag am 17./18.12.2005 statt. Der Wandertag am 11.6. wird gleichzeitig als Aktivitätstag gewertet, eine Veröffentlichung der Ausschreibung soll laut SOTA-DL Deutsche Mittelgebirge noch erfolgen. Aktivitätszentren sind die QRP-Frequenzen auf

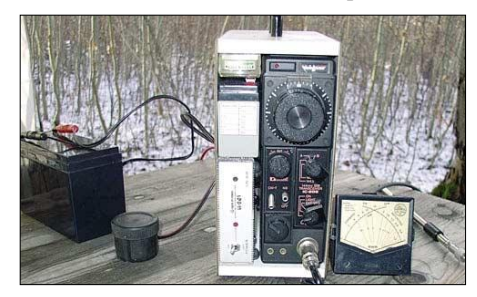

**Eingesetzte Technik auf der Katzenburg (DL/TH-**084) am 18.12.2004

Kurzwelle sowie auf VHF/UHF 145,575 und 430,150 MHz in FM, 144,300 sowie 432,200 MHz in SSB *(jeweils allgemeine Anruffrequenz, anschließender Frequenzwechsel ist angebracht – 1UU)*.

## ■ **QTC-Beiträge**

Zum vergangenen QTC erreichten mich Anfragen, warum nur über Aktivitäten aus den Regionen (SX, TH) berichtet wird. Das liegt daran, dass mir aus den anderen Regionen keine Beiträge vorliegen! Also: Nicht nur vom Berg funken, sondern danach eine Information, wenn möglich mit Bild, an mich schicken. *Danke für die Zuarbeiten an Roberto, DJ2AY, Wolfgang, DH3ZK, und Uli, DL2LTO.*

# *Ausbreitung März 2005*

Bearbeiter: Dipl.-Ing. František Janda, OK1HH **CZ-251 65 Ondˇrejov 266, Tschechische Rep.**

Trotz der teilweise massiven Sonneneruptionen sinkt die Sonnenaktivität. Das Minimum des elfjährigen Zyklus wird Ende 2006/Frühling 2007 erwartet. Das Vorkommen von Störungen nahe des Minimums deutet darauf hin, dass der kommende Zyklus (Maximum 2011) hoch ausfallen wird. Die Vorhersagediagramme im ..alten" Format sind unter *http://ok1hh.sweb.cz/ Mar05/Mar05.html* zu finden.

Die geringe Sonnenradiation bietet uns zum Übergang des Winters/Frühlings auf der Nordhemisphäre der Erde, zwei Jahre vor dem Minimum, verhältnismäßig regelmäßige Öffnungen in die meisten Richtungen nur im unteren und mittleren Teil der Kurzwellen an, einschließlich 14 und 18 MHz. Praktisch nur in die Südrichtungen werden sich 21 und 24 MHz öffnen (ausnahmsweise auch 10 m), während durch die gering ionisierte Polarzone nicht einmal tagsüber Signale auf den kürzeren Bändern zu hören sind. Die nördliche Polarzone wird jedoch allmählich immer länger von der Sonne beleuchtet, somit verbessern sich die Ausbreitungsbedingungen während des Monats – auch Richtung Pazifik.

Mit dem sich nähernden Frühling steigen die höchsten nutzbaren Frequenzen an. Falls z.B. ein Magnetsturm eine positive Entwicklung nicht verdirbt, sind gute Ausbreitungsbedingungen während des Aquinoktium (20.3.2005) zu erwarten.

#### ■ **Rückblick**

Die Kurzwellenausbreitungsbedingungen wurden durch die Ankunft des Meteorstromes der Geminiden beeinflusst, mit dem Maximum am Abend des 13.12.2004. Die erhöhte meteorische Aktivität erregte die sporadische E-Schicht insoweit, dass am 14.12. Shortskipverbindungen auf 21 und 28 MHz auftraten.

Nach einer Serie mittelstarker Sonneneruptionen zwischen dem 29. und 31.12.2004 feierte die Sonne die Ankunft des neuen Jahres mit einer starken Protoneneruption (Dellinger-Effekt 0029/0038 UTC).

Der Zustand des IBP-Bakennetzes bleibt unverändert *(http://www.ncdxf.org/beacons.html),* so dass 15 Stationen senden (ohne VR2B, 4X6TU und OA4B). Die übrigen Baken senden auf dem 10-m-Band und höher, deshalb sind sie nur ausnahmsweise (evtl. durch Brechung in der  $F_2$ -Zone zu hören; bei geringen Entfernungen durch troposphärische Ausbreitung – wie DL0IGI auf 28,205 MHz vom Hohenpeissenberg in JN57MT).

Der Solarflux in Penticton, B.C., betrug im Dezember 111, 106, 101, 97, 96, 93, 90, 81, 87, 85, 90, 91, 90, 89, 89, 90, 90, 91, 94, 90, 101, 99, 96, 97, 93, 92, 97, 105, 99, 100 und 99, im Durchschnitt 94,5 s.f.u.

Die Tagesindizes der geomagnetischen Aktivität Ak lagen in Scheggerott (DK0WCY) bei: 11, 4, 3, 2, 9, 22, 16, 11, 8, 12, 13, 23, 7, 8, 8, 12, 14, 9, 2, 3, 16, 21, 9, 4, 12, 12, 10, 20, 15, 17 und 7, im Durchschnitt 11.

Als Berechnungsgrundlage dienen: Sendeleistung: 100 W<br>TX- und RX-Antennen: Dipol, horizontal TX- und RX-Antennen: Dipol, horizontal emperator and Emperator and Emperator and Emperator and Emperator and Emperator and Emperator and Emperator and Emperator and Emperator and Emperator and Emperator and Emperator and E Empfangsumgebung: Bandbreite: 300 Hz<br>Parameter: Störabs Störabstand

≤–9 –6 –3 0 3 6 9 12 15 18 dB

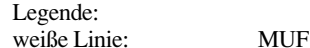

D

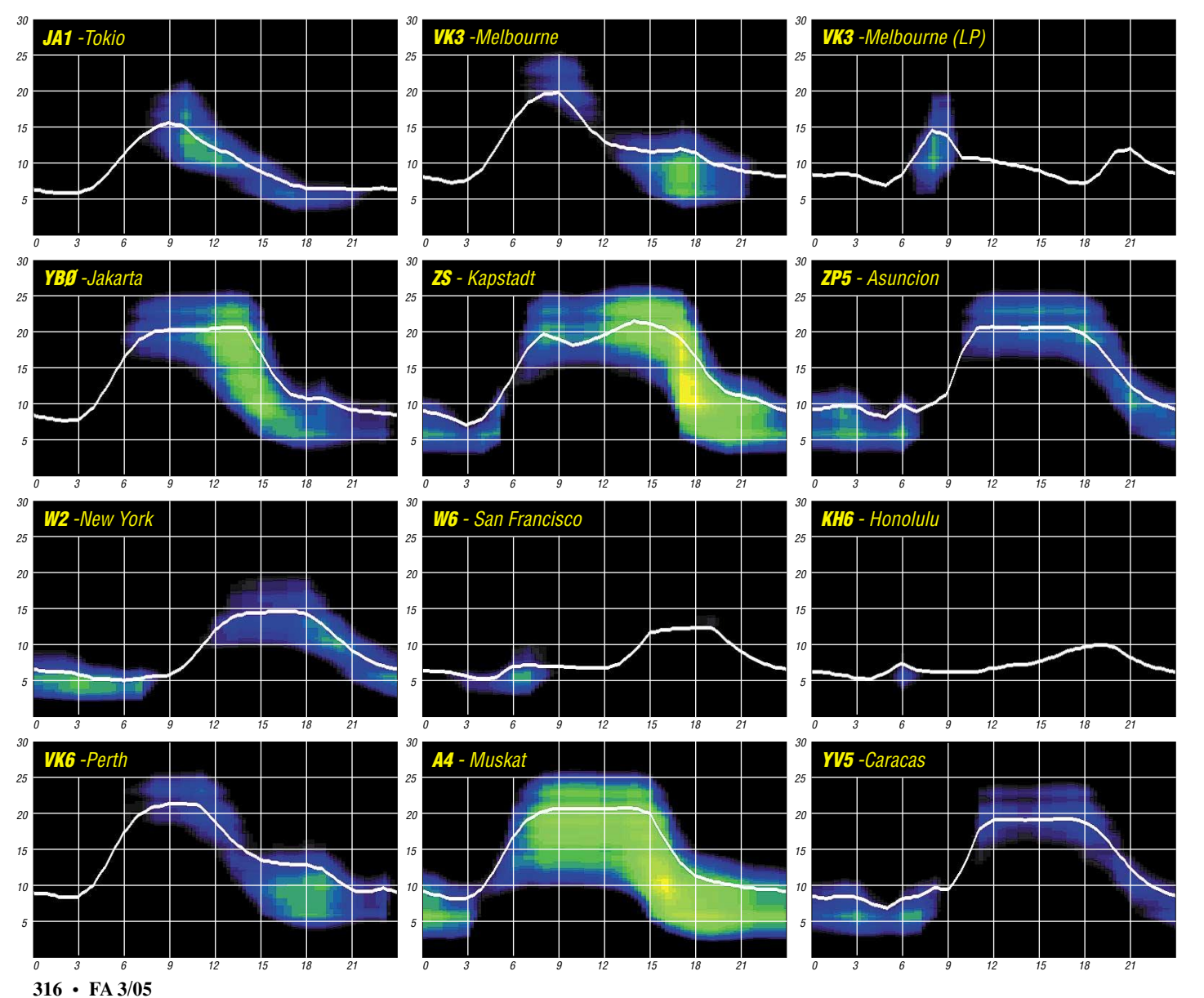

# *QRP-QTC*

**Bearbeiter: Peter Zenker DL2FI@DB0GR E-Mail: DL2FI@dl-qrp-ag.de Saarstraße 13, 12161 Berlin**

### ■ **Wieviel Messgeräte braucht der QRP-Bastler?**

Immer mal wieder kommt dieses Thema in den diversen QRP-Diskussionsgruppen auf die Tagesordnung und noch häufiger beschäftige ich mich damit während meiner Support-Telefonate. Die einen meinen, ohne 100-MHz-Oszilloskop und Spektrumanalyzer brauche man gar nicht anzufangen, die anderen halten ein Kapazitätsmessgerät schon für übertriebenen Luxus. Die Mehrheit befindet sich wie üblich in der Mitte, ist aber im Inneren sehr unsicher, weil die Experten beider Fraktionen wie immer ihre Ansicht mit großer Vehemenz vertreten. Was stimmt denn nun wirklich? Ich meine, beides ist falsch. Wie so oft haben die Extreme zwar irgendwo einen wahren Kern, liegen aber trotzdem falsch, weil sie die Vielfältigkeit des Problems außer acht lassen. Welche Messgeräte der einzelne Bastler braucht, hängt sehr individuell davon ab, mit welcher Art von Afu-Bastelei er sich beschäftigt.

Um deutlich zu machen, was ich meine, hier ein Beispiel aus einem völlig anderen Bereich. Für den Garten benötigte ich einen Sägebock. Um ihn mir anzufertigen, brauchte ich einen Akkuschrauber, eine Handvoll Holzschrauben eine Säge und als Messgerät einen Zollstock. Einer meiner Söhne ist gelernter Zimmermann. Er braucht zur Anfertigung eines Sägebockes einen Stemmbeitel, ein Beil und eine Säge. Damit haut er die Vierkanthölzer so zu recht, dass sie sich ohne Schrauben so ineinander fügen, dass ein Laie sie nicht wieder auseinander bekommt. Beim Amateurfunkbasteln unterscheiden sich sowohl die Menschen als auch die Projekte, und daraus leitet sich ab, welche Werkzeuge und Messtechnik der einzelne benötigt (oder bedienen kann).

Wenn ich mir die vielen QRP-Bastel-Projekte anschaue, die ich schon selbst gebaut habe oder mit denen ich mich beschäftigt habe, kann ich sie in drei Hauptgruppen aufteilen: In die erste Gruppe gehören Bausätze wie z.B. die DL-QRP-AG-Geräte, die Small Wonder Labs-Bausätze und die Elecraft-Bausätze. Diese setzen einen Standard, was die Brauchbarkeit der Baumappen und Dokumentationen angeht.

Die Konstrukteure und Baumappen-Schreiber haben sich große Mühe gegeben, dem Nachbauer einen Bausatz in die Hand zu geben, zu dessen erfolgreicher Komplettierung er möglichst wenig Messgeräte braucht.

Außer einem Digitalvoltmeter, einem Wattmeter und einer Dummyload, Geräte also, die sowieso wohl jeder Funkamateur in seinem Shack hat, benötigt er nichts weiter. Der Grund: Die Konstrukteure haben durch Design und Untersuchung von Prototypen alle Parameter so festgelegt, dass auch bei typischen Schwankungen, wie sie im Selbstbau immer vorkommen, alle vorgegeben Wertebereiche eingehalten werden. Darüber hinaus bringen kompliziertere Geräte wie z.B. der Elecraft K2 oder

das neue Blue Cool Radio der DL-QRP-AG einige Messgeräte als internen Bestandteil des Bausatzes gleich mit. So lange man sich keinen Fehler eingebaut hat, reicht das völlig aus. Nur diejenigen, die mehr als den Durchschnitt erreichen wollen, brauchen noch Prüfsender, Rauschgenerator und HF-Tastkopf zusätzlich. Spektrumanalyzer, Oszilloskop usw. sind sicher eine Erleichterung für denjenigen, der sie besitzt und damit umzugehen weiß, sie sind aber für den erfolgreichen Aufbau der Geräte definitiv nicht nötig.

In Gruppe 2 gehören viele der Veröffentlichungen, die man im Internet und in diversen Fachzeitschriften findet. Oft sind diese Entwürfe echte Einzelanfertigungen. Der Autor hat nach bestem Wissen etwas entwickelt und gebaut, was er selbst schon lange haben wollte. Mit viel Mühe und Arbeit hat er so lange an dem Projekt gefeilt, bis es zu seiner Zufriedenheit funktioniert hat. Was meistens fehlt, ist die Prüfung, ob und wie dieses Projekt reproduzierbar ist. Wer solche Projekte nachbaut sollte sich darauf einstellen, dass er zumindest die wesentlichen Parameter nachprüfen muss. Der dazu nötige Messaufwand, aber auch die Anforderung an das persönliche Wissen des Nachbauers, kann erheblich sein und es nutzt nichts, sich die Messmittel zuzulegen, wenn man sich nicht in ihrer Handhabung sicher ist. Natürlich, es kann auch ohne Messgeräte gutgehen, aber wer kann da schon sicher sein, wenn er die Ergebnisse nicht nachprüfen kann und wenn er davon ausgehen muss, dass es sich bei der Veröffentlichung um ein Einzelstück handelt.

In die dritte Gruppe gehören Entwicklungsprojekte, bei denen sich ein oder mehrere Entwickler zusammenfinden, um ein allgemein reproduzierbares Projekt für viele andere Funkamateure zu entwickeln. Von diesen Vorhaben bekommt der normale Afu-Bastler in der Regel so lange nichts mit, bis das Entwicklerteam es abgeschlossen und in die Gruppe 1 – auf Reproduzierbarkeit geprüfte Bausätz – transferiert hat. Während der Entwicklung und des Prototypenbaus werden teilweise erhebliche Ansprüche an einen Messgerätepark gestellt, eine Voraussetzung um sicher zu stellen, dass später die Bastler ohne Messgeräte zurechtkommen.

Fazit: Der Bastler, der Bausätze aufbaut, muss sich darauf verlassen können, dass der Bausatz so konstruiert und durchentwickelt wurde, dass bei sorgfältigem befolgen der Bauanleitung in 95 % der Fälle alles so funktioniert, wie es vorgesehen ist. Er braucht ein Digitalvoltmeter, ein Wattmeter, oft einen durchstimmbaren Empfänger. Manchmal sind Frequenzzähler und einfacher Messsender (Signalgenerator) hilfreich, es geht aber auch mit einem QRP-Sender an der Kunstantenne.

Funktioniert etwas nicht, so ist ein HF-Tastkopf hilfreich. Wichtiger als ein Skope ist ein Messgerät für L und C, denn hier werden erfahrungsgemäß die meisten Fehler gemacht. Letzteres gilt besonders für OMs wie mich, die trotz Brille die Aufschrift auf den kleinen Bauteilen nicht mehr richtig sehen können.

Gehört der Bastler zu den 5 %, bei denen der Aufbau aus irgend einem Grund nicht geklappt hat, dann würden ihm wahrscheinlich mangels Erfahrung teure Messgeräte auch nichts nützen. Besser für ihn ist es, er sucht sich Hilfe bei einem erfahrenen Bastler und/oder beim jeweiligen Betreuer des Bausatzes.

Anspruchsvolle Bastler, die sich mit dem Selbstbau ohne Bausatz beschäftigen, leben "gefährlicher", da unheimlich viel falsches Zeugs im Internet und leider auch in den Fachzeitschriften veröffentlicht wird.

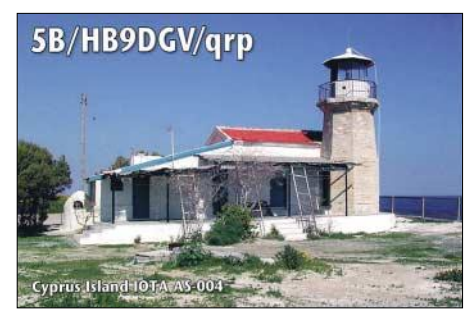

Das Geld, das sie an den Bausätzen sparen, sollte dann in Messmittel investiert werden. Ein Oszilloskop ist fast unverzichtbar, besser ist ein Analyzer oder ein adäquates Selbstbaugerät zur Messung von Neben- und Oberwellen, wie sie hier im FUNKAMATEUR schon mehrfach vorgestellt wurden.

#### ■ **QRP- und Selbstbau-Treffen**

Die Saison beginnt, die nächsten Treffen für QRP und Selbstbau stehen vor der Tür. Die 4. Illinger Tagung findet am 12. und 13.3.2005 in Zusammenarbeit mit dem DARC e.V. Distrikt Saar und der DL-QRP-AG mit der Unterstützung der Gemeinde Illingen statt. Veranstaltungsort ist – wie in den Vorjahren – das Kulturzentrum Illingen, die "Illipse".

Die Programmpunkte sind erneut breit gefächert angelegt – es sind Vorträge zu folgenden Themen vorgesehen:

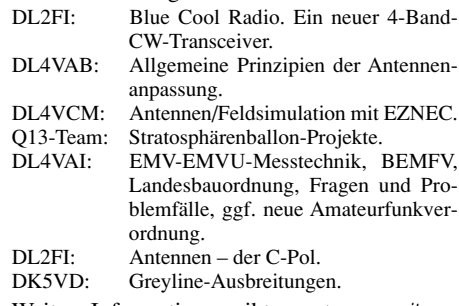

Weitere Informationen gibt es unter *www.it.ovq13.de/* oder beim Tagungsleiter Frank Paulus-Rieth, DL4VCG, Karlstr. 55, 66578 Schiffweiler-Heiligenwald, Tel. (0 68 24) 70 99 90, E-Mail *dl4vcg@ov-q13.de.*

Zu den schon traditionellen QRP- und Selbstbautreffen kommt in diesem Jahr der 1. Brandenburger QRP-Fieldday am 2. Wochenende im Juni (11./12.6.) in Diehlo, etwa 5 km westlich von Eisenhüttenstadt, neu dazu. Anreise und Aufbau ab Freitagnachmittag, den 10.6.

Der QRP-Fieldday ist eine Veranstaltung des DARC-Distrikt Brandenburg gemeinsam mit der DL-QRP-AG und anderen. Die Organisation übernimmt der OV Y 13 (Eisenhüttenstadt). Interessenten sollten sich den Temin schon einmal in den Kalender schreiben, es wird bestimmt interessant.

Weitere Informationen zum Ablauf und der Organisation folgen, bitte beachteten Sie dazu die Seite *www.dl-qrp-ag.de* im Internet.

# **Amateurfunkpraxis**

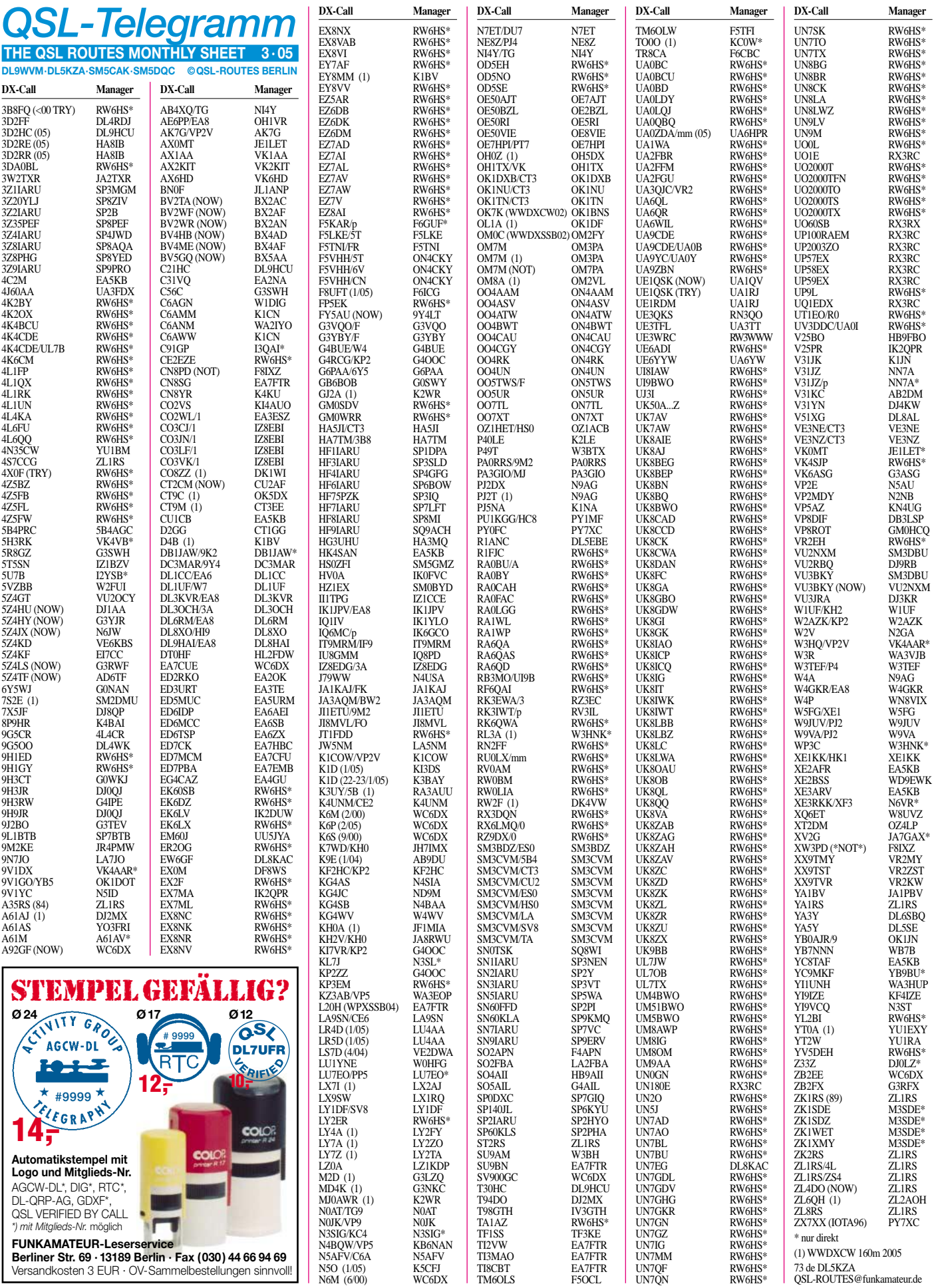

# **Amateurfunkpraxis**

# *QSL-Splitter*

Im Berichtszeitraum gab es u.a. folgende **direkte** QSL-Eingänge: 4U1ITU (OM3CGN), V5/DL3NRV/DL7UVO/DL9GFB, ZD7F/J/T (GDXF); sowie übers **Büro** (meist über Manager):3B8/IZ4DPV, 3B8/OE1ZKC, 3W2LWS, 4J9NM, 4K9W, 5W0KE, 5W0SS, 8J1RL, 8P1A, 9H3RH, 9K9X, 9M2TO, 9X/G3PSM, 9Y4/DL7AFS, 9Y4/DL8DYL/DL9DRA, A61AJ, AP2ARS, C98RF, CE0Z/OH3JF, CE9/ R1ANF, CS3MAD, CU2F, CX7CO, D4B, D44TT, DL2GG/YV5, EZ8BO, FG/IK2HAB, FH/ JE5WJM, HB0/DL2SBY, HH2SJR, HI7/ OE1DIA, HS1NGR, HV5PUL, HZ1AB, IS0/ DL3EW, IS0/IK5EKB, JW5RIA, JY4NE, K3J, KB2ELA/HC2, KP4JRS, NL7G, OA4CN, OH0EC, P29KH, P40J, P49I, PJ2P, PP0F, PW0T, S79AG, T88RN, TI2/AK0A, TI2/ K4UEE, TI5/WJ7R, TY8G, TZ6BOE, V51/ DJ4SO, V73ZF, VK9NB, VP9I, YA1BV, ZA1B, ZD8Z, ZF2AH, ZL7II, ZS2/DK4CD.

**9K2/DB1JAW:** Mike *(http://db1jaw.de)* teilte mit, dass die QSL-Route für seine Aktivität im Dezember 2004 nur direkt funktioniert: Mike Weiler, Stormstr. 126, 47445 Moers. Rückporto ist nicht nötig!

Die P.O. Box von Frank Turek, **DL7FT,** ist nun geschlossen. Karten gehen noch an Franks Frau, DL7CN: Sigrid Handke, Quakerstr. 21, 13403 Berlin, Germany.

Pepe, **EA5KB,** ist neuerdings auch der QSL-Manager von 4C2M, LU7VCH, XE2AFR, XE3ARV und YC8TAF.

George, **EB2AYV,** beginnt baldigst mit der Bestätigung der QSL-Karten für 3D2EA, A35DX, T20DX und ZK3DX. Da er auf die Rückkehr des OPs (Christian, EC3ADC) nach Europa warten musste, gab es eine geringe Verzögerung.

Die **R1MVI-**Aktivität von Malyj Vysotskij Island (Anfang September 2004) hat man für das DXCC anerkannt.

Roman, **RX3RC,** ist der neue QSL-Manager für Vladimir, UN7EX, sowie für seine diversen Sonderrufzeichen (UO1E, UP57EX, UP58EX,

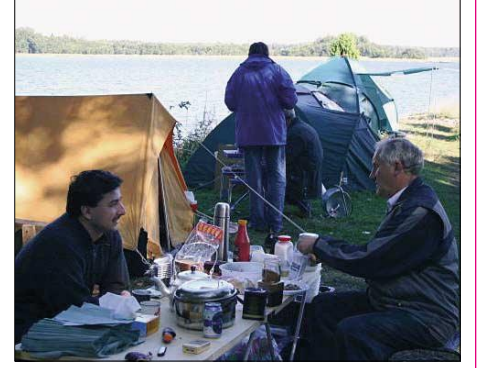

**Picknick während der R1MVI-Aktivität von Malyj Vysotskij Island**

UP59EX, UO60SB, UP2003ZO, UQ1EDX, UP100RAEM und UN180E). Die QSL-Karten gehen direkt an Roman A. Novikov, P.O. Box 21, 392000 Tambov, Russia oder auch übers QSL-Büro.

QSLs der **Sagar Island** (AS-153)-DXpedition mit VU2DPM, VU2EWS, VU2HFR, VU2JSH, VU2KFR, VU2NKI und VU2SKD gehen über N6AWD, Fred K. Stenger, 6000 Hesketh Dr, Bakersfield, CA 93309, USA).

Slavko, **S57DX,** verfügt nicht über Backlogs irgendwelcher S57CQ-Operationen. Gemeint sind 9A/S57CQ, T9/S57CQ, 5B/S57CQ, YI/S57CQ, YI9T, A52CQ sowie ST2T. Er bevorzugt Büro-QSLs.

Seit 17.1.2005 müssen kanadische Funkamateure zusätzliche 5 Cent für einen internationalen Antwortbrief bezahlen. Nenad, **VE3EXY,** weist in diesem Zusammenhang darauf hin, dass 1 US-\$ für eine Rückantwort nicht mehr ausreichend ist.

Jean-Marc, F8IXZ, informierte, dass er nicht QSL-Manager von **XW1PD, XW3PD** oder **CN8PD** ist.

Bitte beachten Sie, dass Steve, G0UIH, seine QSL-Manager-Tätigkeit für **XW3DT** eingestellt hat. QSL-Karten sollten nun an Alexey Sinchukov, P.O. Box T511, Vientiane, Laos, gehen.

#### **Tnx für die QSL-Karten via DG0ZB, DJ1TO, und DL7VEE.**

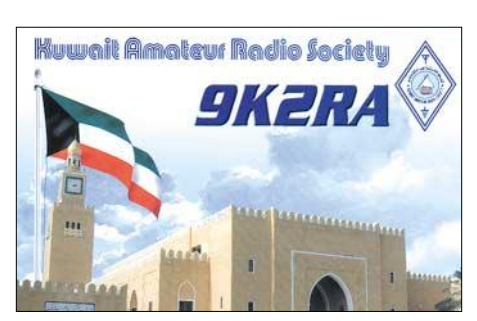

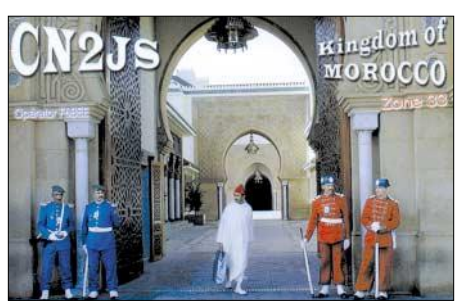

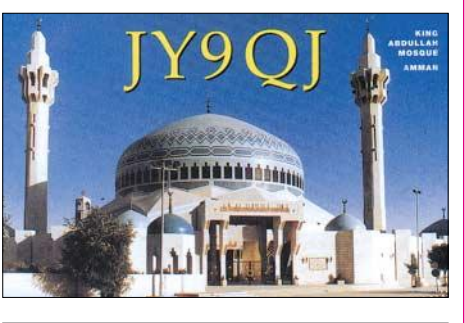

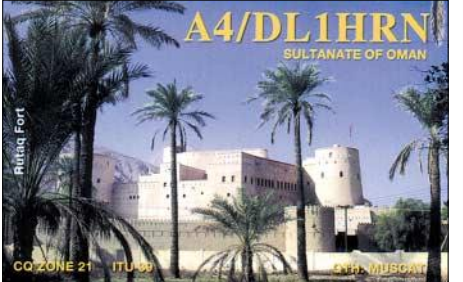

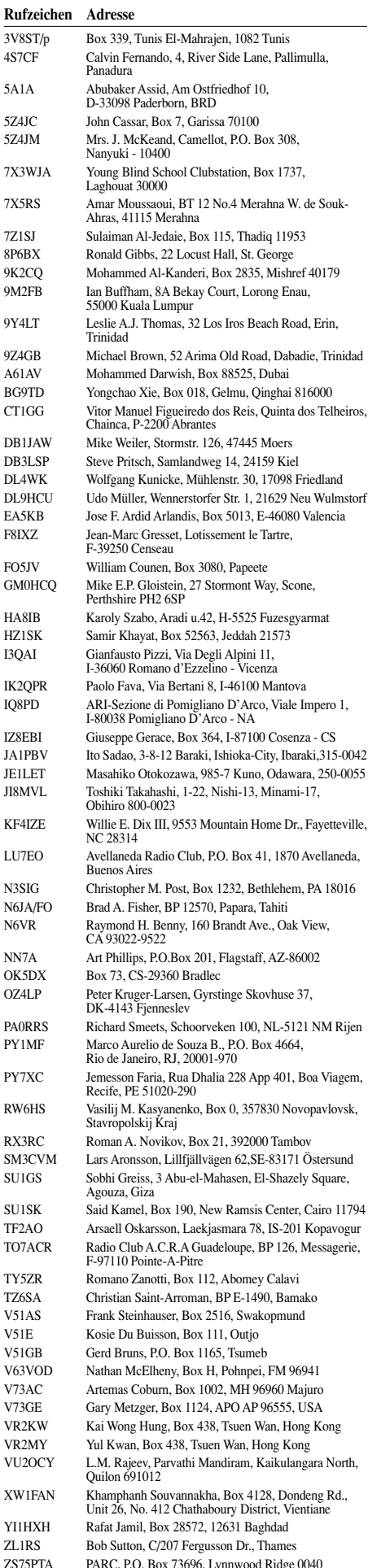

# *Termine – März 2005*

# *1.3.*

1800/2200 UTC **NAC/LYAC 144 MHz** (CW/SSB/FM) 1800/2200 UTC **UBA HOB Contest 144 MHz** 1900/2100 UTC **YL-CW-Party** (CW)

# *5.3.*

**FUCO-Flohmarkt** (C04) ab 9 Uhr im Sportheim Freising-Attaching. Infos über Marianne, DC1RMA, Tel. (0 81 67) 10 79, E-Mail *adamek.haag@vr-web.de.*

**Funkflohmarkt** OV Bergheim in Bergheim-Quadrath (Bürgerhaus). Infos über *www.darc.de/g20.* 0400/0600 UTC **Wake-Up QRP Sprint** (CW)

# *5.-6.3.*

0000/2400 UTC **ARRL Intern. DX Contest** (SSB) 1400/1400 UTC **VHF-/UHF-Mikrowellencontest** (All) 2200/0159 UTC **Open Ukraine CC Lowband** (RTTY)

# *6.3.*

**15. Oberhessischer Afu-Flohmarkt** im Bürgerhaus Gießen-Wieseck. Infos bei Horst Ihm, Tel. (06 41) 95 66 60. 0800/1159 UTC **Open Ukraine CC Highband** (RTTY) 1100/1700 UTC **DARC 10-m-Dig. Cont. Corona** (Digi)

# *8.3.*

0200/0400 UTC **ARS Spartan Sprint** (CW) 1800/2200 UTC **NAC/LYAC 432 MHz** (CW/SSB/FM) 1800/2200 UTC **UBA HOB Contest 432 MHz**

# *9.3.*

**Schwaben-Jugendgruppen-Treffen** bei DF0SI. Infos unter *darc.de/t01.*

# *10.3.*

1800/2200 UTC **NAC 50 MHz** (CW/SSB)

# *10.-16.3.*

**CeBIT** Hannover (Messehallen). Weitere Infos unter *www.cebit.de.*

# *11.-13.3.*

**20. AATiS-Bundeskongress** in Goslar (ausgebucht).

# *12.3.*

Beginn **Amateurfunklehrgang** Göttingen. Infos unter *www.osterlehrgang.de.*

1200/1700 UTC **DIG QSO Party (20-10 m)** (SSB) 1400/2000 UTC **AGCW QRP-Contest** (CW)

# *12.-13.3.*

**4. Illinger QRP-Tagung** (Distrikt Saar) im Kulturzentrum Illingen. Ausführliche Informationen S. 317. 1000/1000 UTC **RSGB Commonwealth Contest** (CW) 1400/0200 UTC **Oklahoma QSO Party (1)** (All)

# *13.3.*

**Funkflohmarkt** in Buxtehude (Grundschule Buxtehude-Altkloster). Infos über *dk1rb@aol.com.*  0000/0400 UTC **North American Sprint** (RTTY) 0700/1100 UTC **DIG QSO Party (80/40 m)** (SSB) 0700/1100 UTC **UBA Spring Contest 80 m** (CW) 0900/1100 UTC **80-m-Waterkant-Kurzcontest** 1200/1600 UTC **NSARA Contest (1)** (CW/SSB) 1300/1800 UTC **DARC VHF/UHF-RTTY-Cont.** (RTTY)

1400/2000 UTC **Oklahoma QSO Party (2)** (All) 1800/2200 UTC **NSARA Contest (2)** (CW/SSB)

# *13.-14.3.*

1800/0100 UTC **Wisconsin QSO Party** (CW/SSB)

# *14.3.*

1900/2100 UTC **YL-Aktivitäts-Party** (SSB)

# *15.3.*

1800/2200 UTC **NAC/LYAC 1,3 GHz** (CW/SSB/FM) 1800/2200 UTC **UBA HOB Contest 1296 MHz** 1900/2100 UTC **YL-Aktivitäts-Party** (SSB/FM)

# *17.3.*

1800/2200 UTC **NAC 70 MHz** (CW/SSB)

# *19.3.*

**30. Nationaler VERON Radio-Flohmarkt** von 9 bis 15.30 Uhr im "Autotron" an der A59 in Rosmalen ('s-Hertogenbosch/NL). Infos unter *www.qsl.net/pi4shb,* E-Mail *pi4shb@amsat.org*, Tel. (00 31) 6 13 56 13 25. **Flohmarkt** bei K33 von 9 bis 14 Uhr in 55283 Nierstein (Realschule). Einweisung auf 145,500 MHz.

**ATV-Tagung** in Lenzen/Elbe. Infos via *dm2ckb@darc.de.* 1400/1930 UTC **Meckl.-Vorpom. Cont.** (CW/FONIE/PR) 1600/2100 UTC **AGCW-DL VHF/UHF** (CW)

# *19.-20.3.*

0001/2400 UTC **Bermuda WW Contest** (CW/SSB) 1200/1200 UTC **Russian DX Contest** (CW/SSB) 1200/1200 UTC **DARC HF-SSTV Cont.** (SSTV) 1200/1200 UTC **DARC V/UHF-SSTV Cont.** (SSTV) 1700/1700 UTC **CLARA & Family HF Cont.** (CW/SSB)

# *19.-21.3.*

0200/0200 UTC **BARTG Contest** (RTTY) 1800/0200 UTC **Virginia QSO Party** (CW/SSB)

# *20.3.*

**Funk-Flohmarkt** in Husum (M04) ab 10.30 Uhr in der Gaststätte "Kielsburg" an der Bundesstr. 200 (Kreisverkehr Ortseingang). Einweisung auf 145,350 MHz. Infos unter Tel. (0 46 71) 51 01 oder *dd7lp@t-online.de.*

**Elektronik-Flohmarkt mit Röhrentauschbörse** ab 9 Uhr im Kulturhaus Garitz. Infos Tel. (0 34 90) 16 77 24. 0700/1100 UTC **UBA Spring Contest 6 m** (CW/SSB) 0800/1100 UTC **OK/OM V/U/SHF-Cont.** (CW/SSB) 0800/1100 UTC **Davus Quarterly VHF-Cont.** (CW/SSB) 1200/1600 UTC **9KCC 15-m-Contest** (CW/SSB)

# *22.3.*

1800/2200 UTC **NAC 2320+ MHz** (CW/SSB) 1800/2200 UTC **UBA HOB Contest 50 MHz**

# *26.3.*

0700/0900 UTC **Hörerwettbewerb Brandenburg** (SSB) 0700/1200 UTC **Baden-Württ. Akt.** 80/40/2/0,7 m (CW/SSB)

# *26.-27.3.*

0000/2359 UTC **CQ WPX Contest** (SSB)

# *27.3.*

0600/1000 UTC **UBA Spring Contest 2 m** (CW/SSB)

# *28.3.*

0000/0400 UTC **QRP Homebrew Sprint** (CW/PSK31) 0600/0900 UTC **DTC Deutschland Contest** (CW) 1400/2000 UTC **Low Power Spring Sprint** (CW)

# *30.3.*

**Amateurfunklehrgang** Tringenstein (LJV Hessen).

# *DL-QTC*

# ■ Vorzeitige Nutzung von 7,1 bis 7,2 MHz

Der Runde Tisch Amateurfunk hat sich beim Bundesministerium für Wirtschaft und Arbeit für eine vorzeitige Nutzung des Frequenzbereiches 7,1 bis 7,2 MHz eingesetzt. Er unterstützt so den CEPT-Vorschlag, wonach auch deutsche Funkamateure das erweiterte 40-m-Band bereits vor dem 29.3.2009 nutzen dürfen. Die auf der WRC-03 beschlossene Primärzuweisung haben einige Verwaltungen unserer Nachbarländer schon umgesetzt. Weitere Informationen unter *www.darc.de/aktuell/voinfo.*

**DL-Rundspruch des DARC 3/2005**

## ■ **DA0HQ zum siebten Mal Weltmeister**

DA0HQ hat mit 20,2 Millionen Punkten den 1. Platz in der IARU-KW-Weltmeisterschaft 2004 erreicht. Damit ist das Team der DARC-Headquarter-Station zum siebten Mal Weltmeister. Der DARC-Vorstand gratuliert zum Sieg und bedankt sich für den Einsatz. Der Dank geht auch an die mehr als 3200 anrufenden DL-Stationen, die am Contest teilnahmen und so DA0HQ den Sieg brachten. Den 2. Platz belegte SN0HQ mit 18,6 Millionen, und den 3. Platz R7HQ mit 17,8 Millionen Punkten.

**DL-Rundspruch des DARC 4/2005**

### ■ **Beitragsbescheide für Frequenznutzung und EMV**

Die Regulierungsbehörde für Telekommunikation und Post versendet derzeit die Beitragsbescheide nach der neuen Frequenzschutzbeitragsverordnung. Anlass für die Erhebung ist die erstmalige Zulassung zur Teilnahme am Amateurfunkdienst unter Zuteilung eines personengebundenen Rufzeichens.

Rufzeichen für Ausbildungsfunkbetrieb, fernbediente und automatisch arbeitende sowie für Klubstationen bleiben nach der Verordnung beitragsfrei. Aufgrund der Ergebnisse und Rückschlüsse der EMV-Beitragsprozesse der 90er Jahre, die der Vorstand des DARC e.V. als Musterprozesse geführt hatte, beabsichtigt er nicht gegen die Beitragserhebung nach der Frequenzschutzbeitragsverordnung vorzugehen. Die Vorstandsinformation dazu stehen in Packet-Radio in der Rubrik DARC und unter *www.darc.de/aktuell/voinfo.*

**DL-Rundspruch des DARC 3/2005**

#### ■ **Neue Vorstandsinformationen**

Am 20.1.2005 sind die Vorstandsinformationen zum Thema "Stellungnahme des RTA zum Entwurf des Vorhabenplans der RegTP für 2005" erschienen. Der vollständige Text findet sich in Packet-Radio in der Rubrik DARC sowie im Internet unter *www.darc.de/aktuell/voinfo.* 

**DL-Rundspruch des DARC 3/2005**

### ■ **EMV-Richtlinie gültig**

Am 20.1.2005 trat die EMV-Richtlinie 2004/ 108/EG vom 15.12.2004 in Kraft. Gegenüber dem früheren Entwurf gibt es einige Änderungen, die auf die Arbeit von IARU, Eurocom und Mitgliedern des Europäischen Parlamentes zurückzuführen sind. Letztere konnte der DARC auf dem 4. Werler Polittreff (2003) für die Angelegenheiten der Funkamateure sensibilisieren. Nun muss die Richtlinie noch in deutsches Recht umgesetzt werden. Zusätzliche Informationen unter *www.darc.de/referate/ ausland/iaru/eurocom.* 

**DL-Rundspruch des DARC 1/2005**

#### ■ **Verträglichkeitsprüfung eingestellt**

Der DARC hat die Verträglichkeitsprüfung von Anträgen zu automatisch arbeitenden Amateurfunkstellen vorläufig eingestellt. Grund ist die in Kürze erscheinende novellierte Amateurfunkverordnung. Seit Januar 2005 reicht die Regulierungsbehörde für Telekommunikation und Post (RegTP) Anträge für automatisch arbeitende Amateurfunkstellen ohne personenbezogene Angaben an den DARC weiter. Dadurch kann das UKW-Referat diese nicht mehr standortbezogen prüfen und mögliche Alternativen erarbeiten.

Diese Vorgehensweise stellt einen wesentlichen Teil der Selbstregulierung des Amateurfunks infrage. Die RegTP in Mainz will sich zu den Punkten beraten und in einigen Wochen beim DARC melden. Unabhängig davon bearbeitet der DARC ordnungsgemäß alle Anträge weiter, die derzeit bereits das Verfahren der Verträglichkeitsprüfung durchlaufen. Mehr Informationen unter *www.darc.de/aktuell/voinfo.* 

**DL-Rundspruch des DARC 4/2005**

#### ■ **RTA wählte neuen Vorsitzenden**

Dr. Walter Schlink, DL3OAP, ist neuer Vorsitzender des Runden Tisches Amateurfunk (RTA). Dazu wählten ihn einstimmig die RTA-Mitglieder auf der Sitzung am 16.1.2005 in Baunatal. Stellvertreter bleibt weiterhin der VFDB-Vorsitzende Holger Thomsen, DB6KH. **DL-Rundspruch des DARC 2/2005**

#### ■ **Neue Afu-Knoppix-CD** erschienen

Das Team um den Funkamateur Hubert Fink, DG7MGY, hat eine neue Version der Afu-Knoppix-CD herausgebracht. Diese basiert auf Knoppix V3.7-DE, das im Dezember 2004 von seinem Entwickler Klaus Knopper fertiggestellt wurde.

#### **35. Hörerwettbewerb Brandenburg**

**Termin:** 26.3.2005, 0700 bis 0900 UTC. **Veranstalter:** OV Y16 Angermünde. **Zu hörende Stationen:** Stationen des Distrikts Brandenburg. **Band:** 3,6 MHz (3600 bis 3700 kHz). **Betriebsart:** SSB.

**Klassen:** A – Hörer mit DE-Kennzeichen und/oder Zeugnisklasse 3; B – Hörer ohne DE-Kennzeichen (Rundfunkhörer). **Ziffernaustausch:** Sendeamateure des Distrikts Brandenburg geben während ihrer Funkverbindung ein Kennwort durch. Maximal drei Kennwörter pro Rufzeichen sind möglich. Die Hörer loggen das Rufzeichen und das dazugehörige Kennwort. **QSO-Punkte:** Jedes richtig zugeordnete Kennwort ergibt 1 Punkt. **Multiplikator:** Jedes Rufzeichen aus dem Distrikt Brandenburg, wenn mindestens ein Kennwort von dieser Station richtig aufgenommen wurde. **Endpunktzahl:** Summe der QSO-Punkte mal Summe der Multiplikatoren. **Log:** DIN A4; Kopf: Name, Vorname, Anschrift, DOK bzw. Bundesland; darunter alphabetische Aufstellung der gehörten Sendestationen, dahinter die aufgenommenen Kennwörter.

**Auszeichnung:** Teilnahme-QSL via Büro, Nichtmitglieder gegen Rückporto. **Einsendeschluss:** 4.4.2005. **Contestmanager:** Horst Knopf, DL3BRA/DF0UM, Postfach 1220, 16271 Angermünde.

**Anmerkung:** Die teilnehmenden Sendestationen des Distriktes Y werden um umgehende Übermittlung der gesendeten Kennwörter für die Auswertung an *dl3bra@darc.de* oder Tel. (0 33 31) 3 20 01 gebeten.

Knoppix ist ein Linux-Programmpaket, das ohne Installation direkt von der CD läuft. Es verändert auf dem Rechner keine Daten und eignet sich deshalb für Anwender, die Linux kennenlernen möchten. Auf der CD ist unter anderem Software für Fax, SSTV, CW, Packet-Radio, PSK31 und APRS enthalten. Außerdem enthält sie Programme zur Antennenberechnung, Satellitenverfolgung und Locatorbestimmung sowie zur Logbuchführung.

Unter *www.afu-knoppix.de* lässt sich die CD als ISO-Datei mit 688 MB herunterladen. Der Autor verschickt sie auch per Post gegen Einsendung eines 700-MB-Rohlings und eines frankierten Rückumschlags. Auf der o.ä. Webseite findet man weitergehende Informationen sowie ein Anwender-Forum.

**DL-Rundspruch des DARC 4/2005**

#### ■ **Amateurfunklehrgang Klasse 3**

Der DARC-Distrikt X organisiert einen Amateurfunklehrgang für die Zeugnisklasse 3 im Distriktsausbildungszentrum (DAZ) Thüringen in 98744 Cursdorf. Das erste der wöchentlichen Treffen findet am 9.4.2005 um 14 Uhr statt. Eingeladen sind alle, die Interesse am Erwerb eines Amateurfunkzeugnisses haben und sich darauf vorbereiten möchten. Für Klasse 1 und 2 wird auch eine Betreuung und Hilfestellung zur Prüfungsvorbereitung möglich sein. Im DAZ Thüringen besteht zudem die Möglichkeit zum Basteln, Funken (DN1THR) sowie zur Vorbereitung auf die Prüfung.

Interessenten wenden sich an Alex, *dl5azz@ darc.de,* Tel. (01 70) 4 41 33 70 oder an Roland, *dl2aro@darc.de,* Tel. (03 67 05) 6 20 35. Informationen zum DAZ sowie zu weiteren Aktivitäten unter *http://www.rc-oberweissbach.de.*

**Alexander Krauß, DL5AZZ**

#### ■ **CEPT** strebt einheitliche **Einsteigergenehmigung an**

Innerhalb der IARU-Region 1 existieren seit zwei Jahren Bestrebungen, eine CEPT-weite Einsteigergenehmigung einzuführen. Zu Grunde liegt die Idee der grenzüberschreitenden Teilnahme am Amateurfunk. Eine Arbeitsgruppe innerhalb der IARU wird bis zur Region-1- Konferenz im September 2005 versuchen, einen Vorschlag zu erstellen, der innerhalb der CEPT diskussions- und beschlussfähig ist.

Der DARC-Vorstand will die Entwicklung begleiten und in Abstimmung mit der zuständigen Behörde eigene Vorstellungen einbringen. Dazu gehört die Möglichkeit, mit einer Zusatzprüfung von der Einsteigerklasse E zur Klasse A aufzustocken. Weiterhin sollte keine Beschränkung auf Fertiggeräte ohne Änderungsmöglichkeiten bestehen. Die Vorstandsinformation gibt es in Packet-Radio in der Rubrik DARC und unter *www.darc.de/aktuell/voinfo.*

**DL-Rundspruch des DARC 3/2005**

#### ■ Luxlog in Version 5.01.02 erhältlich

Programmautor Norbert Oberweis, LX1NO, hat das kostenlose Logprogramm Luxlog in der Version 5.01.02 fertiggestellt – Download unter *www.qsl.net/lx1no.* Für Hinweise, Probleme oder zwecks Diskussion mit anderen Nutzern ist eine Mailingliste eingerichtet, die Adresse lautet: *http://mailman.qth.net/mailman/listinfo/ lux-log.* **DL-Rundspruch des DARC 2/2005**

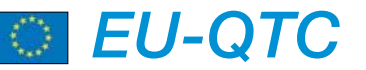

### ■ **YL-Aktivität bei TP1CE**

Erstmals werden YLs an der Klubstation vom Europarat in Strasbourg, TP1CE, aktiv. Anlässlich des Weltfrauentages wurden vier deutsche YLs (Annemarie, DJ0FR, Anni, DL3DBY, Thea, DH4TS, und Erna, DL1PT) eingeladen, am 5. und 6.3.2005 an dieser Station QRV zu sein. Betrieb wird auf allen Bändern in SSB und CW gemacht. QSL via F5LGF über Büro.

#### ■ 40-m-Banderweiterung in Dänemark

Dänische Funkamateure dürfen seit 1.1.2005 den Frequenzbereich 7100 bis 7200 kHz verwenden. Damit hat eine weitere europäische Fernmeldeverwaltung, im Vorgriff auf die erst im Jahr 2009 vorgesehene Erweiterung des

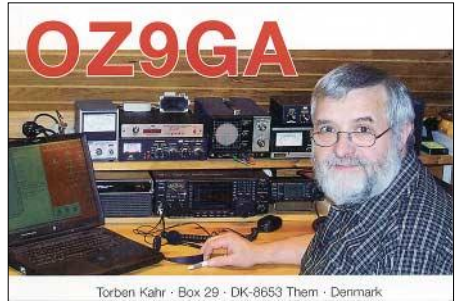

40-m-Bandes, den zusätzlichen Frequenz-

bereich für ihre Funkamateure freigegeben. Nach wie vor wird dieses Bandsegment auch noch von Rundfunkstationen genutzt. Jedoch kann man schon jetzt beobachten, wie gut das Nebeneinander zwischen kommerziellen Stationen und Amateurfunkstellen funktioniert.

### ■ **DJ6TJ Ehrenvizepräsident des RSGB**

Hans Berg, DJ6TJ, wurde im Dezember 2004 auf der Jahreshauptversammlung der RSGB zum Ehrenvizepräsidenten auf Lebenszeit gewählt. Er erhielt diese hohe Ehrung in Anerkennung seiner langen und herausragenden Verdienste für die IARU-Region-1 sowie für seine langjährige Freundschaft zur RSGB.

#### ■ **Geräte für Notfunkverkehr**

Das Auslandsreferat hat unter *www.darc.de/ referate/ausland/aktuell/hs-spenden.html* eine Liste benötigter Geräte für betroffene Afu-Verbände im südostasiatischen Seebebengebiet aufgeführt. Mitglieder, die auch ohne Quittung mit Sachspenden helfen wollen, finden dort Informationen. Eine seitens des DARC e.V. koordinierte Spendenaktion ist laut Bundesministerium für Finanzen nicht möglich, ohne die Gemeinnützigkeit zu gefährden.

**DL-Rundspruch des DARC 3/2005**

#### ■ Sonderufzeichen in Polen

Aus Anlass des 75jährigen Bestehens des polnischen Amateurfunkverbandes PZK und des 80jährigen Bestehens der IARU werden u.a. bis April 2005 folgende Präfixe bzw. Rufzeichen hören sein: 3Z75, 3Z0, HF75PZK (Hauptquartier PZK), SN75, SP75, SQ75, HF2IARU, HF4IARU und HF8IARU. QSLs werden via eigenem Rufzeichen und QSL-Büro bestätigt. **Rolf Rahne, DL6ZFG**

# *OE-QTC*

**Bearbeiter: Ing. Claus Stehlik, OE6CLD Murfeldsiedlung 39, A–8111 Judendorf E-Mail: oe6cld@oevsv.at**

#### ■ Linz AG zur Beseitigung von **PLC-Störungen aufgefordert**

Ende 2004 erhielt die österreichische Linz AG als Betreiber von Powerline Communication einen Bescheid der örtlichen Fernmeldebehörde, alle durch diese Technik verursachten Störungen zu beseitigen. Die Behörde reagierte damit auf Beschwerden von Funkamateuren. Josef Heizinger, Vorstand der Linz AG, argumentierte auf den Bescheid gelassen, dass man im rechtlichen Rahmen liegt und den Ausbau von Powerline fortsetzen will. Die Linz AG hat Berufung eingelegt. Bis April soll der Vorgang abgeschlossen sein.

**Quelle: Ober-Österreichische Nachrichten**

#### ■ **OE-UKW-Meisterschaft 2005**

Folgende Wettbewerbe werden gewertet: 5./6.3. 1. Subregionaler Wettbewerb ab 2 m<br>7./8.5. 2. Subregionaler Wettbewerb ab 2 m 2. Subregionaler Wettbewerb 4./5.6. Mikrowellenwettbewerb ab 23 cm

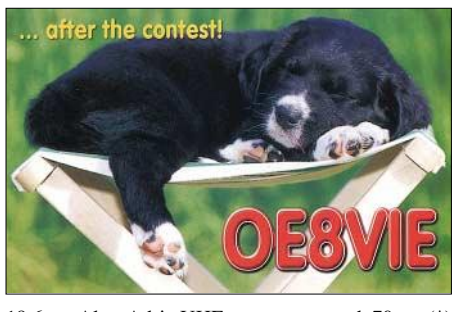

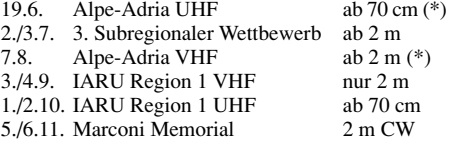

Die mit (\*) gekennzeichneten Bewerbe laufen sonntags von 0700 bis 1500 UTC, alle anderen von Samstag 1400 bis Sonntag 1400 UTC. In jeder Wettbewerbsklasse kann somit an maximal sechs wertbaren Teilbewerben teilgenommen werden.

Die Logs können an *ukw@oevsv.at* (Format: Word 97, Excel 97, Textformat) oder direkt an Erwin Panwinkler, In den Schnablern 17/1, 2344 Maria Enzersdorf, geschickt werden (bitte nicht an den Dachverband, da das die Auswertung verzögert).

#### ■ **Jahreshauptversammlung der Ortsgruppe Bad Ischl ADL 504**

Die Vorstandschaft der Ortsgruppe Bad Ischl ADL 504 lädt alle Mitglieder und Freunde der Ortsgruppe sehr herzlich zur jährlichen Hauptversammlung (in diesem Jahr ohne Neuwahl des Vorstandes) ein.

Diese (zugleich auch Klubabend im April) findet am Freitag den, 1.4.2005, ab 20 Uhr in unserem Klublokal, Gasthaus "Zum Bachwirt", Grazerstr. 70 in Bad Ischl statt. Auf ein zahlreiches Erscheinen freut sich schon heute die Vorstandschaft.

**Ingo König, OE2IKN**

## ■ **OE7XFT übersiedelt**

Weil Berichten zufolge der Standort auf der Seegrube nicht mehr über den heurigen Winter zu halten war, da die Holzhütte schon arg vom Hochgebirgsklima in Mitleidenschaft gezogen wurde, hat man das Relais Mitte Dezember 2004 durch den Betreiber vorübergehend auf die Bergstation des Rangger Köpfl übersiedelt. Das dient zugleich der Erprobung des Standortes, der unter Umständen auch für Verbindungen in den süddeutschen Raum geeignet erscheint. Ein entsprechender Mast steht bereits.

Im Zuge der Übersiedelung wurde das Relais von Wolfgang, OE7WSH, nachgemessen bzw. justiert und die bisherige Vertikalantenne, die am alten Standort verblieb, gegen einen Dipol ausgetauscht, der Richtung Rosskogel ausgerichtet ist. Laut Auskunft des Betreibers handelt es sich dabei um einen Probebetrieb – derzeit gibt es z.B. noch Probleme mit der Stabilität der Eingabe; die wurde zwar nachjustiert, ist aber vermutlich durch Kälteeinflüsse erneut um etwa 2 kHz zu hoch.

Der Relaisbetreiber ersucht um Berichte zur Reichweite des Relais, da mit dem momentanen Standort und der neuen Antennenkonfiguration eine bessere Ausbreitung Richtung Unterinntal bzw. Oberinntal erzielt werden dürfte. Das geht leider auf Kosten in Richtung Süden (Wipptal). Wie zu vernehmen ist, ist ein neues Relais am ursprünglichen Standort in einer neuen Behausung (Container) im Laufe dieses Jahres geplant.

Standort: Bergstation Rangger Köpfl. Lage: 1939 m ü. NN; GPS (WGS84) 11°10.895'/ 47°14.567'. QRG: 439,050 MHz. Sendeleistung: 8,5 W. Verantwortlich: OE7WSH.

## ■ Pordenone 2005

Vom 23. bis 25.4. findet heuer die bereits 40. Fiera del Radioamatore (Hi-Fi Car) in Pordenone Fiere statt. Details zu dieser Veranstaltung sind unter *http://www.fierapordenone.it/home/ schede/Scheda\_radio.htm* im Internet zu finden.

Neben der eigentlichen Amateurfunkmesse gibt es, als Messe in der Messe, bereits zum 10. Mal die Hi-Fi Car, auf der es Informationen und Ausstellungen zu Themen wie Hi-Fi im Auto, GPS, Navigationssystemen usw. gibt.

Die Ortsstelle Wolfsberg plant eine Fahrt für Samstag, den 23.4., wobei ein Bus mit 30 Plätzen bereits bestellt ist. Sollte jemand an einer Mitfahrt interessiert sein, so kann er sich direkt mit Hans, OE8SPK, unter Tel. (06 50) 8 14 77 62 melden. OE8AJK wird sich wiederum um günstige Tickets bemühen.

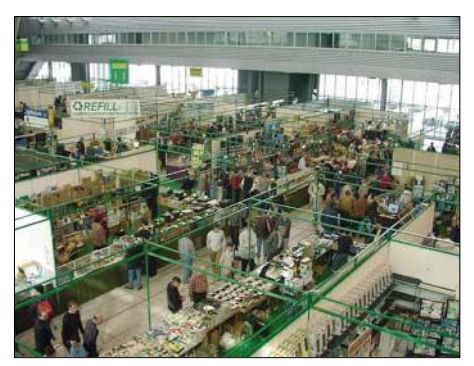

**Auf der Fiera del Radioamatore in Pordenone**

# **Inserentenverzeichnis**

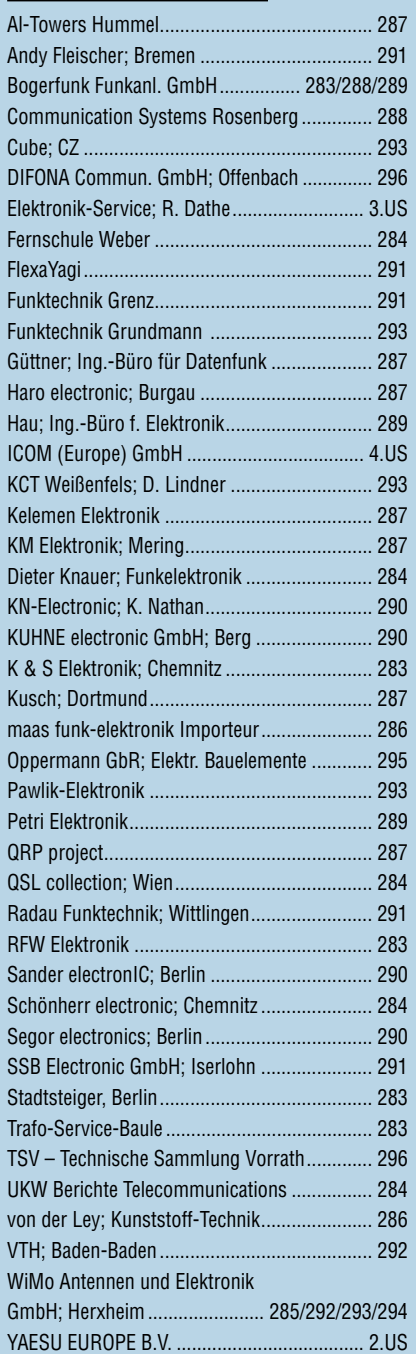

*Elli P. staunt nicht schlecht, dass man in Deutschland zu »böhmischen« Preisen drucken kann. 1000 Foto-Hochglanz-QSL-Karten inklusive Versand innerhalb DL gibt es für 90 EUR. FUNKAMATEUR-Abonnenten zahlen sogar nur 85 EUR! Bitte detaillierte Preisliste mit Bestellformular und* 

*Muster-QSL-Karten anfordern. Gebührenfrei Hotline: 0800-QSL SHOP (775 74 67) Fax: 030-44 66 94 69 Internet: www.qsl-shop.com*

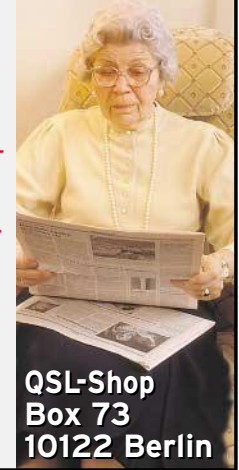